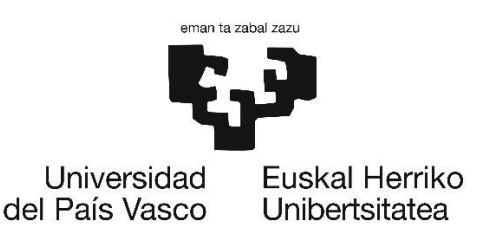

# UNIVERSIDAD DEL PAÍS VASCO EUSKAL HERRIKO UNIBERTSITATEA UPV-EHU

# ESCUELA DE INGENIERÍA DE GIZPUKOA SECCIÓN DE EIBAR

# **Tesis doctoral**

SISTEMAS DE COGENERACIÓN BASADOS EN PILAS DE COMBUSTIBLE TIPO PEM. MODELADO Y OPTIMIZACIÓN ORIENTADA A LA MAXIMIZACIÓN DE LA EFICIENCIA **FNFRGÉTICA.** 

## **AUTOR:**

D. Fco. Javier Asensio De Miguel

# DIRECTOR:

Dr. José Ignacio San Martín Díaz

## 2017

(c)2017 FRANCISCO JAVIER ASENSIO DE MIGUEL

Han pasado muchos años desde que me diste la vida, desde ese momento siempre has buscado lo mejor para mí. Todo tu cariño, apoyo incondicional y buen ejemplo, han formado bases de gran importancia en mi vida. Por todo ello, no hay palabras para agradecerte, amatxo maitea.

### **AGRADECIMIENTOS**

Durante estos años son muchas las personas e instituciones que han participado en este trabajo y a quienes quiero expresar mi gratitud por el apoyo y la confianza que me han prestado de forma desinteresada.

En primer lugar, mi más sincero agradecimiento a mi Director de Tesis Doctoral, José Ignacio San Martín, por todo el tiempo que me ha dedicado, por sus sugerencias e ideas de las que tanto provecho he sacado, por todo el respaldo recibido y la amistad. Abiertamente, puedo decir que he tenido la oportunidad de aprender de un grandísimo profesor y mejor persona.

También, me complace agradecer de forma especial a la profesora Inmaculada Zamora, por prestarme su conocimiento y apoyo incondicional. Por ayudarme a encaminarme en esta travesía. Siempre recordaré los papers bañados en comentarios y tachones a tres colores que tanto me han ayudado a perfeccionar y mejorar mis aportaciones. Un millón de gracias para ti.

Quiero agradecer a la Escuela de Ingeniería de Gipuzkoa (Sección de Eibar), por ser la cuna de mis estudios y de mi carrera como docente universitario, además de facilitarme el equipamiento necesario para desarrollar mi labor investigadora. Asimismo, agradezco a todo el personal de la misma, por hacerme sentir como uno más de la gran familia que la compone.

Le agradezco también al Departamento de Ingeniería Eléctrica de la Universidad del País Vasco, por su acogida y el apoyo recibido durante los largos y fructíferos periodos en los que he desarrollado mi labor investigadora.

Debo un especial reconocimiento a Iberdrola, por la confianza que mostraron en mi al concederme la Beca para estudios de Máster y Doctorado en Energía y Medio Ambiente. Además, agradezco a la Comunidad Autónoma del País Vasco por concederme la beca de Personal Investigador en Formación, con la cual fue posible aventurarme en esta travesía.

No puedo olvidar a mis compañeros y amigos con los cuales he compartido gratas experiencias a lo largo de esta entrañable carrera.

Finalmente, quisiera decir que todo esto nunca hubiera sido posible sin el amparo incondicional de mi familia, mis padres y mis hermanos, y sin el amor de mi socia, Itsaso. Este también es vuestro premio.

"Hay una fuerza motriz más poderosa que el vapor, la electricidad y la energía atómica: la voluntad".

Albert Einstein

# ÍNDICE DE CONTENIDOS

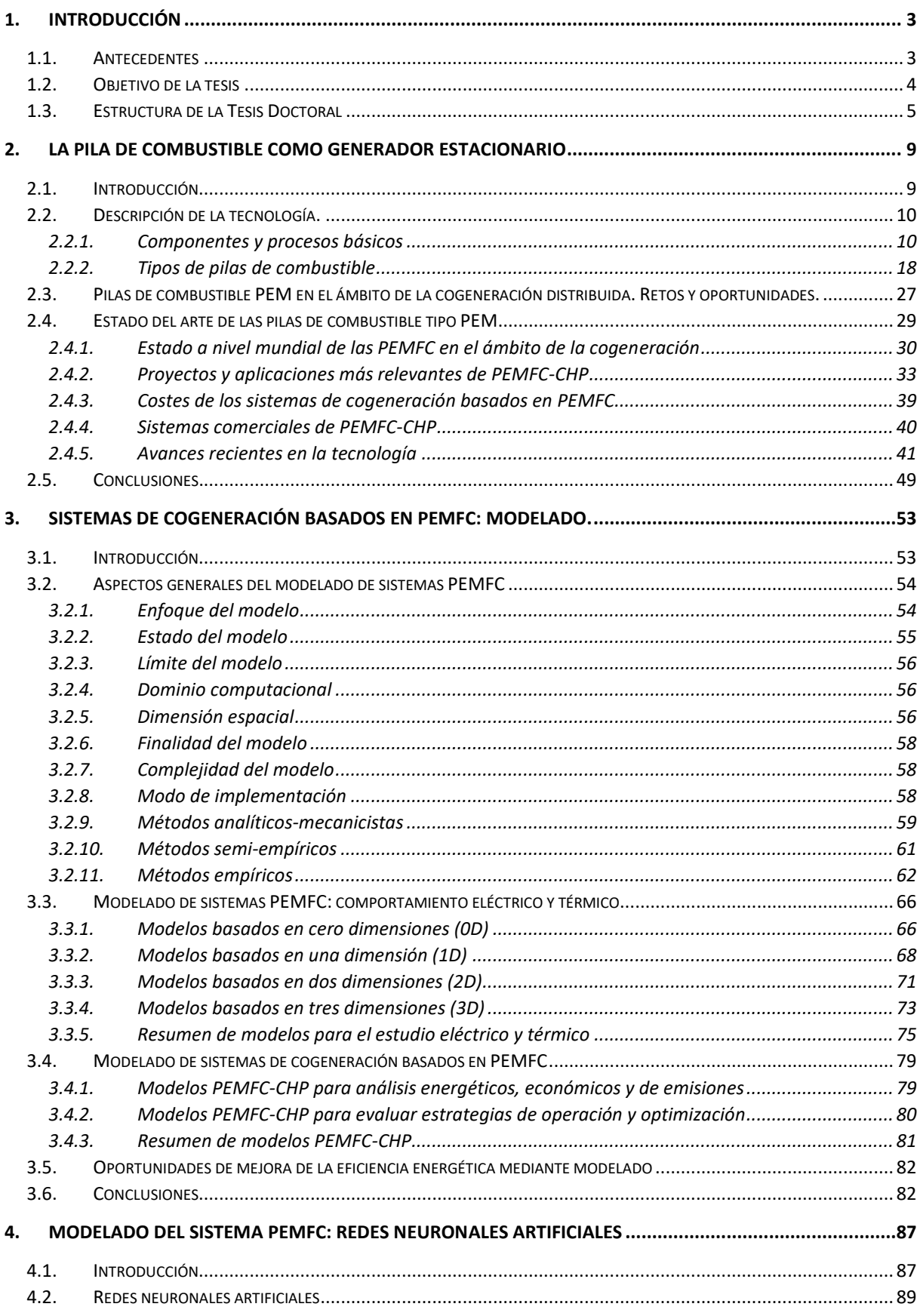

## ÍNDICE

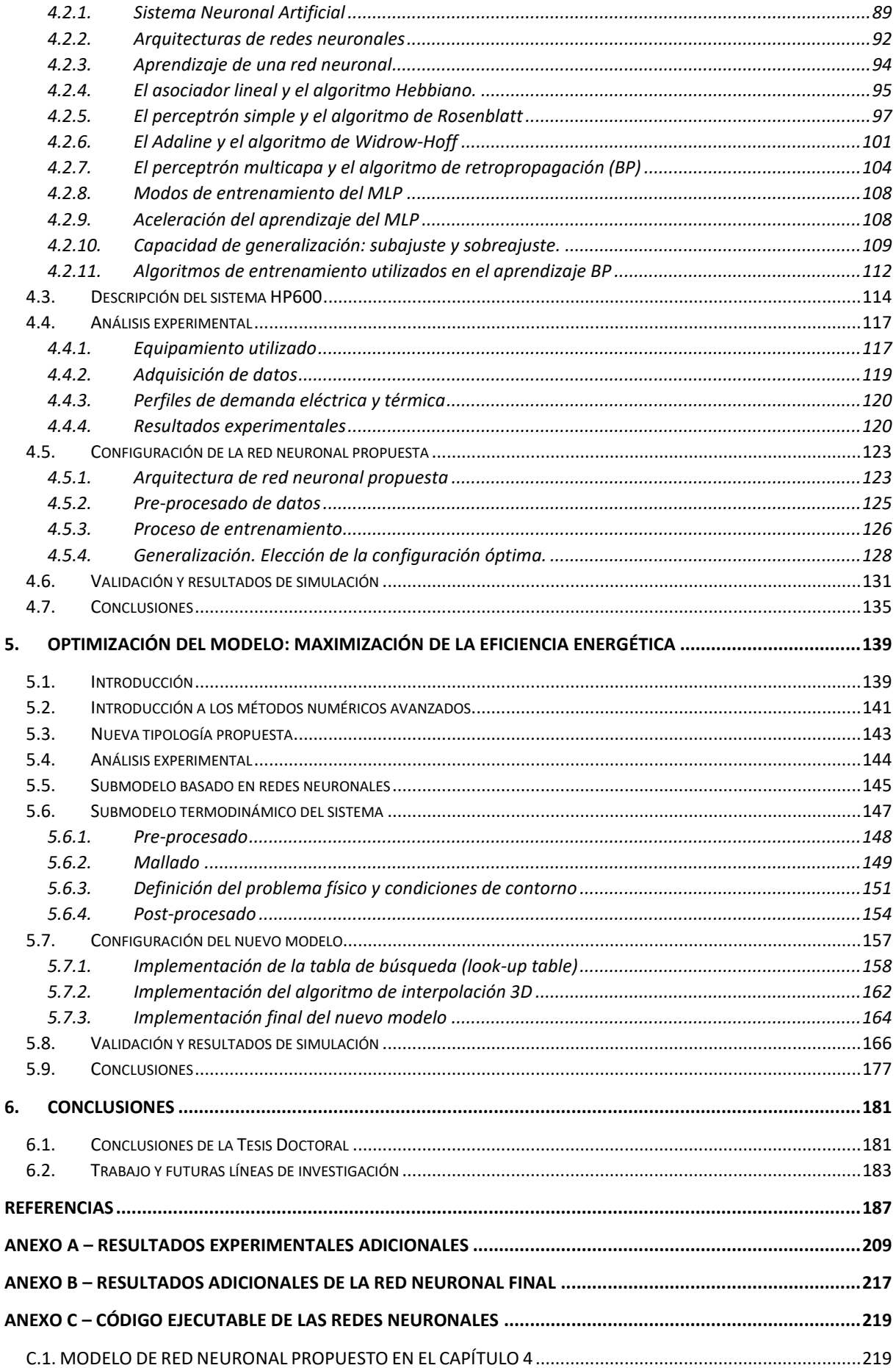

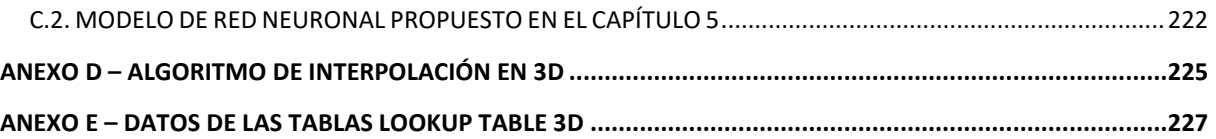

# **ÍNDICE DE FIGURAS**

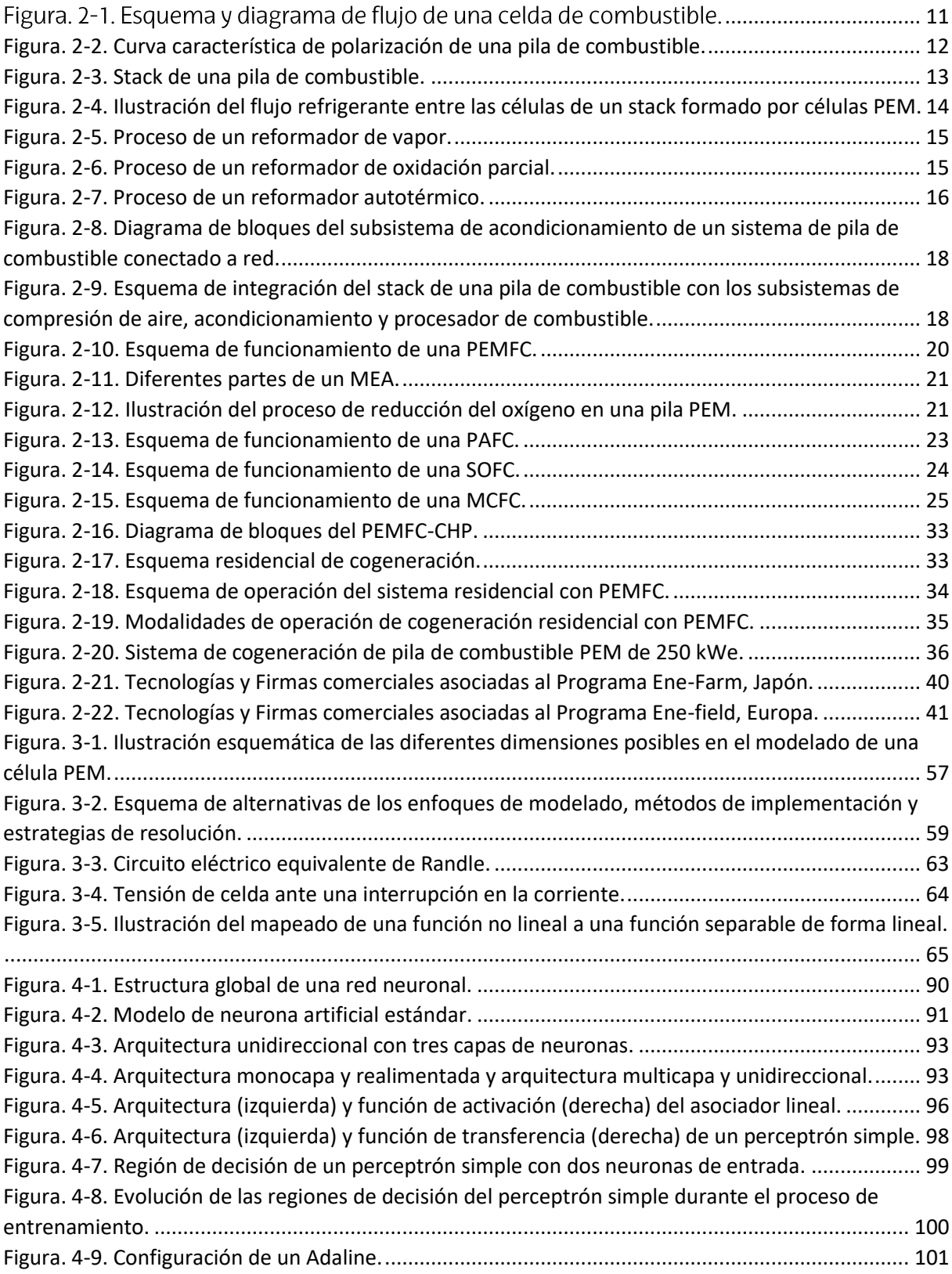

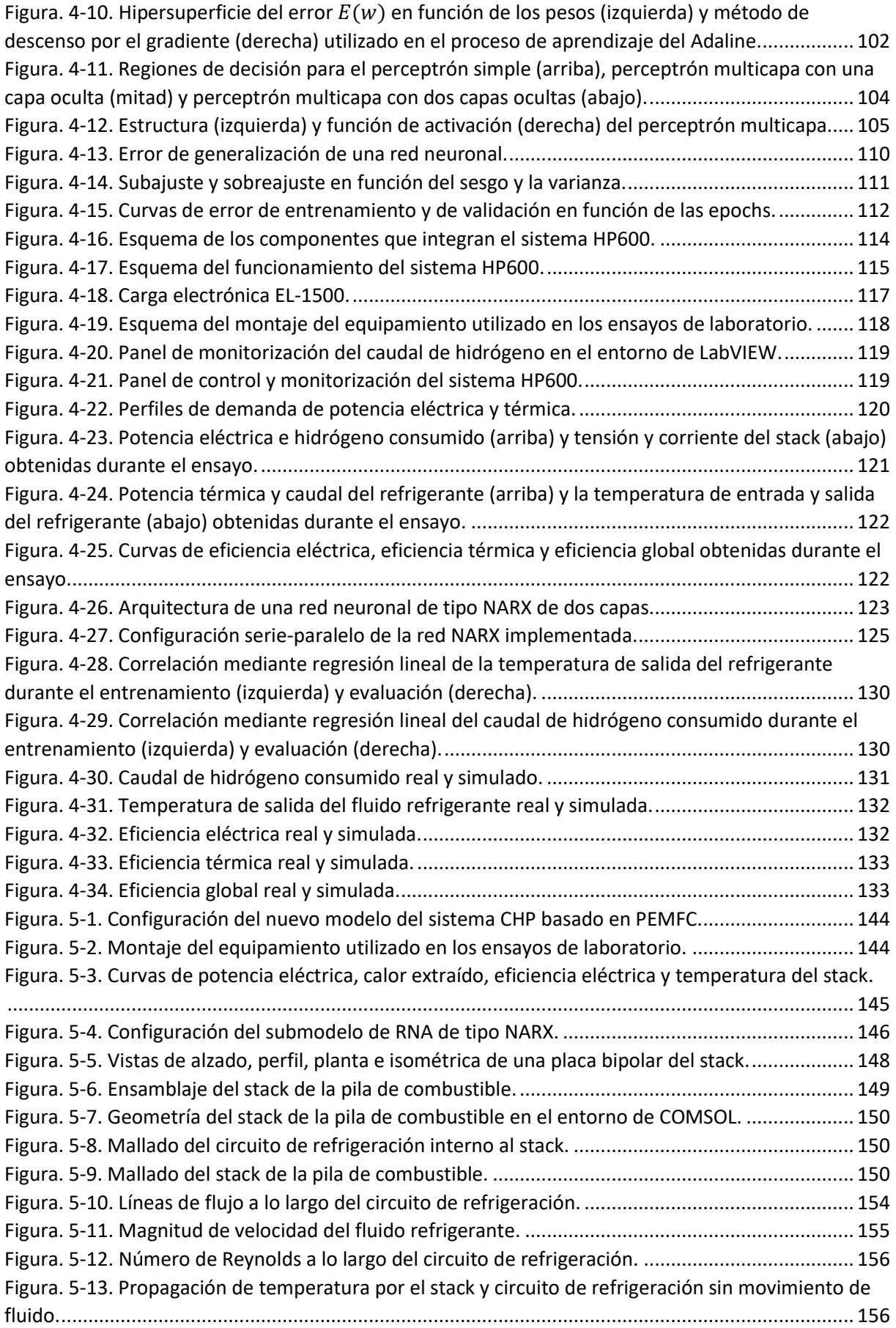

## ÍNDICE

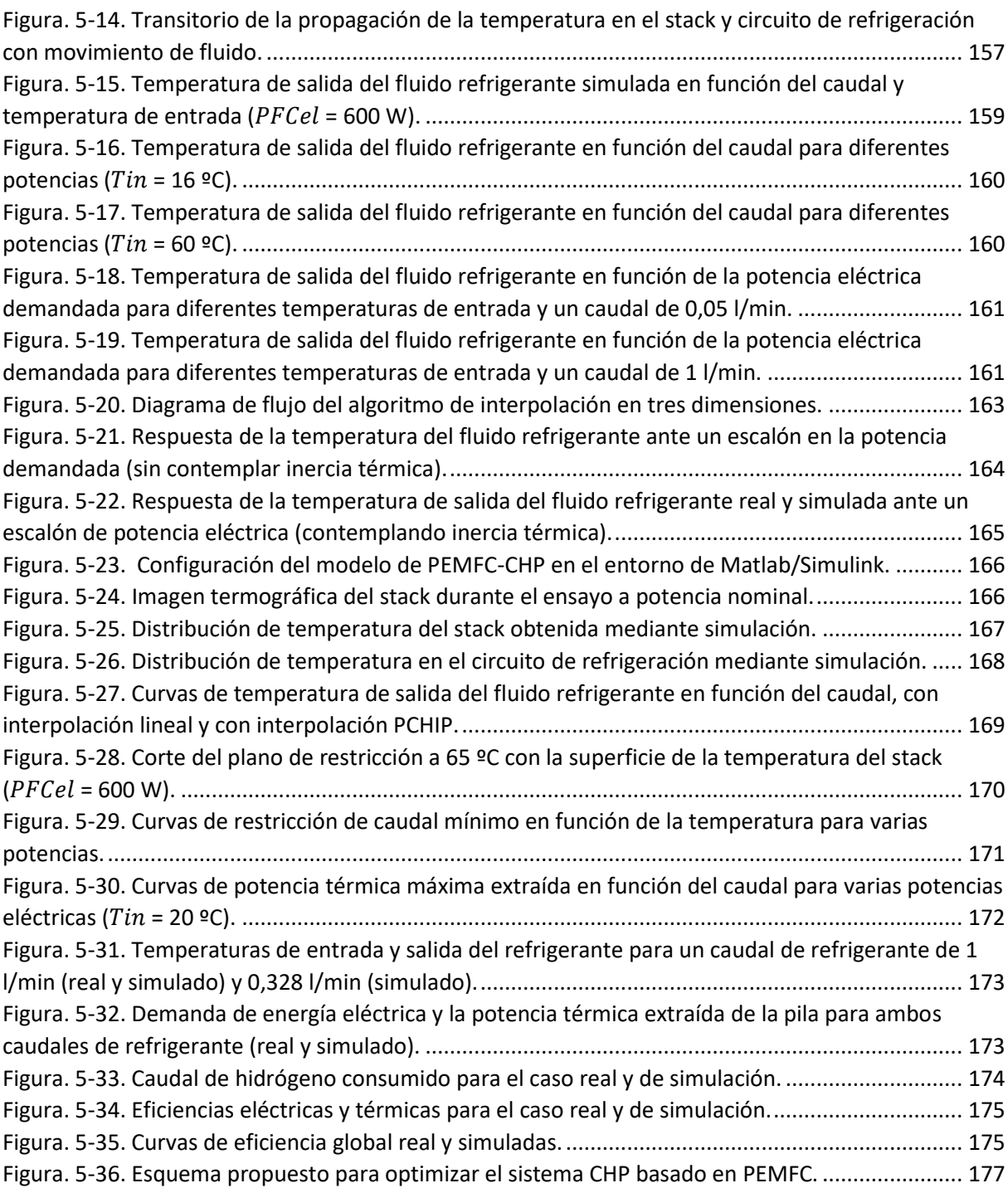

# ÍNDICE DE TABLAS

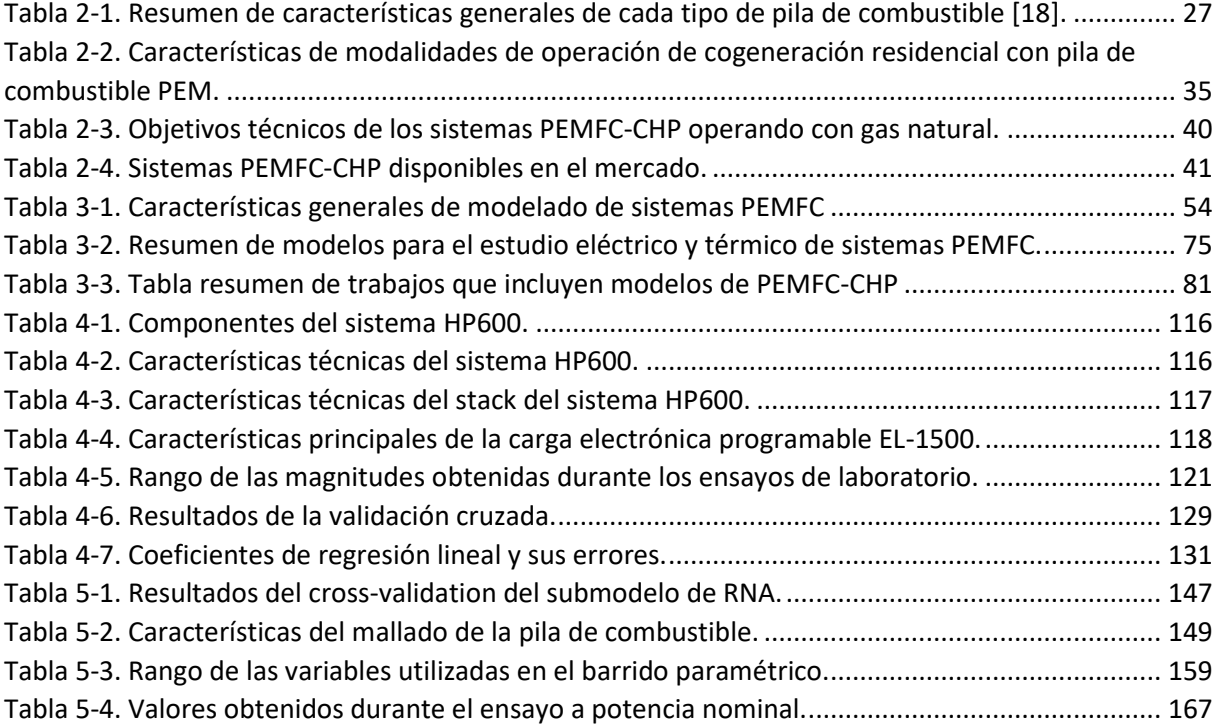

# **NOMENCLATURA**

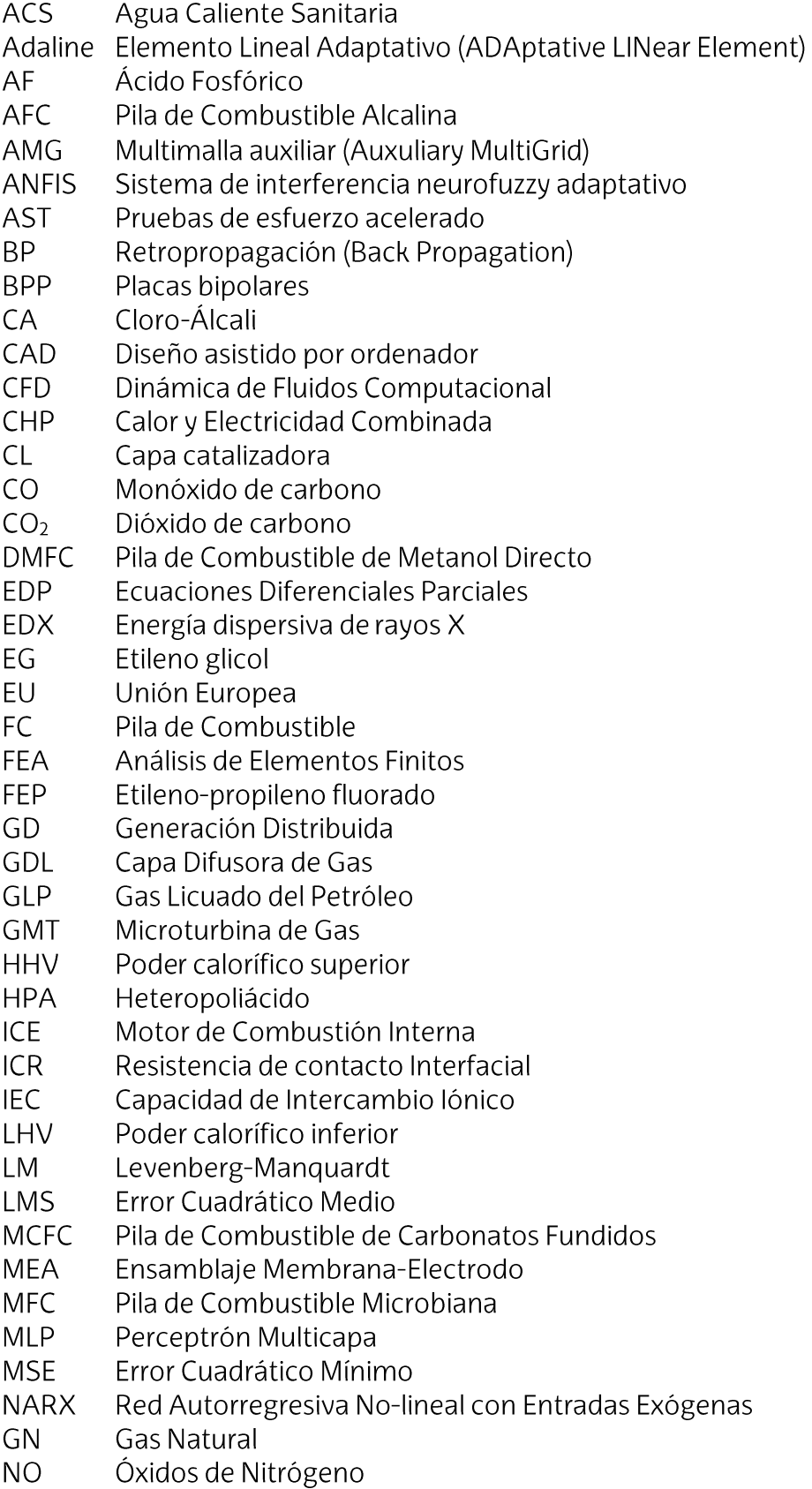

- Pila de Combustible de Ácido Fosfórico **PAFC**
- PBI Polibenzimizadol
- Membrana de Intercambio de Protones **PEM**
- Pila de Combustible de Membrana de Intercambio de Protones PEMFC
- PLS Cuadrados Mínimos Parciales
- Optimización por Enjambre de Abejas **PSO**
- **PTFE** Politetrafluoretileno
- **RFC** Pila de Combustible Regenerativa
- **RNA Red Neuronal Artificial**
- **SE Motor Stirling**
- **SEM** Microscopía Electrónica de Barrido
- **SOFC** Pila de Combustible de Óxidos Sólidos
- Sulfonated Poly(Arylene Ether Sulfone) **SPAES**
- **SPEEK** Sulfonated Poly(Ether Ether Ketone) (SPEEK)
- Máquinas de vectores de soporte **SVM**
- **UDF** Funciones Personalizadas por Usuario
- **XRD** Drifracción de rayos X

# **CAPÍTULO 1**

# INTRODUCCIÓN

1.1- ANTECEDENTES 1.2- OBJETIVO DE LA TESIS 1.3- ESTRUCTURA DE LA TESIS DOCTORAL

## <span id="page-22-0"></span>1. INTRODUCCIÓN

### <span id="page-22-1"></span>1.1. Antecedentes

La necesidad en la mejora de los sistemas de producción de energía ha llevado al desarrollo de tecnologías de generación distribuida más eficientes, de menor tamaño, que utilicen energía procedente de fuentes renovables y que utilicen ciclos de cogeneración. En este contexto, las tecnologías más utilizadas son los Motores de Combustión Interna (ICE), Micro-Turbinas de Gas (GMT), Motores Stirling (SE), y Pilas de Combustible (FC).

En el contexto de las tecnologías de producción combinada de calor y electricidad (CHP), las pilas de combustible destacan porque permiten el uso racional de los recursos energéticos gracias a su elevada eficiencia. También permiten la utilización de diferentes combustibles procedentes de recursos primarios muy diversos que favorecen su integración con las modalidades renovables. Teniendo en cuenta todos los tipos de pilas de combustible existentes, las Pilas de Combustible de Membrana de Intercambio de Protones (PEMFC) muestran un gran potencial para su integración en sistemas CHP. Entre sus características, cabe destacar su dinámica rápida, baja temperatura de funcionamiento, alta eficiencia a carga parcial, alta densidad de potencia, y fácil escalabilidad.

Respecto a la operación óptima de un sistema CHP, resulta fundamental desarrollar modelos y estrategias de operación que tengan en cuenta la variación de los precios de los combustibles y de las tarifas eléctricas, las cuales tienen una gran incidencia en los costes de operación del sistema. Hoy en día, existen varias estrategias para operar sistemas CHP. Así, en función de los costes asociados a la electricidad, combustible, operación y mantenimiento, arrangues y paradas, etc., mediante la aplicación de una estrategia de operación u otra, se persigue maximizar la eficiencia energética y minimizar los costes totales del sistema. En la literatura actual se pueden encontrar numerosos trabajos que presentan modelos, modos de operación, y estrategias de optimización orientados a mejorar la eficiencia y reducir los costes de sistemas CHP. Sin embargo, la gran mayoría se centran en sistemas CHP que no están basados expresamente en pilas de combustible, de forma que los modelos empleados no se ajustan con suficiente exactitud al comportamiento característico de esta tecnología.

El modelo de simulación empleado es un punto clave a la hora de desarrollar una estrategia óptima de operación de un sistema CHP basado en PEMFC, de forma que, el modelo tiene que ser capaz de predecir con suficiente precisión cuál será la eficiencia eléctrica y térmica de la pila de combustible frente a diferentes condiciones de funcionamiento. En este sentido, cabe resaltar que la eficiencia de una pila de combustible depende principalmente de la potencia eléctrica generada y de la temperatura de funcionamiento.

En el contexto de la optimización de sistemas de cogeneración basados en pila de combustible, existen numerosos trabajos de investigación en los cuales se presentan modelos de PEMFC aplicados a estrategias de optimización. No obstante, la mayoría utilizan modelos de pila de combustible simplificados o modelos en los que la eficiencia de la pila de combustible depende únicamente de la potencia eléctrica generada y no se

contempla el efecto que tiene la temperatura sobre la eficiencia eléctrica y global del sistema. En este sentido, el control del sistema de refrigeración de la PEMFC juega un papel muy importante a la hora de establecer el punto de funcionamiento óptimo del sistema, dado que, mediante la regulación del caudal de refrigeración se incide directamente en la temperatura de funcionamiento y, en consecuencia, en la eficiencia energética.

Teniendo en cuenta todo lo mencionado anteriormente, se detecta la necesidad de desarrollar modelos de PEMFC que puedan predecir la eficiencia eléctrica y térmica del sistema de forma precisa, en función de la demanda eléctrica y térmica, y que permitan el desarrollo de nuevas estrategias de optimización orientadas a maximizar la eficiencia energética del sistema integrado.

#### <span id="page-23-0"></span>Objetivo de la tesis  $1.2.$

La generación distribuida mediante sistemas CHP basados en PEMFC, permiten minimizar las pérdidas de energía en las líneas de transmisión y distribución a la vez que proporcionar beneficios económicos al usuario final, gracias a su elevada eficiencia energética. No obstante, estos sistemas han de ser operados de forma óptima, en función de las necesidades energéticas de cada lugar. En este contexto, esta tesis tiene como objetivo el desarrollo de una metodología de modelado de un sistema de cogeneración basado en PEMFC, de forma que el modelo resultante pueda ser utilizado en el desarrollo de estrategias de optimización orientadas a la maximización de la eficiencia energética del sistema en el cual es integrado.

A continuación, se indican las características tenidas en cuenta a la hora de implementar el nuevo modelo:

- Debe predecir la eficiencia eléctrica y térmica del sistema con buena precisión.  $\bullet$ Para ello, el modelo tiene que proporcionar el caudal de hidrógeno consumido, en función de la demanda de energía eléctrica y térmica del sistema.
- Debe permitir establecer el punto de funcionamiento óptimo del sistema. Para  $\bullet$ ello, el modelo tiene que predecir de qué forma varía la eficiencia eléctrica y térmica del sistema en función de la regulación de las magnitudes de control. En este caso, el caudal del sistema de refrigeración y el set-point de la potencia eléctrica a producir.
- Debe ser replicable a cualquier sistema PEMFC basado en cogeneración. Para ello, se proporciona la metodología completa de modelado llevada a cabo sobre el sistema propuesto en esta tesis doctoral.

El modelo propuesto, se ha validado mediante simulaciones con datos reales obtenidos mediante experimentación con un sistema CHP basado en PEMFC de 600 W eléctricos. Este equipo se ubica en el laboratorio de Investigación y Desarrollo de la Escuela de Ingeniería de Gipuzkoa (Sección de Éibar), de la Universidad del País Vasco UPV/EHU. Adicionalmente, se ha mostrado el potencial que tiene el modelo para maximizar la eficiencia energética del sistema en función de la regulación del caudal del fluido refrigerante.

### <span id="page-24-0"></span>1.3. Estructura de la Tesis Doctoral

Esta tesis está estructurada en 6 capítulos, según se describe a continuación.

### $CAPITUIO1$

El primer capítulo contiene los antecedentes y el objetivo de la tesis, así como la estructura del documento.

#### CAPÍTULO 2

El segundo capítulo describe el rol de las pilas de combustible como generadores estacionarios. Se presentan los retos y oportunidades de cara al desarrollo e implantación de las pilas de combustible en el ámbito de la cogeneración distribuida. También se presentan los principales tipos de pilas de combustible y se mencionan las características más relevantes de cada tipo, realizando una comparativa de sus prestaciones. Por otra parte, se presentan los retos y oportunidades de las pilas de combustible como generadores estacionarios, para después centrarse en el estado del arte de la tecnología PEM. Adicionalmente, se muestran los proyectos más relevantes en el ámbito de la generación estacionaria con pilas de combustible tipo PEM, así como los últimos avances y tendencias en el diseño de componentes y estructuras para esta tecnología.

#### CAPÍTULO 3

En el tercer capítulo se describen aspectos generales de modelado de sistemas PEMFC, como son los diferentes enfoques de modelado (sistémicos y analíticos-mecanicistas), el estado de un modelo (estacionario y transitorio), diferentes dominios y dimensiones de modelos, etc. Posteriormente, se muestra una revisión de los modelos de simulación de sistemas PEMFC, clasificando los modelos en dos secciones diferentes: modelos de PEMFC que contemplan el comportamiento acoplado, eléctrico y térmico, y modelos de sistemas de cogeneración basados en PEMFC, utilizados para realizar análisis energéticos, económicos, etc., para desarrollar estrategias de operación y optimización o para integrarlos junto con otras tecnologías híbridas de generación y almacenamiento. Por último, se mencionan las oportunidades de optimización que presentan estos sistemas de cara a la maximización de la eficiencia energética mediante el desarrollo de nuevos modelos.

#### CAPÍTULO 4

En el cuarto capítulo se introducen las Redes Neuronales Artificiales (RNA), describiendo varias arquitecturas disponibles, algoritmos de entrenamiento, así como aspectos relativos a la generalización de redes neuronales y las técnicas de optimización de la misma. Posteriormente, se propone una metodología de modelado de sistemas de cogeneración de PEMFC basada en RNA. En este sentido, se escoge la arquitectura más adecuada para la emulación de este tipo de sistemas. Partiendo de la arquitectura escogida, se describe el pre-procesado de datos llevado a cabo, previo al entrenamiento de la red neuronal. Seguidamente, se describe el proceso de entrenamiento de la RNA, profundizando en el algoritmo de entrenamiento y la técnica de optimización utilizada en esta metodología.

Siguiendo la metodología descrita, se muestra el modelado de un sistema PEMFC real y su validación a través de simulaciones con datos extraídos en ensayos de laboratorio.

Adicionalmente, se muestra el margen de mejora que brindan los sistemas PEMFC para ser controlados de forma óptima.

### CAPÍTULO 5

En el quinto capítulo, partiendo de la metodología de modelado basada en RNA presentada en el cuarto capítulo, se presenta una nueva metodología de modelado para la optimización del modelo de CHP basado en PEMFC. En este sentido, la nueva metodología incluye una nueva topología de modelo basada en el acoplamiento de dos submodelos: un submodelo termodinámico y un submodelo basado en RNA. Además, se describe el modelado del sistema real basándose en dicha topología, y se muestran los resultados de simulación y de optimización obtenidos con el nuevo modelo. Para finalizar, se presenta un análisis de los resultados obtenidos, y se propone una arquitectura de integración de la PEMFC real, mediante la cual podría aprovecharse el potencial del modelo presentado para optimizar el funcionamiento del sistema integrado.

#### $CAPITUIO6$

El en sexto y último capítulo, se presentan las conclusiones extraídas del trabajo de investigación desarrollado en esta tesis doctoral. De forma adicional, se enumeran las principales aportaciones y contribuciones obtenidas como resultado de la investigación desarrollada. Por último, se propone el trabajo y las líneas de investigación futuras que podrían ser exploradas para continuar con el trabajo de investigación iniciado en esta tesis.

Despúes del último capítulo, esta tesis se completa con el listado de referencias de trabajos previos. De forma adicional, se exponen cinco anexos que contienen figuras y datos adicionales de los resultados experimentales y de simulación llevados a cabo, así como parámetros y algoritmos correspondientes a los modelos implementados en el cuarto y quinto capítulo de esta tesis doctoral.

# **CAPÍTULO 2**

# LA PILA DE COMBUSTIBLE COMO GENERADOR **ESTACIONARIO**

2.1-INTRODUCCIÓN

2.2.- DESCRIPCIÓN DE LA TECNOLOGÍA

2.3- PILAS DE COMBUSTIBLE PEM EN EL ÁMBITO DE LA COGENERACIÓN DISTRIBUIDA, RETOS Y OPORTUNIDADES

2.4- ESTADO DEL ARTE DE PILAS DE COMBUSTIBLE TIPO PEM

**2.5- CONCLUSIONES** 

### <span id="page-28-0"></span>2. LA PILA DE COMBUSTIBLE COMO GENERADOR ESTACIONARIO

### <span id="page-28-1"></span>2.1. Introducción

En los últimos años, el escenario energético mundial se ha ido restructurando y adaptando a unas nuevas tendencias, en las cuales, la energía y la protección del medio ambiente están adquiriendo un papel muy importante. Algunas de las principales características del nuevo escenario mundial son: el aumento del consumo energético mundial, la gran dependencia energética de fuentes no renovables y limitadas, la dependencia de la electricidad y de la red eléctrica, la crisis económica; etc. En este marco, hoy en día existe una gran presencia de combustibles fósiles no renovables (carbón, petróleo y gas natural) en la producción de energía eléctrica, que son fuentes de energía limitadas y contaminantes.

En consecuencia, el crecimiento del consumo de la energía eléctrica, deberá ir acompañado por medidas tanto de ahorro y disminución de la demanda eléctrica (concienciación social), así como de reducción de la dependencia eléctrica y búsqueda de tecnologías de mayor eficiencia energética y energías alternativas renovables.

Es por ello que, cada vez más, está adquiriendo una mayor relevancia la generación de energía mediante un conjunto de tecnologías basadas en fuentes renovables y en fuentes no renovables utilizando procesos de elevado rendimiento energético. Estos sistemas se diferencian de las grandes centrales de generación, fundamentalmente, en su reducida potencia instalada y su conexión a la red de distribución de media y baja tensión. La tendencia a una mayor penetración de éste tipo de generación en el sistema eléctrico está impulsada, entre otros factores, por su contribución al desarrollo de sistemas energéticos sostenibles y a la seguridad del suministro al diversificar las fuentes de energía primaria. Estos factores fomentarán e impulsarán la mayor participación de la generación mediante fuentes renovables a medio y largo plazo. Sin embargo, la mayor penetración de generación de energía eléctrica mediante recursos renovables exige la modificación de los modos convencionales de operación de las redes eléctricas, derivados del carácter intermitente asociado a los mismos.

Desde el punto de vista de las energías renovables, una barrera importante a su desarrollo, a parte del coste, es su disponibilidad, puesto que la mayoría son de tipo intermitente, dependiendo de la existencia de nubes o la noche en el caso de la solar, del viento en el caso de la eólica o de las lluvias en el caso de la hidráulica. Sin embargo, estas barreras no son permanentes y pueden ser eliminadas mediante investigación y desarrollo de nuevas técnicas y tecnologías. Una posible solución es utilizar un sistema de almacenamiento con baterías, pero tienen ciertos inconvenientes: ciclos de carga y descarga limitados, ocupan demasiado espacio y pierden gradualmente su carga, en mayor o menor medida, en función de la temperatura. Como alternativa a esta solución, es posible emplear un electrolizador que, abastecido por excedente de energía de procedencia renovable, genere hidrógeno que posteriormente podrá ser utilizado en pilas de combustible para la generación estacionaria de energía eléctrica en función de las necesidades, permitiendo aprovechar el calor residual, mejorando así la eficiencia del sistema y obteniendo un mayor beneficio económico.

Este capítulo, por una parte, presenta la descripción de la tecnología de las pilas de combustible, sus componentes principales y procesos básicos, así como la clasificación y descripción las pilas de combustible más desarrolladas. Por otra parte, presenta los retos y oportunidades de las pilas de combustible como generadores estacionarios, para después centrarse en el estado del arte de la tecnología PEM. Adicionalmente, se muestran los proyectos más relevantes en el ámbito de la generación estacionaria con pilas de combustible tipo PEM, así como los costes de las PEMFCs en el ámbito de la cogeneración y los últimos avances en la tecnología.

### <span id="page-29-0"></span>2.2. Descripción de la tecnología.

En comparación con el resto de tecnologías de generación, las pilas de combustible emplean un enfoque completamente diferente en cuanto a la producción de electricidad. En este sentido, las pilas de combustible, al igual que las baterías, producen corriente continua a través de un proceso electroquímico, sin la necesidad de una combustión directa de un combustible. Sin embargo, mientras que una batería proporciona una cantidad finita de energía almacenada, las pilas de combustible pueden funcionar indefinidamente, siempre que la fuente de combustible esté disponible.

A continuación, se describen los componentes y procesos básicos de la tecnología de pila de combustible, se realiza una clasificación de los tipos de pila de combustible más desarrolladas y se muestran las características más relevantes respecto a la eficiencia, recuperación de calor, costes y emisiones.

#### <span id="page-29-1"></span>2.2.1. Componentes y procesos básicos

Aunque los sistemas de pila de combustible pueden operar con hidrógeno puro obtenido de un proceso de electrólisis, en el ámbito de la generación estacionaria suele ser común que se diseñen para operar con Gas Natural (GN) o Gas Licuado del Petróleo (GLP). Teniendo en cuenta este aspecto, cada sistema de pila de combustible consta de tres subsistemas principales: el stack de la pila de combustible, que genera corriente continua; el procesador de combustible, que convierte el GN en un flujo rico en hidrógeno; y el subsistema de acondicionamiento de potencia, que convierte la corriente continua no regulada en corriente continua regulada o en corriente alterna.

Las pilas de combustible producen calor y electricidad a través de la energía química de la oxidación del hidrógeno, obteniéndose como subproducto el agua. La pila de combustible más básica (celda de combustible) consiste de dos electrodos (ánodo y cátodo) separados por un electrolito.

El ánodo (electrodo cargado negativamente) proporciona una interfaz entre el combustible y el electrolito, cataliza la reacción de oxidación del combustible y proporciona un camino a través del cual los electrones libres fluyen a la carga a través del circuito externo. El cátodo (electrodo cargado positivamente) proporciona una interfaz entre el oxígeno y el electrolito, cataliza la reacción de reducción del oxígeno y proporciona un camino a través del cual conduce los electrones libres que provienen de la carga a través del circuito externo hacia el electrodo de oxígeno. El electrolito, un medio conductor iónico (aislante eléctrico), actúa como separador entre el hidrógeno y el oxígeno para evitar que se mezclen. Además, completa el circuito eléctrico mediante el

transporte de los iones entre los electrodos. En la Figura. 2-1 se puede observar el diagrama de flujo de una celda de combustible, así como la disposición de los electrodos y el electrolito.

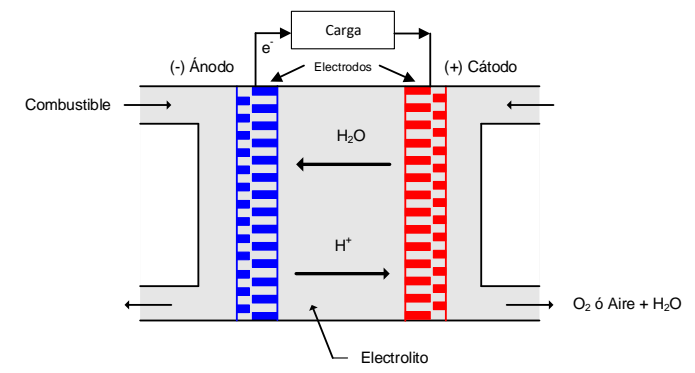

Figura. 2-1. Esquema y diagrama de flujo de una celda de combustible.

<span id="page-30-0"></span>El hidrógeno y el oxígeno se alimentan por el ánodo y el cátodo, respectivamente. Sin embargo, no se mezclan directamente resultando en una combustión. En su lugar, el hidrógeno se oxida en presencia de un catalizador. Debido a que la reacción se controla a nivel molecular, no hay oportunidad de que se formen óxidos de nitrógeno (NO) u otros contaminantes.

En el ánodo, el hidrógeno gaseoso se disocia electroquímicamente (en presencia de un catalizador) en iones de hidrógeno (H<sup>+</sup>) y electrones libres (e<sup>-</sup>), de acuerdo con la reacción expresada en (2.1)

$$
2H_2 \rightarrow 4H^+ + 4e^- \tag{2.1}
$$

Los electrones fluyen fuera del ánodo a través de un circuito eléctrico externo. Los iones de hidrógeno fluyen hacia la capa de electrolito y finalmente hacia el cátodo, impulsados por las fuerzas de concentración y potenciales. En el cátodo, el oxígeno gaseoso es combinado electroquímicamente (en presencia de un catalizador) con los iones del hidrógeno y los electrones libres para generar agua, de acuerdo con la reacción expresada en (2.2).

$$
O_2 + 4H^+ + 4e^- \to 2H_2O \tag{2.2}
$$

En (2.3) se muestra la reacción global que se produce en la celda de combustible.

$$
2H_2 + O_2 \rightarrow 2H_2O(vapor) + Energyia
$$

Al generar energía, los electrones fluyen a través del circuito externo, los iones fluyen a través de la capa de electrolito y los productos químicos entran y salen de los electrodos. Cada proceso muestra resistencias naturales, y superarlas reduce el voltaje operativo de la celda por debajo del potencial teórico. También hay procesos irreversibles que afectan al potencial real de circuito abierto. Entre todos los procesos que afectan al potencial eléctrico de una celda de combustible se encuentran: las pérdidas de activación, las pérdidas óhmicas y las pérdidas de concentración. De forma adicional, debido a que se produce cierta difusión de combustible y flujo de electrones a través del electrolito, se producen pérdidas de crossover, que también afectan al potencial eléctrico de la celda de combustible [1].

 $(2.3)$ 

En la Figura. 2-2 se muestra la curva característica de polarización de una celda de combustible, en la cual se diferencian se pueden diferenciar tres regiones diferentes: región de polarización de activación, región de polarización óhmica y la región de polarización de concentración.

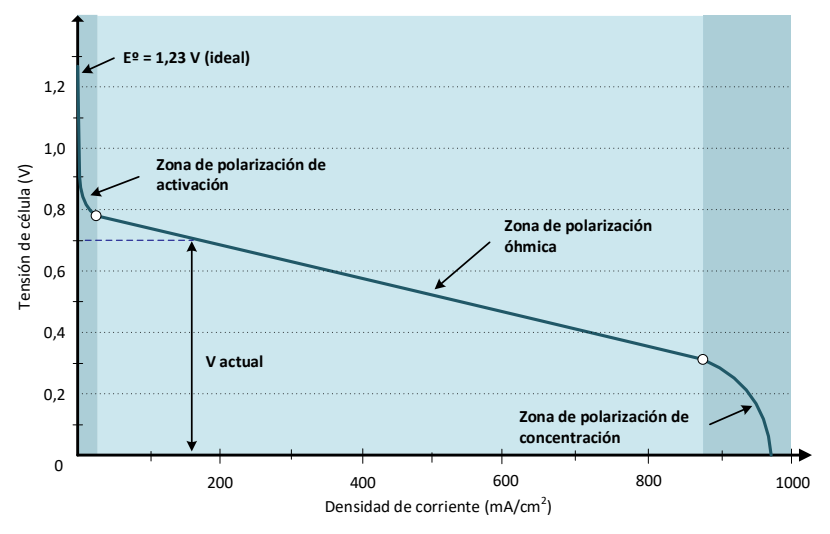

Figura. 2-2. Curva característica de polarización de una pila de combustible.

<span id="page-31-0"></span>En la región de polarización de activación se producen pérdidas de activación que derivan de la energía de activación de las reacciones electroquímicas en los electrodos. Se producen debido a la lentitud de las reacciones que se dan en la superficie del electrodo. Estas pérdidas dependen de las reacciones, los materiales y la microestructura del catalizador, las actividades del reactante, y débilmente de la densidad de corriente. Las pérdidas producidas en la región óhmica son causadas por la resistencia iónica en el electrolito y los electrodos, la resistencia eléctrica de los electrodos, colectores de corriente y las interconexiones, y resistencias de contacto. Estas pérdidas son proporcionales a la densidad de corriente y dependen de la selección de materiales y la geometría de pila, y de la temperatura. Por último, en la región de polarización de concentración, se producen pérdidas debido a la limitación existente en el transporte de masa de los reactantes en los electrodos y dependen en gran medida de la densidad de corriente, la actividad del reactante, y de la estructura del electrodo.

Parte de la energía potencial es por tanto convertida en calor, incluso en condiciones de circuito abierto, cuando la corriente no fluye. Un ejemplo simple corresponde a la resistencia iónica del electrolito mientras la célula de combustible está funcionando. La pérdida potencial de energía es en realidad una conversión a energía térmica, que no puede reconvertirse en energía química directamente dentro de la célula de combustible. Por lo tanto, parte de la energía potencial química se convierte en calor. En función del tipo de pila de combustible y de los materiales empleados, una celda de combustible típica tiene una tensión de funcionamiento comprendida entre 0,55 V y 0,8 V. La relación entre la tensión de funcionamiento y el máximo teórico de 1,48 V, representa una estimación simplificada de la eficiencia eléctrica de la pila basándose en base al poder calorífico superior (HHV).

Tal y como se ha descrito anteriormente, cuando se genera potencia eléctrica, también se genera calor debido a los procesos irreversibles. Teniendo en cuenta que la potencia eléctrica es el producto de la tensión de funcionamiento y de la corriente, la cantidad de calor que debe eliminarse de la pila de combustible se puede calcular como el producto de la corriente y la diferencia entre el potencial teórico y la tensión de funcionamiento de la pila de combustible. En la mayoría de los casos, el agua producida en las reacciones de cátodo sale de la celda de combustible en forma de vapor y, por lo tanto, en lugar de utilizar el potencial teórico en base al HHV, se utiliza el poder calorífico inferior (LHV) para estimar el calor sensible generado en el proceso electroquímico. En este sentido, se tiene en cuenta un potencial máximo teórico de 1,23V.

#### $2.2.1.1.$ Stack de la pila de combustible

Debido a que una celda de combustible proporciona poca tensión, éstas se pueden asociar en serie para lograr el nivel de tensión requerido. A la asociación en serie de estas celdas de combustible se le denomina stack. Cuando se unen varias celdas para constituir un stack, las placas de cierre intermedias reciben el nombre de placas bipolares, que pueden observarse en la Figura. 2-3, y en este supuesto, las ubicadas en los extremos son las propiamente llamadas placas de cierre. Las placas bipolares actúan como ánodo en una pila y cátodo en la celda adyacente.

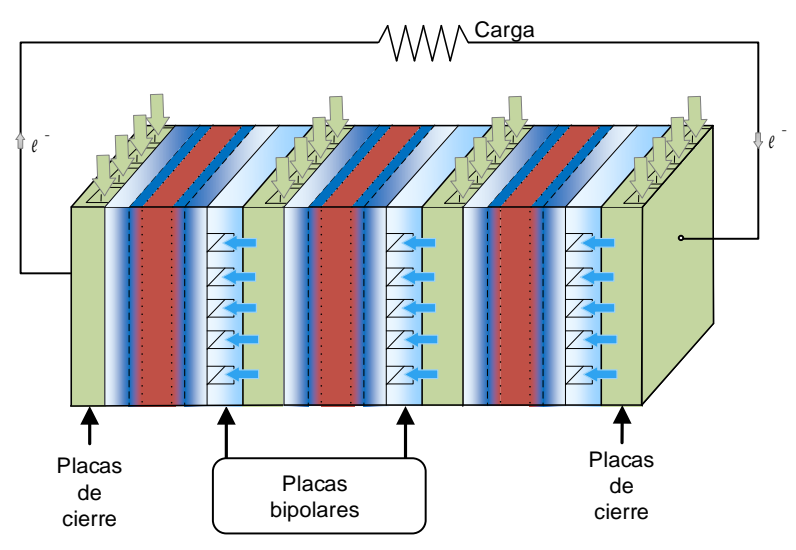

Figura. 2-3. Stack de una pila de combustible.

<span id="page-32-0"></span>Normalmente, hay varios cientos de células en una sola pila de combustible. Mediante el aumento del área activa de las células individuales se puede aumentar la densidad de corriente. Típicamente, el área de una célula puede variar de 100 cm<sup>2</sup> a más de 1 m<sup>2</sup> dependiendo del tipo de célula de combustible y de los requerimientos de potencia de la aplicación.

Además, debido al carácter exotérmico de las reacciones electroquímicas que se producen en una pila de combustible, en función del tipo de pila de combustible y de su potencia de funcionamiento, entre las células de combustible, típicamente se ubica un circuito de refrigeración para extraer el calor generado. A modo de ejemplo, en la Figura. 2-4 se muestra una ilustración del flujo de refrigeración en una pila de combustible tipo PEM. El fluido refrigerante, se encarga de recoger el calor de los gases anódicos y catódicos, así como el calor producido en el Conjunto Membrana-Electrodo (MEA) durante las reacciones exotérmicas

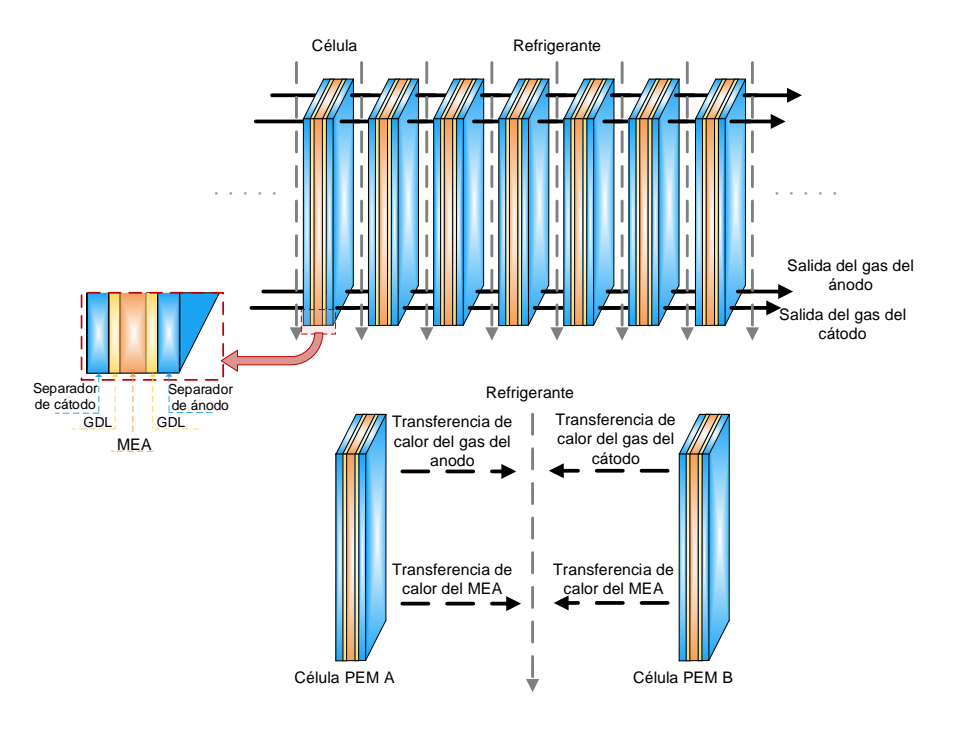

<span id="page-33-0"></span>Figura. 2-4. Ilustración del flujo refrigerante entre las células de un stack formado por células PFM.

#### $2.2.1.2.$ Subsistema de compresión de aire

Para garantizar que las reacciones de cátodo se completan correctamente, es necesario el uso de un compresor de aire que coge aire a presión atmosférica y lo comprime para alimentarlo en el cátodo de la pila de combustible en función de la potencia demandada.

Para evitar la inactividad de los reactivos y, al mismo tiempo, permitir una operación dinámica del sistema de pila de combustible, las relaciones estequiométricas de los gases de entrada (hidrógeno y oxígeno) necesitan ajustarse rápidamente durante cambios repentinos en la potencia demandada. Uno de los más importantes problemas de control en pilas de combustible es garantizar el suficiente suministro de oxígeno en el cátodo frente a cambios abruptos en la corriente demandada por la carga. Esto es difícil de lograr ya que el oxígeno reacciona instantáneamente con la corriente mientras que, el suministro de aire está limitado por la dinámica de los conductos de alimentación de gases y la dinámica propia del compresor de aire. Varias publicaciones abordan este problema $[2]-[4]$ .

#### $2.2.1.3.$ Procesador de combustible

En las aplicaciones de generación estacionaria, las tecnologías de pilas de combustible más viables utilizan el gas natural (CH4) como fuente de combustible del sistema. Para operar con gas natural u otros combustibles, las pilas de combustible requieren un procesador o reformador de combustible, un dispositivo que convierte el combustible de gas natural en un flujo de gas rico en hidrógeno. A pesar de que el uso de un reformador supone una mayor flexibilidad en el uso del combustible, también supone un coste y complejidad significativos.

Aunque existen varios tipos de reformadores, los más utilizados en el ámbito de las pilas de combustible se reducen a tres tipos principales: reformadores de vapor, reformadores autotérmicos y reformadores de oxidación parcial [5]. Las diferencias fundamentales radican en la fuente de oxígeno utilizada para combinar con el carbono del combustible y liberar los gases de hidrógeno, así como en el balance térmico del proceso químico.

Reformador de vapor

Los reformadores de vapor usan vapor de agua, y el proceso es extremadamente endotérmico, requiriendo una cantidad sustancial de calor para completar el proceso. En la Figura. 2-5 se muestra el proceso de un reformador de vapor.

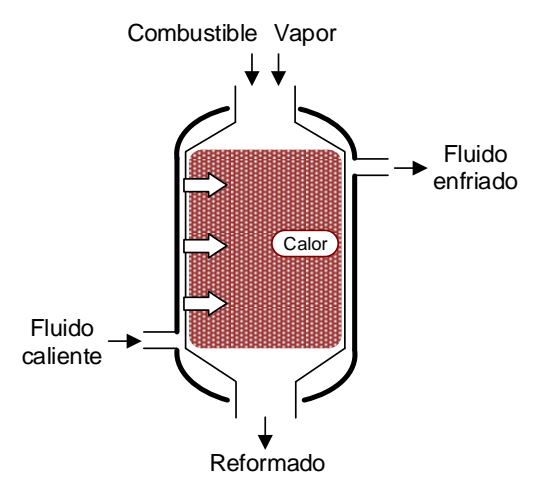

Figura. 2-5. Proceso de un reformador de vapor.

<span id="page-34-0"></span>La reacción química industrial se lleva a cabo a temperaturas en el rango de 450 °C a 925 °C y presiones del orden de 25 bar, según la reacción (2.4).

$$
2C_nH_m + 2nH_2O \rightarrow 2nCO + (2n + m)H_2
$$

 $(2.4)$ 

Reformador de oxidación parcial

Los reformadores de oxidación parcial usan oxígeno y queman una porción del combustible (es decir, la oxidan parcialmente), liberando calor en el proceso. En la Figura. 2-6 se muestra el proceso de un reformador de oxidación parcial.

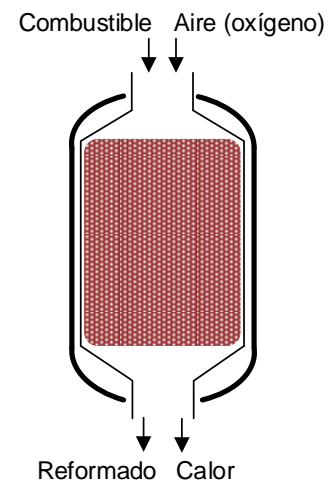

<span id="page-34-1"></span>Figura. 2-6. Proceso de un reformador de oxidación parcial.

En (2.5) se muestra la reacción que se produce en el proceso de un reformador de oxidación parcial.

$$
2C_nH_m + nO_2 \to 2nCO + mH_2 \tag{2.5}
$$

Reformador autotérmico

Los reformadores autotérmicos usan vapor de agua y oxígeno y operan típicamente en o cerca del punto neutro térmico y, por lo tanto, no generan ni consumen energía térmica. En la Figura. 2-7 se muestra el proceso de un reformador autotérmico.

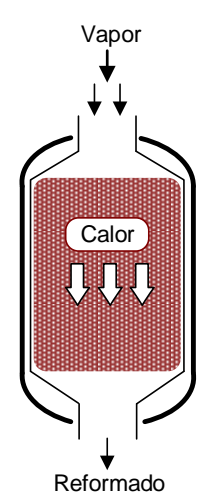

Figura. 2-7. Proceso de un reformador autotérmico.

<span id="page-35-0"></span>El proceso de reformado autotérmico se produce como resultado de la combinación de los procesos de reformado por vapor y de oxidación parcial. En este sentido, mediante la reacción (2.5) se libera hidrógeno y calor, que se utiliza para completar la reacción (2.4).

Cuando se integra en un sistema de pila de combustible que permite el uso de gas anódico, un reformador de gas natural típico puede lograr eficiencias de conversión del 75 % al 90 % (LHV). Estas eficiencias se definen como el LHV del hidrógeno generado

Algunas pilas de combustible permiten el reformado interno. Dado que el reformador es un convertidor catalítico endotérmico y la pila de combustible es un oxidante catalítico exotérmico, los dos se combinan en uno con beneficios térmicos mutuos. No obstante, este tipo de pilas de combustible son más complejas que una pila de combustible que opera con hidrógeno puro, resultando ser más difíciles de diseñar y operar.

#### Subsistema de acondicionamiento eléctrico  $2.2.1.4.$

Debido a que la señal que se obtiene de una pila de combustible es en forma de corriente continua variable, el uso de convertidores electrónicos es imprescindible para el acondicionamiento de la señal eléctrica obtenida de la pila de combustible. En base al tipo de alimentación requerida, corriente continua o corriente alterna, el tipo de convertidor electrónico a utilizar será diferente. En caso de suministrar energía en corriente continua, se utilizan los convertidores DC/DC, y en el caso de la corriente alterna, los convertidores DC/AC. En [6] se muestras los últimos avances en materia de convertidores utilizados en el subsistema de acondicionamiento de potencia de pilas de combustible.
### Convertidores DC/DC

La función de los convertidores DC/DC, es la de estabilizar y aumentar o reducir la tensión que proporciona la pila de combustible. Se emplean convertidores reductores (Buck), en caso de que la tensión nominal del bus donde va a ser conectada la pila sea menor que la que proporciona la pila cuando alimenta una carga con su potencia nominal, o convertidores elevadores (Boost), en caso de que la tensión nominal del bus donde va a ser conectada la pila sea mayor que la que proporciona la pila de combustible cuando ésta opera en vacío. En caso de que la tensión del bus tenga un valor de tensión que se encuentre entre la tensión que proporciona la pila cuando trabaja a carga nominal y en vacío, será necesario combinar ambas tecnologías con un convertidor reductor-elevador (Buck-Boost).

Por lo general, estos convertidores están basados en semiconductores de alta frecuencia, habitualmente 20 kHz o mayor, para minimizar el tamaño y peso de los componentes inductivos y capacitivos. El control del ciclo de trabajo de estos semiconductores se realiza de acuerdo a las necesidades requeridas por el sistema en todo momento. Por lo general, este control se suele implementar con una estructura de control PWM con un controlador PID (Proporcional Integral Derivativo), aunque existen diversas técnicas de control.

Existen numerosos convertidores disponibles comercialmente, pero todavía no se han establecido diseños optimizados.

### Convertidores DC/AC

Los convertidores DC/AC o inversores, son necesarios para convertir la tensión continua en alterna, obtener una forma de onda de salida adecuada y regular el valor efectivo de la tensión de salida. Están basados en la tecnología de semiconductores de alta frecuencia, típicamente 20 kHz o más, siendo los más comunes los transistores bipolares, MOSFETs e IGBTs. Al trabajar a frecuencias altas, permiten obtener una onda de tensión a la salida del inversor muy similar a la sinusoidal pura, con muy poco filtrado a la salida; esto elimina la necesidad de filtros voluminosos, caros y que consumen energía. Los inversores tienen eficiencias que típicamente están en el rango del 90 % al 96 % a plena carga y del 85 % al 95 % para un 10% de la carga. Tienen una eficiencia decreciente de forma estabilizada con la disminución de carga debido a que sus pérdidas fijas son mayores que sus pérdidas resistivas.

Además, es interesante tener en cuenta que, normalmente, las pilas de combustible se de almacenamiento, suelen hibridar con tecnologías como baterías supercondensadores, para responder a las variaciones rápidas de carga y aumentar así la vida útil del sistema [7], [8]. Por otra parte, con objeto de proporcionar aislamiento galvánico y reducir armónicos de corriente, se utilizan transformadores que completan la última etapa de conexionado de los convertidores DC/AC con la red eléctrica. La Figura. 2-8, muestra el diagrama de blogues correspondiente a un típico sistema de acondicionamiento de potencia, que utiliza la pila de combustible como dispositivo generador.

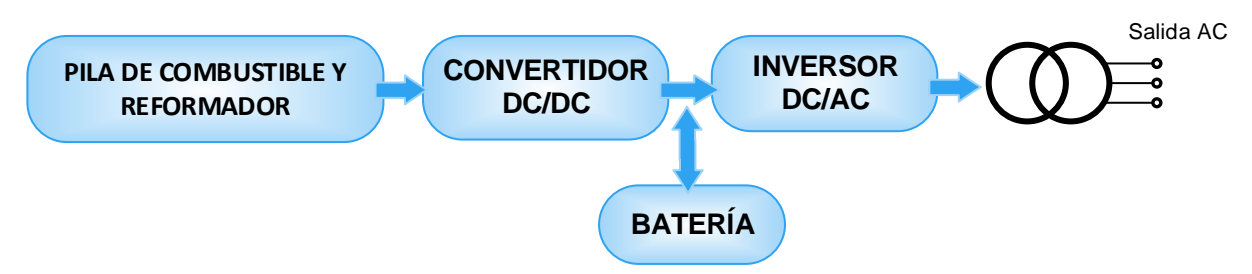

Figura, 2-8. Diagrama de bloques del subsistema de acondicionamiento de un sistema de pila de combustible conectado a red.

En la Figura. 2-9 se muestra la integración de un stack de pila de combustible con los elementos de control y todos los bloques descritos anteriormente (subsistema de compresión de aire, acondicionamiento y reformador de combustible).

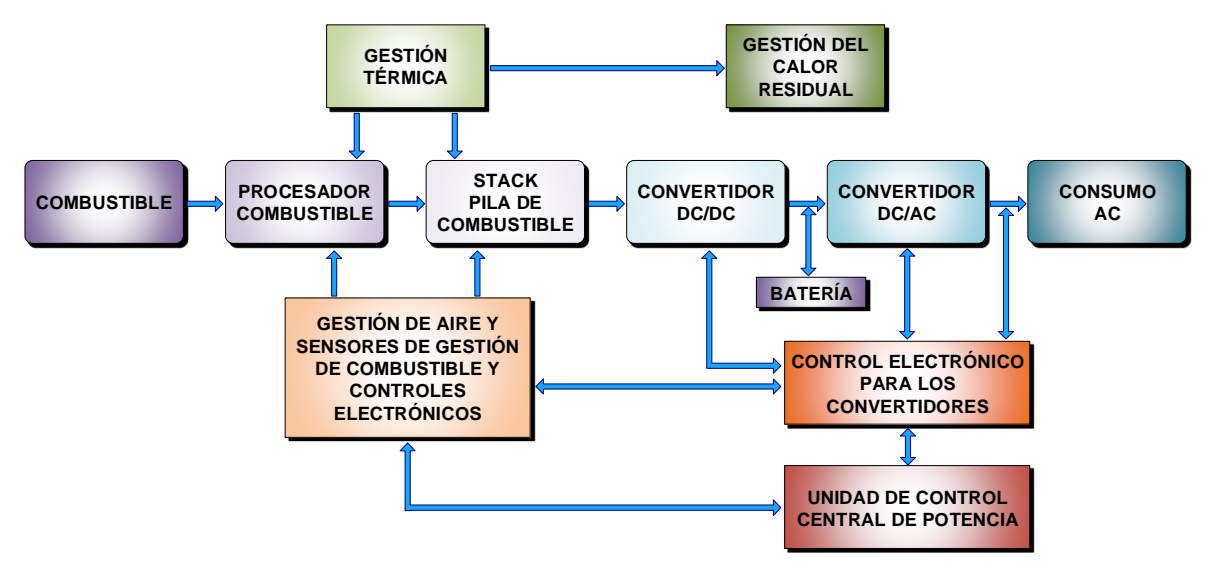

Figura. 2-9. Esquema de integración del stack de una pila de combustible con los subsistemas de compresión de aire, acondicionamiento y procesador de combustible.

### 2.2.2. Tipos de pilas de combustible

Debido a las diferentes prestaciones y composición de las pilas de combustible, éstas se pueden clasificar en base a su temperatura de funcionamiento, electrolito utilizado, combustible utilizado, etc. En la actualidad, existen varios tipos de pila de combustible, siendo las más relevantes las Pilas de Combustible de Metanol Directo (DMFC), las Pilas de Combustible de Membrana de Intercambio de Protones (PEMFC), las Pila de Combustible Alcalinas (AFC), las Pilas de Combustible de Ácido Fosfórico (PAFC), las Pilas de Combustible de Óxidos Sólidos (SOFC), las Pilas de Combustible de Carbonatos Fundidos (MCFC), las Pilas de Combustible Regenerativas (RFC) y las Pilas de Combustible Microbianas (MFC). Sin embargo, no todas son susceptibles de ser utilizadas para la generación estacionaria y que operen con ciclos de cogeneración.

Las DMFCs, usan un electrolito de membrana polimérica al igual que las PEM, y se alimentan con metanol puro, de forma que no tienen muchos de los típicos problemas de almacenamiento que acarrean otros tipos de pilas de combustible, ya que, el metanol tiene una densidad de energía mayor que el hidrógeno, aunque menos que los combustibles diésel o gasolina. Por otra parte, el metanol es más fácil de transportar y de

suministrar al público utilizando la infraestructura existente, ya que, es un líquido como la gasolina. Sin embargo, en comparación con otras tecnologías, presentan una menor eficiencia (del orden del 40 %), una cinética baja en la oxidación del metanol, mayores pérdidas de crossover y tienen una temperatura mínima de operación menor [9]. En este sentido, las DMFCs se suelen utilizar en aplicaciones de pequeño tamaño, como teléfonos móviles, ordenadores portátiles y cargadores de baterías para otros productos electrónicos [10].

Las AFCs, fueron una de las primeras tecnologías desarrolladas, y fue el primer tipo de pila de combustible en emplearse en el programa espacial de EEUU para producir energía eléctrica y agua a bordo de naves espaciales. Este tipo de pilas de combustible utilizan una solución de hidróxido de potasio en agua como electrolito y pueden emplear una variedad de materiales no preciosos como catalizador en el ánodo y cátodo. Las AFC de alta temperatura operan a temperaturas entre 100 °C y 250 °C. Sin embargo, los nuevos diseños de AFC trabajan a temperaturas menores a los 100 °C. Debido a la alta velocidad en que se dan las reacciones químicas en la celda, las AFC tienen muy buena eficiencia, estando demostrada hasta el orden del 60 % [11]. Sin embargo, los catalizadores empleados pueden ser fácilmente envenenados con dióxido de carbono (CO2). De hecho, incluso una pequeña cantidad de CO<sub>2</sub> en el aire puede afectar al funcionamiento de la pila, haciendo necesaria la purificación tanto del hidrógeno como del oxígeno empleado en la celda. Este proceso de purificación es costoso. Además, la susceptibilidad al envenenamiento también afecta a la vida de la pila, la cual suele rondar las 8.000 horas de funcionamiento. En este sentido, este tipo de tecnología suele destinarse únicamente para ubicaciones remotas, tales como el espacio o bajo el mar, en las cuales se premia la eficiencia y el factor del coste es menos importante.

Las RFCs, producen electricidad a partir de hidrógeno y oxígeno y generan calor y agua como subproducto, al igual que otras pilas de combustible. Sin embargo, los sistemas de pila de combustible regenerativa pueden utilizar energía solar, eólica, o de otra fuente para producir hidrógeno y oxígeno a partir del agua obtenida como subproducto, es decir, pueden ser empleadas a modo de electrolizador para generar su propio combustible mediante procesos electrolíticos. En este sentido, las RFCs despiertan mucho interés para aplicaciones de almacenamiento de energía y para ser utilizadas para mitigar el carácter intermitente de las energías renovables. Esta tecnología es relativamente joven y está siendo desarrollada por la industria aeroespacial americana y otros centros de investigación.

Las MFCs, son un tipo de pila de combustible que se basan en la utilización de microorganismos para convertir la energía química presente en un sustrato en energía eléctrica. Esto es posible cuando, bajo ciertas condiciones, algunos microorganismos transfieren los electrones producidos en su actividad metabólica a un electrodo (ánodo) en lugar de a un aceptor natural de electrones (como el oxígeno). Este proceso contribuye a degradar la materia orgánica representada como sustrato o combustible y ha sido estudiado ampliamente en celdas de cátodo abiótico, así como de biocátodo, para la generación de energía eléctrica [12]. Esta tecnología se presenta muy prometedora debido a que produce menos CO<sub>2</sub> que cualquier otra tecnología actual que utilice combustibles fósiles, y al poder usar a modo de combustible la biomasa que existe en las aguas residuales domésticas e industriales, permite producir energía eléctrica a la vez que depurar las aguas contaminadas. Sin embargo, operan a baja temperatura (entre 15 °C y

45 °C), y en la actualidad únicamente permite la producción de energía a pequeña escala  $[13]$ 

Teniendo en cuenta las limitaciones de las tecnologías mencionadas con anterioridad, a continuación, se describen únicamente las pilas de combustible susceptibles de ser utilizadas en el ámbito de la generación estacionaria y la cogeneración. En la sección 2.2.2.7 se muestra un resumen de las prestaciones más relevantes de las mismas.

### Pila de Combustible de Membrana de Intercambio de Protones (PEMFC)  $2.2.2.1.$

Este es el tipo de pila de combustible objeto de estudio en esta tesis doctoral. Las pilas de combustible de membrana de electrólito de polímero (PEM), también llamadas células de combustible de membrana de intercambio de protones, ofrecen una alta densidad de potencia y ofrecen las ventajas de un bajo peso y volumen y responden rápidamente a las variaciones de la demanda, en comparación con otras pilas de combustible. La tecnología PEM sólo necesitan hidrógeno, oxígeno del aire y agua para operar. Normalmente se alimentan con hidrógeno puro suministrado desde tangues de almacenamiento o reformadores.

Las células de combustible PEM utilizan un polímero sólido como electrolito (politetrafluoroetileno sulfonado o Nafion) y electrodos de carbono poroso (con alto contenido de grafito) que contienen una capa catalizadora de metales nobles (normalmente platino o aleaciones de platino). En la Figura, 2-10 se muestra el esquema de funcionamiento de una PEMFC.

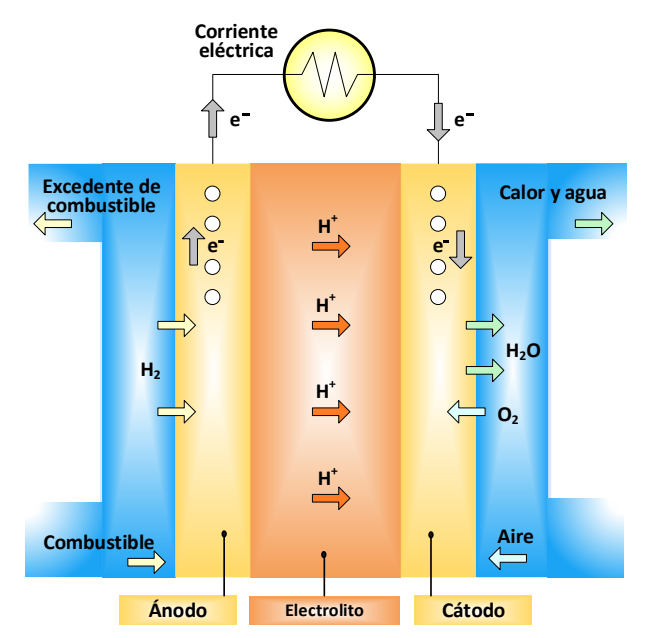

Figura. 2-10. Esquema de funcionamiento de una PEMFC.

Las reacciones de ánodo, cátodo, así como la reacción global de la PEMFC se corresponden con las expresiones (2.1)-(2.3), respectivamente, descritas en la sección 2.2.1. En la Figura, 2-11, se muestra de forma más detallada las diferentes partes de un conjunto electrodo-membrana (MEA) que da lugar a una célula tipo PEM. Se aprecian los electrodos, las capas catalizadoras (CL), las capas difusoras de gas (GDL), así como la membrana de intercamio protónico (PEM).

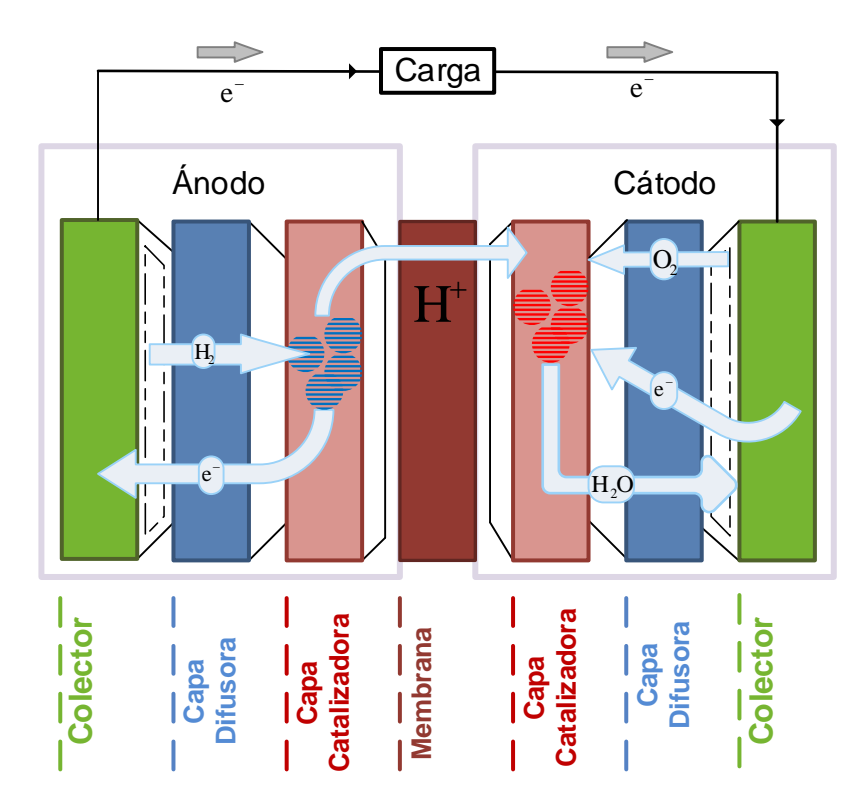

Figura. 2-11. Diferentes partes de un MEA.

Como ejemplo, en la Figura. 2-12, se muestra en detalle el proceso de reducción del oxígeno producido en el cátodo de la PEMFC.

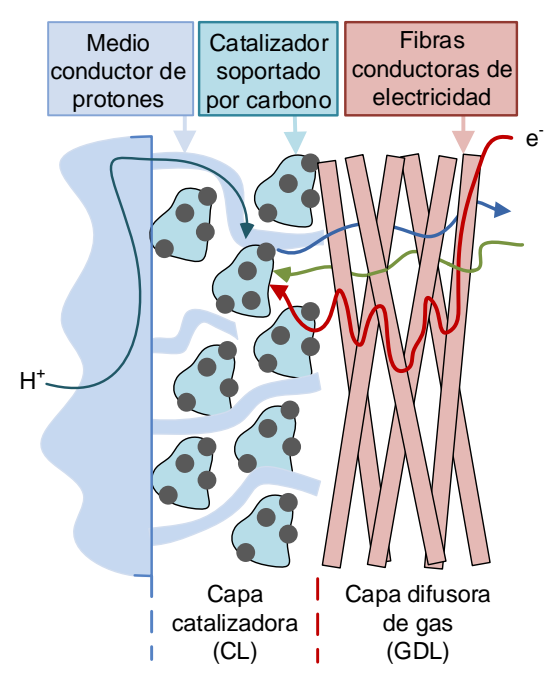

Figura. 2-12. Ilustración del proceso de reducción del oxígeno en una pila PEM.

En la Figura. 2-12, se observa como los protones que atraviesan la membrana, circulan por un medio conductor protónico hasta llegar a la Capa Catalizadora (CL), compuesta por platino soportado por carbono. Mientras tanto, los electrones que vienen de la carga externa, circulan por las fibras conductoras de electricidad de la Capa Difusora de Gas (GDL). Gracias a la GDL, el oxígeno que entra en el cátodo, es difundido por toda la superficie de la CL, pudiendo así aprovechar mejor toda la superficie de la misma. Es en esa CL en la que se produce la reducción del oxígeno, dando lugar al agua obtenida como subproducto de la reacción.

Las pilas de combustible PEM funcionan a temperaturas relativamente bajas, entre 60 °C y 80 °C. La operación a baja temperatura les permite arrancar rápidamente (del orden de 1 minuto), proporcionando un menor desgaste de los componentes del sistema, de modo que se aumenta su durabilidad. Además de con hidrógeno puro, también pueden operar con hidrocarburos reformados, sin necesidad de eliminar el CO<sub>2</sub>. Sin embargo, requiere que se utilice un catalizador de metal noble (típicamente platino o rutenio) para separar los electrones y protones del hidrógeno, lo que aumenta el coste del sistema. El catalizador de platino es también extremadamente sensible al envenenamiento por monóxido de carbono (CO), tolerando como máximo concentraciones de hasta 100 ppm. Por debajo de 150 °C, las impurezas de monóxido de carbono presentes en el hidrógeno, se adhieren al catalizador, e impiden que se produzca la adsorción de hidrógeno. En este sentido, es necesario emplear un reactor adicional para reducir el CO en el gas combustible en caso de que el hidrógeno se derive de un combustible hidrocarbonado, añadiendo un mayor coste al sistema.

Estas pilas de combustible han logrado una vida útil en el entorno de 50.000 horas y el mantenimiento es mínimo. Su eficiencia eléctrica está en torno al 45 % operando con reformado de gas. Además, pueden ser utilizadas para proporcionar agua caliente o calefacción en un entorno residencial, elevando su eficiencia global hasta un 90 % [14]. Por sus características, es la tecnología más adecuada para ser integrada con electrolizadores alimentados por energías renovables. Ofrecen una alta densidad de energía y comparándolas con otros modelos, son las más ligeras y pequeñas.

Las PEMFC se utilizan principalmente en aplicaciones de transporte, aplicaciones portables, aplicaciones de buck-up y en generación estacionaria, permitiendo utilizarla con ciclos de cogeneración.

En los últimos años, se está desarrollando una tecnología PEM de alta temperatura (HT-PEMFC), que utiliza polibenzimidazol (PBI) y derivados a modo de electrolito, que, al no necesitar hidratación, permite operar la pila de combustibles a mayores temperaturas, en torno a  $120 °C$  [15].

### Pilas de Combustible de Ácido Fosfórico (PAFC)  $2.2.2.2.$

Las PAFCs utilizan ácido fosfórico (H<sub>3</sub>PO<sub>4</sub>) líquido o bien ácido fosfórico en forma de polímero como electrolito, estando el ácido contenido en una matriz de carburo de silicio (SiC) unida con politetrafluoretileno (PTFE o Teflón) y unos electrodos porosos de carbono que contienen el catalizador. Esta tecnología es considerada como la primera generación de las pilas de combustible modernas. Es uno de los tipos de pilas más maduras y de las primeras en emplearse comercialmente. En la Figura. 2-13 se muestra el esquema de funcionamiento de una PAFC.

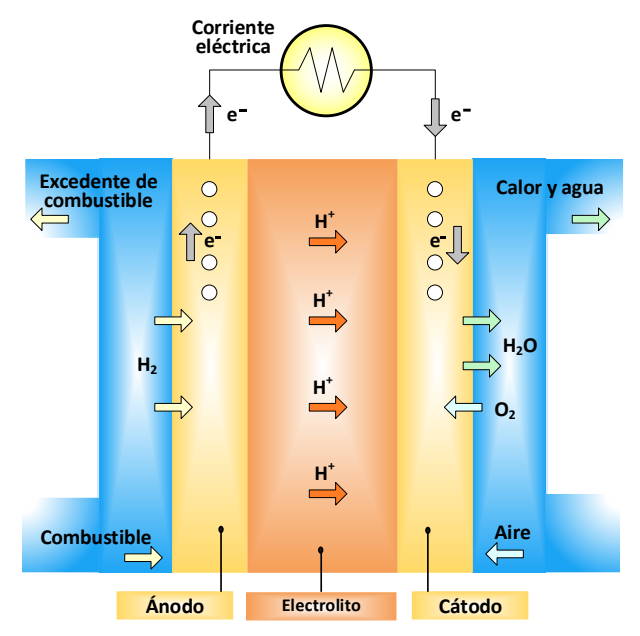

Figura. 2-13. Esquema de funcionamiento de una PAFC.

En (2.6) y (2.7) se muestran las reacciones de ánodo y cátodo, respectivamente, que se producen en esta pila de combustible.

$$
H_2 \to 2H^+ + 2e^- \tag{2.6}
$$

$$
1/2 O_2 + 2H^+ + 2e^- \to H_2O \tag{2.7}
$$

En (2.8) se muestra la reacción global de una PAFC.

$$
H_2 + \frac{1}{2}O_2 \to H_2O \tag{2.8}
$$

La temperatura de funcionamiento de esta tecnología suele encontrarse típicamente en el rango de 150 °C a 200 °C [16]. Las PAFC son más tolerantes a las impurezas contenidas en los combustibles fósiles que han sido reformados que las pilas PEM. De esta forma, la pila puede utilizar como agente oxidante directamente el aire atmosférico, y puede operar con hidrógeno impuro producido a través de la transformación de otros combustibles. El CO<sub>2</sub> formado como subproducto del proceso de transformación pasa a través de la pila sin comprometer su funcionamiento. El electrolito presenta baja presión de vapor, gran solubilidad en el oxígeno y ratios de corrosión bajos a alta temperatura.

Las PAFCs rondan una eficiencia del 85 % cuando se emplean en modo de cogeneración para la producción de calor y electricidad, pero son menos eficientes generando únicamente electricidad (37 % - 42 %). En algunas aplicaciones de generación estacionaria se ha demostrado una vida útil superior a las 80.000 horas [14].

Para el mismo peso y volumen, las PAFCs ofrecen menos potencia que otros tipos de pilas de combustible, por lo que éste tipo de pilas suelen ser voluminosas y pesadas. Al igual que las pilas PEM, las PAFCs requieren de un catalizador de platino, el cual hace que el coste de la pila se vea incrementado.

Es muy común el empleo de este tipo de pilas de combustible en generación estacionaria. No obstante, muchas PAFCs se han empleado para propulsar grandes vehículos como autobuses urbanos.

### Pila de Combustible de Óxidos Sólidos (SOFC)  $2.2.2.3.$

La pieza central de una SOFC es un electrolito constituido por un óxido sólido no poroso como el óxido de itrio (Y<sub>2</sub>O<sub>3</sub>) estabilizado con óxido de zirconio (ZrO<sub>2</sub>), de un espesor comprendido entre 0,1 y 0,2 mm. El ZrO<sub>2</sub> es un buen conductor de los iones de oxígeno y, al mismo tiempo, es un buen aislante para las moléculas de gas y los electrones. Su característica más destacada es la multifuncionalidad del colector de corriente eléctrica. Actúa simultáneamente como una guía para el gas natural y como un intercambiador de calor en miniatura para el aire de reacción. En la Figura, 2-14 se muestra el esquema de funcionamiento de una SOFC.

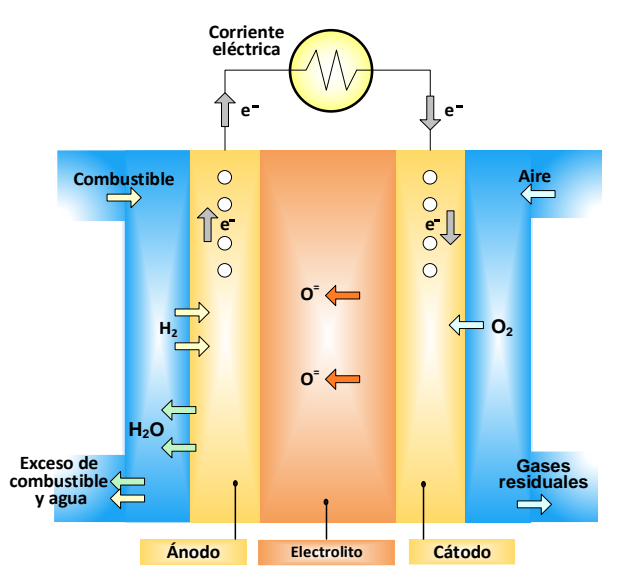

Figura. 2-14. Esquema de funcionamiento de una SOFC.

En (2.8) y (2.9) se muestran las reacciones de ánodo y cátodo, respectivamente, que se producen en esta pila de combustible.

$$
H_2 + O^{2-} \to H_2O + 2e^- \tag{2.8}
$$

$$
1/2 O_2 + 2e^- \to O^{2-} \tag{2.9}
$$

En (2.10) se muestra la reacción global de una SOFC.

$$
H_2 + \frac{1}{2}O_2 \to H_2O \tag{2.10}
$$

Las pilas SOFC utilizan un compuesto cerámico duro y no poroso como electrolito. La configuración de la SOFC no tiene por qué ser la típica en forma de placa como en el resto de pilas de combustible, ya que el electrolito es sólido. La eficiencia típica de una SOFC suele rondar en el 50 % - 60 % teniendo en cuenta únicamente la conversión del combustible en energía eléctrica. En aplicaciones diseñadas para la recuperación del calor residual del sistema (cogeneración), la eficiencia global en el uso del combustible alcanza valores de hasta el 80 % - 85 %. La vida útil de las SOFCs puede superar las 70.000 horas de funcionamiento.

Las SOFCs operan a muy altas temperaturas, alrededor de 1000 °C. El funcionamiento a esta temperatura hace que no sea necesario el empleo de metales preciosos como catalizador, reduciendo el coste. También permite el reformado de combustibles internamente, lo que a su vez permite el uso de varios combustibles y reduce el coste asociado a añadir un reformador al sistema. Son el tipo de pila que más resiste el azufre; toleran varias órdenes de magnitud más de azufre que otro tipo de pilas. Además, no se envenenan por CO, el cual puede ser empleado también a modo de combustible. Esta propiedad permite a las SOFCs el emplear gases provenientes del carbón.

El funcionamiento a alta temperatura no hace que todo sean ventajas. Por una parte, hace que el arranque sea más lento debido a la inercia térmica. Por otro lado, hace que sea necesario el aislar térmicamente la pila para retener el calor y proteger al personal, lo cual puede ser aceptable para aplicaciones de compañías eléctricas, pero no para aplicaciones portátiles o de transporte. El funcionamiento a alta temperatura también impone condiciones estrictas en cuanto a la durabilidad de los materiales. Es por ello que, el desarrollo de materiales de bajo coste y alta durabilidad sea un factor clave frente a esta tecnología. Actualmente, las investigaciones en esta tecnología se centran en reducir la temperatura de funcionamiento por debajo de los 600 °C [17].

Las SOFCs suelen emplearse por lo general en aplicaciones de generación distribuida y como unidades de potencia auxiliar.

### Pila de Combustible de Carbonatos Fundidos (MCFC)  $2.2.2.4.$

Las MCFC son pilas de combustible de alta temperatura que utilizan un electrolito compuesto por una mezcla de carbonato de sal fundida suspendida en una matriz porosa guímicamente inerte de cerámica de óxido de aluminio y litio (LiAlO<sub>2</sub>). En la Figura. 2-15 se muestra el esquema de funcionamiento de una MCFC.

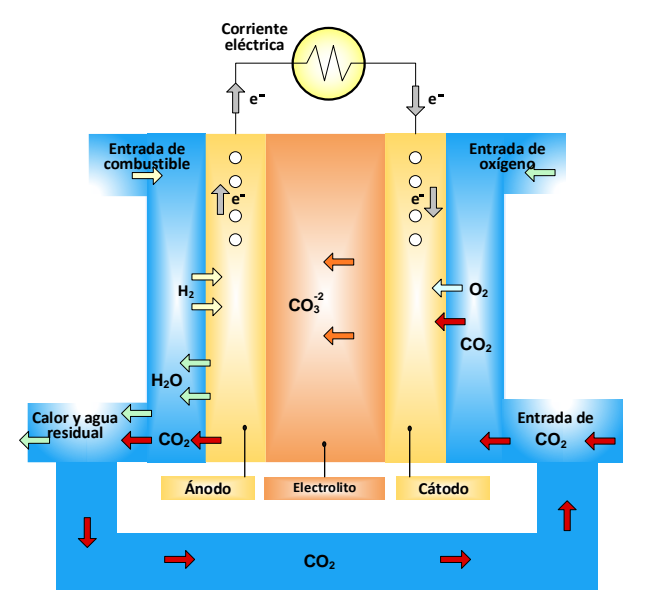

Figura. 2-15. Esquema de funcionamiento de una MCFC.

En (2.11) y (2.12) se muestran las reacciones de ánodo y cátodo, respectivamente, que se producen en esta pila de combustible.

$$
H_2 + (CO_3)^{2-} \to H_2O + 2e^- \tag{2.11}
$$

$$
CO_2 + \frac{1}{2}O_2 + 2e^- \rightarrow (CO_3)^{2-}
$$
\n(2.12)

En (2.13) se muestra la reacción global de una MCFC.

$$
H_2 + \frac{1}{2}O_2 \to H_2O \tag{2.13}
$$

Debido a que funcionan a temperaturas extremadamente altas  $($  650 °C), se pueden emplear metales no preciosos a modo de catalizador en el ánodo y cátodo, reduciendo los costes. La mejora de la eficiencia es otra de las razones por la que los costes son menores en comparación con otras pilas de combustible. La eficiencia de una pila MCFC puede alcanzar hasta el 65 % cuando se combina con una turbina, eficiencia que es considerablemente mayor que el 37% - 42% que ofrece una planta de generación constituida por una pila PAFC. Sin combinar con una turbina, la eficiencia eléctrica típica de una MCFC ronda el 50 %. Cuando se captura y se utiliza el calor residual, la eficiencia global puede ser tan alta como el 85 %.

A diferencia de las PAFCs y PEMFCs, las MCFC,s al igual que las SOFCs, no necesitan de un reformador externo para convertir los combustibles de alta densidad energética en hidrógeno. Debido a la alta temperatura a la que trabaja la MCFC, estos combustibles se convierten en hidrógeno dentro de la propia pila de combustible a través de un proceso llamado reformado interno, el cual también reduce costes.

Las MCFCs no son propensas al envenenamiento por CO y CO<sub>2</sub>, incluso pueden utilizar CO como combustible, haciéndolas más atractivas para alimentarse con gases derivados del carbón. Debido a que son más resistentes a las impurezas que otros tipos de pilas de combustible, los científicos creen que incluso podría ser capaz de realizar un reformado interno a base de carbón, asumiendo que pueden ser resistentes a las impurezas tales como el azufre y partículas que se obtienen como resultado de la conversión del carbón o de una fuente de combustible fósil más sucio que otros, en hidrógeno.

La principal desventaja de la tecnología actual de las MCFCs es la durabilidad. La alta temperatura a la que trabajan estas pilas de combustible y el tipo de electrolito corrosivo empleado acelera el proceso de degradación y corrosión de los componentes, disminuyendo la vida útil de la pila. En la actualidad se están desarrollando materiales resistentes a la corrosión, así como nuevos diseños de la pila de combustible que aumentan la vida de la pila sin afectar al rendimiento de la misma.

Las pilas MCFCs están siendo desarrolladas, principalmente, para aplicaciones industriales, militares y de plantas de generación eléctrica basadas en gas natural y carbón.

2.2.2.5. Resumen de características generales de cada tipo de pila de combustible

En la Tabla 2-1 se muestran un resumen de las características generales de cada tipo de pila de combustible susceptible de emplearse en el ámbito de la generación estacionaria y cogeneración, así como aplicaciones principales de cada tecnología.

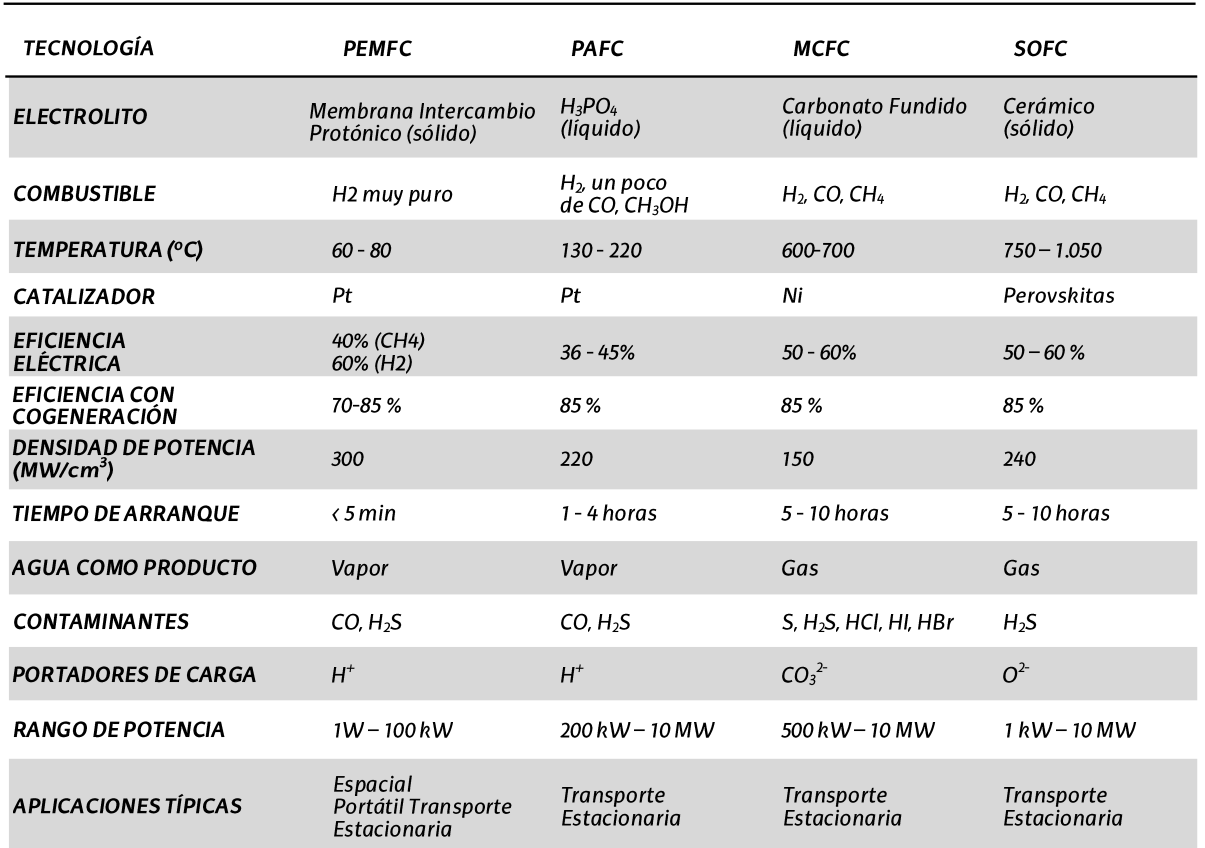

Tabla 2-1. Resumen de características generales de cada tipo de pila de combustible [18].

### Pilas de combustible PEM en el ámbito de la cogeneración  $2.3.$ distribuida. Retos y oportunidades.

En el contexto del conjunto de medidas sobre clima y energía, los dirigentes de la Unión Europea (EU) presentaron en octubre de 2014 una actualización de la estrategia 20-20-20, con vista a los objetivos a cumplir para 2030, los cuales consisten en: una reducción del 40% en las emisiones de gases de efecto invernadero, un ahorro energético del 27% y el fomento de las energías renovables hasta cubrir una cuota mínima del 27% del consumo de energía, respecto al año 1990 [19].

Considerando el aspecto de la eficiencia energética, hay que tener en cuenta que los edificios residenciales y del sector terciario son claves en la consecución de estas estrategias. En este sentido, del consumo total energético de la EU-28 en el año 2014, el sector terciario y residencial representaba el 40,88 %, frente al 25,88 % y 33,24 % correspondiente al sector industrial y de transporte, respectivamente [20]. Además, hay que tener en cuenta que el consumo de electricidad en la EU en ambos sectores, para calefacción, Agua Caliente Sanitaria (ACS) y refrigeración, representa, aproximadamente un tercio del total del consumo eléctrico de los edificios. En consecuencia, una actuación en este ámbito, puede tener consecuencias positivas muy importantes para limitar la dependencia energética que existe actualmente.

Un aspecto que está adquiriendo gran importancia en los mercados energéticos es el desarrollo de nuevas tecnologías para la generación eléctrica y la mejora de su eficiencia.

Actualmente los sistemas de generación eléctrica tienen todavía un largo camino por recorrer en la mejora de su eficiencia. En el pasado, los bajos precios de los combustibles y su disponibilidad no impulsaron el diseño de equipos para la obtención de altas eficiencias, sino simplemente para reducir los costes de inversión. En cambio, en los últimos años, el interés por la tecnología de cogeneración ha crecido entre los consumidores de energía, reguladores, y fabricantes, ya que, tanto los consumidores como los proveedores buscan la reducción del coste de la energía y mejorar el servicio y la fiabilidad.

Un sistema de cogeneración es un tipo específico de generación distribuida (GD), que quiere decir que la generación de energía eléctrica se ubica de forma estratégica. preferentemente, cerca de las instalaciones del cliente para satisfacer las necesidades de consumo energético in situ. La cogeneración mejora las ventajas de la GD mediante la producción combinada de calor y electricidad, de forma que se aumenta considerablemente la eficiencia global.

La cogeneración aporta beneficios energéticos y ambientales sobre los sistemas únicamente eléctricos y únicamente térmicos de ambas centrales y de aplicaciones de generación de energía distribuida. Los sistemas de cogeneración tienen potencial como para satisfacer una amplia gama de aplicaciones, obteniendo una mayor eficiencia, que está directamente relacionada con una reducción de emisiones respecto de si se produjera el calor y la electricidad de forma separada.

Las ventajas de la cogeneración, de forma general incluyen los siguientes aspectos [21]:

- $\bullet$ La producción simultánea de energía térmica y eléctrica en sistemas de cogeneración conduce a un uso más eficiente del combustible.
- Las instalaciones de cogeneración suponen a un ahorro considerable en las facturas de energía debido a su alta eficiencia, y pueden proporcionar cobertura frente el aumento del precio de la electricidad.
- Las unidades de cogeneración pueden estar ubicados de forma estratégica en el  $\bullet$ punto de consumo de energía. La generación in situ, evita las perdidas asociadas a la transmisión y distribución de la energía, desde el punto de generación hasta el punto de consumo, a través de la red eléctrica.
- Debido al menor uso de combustible y a que se evitan las pérdidas de transmisión  $\bullet$ y distribución, la cogeneración reduce las emisiones de gases de efecto invernadero y otros contaminantes del aire.
- Los sistemas de cogeneración son versátiles y pueden combinarse con las  $\bullet$ tecnologías desarrolladas y existentes para diferentes aplicaciones dentro del sector industrial, comercial y residencial.
- Un sistema de cogeneración puede ser diseñado para soportar operaciones continuas en caso de un desastre o interrupción del suministro eléctrico. En estas condiciones, al continuar proporcionando electricidad de forma fiable, se mejora la calidad del suministro eléctrico.

Teniendo en cuenta estas ventajas, la UE ya reconoció, mediante la Directiva relativa a la Eficiencia Energética 2012/27/UE, la importancia del desarrollo e implantación de sistemas de cogeneración de alta eficiencia. Dicha Directiva exige que los Estados miembros valoren y notifiquen a la Comisión el potencial de la cogeneración de alta eficiencia y sistemas urbanos de calefacción y refrigeración en su territorio, y que lleven a cabo análisis de costes y beneficios basados en las condiciones climáticas, la viabilidad económica y la sostenibilidad técnica.

En este contexto, en comparación con otras tecnologías de cogeneración, la cogeneración distribuida mediante pilas de combustible se ofrece como una alternativa prometedora, debido a su alta eficiencia, menor contaminación acústica, vibraciones y menores emisiones de contaminantes del aire [22], [23]. Entre todas las pilas de combustible susceptibles de ser utilizadas en cogeneración, la PEMFC destaca porque tiene una baja temperatura, permite obtener agua caliente de forma directa, presenta buena eficiencia a cargas parciales, alta densidad de potencia y fácil escalabilidad [24].

Esta tecnología también permite el uso de otros combustibles fósiles, así como renovables, como son el gas natural o el biogás, respectivamente. En este sentido, como etapa de transición hasta desarrollarse una infraestructura de distribución del hidrógeno (hidrogenoductos), mediante el uso de reformadores de gas se facilita su integración aprovechando la infraestructura existente de gas natural o de diversas fuentes de biomasa, como es el caso de las plantas depuradoras de aguas residuales o los residuos sólidos urbanos.

A pesar de que la implantación de esta tecnología a gran escala todavía tiene que superar ciertos retos, principalmente ligados a la reducción de costes en su implementación, se están desarrollando constantes mejoras en el diseño de nuevos catalizadores y electrolitos que están reduciendo sustancialmente los costes totales del sistema [25]. Mientras tanto, los gobiernos de diferentes países, como Japón, Estados Unidos, Canadá, Corea del Sur, India y la Unión Europea, entre otros, están promoviendo la compra y el desarrollo de sistemas de pila de combustible mediante inversiones en programas de desarrollo, subvenciones y financiación [26]-[30]. Además, el hecho de que grandes empresas de la industria del automóvil (Honda, Hyundai, Toyota, BMW, Mercedes, Renault-Nissan, General Motors, etc.), así como grandes empresas especializadas en el sector (Ballard, Hydrogenics, Fuel Cell Energy, Bloom Energy, Electro Power Systems, SFC Energy, Elcomax, Elbit Systems, etc.), estén desarrollando esta tecnología, muestra síntomas de que los sistemas de pila de combustible van a abaratarse lo suficiente como para hacer viable su integración a gran escala.

### Estado del arte de las pilas de combustible tipo PEM  $2.4.$

En esta sección se describe el estado del arte de la tecnología PEM. Inicialmente, se muestra la visión global, a nivel mundial, del desarrollo de los sistemas de CHP (Electricidad y Calor combinado) basados en PEMFC. Posteriormente, se muestran las aplicaciones y proyectos más relevantes que utilizan esta tecnología. Seguidamente, se proporciona una visión sobre la evolución de los costes asociados a los sistemas PEMFC-CHP, así como la descripción de varias soluciones comerciales. Finalmente, se muestran las tendencias y los últimos avances en el ámbito de la tecnología PEM.

### 2.4.1. Estado a nivel mundial de las PEMFC en el ámbito de la cogeneración

El despliegue mundial de las pilas de combustible para la producción combinada de calor y electricidad. CHP, es actualmente, el mercado más relevante y mejor establecido de este tipo de dispositivos electroquímicos [31]. La comercialización de las pilas de combustible para aplicaciones micro-CHP, ha avanzado rápidamente desde el lanzamiento masivo en 2009. En Asia, Japón es líder, no obstante, Corea del Sur está alcanzando el desarrollo tecnológico de forma lenta pero segura. En este sentido, en Japón, se han vendido cerca de 60.000 sistemas, en cuatro años, hasta octubre de 2013 [32], y en 2012, las pilas de combustible, superaron por primera vez a los sistemas de micro-cogeneración basados en motores, suponiendo el 64% del mercado global y, aproximadamente, 28.000 ventas en todo el mundo [33]. Como se muestra en [31], [34] y [35], Japón está liderando el camino en términos de despliegue, unos 6-8 años por delante de Corea del Sur y Europa; sin embargo, todos los mercados regionales están en gran medida doblando en tamaño año tras año. Se espera que este impresionante crecimiento continúe en un futuro próximo: el gobierno de Japón, tiene un objetivo de 1,4 millones de pilas de combustible instaladas en 2020, y la Unión Europea anticipa 50.000 sistemas desplegados en 2020 [34],  $[35]$ 

A continuación, en las siguientes secciones, se analiza la situación actual y el desarrollo de los sistemas CHP con pila de combustible.

### $2.4.1.1.$ Japón

La mayor actividad se ha producido en Japón, como resultado de la generosa financiación gubernamental, alrededor de 200 millones de euros por año, durante los últimos 10 -15 años, para proyectos de investigación y demostración, con objeto de acelerar el desarrollo de la micro-cogeneración con pilas de combustible. Entre 2002 y 2010, se llevaron a cabo una serie de grandes programas de demostración, lo que dio lugar a la instalación de 3352 unidades PEMFC. en viviendas particulares [31], [36], [37]. Después de la finalización del Proyecto de Japón, "Large-scale Stationary Fuel Cell Demonstration Project in 2009", el Programa Ene-Farm de sistemas PEMFC, fue lanzada colectivamente por Panasonic, Toshiba y Eneos, una empresa conjunta entre JX Nippon Oil y Sanyo. La comercialización de Ene-Farm, ha logrado ventas de unidades de cogeneración PEMFC, que se duplican aproximadamente, cada año, con un total de 57.000 sistemas vendidos a partir de octubre de 2013 [33]. Además, la empresa Panasonic afirma que su modelo 2015, alcanza el 95% de eficiencia combinada de calor y electricidad. Los modelos anteriores se estimaron entre el 80% y el 90%. Las unidades operan en asociación con la red y en respuesta a la demanda de energía eléctrica y agua caliente de la residencia. El resultado general es una reducción de hasta un 50% en las emisiones de CO<sub>2</sub> de los hogares, y un ahorro en los costes de electricidad del consumidor de 60.000 a 75.000 venes [38]. Este modelo fue la primera pila de combustible, en el que la unidad de la pila de combustible, la unidad de agua caliente y la unidad de reserva (backup), de la fuente de calor, pueden ser ubicadas junto a las bajadas de las tuberías del edificio.

En comparación con las viviendas unifamiliares, los edificios de viviendas tienen más restricciones para instalaciones. Al aumentar la estangueidad de la propia unidad, se ha hecho posible instalar la nueva pila de combustible junto a las bajadas de las tuberías en el pasillo abierto de un edificio. También se han reforzado los soportes que sujetan la

unidad, por lo que la pila de combustible es más resistente a los terremotos. Las pilas de combustible utilizadas en "Ene -Farm" para edificios residenciales pueden reducir el consumo de energía primaria en aproximadamente un 37 % [39].

### $2.4.1.2.$ Corea del Sur

Corea del Sur realizó la primera prueba de campo de generadores de energía residencial (RPGs), de1 Kw, en 2004. En este contexto, cuatro empresas coreanas (GS Fuel Cell, FuelCell Power, HyoSung y LS), emprenden un proyecto de demostración a partir de 2006. Se instalaron 210 sistemas entre 2006 y 2009, respaldados por una subvención del gobierno del 80% del precio de compra [40], con un coste de 18 millones de \$ [41].

Las subvenciones proporcionadas para estos ensayos eran significativamente más altas que el precio de compra de otros sistemas. Esta circunstancia ocurría en el momento en el que se reflejaba la inmadurez relativa de los sistemas coreanos, y el deseo del gobierno Sur-coreano de acelerar un mercado doméstico para los productores.

La hoja de ruta del gobierno coreano preveía que los ensavos continuaran hasta 2014. posteriormente, las ventas comerciales se expandirían rápidamente a partir de 2015. Todavía no se dispone de resultados más detallados, por lo que queda por ver si pueden alcanzarse estos objetivos tan agresivos en Europa.

### $2.4.1.3.$ Europa

Europa tiene una participación del 11% de la capacidad instalada de cogeneración en el negocio de la electricidad cogenerada [42]. El Programa Ene-field, que se hace eco del Programa japonés Ene-Farm, es un programa de demostración de campo de micro-CHP, a escala europea, que se lanzó en 2013 y su objetivo es instalar alrededor de 1000 sistemas de micro-CHP de pilas de combustible en 12 estados miembros de la Unión Europea para 2017, con un coste previsto de, aproximadamente, 69,5 millones de dólares [43]. El Programa Ene-field, involucra a nueve fabricantes, entre ellos Baxi, Bosch, Ceres, Hexis, SOFCPower y Vaillant, SOFC y tecnologías de alta temperatura HT-PEM [34].

#### $2.4.1.4.$ Alemania

En Alemania, la cogeneración representó casi el 12,6% de la electricidad total generada, con una capacidad instalada de 21 GW en 2005 [42]. Se espera que las nuevas leyes relativas a la cogeneración, en Alemania, dupliquen la generación de electricidad para 2020 [44]. Este país, está bien posicionado tanto en la cogeneración con biogás, como en la micro-CHP para instalaciones comerciales y residenciales de menor escala. Alemania ocupa el segundo lugar en la instalación de sistemas de FC-CHP, donde 350 sistemas han sido instalados entre septiembre de 2008 y finales de 2012 bajo el proyecto de la Cámara Nacional de Hidrógeno y Pilas de Combustible CALLUX [45], [46]. El proyecto tiene como objetivo la instalación de 72.000 unidades para el año 2020 con un coste de 1.700 €/kW. En este contexto, las compañías Panasonic y Viessmann, han establecido un acuerdo de desarrollo conjunto en el mercado europeo, y han diseñado conjuntamente el sistema FC-CHP completo. La pila de combustible fue diseñada por Panasonic y será construida en Japón antes de ser enviada a Alemania para su integración por Viessmann. El sistema genera 750 W de electricidad y 1 kW de energía térmica con una eficiencia combinada del 90% [47].

### $2.4.1.5.$ Dinamarca

En este país, la compañía danesa Danfoss, mediante un convenio de cooperación de nueve empresas danesas, está trabajando activamente en el desarrollo y demostración de la tecnología micro-FC-CHP. La primera fase de desarrollo del proyecto comenzó en 2006 [48]. Los proyectos de demostración comenzaron con la tecnología PEMFC de baja temperatura, basada en combustible de hidrógeno, tecnología PEMFC de alta temperatura, basada en gas natural y tecnología basada en SOFC. La primera instalación doméstica FC-CHP fue lanzada a finales de 2008 y la última fase del proyecto con 30 unidades de demostración finalizaba en 2014 [49]. En la actualidad, las casas unifamiliares de Dinamarca utilizan aproximadamente 400.000 unidades de calefacción de tecnología basada en petróleo y su instalación se está deteniendo. En el documento "Estrategia Energética 2050", el Gobierno danés anunció que la instalación de calderas contaminantes en los hogares se detendrá a partir de 2017. En este documento se supone que, para esa fecha, los sistemas de cogeneración basados en FC se desarrollarán hasta una etapa en la que puedan suministrar electricidad a precios competitivos. De acuerdo con la empresa de pilas de combustible, IRD Fuel Cell, el mercado interno para producir los sistemas de FC-CHP, tiene el potencial de llegar a 10.000 unidades anuales, generando un ingreso de aproximadamente 60 millones de €.

### Reino Unido  $2.4.1.6.$

En el Reino Unido, aprovechando las tarifas arancelarias favorables, la empresa australiana Ceramic Fuel Cells Limited (CFCL), lanzó un plan en 2013, que ofrece unidades BlueGen totalmente financiadas para viviendas sociales, escuelas y pequeñas empresas. Los clientes pueden reducir los costes de electricidad mediante la firma de un contrato de 10 años, tarifa de suministro, después pasa a su propiedad. Los financieros esperan una rentabilidad del 6% al 9% sobre la inversión de capital, durante un período de 10 años [50].

### $2.4.1.7.$ Norteamérica

A partir de 2012, los edificios comerciales y los solicitantes institucionales, representaban el 13 % de los sistemas de cogeneración en los Estados Unidos. En la actualidad, Estados Unidos ha alcanzado una capacidad instalada de más de 82 GW de CHP, equivalente al 8% de la capacidad de generación actual del país y más del 12 % de la energía generada anualmente [51]. Mientras que el 87 % de la capacidad actual de CHP de los Estados Unidos se encuentra en instalaciones industriales, la cogeneración puede ser un recurso atractivo para instalaciones comerciales o institucionales, como escuelas y hospitales, en sistemas energéticos de distrito, así como en instalaciones militares. En este sentido, la empresa ClearEdge Power, ha vendido sistemas FC-CHP a escala residencial de 5 kW, principalmente en el mercado de California, donde los subsidios estatales ayudan a compensar el coste del sistema [43]. Estados Unidos es uno de los mayores mercados actuales de pilas de combustible en aplicaciones comerciales e industriales incluidas las aplicaciones de cogeneración [45].

#### $2.4.1.8.$ Sudáfrica

En 2008, el gobierno sudafricano lanzó una iniciativa a largo plazo, 15 años, con el objetivo de desarrollar las tecnologías del hidrógeno y las pilas de combustible, con un presupuesto estimado de alrededor de 7-8 millones de \$US por año [52]. El programa Hydrogen South Africa, HySA, se enfoca, entre otros aspectos, en el desarrollo de componentes, sistemas, demostradores, prototipos y productos relacionados con el hidrógeno y las pilas de combustible. El proyecto realizado fue parte principal del Programme Combined Heat and Power, y tuvo como uno de sus objetivos desarrollar un sistema FC-CHP, basado en HT-PEMFC, de escala 1-2 kWe [53].

### 2.4.2. Proyectos y aplicaciones más relevantes de PEMFC-CHP

En esta sección se describen varios de los proyectos e instalaciones de cogeneración residencial más singulares que se han llevado a la práctica.

### $2.4.2.1.$ Sistema de cogeneración residencial estacionaria "Proyect PEMFC"

A continuación, en la Figura. 2-16 y Figura. 2-17, se muestra una de las instalaciones que utiliza la tecnología PEMFC en el ámbito de la cogeneración residencial [54]. Fue desarrollada por "Technology Development Department, Tokyo Gas Co., Ltd.". Esta compañía, lanzó con éxito el primer sistema mundial de PEMFC-CHP para uso residencial en 2005, [55], [56].

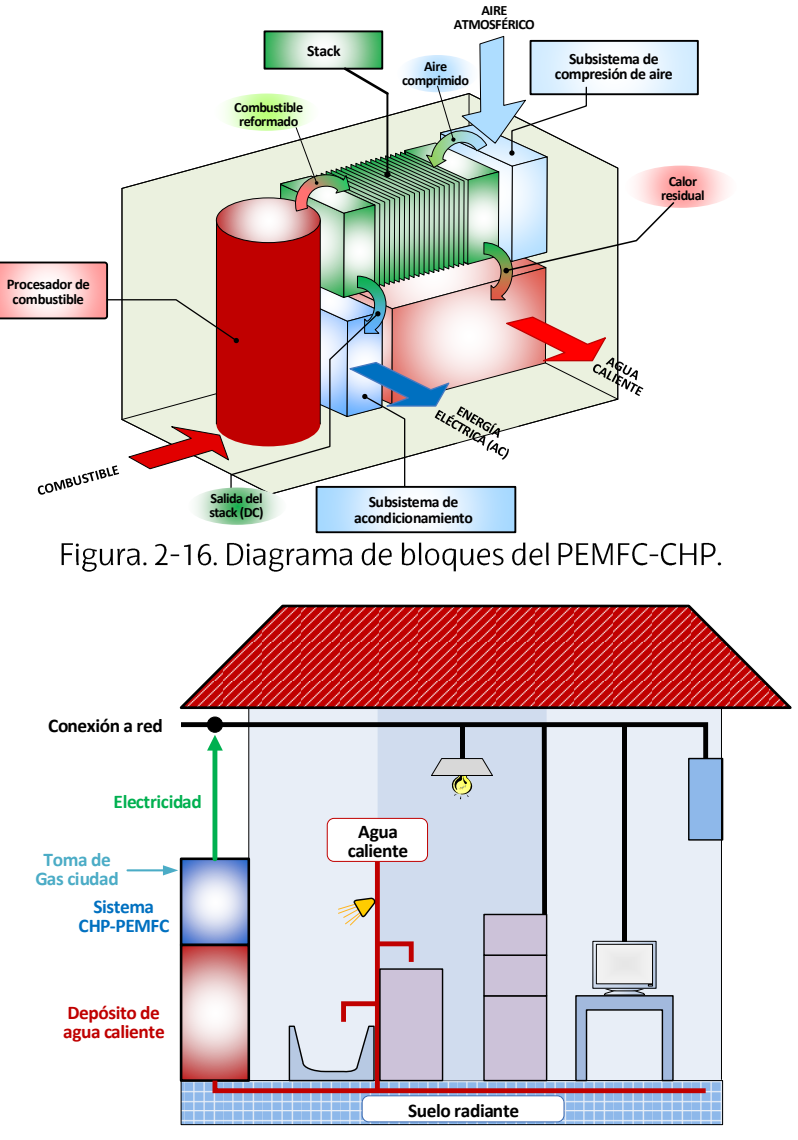

Figura. 2-17. Esquema residencial de cogeneración.

La energía eléctrica generada se conecta a la red general de distribución y a las aplicaciones domésticas de la vivienda, mientras que el agua caliente se almacena en un depósito para satisfacer la demanda. En una vivienda familiar típica, la cantidad de energía eléctrica demandada suele ser mayor que la de agua caliente.

Por otra parte, los sistemas de cogeneración basados en PEM, suministran más energía en forma de agua caliente que en forma de electricidad. Consecuentemente, es muy difícil satisfacer la demanda de energía eléctrica solamente con el sistema de cogeneración PEM, sin disponer de un excedente de agua caliente.

Por ello, con idea de optimizar el aprovechamiento energético y evitar el excedente de agua caliente, es deseable que la pila PEM opere justo para satisfacer el almacenamiento de agua caliente en el tangue y utilizar toda el agua almacenada. En este supuesto, es necesario la interconexión a la red de distribución para el suministro de energía eléctrica.

El concepto de operación del sistema de cogeneración residencial con PEMFC propuesto, se muestra en la Figura, 2-18.

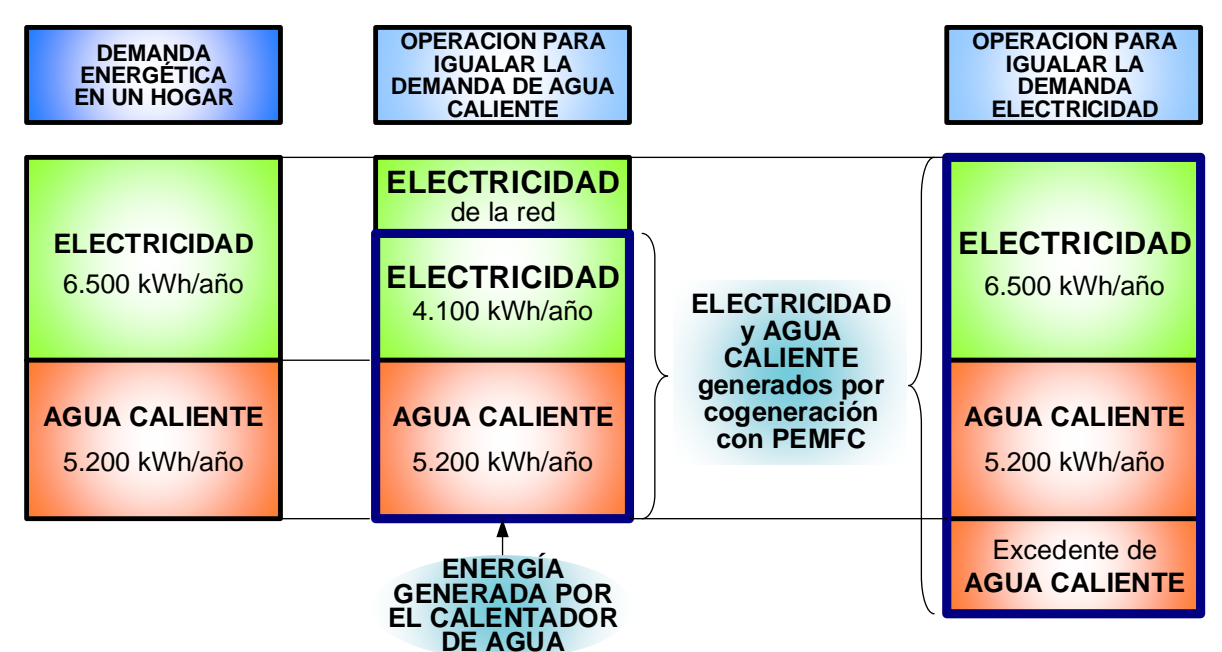

Figura. 2-18. Esquema de operación del sistema residencial con PEMFC.

Considerando el ahorro de energía primaria de los consumidores, la escala óptima para un sistema de cogeneración PEM de una vivienda familiar se estima en 1 kWe. Además, es deseable la desconexión del sistema cuando cualquiera de las demandas de energía eléctrica o de agua caliente se prevé que sean pequeñas.

En condiciones no excedentarias de agua caliente, se estima una reducción del 16% de energía primaria y un 27 % de emisiones de CO<sub>2</sub>, comparando con la utilización de energía de un sistema convencional. En esta estimación se asumen para el sistema de cogeneración PEM, una eficiencia eléctrica del 31% (HHV) y del 40 % (HHV) para el agua caliente. En la Figura. 2-19, se indican distintas modalidades de operación de cogeneración residencial con PEM y en la Tabla 2-2, se destacan las características de las mismas.

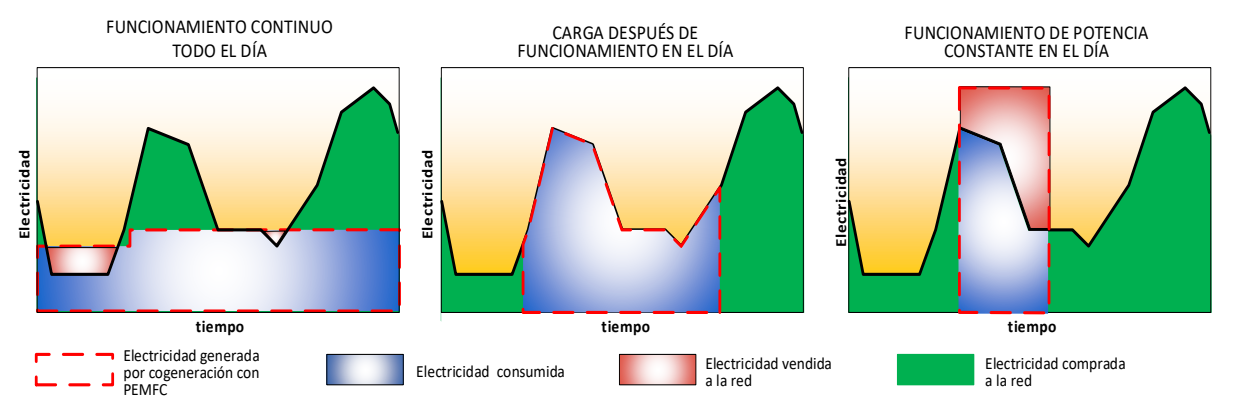

Figura. 2-19. Modalidades de operación de cogeneración residencial con PEMFC.

Tabla 2-2. Características de modalidades de operación de cogeneración residencial con pila de combustible PEM.

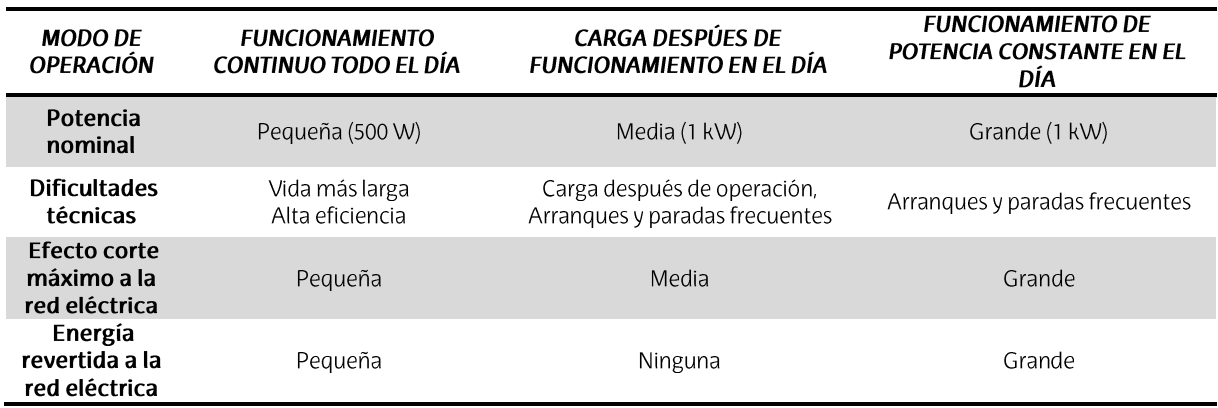

Posteriormente, la compañía Tokio Gas, logró desarrollar un modelo de PEMFC-CHP más avanzado, que salió a la venta en mayo de 2009. El nuevo modelo estaba diseñado para ser mucho más barato, tener una durabilidad de 40.000 horas / 4.000 ciclos correspondientes a 10 años de uso, tener mayor fiabilidad, ser más fácil de instalar y mantener y tener una interfaz fácil de usar [57], [58].

#### Sistema de cogeneración PEMFC de 250 kWe  $2.4.2.2.$

En este apartado, se presenta el sistema de una pila de combustible PEM de 250 kW, funcionando en modo cogeneración, que incluye un refrigerador por absorción [58]. La unidad de prueba fue fabricada por Ballard Generation Systems Inc. en Canadá, y se instalaron siete unidades a nivel de todo el mundo, cinco en Europa, una en Estados Unidos y otra en Japón.

El sistema de cogeneración PEM ha operado durante 5.026 horas, generando 624 MWh. En relación a la eficiencia eléctrica, se ha situado en torno al 34% (LHV) y su eficiencia térmica ronda el 42 %, en consecuencia, su eficiencia global se sitúa en el 76 %. También se ha evaluado el sistema de aire acondicionado, situando la temperatura en alrededor de 20 °C. En la Figura. 2-20, se aprecian los diferentes subsistemas asociados a la pila de combustible PEM, la cual está conectada a la red de suministro eléctrico y provee de aire acondicionado al edificio donde está ubicada.

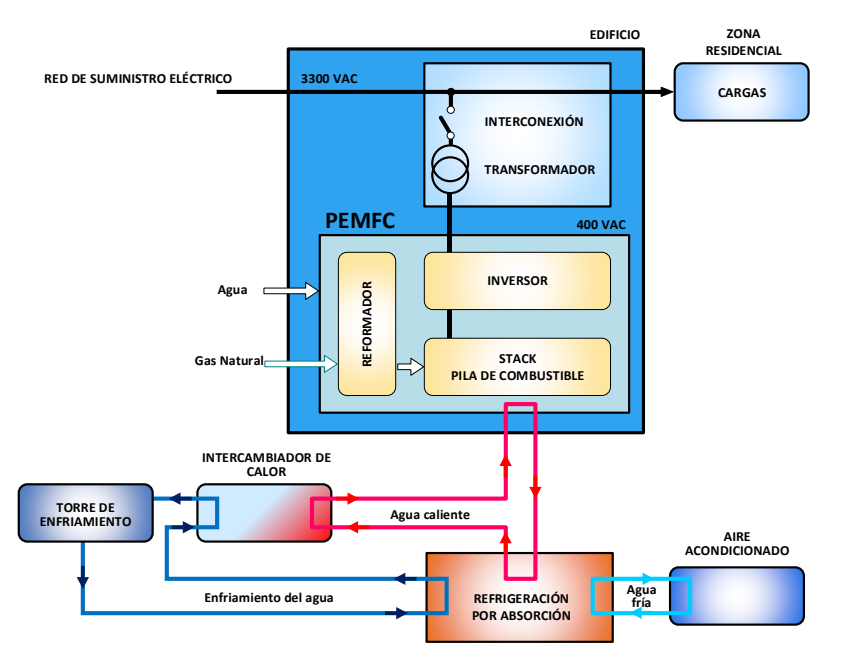

Figura. 2-20. Sistema de cogeneración de pila de combustible PEM de 250 kWe.

### $2.4.2.3.$ Sistema de cogeneración PEMFC de Enel Produzione

Con objeto de evaluar la tecnología PEMFC en aplicaciones estacionarias para suministrar energía eléctrica y térmica, la compañía Enel Produzione [59], instaló un sistema de cogeneración de pila de combustible polimérica, en su área experimental, ubicada en Livorno, Italia, y la sometió a una serie de pruebas. Los datos experimentales obtenidos tuvieron como objetivo evaluar la idoneidad de este tipo de sistema para abastecer a los clientes residenciales italianos. En este sentido, se examinaron factores como eficiencia, flexibilidad y requisitos operacionales que fueron evaluados bajo todas las posibles condiciones de funcionamiento, tanto en configuraciones conectadas a red como en configuraciones autónomas.

Simultáneamente, se desarrolló un modelo matemático de la unidad de cogeneración con pila de combustible PEM, para permitir la predicción de las prestaciones del sistema y los parámetros operativos bajo condiciones no contempladas en el diseño original. Este modelo matemático, demostró buenas capacidades de predicción, especialmente en lo que respecta a las prestaciones eléctricas, y permitió estimar las mejoras de rendimiento asociadas a las modificaciones del sistema. Además, es un instrumento eficaz para evaluar la idoneidad del sistema para cada cliente, es decir, caracterizado por sus requisitos eléctricos y térmicos particulares, en términos de expectativas de eficiencia y ahorro de energía primaria alcanzables durante un año completo.

Los resultados muestran que el prototipo se comporta como se esperaba con objeto de satisfacer las necesidades energéticas de pequeñas aplicaciones residenciales, permitiendo un ahorro de energía con respecto a la generación separado, superior al 10%.

 $2.4.2.4.$ Proyecto Europeo, "Simulación, Estadística y Experimentos combinados para desarrollar Sistemas micro-CHP Optimizados y Duraderos utilizando Pruebas Aceleradas", SECOND ACT

Este proyecto tiene como objetivo mejorar el conocimiento relacionado con los aspectos de la degradación de la pila de combustible, con objeto de proponer soluciones que

permitan mejoras significativas para la vida útil de los sistemas CHP, que utilizan la tecnología PEMFC o DMFC [60]. El proyecto se está desarrollando desde el 1 de mayo de 2014 y finaliza el 31 de octubre de 2017, participan países como Dinamarca, Holanda, Italia, Alemania, Bélgica, Noruega y Austria, con un presupuesto de 4.643.707,20 €. Este proyecto se centra en los siguientes aspectos:

- Analizar los datos de los ensayos a largo plazo de los sistemas existentes para identificar las principales causas de fallos relacionados con el funcionamiento del sistema y cuantificar la degradación de la eficiencia de las pilas de combustible a largo plazo, al menos 10.000 horas y, más de 20.000 horas, para algunos sistemas considerados.
- Realizar pruebas de duración para investigar la degradación a nivel de célula unitaria y a nivel de pila de combustible completa, para comprender mejor los mecanismos involucrados. Se considerarán especialmente, los mecanismos de degradación comunes en los componentes del stack, electrodos principalmente, para ayudar a identificar el tipo de mejoras en materiales y procesos, que se implementarán para prolongar su vida útil.
- Desarrollar, aplicar y validar pruebas de esfuerzo acelerado, AST, y pruebas específicas representativas de fallos en condiciones adversas para las diferentes tecnologías de pilas de combustible
- Desarrollar y aplicar técnicas de investigación in-situ y ex-situ, para una mejor identificación y resolución local de los mecanismos de degradación.
- Heterogeneidad en la degradación de la superficie de las células y a través de las pilas. Se abordará particularmente, con respecto a la operación local y las condiciones locales, incluyendo la composición del combustible.
- Desarrollo de nuevos enfoques y modelos estadísticos para una mejor comprensión y descripción de los sistemas de degradación estocástica/ determinista, degradación reversible/permanente y heterogeneidad de degradación en células y pilas.
- Aumento de la tolerancia a los ciclos de funcionamiento o modos de funcionamiento relevantes de las aplicaciones, por ejemplo, arrangue/parada o ralentí.
- Proyecto Europeo, "Sistema CHP con PEMFC de 2 MW e Integración en una  $2.4.2.5.$ Planta de producción de Cloro", DEMCOPEM-2MW

El proyecto DEMCOPEM-2MW, contempla el diseño, construcción y demostración de un sistema CHP, con tecnología PEMFC, potencia eléctrica de 2 MWe y potencia térmica de 1,5 MWt), así como su integración en una planta de producción de cloro-álcali (CA). Las plantas de producción de cloro-álcali, producen cloro y sosa cáustica (lejía) e hidrógeno de alta pureza. En esta instalación, el hidrógeno contiene casi el 45% de la energía que se consume en la planta y, en muchos casos, este hidrógeno se desecha. El proyecto demostrará que esta instalación, para convertir el hidrógeno en electricidad, calor y agua para su uso en el proceso de producción de cloro-álcali, puede reducir su consumo de electricidad en un 20 % [61].

Los miembros participantes, tienen una experiencia relevante en sistemas de energía eléctrica con la tecnología PEMFC de larga vida y alta eficiencia, en entornos peligrosos como una planta de cloro-álcali. La central eléctrica PEMFC, estará totalmente integrada en la unidad de producción de cloro, se podrá controlar a distancia y también se utilizará el agua producida por la oxidación del hidrógeno. Para reducir el coste de mantenimiento de la planta integrada se pone especial énfasis en la longevidad de las pilas de combustible, especialmente membranas, electrodos y catalizadores, y para reducir los costes de fabricación. El diseño está optimizado para una mínima pérdida de energía. Se incluyen diagnósticos extensos y adquisición de datos para supervisar la eficiencia energética del sistema.

La demostración del Proyecto, tendrá lugar en China, ya que este es el punto de partida ideal para la introducción en el mercado. Los altos precios de la electricidad, hasta 2 veces más altos que en Europa, el 50 % de la producción mundial de cloro-álcali y el racionamiento de la electricidad, contribuyen a esta ubicación. Una demostración exitosa allanará el camino para el despliegue de la tecnología, la puesta en escena de eficiencia en los costes y el desarrollo auto-sostenido del mercado y la tecnología. Este Proyecto se inició el 1 de octubre de 2015 y finalizará el 30 de diciembre de 2018. Participan países como Reino Unido, Holanda e Italia, con un presupuesto de 10.524.200,40 €.

Proyecto Europeo "Integración y Demostración de Grandes Sistemas de Pilas de  $2.4.2.6.$ Combustible Estacionarias para Generación Distribuida", CLEARGEN DEMO

El Proyecto CLEARGEN DEMO se centra en demostrar el despliegue de una pila de combustible PEM de 1MW, desarrollada y construida específicamente para el mercado europeo, funcionando con hidrógeno generado como excedente de una planta de HyCo o Syngas (Hidrógeno-Monóxido de Carbono). Se estima que el sistema de pila de combustible, abastecido por el hidrógeno residual de la planta, producirá en torno a 7.884 MWh de energía eléctrica para su uso in-situ o para la invección a red. El Provecto se inició el 1 de mayo de 2012 y finalizará el 30 de junio de 2020. En él, participan países como España, Reino Unido, Francia y Hungría, con un presupuesto de 8.578.142,60 € [62].

En términos generales, el Proyecto persigue objetivos de alto nivel, tales como:

- El desarrollo y la construcción de un sistema de pila de combustible PEM a gran  $\bullet$ escala (1 MW), desarrollado y construido para el mercado europeo.
- La validación de la viabilidad técnica y económica del sistema de pila de  $\bullet$ combustible a escala de megavatios
- La demostración de campo y el desarrollo del sistema a escala de MW en una planta europea de producción química, funcionando con el producto secundario, hidrógeno.

Hasta la fecha, el proyecto ha comenzado el desarrollo para acomodar las condiciones in situ y la implementación necesaria. No obstante, la instalación real todavía no ha comenzado a explotarse.

En lo referente al impacto, mediante la ejecución de este Proyecto se pretende:

Reducir el volumen de aire quemado o hidrógeno ventilado a la atmósfera en 246,4  $\bullet$ toneladas por año.

- Reducir las emisiones de carbono mediante la compensación de la electricidad de la red generada por los combustibles fósiles.
- Reducir la demanda de electricidad generada central.  $\bullet$

### 2.4.3. Costes de los sistemas de cogeneración basados en PEMFC

Reducir el coste de los sistemas FC-CHP es un gran desafío. Para los sistemas basados en PEMFC, la reducción de costes podría lograrse disminuyendo los costes del procesador de combustible, que en la actualidad constituye el 80 % del coste total de los componentes [63]. En base al estado de la tecnología en 2008, el coste de fábrica previsto para los sistemas estacionarios de FC-CHP que operan con gas natural, establecido por el Departamento de Energía de los Estados Unidos, DOE, y publicado en el informe que se puede ver en [51], era de unos 550 dólares por kW en 2015, teniendo en cuenta una producción anual de 50.000 unidades con potencia de 5 kW, con un coste objetivo de menos de 450 dólares por kW en 2020. En el mismo informe, reconocieron que el objetivo establecido era muy difícil, pero podría ser alcanzable para la producción de alto volumen, 50.000 unidades. Sin embargo, a volúmenes más bajos, de 5.000 unidades por año, los costes se duplicarían. Los objetivos tecnológicos fueron revisados basados en el estado de la tecnología en 2008, cuando el coste del sistema FC-CHP estaba en el rango de 2.300 - 4.000 \$ por kW. La última actualización, Tabla 5.2, publicada por el USD DOE, 2016, incluye un aumento de los costes de fábrica, respecto a los previsto en 2008, dirigidos a 1.500 \$ por kW en 2020, establecidos para un alto volumen de producción de sistemas de 5 kW.

En el estado actual de despliegue, el coste de capital de los sistemas de FC-CHP es sustancialmente más alto que los objetivos de coste del USD DOE. Sin embargo, la rápida comercialización de la tecnología y la implementación de programas de demostración, han experimentado un aumento en el número de unidades fabricadas e instaladas, lo que está suponiendo una disminución del precio hasta el nivel en el que la nueva tecnología FC-CHP, se está volviendo competitiva con las soluciones utilizadas actualmente. Como se puede ver en [64], la producción en masa y la duplicación del número de unidades fabricadas permitirán reducir el precio en el rango de 9,1 - 21,4%.

En 2016, el precio de venta recomendado de un sistema FC-CHP, ofrecido por Panasonic, era de unos 3.000 dólares inferior al de un modelo 2013 que tenía las mismas funcionalidades básicas. Se ha observado que la tendencia en la reducción de precios, va en consonancia con el número creciente de sistemas FC-CHP instalados, y actualmente, el precio del sistema, en el mercado japonés es de aproximadamente 15.000 US \$, es decir, un coste de 22.000 US \$ por kW. Si el número de sistemas FC-CHP instalados aumenta anualmente, se puede esperar una reducción de precio atractiva. Esta predicción se basa en precios históricos, tal como se presenta en [31]. En consecuencia, se puede suponer que el precio de un sistema FC-CHP completo estará en el rango de 6.500 – 13.000 US \$. Uno de los principales impulsores técnicos de la reducción de los precios podría ser la reducción de la complejidad del sistema y la eliminación de los principales componentes del sistema, como las etapas de procesamiento y purificación del combustible. Esto puede lograrse utilizando la tecnología HT-PEMFC en sistemas FC-CHP.

En la tabla Tabla 2-3, se muestran los objetivos técnicos, de los sistemas de cogeneración residencial que utilizan la tecnología de pilas de combustible operando con Gas Natural,  $[51]$ ,  $[65]$ ,  $[66]$ .

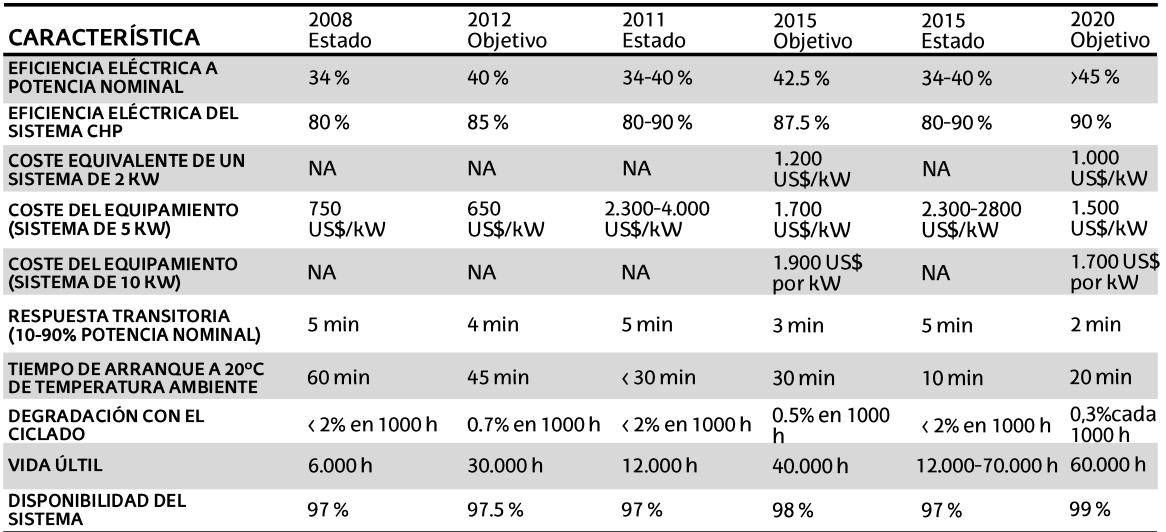

Tabla 2-3. Objetivos técnicos de los sistemas PEMFC-CHP operando con gas natural.

### 2.4.4. Sistemas comerciales de PEMFC-CHP

Japón tiene el mayor programa de comercialización de pilas de combustible y es el líder mundial en cuanto al número de sistemas FC-CHP instalados. En el marco del Programa Ene-Farm, se han instalado más de 140.000 unidades. Se introdujeron en el mercado nuevos modelos de sistemas FC-CHP para edificios de apartamentos y hogares en 2015. Los nuevos sistemas son más pequeños, más eficientes, rentables y más fáciles de instalar que las unidades disponibles anteriormente. Actualmente, los principales participantes del programa son Panasonic y Toshiba, con unidades LT-PEMFC en el mercado, y Aisin Seiki, que ofrece sistemas basados en SOFC FC-CHP [39]. En la Figura. 2-21, se puede observar las tecnologías que fueron desarrolladas al amparo del Programa Ene-Farm.

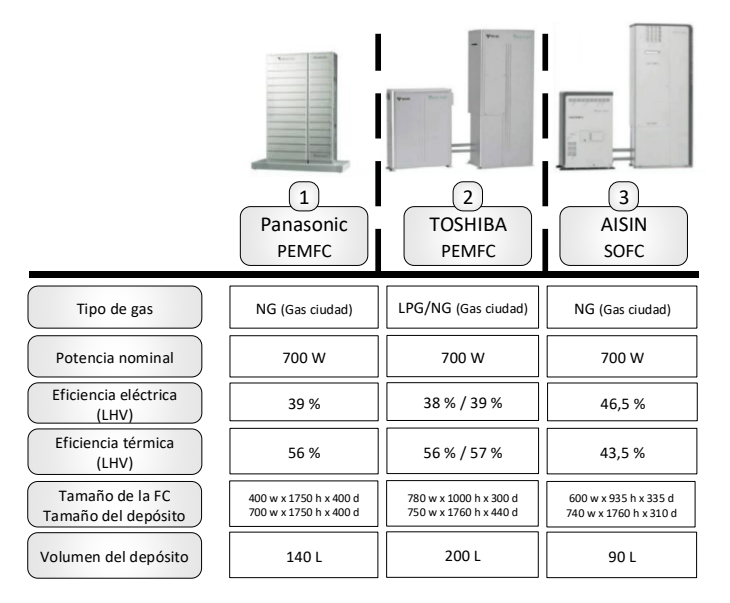

Figura. 2-21. Tecnologías y Firmas comerciales asociadas al Programa Ene-Farm, Japón.

El Programa de demostración Ene-field, como se ha comentado anteriormente, es un programa con sede en Europa, que apunta a la comercialización de sistemas FC-CHP. El objetivo principal del programa residió en instalar 1.000 FC-CHP, en 11 países europeos. para demostrar el potencial y el beneficio para el impacto ambiental y económico de la tecnología FC-CHP en el sector residencial. En este programa, los productores europeos (Baxi Innotech, Bosch, Dantherm Power, Elcore, Hexis, RBZ, Solid Power, Vaillant y Viessmann), ofrecen diferentes sistemas FC-CHP que incluyen LT-PEMFC, HT-PEMFC y SOFC [34]. Tienen así diferentes salidas eléctricas y térmicas como se muestra a continuación en la Tabla 2-4. En la Figura, 2-22, se puede observar las tecnologías que fueron desarrolladas al amparo del Programa Ene-Field.

| <b>FABRICANTE</b><br>(PAÍS DE<br><b>ORIGEN)</b> | Tecnología<br>de FC | Capacidad<br>eléctrica<br>(kWe) | Eficiencia<br>eléctrica (%) | Salida<br>térmica<br>(kW) | Sistema<br>térmico auxiliar | Coste                       | Disponibilidad<br>comercial      | Participantes/<br>Provecto | Comentarios                                                                    |
|-------------------------------------------------|---------------------|---------------------------------|-----------------------------|---------------------------|-----------------------------|-----------------------------|----------------------------------|----------------------------|--------------------------------------------------------------------------------|
| BAXI(UK)                                        | <b>PEMFC</b>        |                                 | 35                          | 1,7                       | 20 <sub>k</sub> W           |                             | 2015                             | Balland / Callux           | Requiere sistema auxiliar térmico                                              |
| TOSHIBA (JPN)                                   | PEMFC               | 0.7                             | 35                          |                           | $\overline{\phantom{a}}$    | 20.000 US\$                 | Japón 2009<br>Europa 2015        | Ene-Farm                   | 80.000 horas de funcionamiento<br>esperadas                                    |
| <b>VIESSMANN</b><br>(GER)                       | <b>PEMFC</b>        | 0.75                            | 37                          | 1,3                       | 19 kW                       | 20.000 US\$<br>(35.000)     | Alemania 2014<br>Europa 2015     | Panasonic                  | Utiliza un stack Japonés                                                       |
| <b>DANTHERM</b><br>POWER (DEN)                  | PEMFC               | 1.7/2.5/5                       | $\overline{\phantom{a}}$    |                           |                             | $\overline{\phantom{a}}$    | Ensayos de campo<br>en Dinamarca | Ballard                    | Únicamente pruebas de corta<br>duración                                        |
| <b>PANASONIC</b><br>(JPN)                       | <b>PEMFC</b>        | 0,7                             | 40                          | 0.9                       |                             | US\$ 28.000<br>$(25.000)$ € | Japón 2011<br>Europa 2014        |                            | Objetivos R&D Europeos en 2012                                                 |
| JX ENEOS (JPN)                                  | PEMFC               | 0.7                             | 40                          | -                         |                             | $\overline{\phantom{a}}$    | Japón 2011                       | Ene-Farm                   | La inclusión de la SOFC comenzó en<br>2012                                     |
| <b>VAILLANT (GER)</b>                           | <b>PEMFC</b>        | 5                               | $\overline{\phantom{m}}$    | $25 - 50$                 |                             |                             |                                  | <b>Plug Power</b>          | Orientada a viviendas unifamiliares                                            |
| <b>ELCORE (GER)</b>                             | HT-PEMFC            |                                 | 33                          | 0.6                       |                             | 9.000 US\$<br>$(10.000)$ €  | Ene. Field<br>2013               | Ene. Field                 | De baja potencia eléctrica/térmica<br>(sistemas operando de forma<br>continua) |
| <b>HYSA SYSTEMS</b><br>(RSA)                    | <b>HT-PEMFC</b>     |                                 | 30                          |                           |                             | $\overline{\phantom{a}}$    | HySa 2018                        | TFD/HySA                   | Pruebas de laboratorio en curso.<br>pruebas de campo en 2017                   |
| <b>PLUG POWER</b><br>(USA)                      | HT-PEMFC            | $0,3-3$                         | 30                          | 1.65                      |                             |                             |                                  |                            | Opera con gas natural                                                          |

Tabla 2-4. Sistemas PEMFC-CHP disponibles en el mercado.

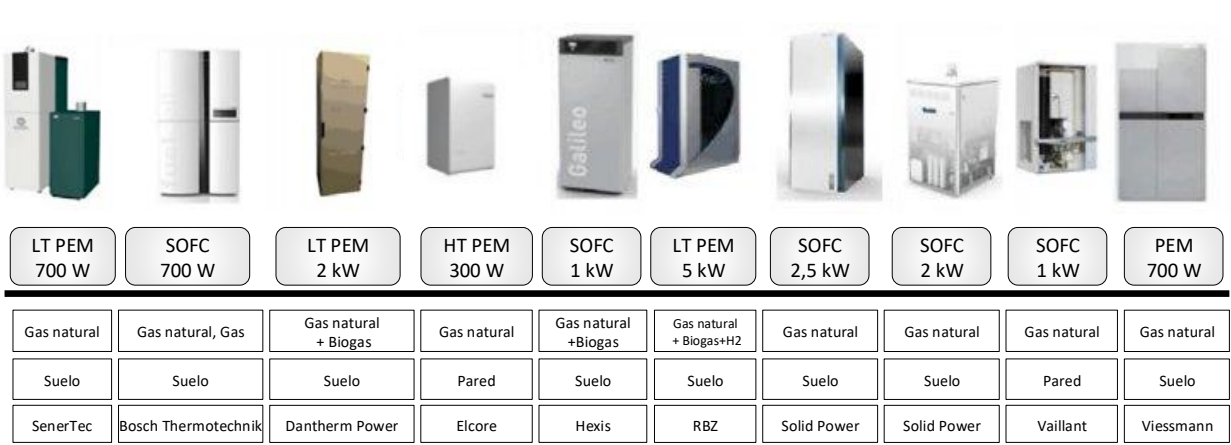

Figura. 2-22. Tecnologías y Firmas comerciales asociadas al Programa Ene-field, Europa.

### 2.4.5. Avances recientes en la tecnología

Como parte de la solución para un futuro de energía sostenible, se está prestando mucha atención al uso del hidrógeno como combustible, ya que se puede obtener de forma renovable a través de procesos de electrólisis del agua. En este contexto, las pilas de combustible de membrana de electrolito de polímero, PEMFC, pueden desempeñar un papel clave como generadores de energía limpia en vehículos, edificios y dispositivos portátiles. Sin embargo, antes de convertirse en comercialmente viables, estos dispositivos de alta eficiencia y durabilidad deben ser fabricados con los materiales más avanzados. En [67], se discute el material utilizado para los electrodos y cómo el desarrollo avanzado puede ayudar a abordar el desafío al que se enfrenta la tecnología PEMFC. Además, la comunidad investigadora, a nivel internacional, busca fomentar los avances relevantes en la producción, suministro, almacenamiento y conversión de hidrógeno para reducir la distancia entre el conocimiento y la tecnología de hoy, y la economía de energía limpia de mañana. Los recientes avances en nanociencias, catálisis, modelado, simulación y enfoques inspirados en la biología, ofrecen nuevas oportunidades de investigación para una variedad de tecnologías de hidrógeno y pilas de combustible [68]. Se hace hincapié en las orientaciones transversales de la investigación, promover amplios esfuerzos interdisciplinarios, una fuerte coordinación entre las ciencias básicas y aplicadas y la cooperación entre las ciencias básicas de la energía y las Oficinas de Eficiencia Energética y Energía Renovable, Energía Fósil y Energía Nuclear para avanzar en el área de las tecnologías de las pilas de combustible, en particular y, tecnologías del hidrógeno, en general.

En las siguientes secciones se muestran los últimos avances en arquitecturas, catalizadores, capas difusoras de gas, membranas de intercambio de protones, placas bipolares y sistemas de refrigeración. Adicionalmente, se incluyen varias patentes recientes en el ámbito de esta tecnología.

### $2.4.5.1.$ Nuevos diseños tubulares

Las arquitecturas con nuevos diseños de las pilas de combustible de membrana de electrólito polímero, PEMFC, han demostrado recientemente la capacidad de mejorar la eficiencia de la pila y reducir su tamaño. Estudios recientes introducen una nueva arquitectura tubular multicanal con capacidades excepcionales para PEMFC. Estos nuevos diseños se analizan a través de un modelo no-isotérmico tridimensional validado con el software Fluent. La comparación de las curvas de polarización, muestran que los diseños tubulares introducidos son significativamente más eficientes que los PEMFC convencionales de forma plana que tienen la misma área activa. Además, las células tubulares son considerablemente más pequeñas en tamaño y requieren menos placas bipolares por unidad de área activa. Por estas razones, la forma tubular es superior al diseño convencional de forma plana de PEMFC.

La configuración tubular de la estructura muestra una distribución más uniforme de oxígeno, agua, densidad de corriente y temperatura en comparación con arquitecturas planas simples tubulares y convencionales. Más importante aún, el diseño tubular de encaje también produce una densidad de corriente significativamente mayor. Como resultado, la nueva arquitectura tubular mejora significativamente el rendimiento de PEMFC, reduciendo al mismo tiempo su tamaño y coste. Por lo tanto, el diseño tubular puede considerarse uno de los mejores candidatos para la próxima generación de PEMFC  $[69]$ 

#### $2.4.5.2.$ Avances en catalizadores

El soporte catalizador desempeña un papel fundamental en la eficiencia y la durabilidad de las pilas de combustible de PEM. La corrosión de los soportes en los electrocatalizadores conduce a la degradación de los electrocatalizadores de las pilas de combustible PEM. También provoca los cambios de la estructura del electrodo, incluyendo la porosidad y la química superficial, que afecta la transferencia de masa y la gestión del agua. El carbón negro poroso sigue siendo el soporte catalítico más utilizado

en la tecnología actual. Nuevos materiales de carbono como CNTs, grafeno, carbón mesoporoso, nanopallete de grafito, "soporte de núcleo sólido" y sus compuestos, se están investigando para pilas de combustible PEM. También se ha logrado un buen progreso en los soportes que no son de carbono, óxidos metálicos, y en los compuestos metálicos óxido-carbono. Sin embargo, todavía hay nichos y desafíos entre las propiedades de los materiales actuales y los requisitos prácticos de aplicación. En primer lugar, la mayoría de los óxidos metálicos presentan una mala conductividad eléctrica. Pueden adoptarse soluciones posibles tales como el dopado y/o la mezcla con otros óxidos metálicos conductores, normalmente metales preciosos, para aumentar la conductividad. En el compuesto de óxido de carbono-metal, el carbono puede proporcionar la conductividad de largo alcance si el metal catalítico, aleación, los óxidos metálicos y el carbono, forman una estructura especial, como las llamadas "juntas triples". Sin embargo, se necesita un estudio sistemático en términos de la elección de óxidos metálicos, síntesis de estructuras deseadas y métodos de procesamiento para integrar el catalizador en los dispositivos. En segundo lugar, los materiales de soporte novedosos, incluyendo el compuesto de óxidos de carbono y carbono-metal, necesitan ser evaluados en MEA. Debido a las complejas condiciones de trabajo, por ejemplo, la gestión del calor y del agua y los interfaces entre componentes, resulta que los MEA muestran una deseada. desarrollar eficiencia no Es necesario herramientas avanzadas, caracterizaciones in situ, simulaciones, en particular para comprender problemas complejos como la interacción de los electrocatalizadores con otros componentes y cómo se degrada la interfaz. Al disminuir la carga de Pt en las pilas de combustible, se presentan más desafíos para los electrocatalizadores porque pueden surgir algunos nuevos problemas. Las investigaciones sobre catalizadores y soportes de catalizadores, deben mirar más allá de los límites tradicionales e interactuar más con los de integración de componentes y fabricación de dispositivos y aplicaciones [70].

En este escenario, se debe recordar que la capa de catalizador es un componente clave en la pila de combustible de membrana de intercambio de protones (PEMFC), porque es donde tiene lugar la conversión del combustible en electricidad. Tradicionalmente, el electrocatalizador está uniformemente distribuido en las capas de catalizador del coniunto de electrodos de membrana, MEA, y el alto consumo de Pt en capas de catalizador reduce el uso generalizado de la tecnología PEMFC. En [71], se propone un contenido de Pt y la estructura de poro distribuido, así como una capa de catalizador de dos capas para PEMFC para mejorar la eficiencia del MEA. Los resultados de la espectroscopia de energía dispersiva de rayos X, EDX, muestran el gradiente de nanopartículas de Pt distribuido en la dirección vertical de la capa de catalizador. El tamaño de poro en la capa pobre en Pt es mayor que en la capa rica en Pt, y esta estructura puede mejorar la utilización de Pt y mejorar la transferencia de masa en la capa de catalizador. El resultado de la prueba de célula única, muestra que este nuevo MEA tiene una mejor eficiencia, 11 %, que el MEA tradicional.

Para la reducción de oxígeno en el cátodo de una pila de combustible PEM con un ánodo comercial Pt/C, se emplea un catalizador noble libre de metal basado en nanofibras de carbono dopadas con nitrógeno (N) soportado sobre grafito, N-CNF/Fe. La eficiencia con  $H<sub>2</sub>$  y O<sub>2</sub> puros, indica la presencia de limitaciones significativas de transporte de masa cuando se utiliza carga de catalizador entre 1 y 10 mg/cm<sup>2</sup>. Se están exploraron estrategias para reducir las limitaciones mediante la optimización del contenido de

ionómero catódico, la carga del catalizador y la técnica de aplicación. Se utilizan formadores de poros,  $Li_2CO_3$ , NH<sub>4</sub>, 2CO<sub>3</sub> y microesferas de poliestireno, para mejorar el transporte de masa dentro de la capa [72]. Se demuestra un máximo de 72 mW/cm<sup>2</sup> y 1.400 A/ g ó 300 W/ g a potencia máxima. El catalizador se aplica al cátodo de una pila de combustible de 10 celdas y se llevó a cabo un ensayo de durabilidad de 400 horas. El promedio de decrecimiento de la tensión celular fue de 162V/h. Finalmente, se realizó un análisis de la aplicación del mercado para ilustrar el potencial y los desafíos de reemplazar el platino como catalizador catódico. Se demostró que incluso una eliminación casi completa del coste catalizador del cátodo, por sustitución del platino, con un catalizador basado en carbono, no puede producir un producto competitivo en el coste, a menos que la eficiencia y la durabilidad de la pila de combustible con el nuevo catalizador sean muy similares a las del sistema de última generación basado en Pt [72].

### 2.4.5.3. Avances en Capas difusoras de Gas (GDL)

En Japón, Toho Tenax, la empresa principal del negocio de fibras de carbono del Grupo Teijin, ha desarrollado una capa de difusión de gas (GDL) constituida de un tejido de fibra de carbono para su uso como componente de electrodo para celdas de combustible PEM. El nuevo GDL está ahora disponible comercialmente.

Según Toho Tenax, el nuevo tipo de tejido GDL exhibe mejor flexibilidad y resistencia que las GDLs de papel comúnmente usadas, que están basadas en láminas de fibra de carbono impregnadas con resina u otros materiales. Con la nueva estructura de tejido, el procesamiento de rollo a rollo se puede realizar a altas velocidades, lo que permite una reducción en los costes. Además, puesto que no se necesita resina, adicionalmente, se puede mejorar la permeabilidad al agua.

El nuevo producto también tiene menor resistencia de contacto que las GDL convencionales de tipo tela, según la compañía. Esto se consigue mediante la creación de una superficie textil uniforme utilizando diversas tecnologías refinadas por Toho Tenax, tales como las tecnologías de hilado, tejido y carbonización. Con baja resistencia de contacto, se pueden esperar mejoras adicionales en la eficiencia de la pila de combustible.

La nueva GDL está disponible en dos tamaños: 260 y 320nm. Sobre la base del crecimiento del mercado, Toho Tenax anticipó un volumen de ventas de 1.000 millones de yenes (12 millones de US\$) para 2015. Además, basándose en las necesidades del mercado para pilas de combustible más pequeñas, la compañía ya está desarrollando telas ultrafinas con espesores de 200 nm o menos [73].

### Avances en Membranas de Intercambio de Protones  $2.4.5.4.$

Hasta el año 2015, se han publicado, aproximadamente, 3296 artículos relevantes de investigación sobre el polímero SPAES, Sulfonated Poly(Arylene Ether Sulfone), para aplicaciones de pilas de combustible. En esos artículos, se recogen varios resultados de las investigaciones relacionadas con la membrana de la tecnología de pila de combustible PEM. Se discute la adición de diferentes materiales inorgánicos tales como sílice, arcilla, óxidos metálicos, aditivos HPAs (heteropoliácidos), nanotubos de carbono, así como su relación con la eficiencia de la pila de combustible del polímero SPAES. De los informes de investigación, se sugirió el 10% de carga de sílice como los porcentajes optimizados en el polímero SPAES. Se han revisado progresos significativos en el desarrollo del polímero

SPAES en los últimos años y el estado actual de la tecnología de pilas de combustible, y algunos aspectos que pueden resumirse como sigue:

- La SPAES se ha introducido como un material PEM prometedor para reemplazar a Nafion, debido a su alta temperatura de transición vítrea, excelente capacidad oxidativa, buena resistencia térmica y mecánica, etc.
- La incorporación de partículas inorgánicas es un factor clave para mejorar la resistencia mecánica y la permeabilidad al metanol sin reducir la conductividad iónica.
- Las arcillas en los polímeros de SPAES se han sugerido como manera prometedora de mejorar la conductividad del protón, la absorción del agua, y la resistencia térmica y mecánica de las pilas de combustible.

En [74], se discute el papel de los diferentes nanomateriales en el polímero SPAES para las pilas de combustible y resume las necesidades de la investigación fundamental, así como los desafíos asociados. La introducción de fluorofenilo al polímero SPAES mejora la captación de agua y exhibió una excelente eficiencia de una sola célula. Sin embargo, tanto las propiedades mecánicas como térmicas requieren una investigación adicional significativa para identificar enlaces de hidrógeno fuertes entre grupos inorgánicos y con los grupos de ácido sulfónico.

En un artículo reciente, abril de 2017, [75], se publicó la preparación de una serie de membranas de polifenileno sulfonadas, que contenían restos de sulfona mediante polimerización catalizada con Ni(0), y se sintetizó el oligómero de sulfona mediante una reacción de condensación. La sulfonación se llevó a cabo con ácido clorosulfúrico. Las propiedades de las membranas mostraron IECs, Capacidad de Intercambio lónico, racionales de 1,32 a 2,37 meg./g, captación de agua de 34,8 % a 74,5 %, conductividad protónica de 49,3 a 102,1 mS/cm en comparación con el Nafion 211. La conductividad del protón fue similar a Nafion 211. Estos resultados mostraron que la morfología de la matriz polimérica afectó en gran medida a las propiedades de las membranas y la estabilidad. Las membranas que incluían segmentos de benzofenona, proporcionaron también una alta estabilidad térmica y estabilidad dimensional a pesar de altos valores de IEC. Además, el resto de sulfona tenía una buena flexibilidad y solubilidad mediante disolvente orgánico. En general, las membranas de polifenileno demostraron propiedades adecuadas para uso en pilas de combustible y podrían contribuir a mejorar la eficiencia de las mismas.

Actualmente [76], se está desarrollando un método eficaz de transferencia de calcomanía a baja temperatura con una capa Nafion externa (N-LTDM), para la fabricación de pilas de combustible de membrana de intercambio de protones (PEMFC). Este método implica el uso de etileno-propileno fluorado, FEP, como sustrato de calcomanía, y una deposición de capa externa de Nafion de 0,2 mg/cm<sup>2</sup>, sobre la capa de catalizador en la calcomanía y seguido por un proceso de prensa en caliente en condiciones de 1.000 psi y 130 °C durante 3 minutos. Los resultados muestran que el N-LTDM desarrollado alcanza el rendimiento de transferencia de catalizador completo desde el sustrato de calcomanía a la membrana sin la formación de capa de piel de Nafion. Además, el rendimiento de transferencia de catalizador está influenciado significativamente por el tipo de material de sustrato, la deposición de la capa externa de Nafion adicional y las condiciones de presión en caliente; y la temperatura de la prensa caliente tiene un impacto prominente en el rendimiento de transferencia del catalizador. Entre los siete sustratos inertes estudiados, el FEP se muestra como el mejor sustrato de calcomanías debido a su menor coeficiente de fricción y ángulo de contacto, relativamente el menor entre los hidrofluoropolímeros. La eficiencia de las PEMFC resultantes, se compara con los otros métodos de calcomanías a baja temperatura con capas de carbono que se rompen o mezclan con carbono-Nafion bajo las mismas condiciones de fabricación y de ensayo, observándose un mejor comportamiento para los PEMFC fabricados por el N-LTDM presentado.

En [77], se presenta un nuevo enfoque para sintetizar in situ y encapsular ácido fosfotúngstico dentro de la cavidad del MIL-101(Cr), usando Na<sub>2</sub>WO<sub>4</sub>.2H<sub>2</sub>O y Na<sub>2</sub>HPO<sub>4</sub> como precursores para aumentar el contenido de carga de ácido en un 31.4 % del peso total. El ácido fosfotúngstico que encapsula el MIL-101(Cr) (HPW@MIL101), se introduce en poli (éter-éter-cetona) sulfonada (SPEEK) para preparar membranas nanohíbridas SPEEK/HPW@MIL101, para aplicaciones PEMFC. Debido a la introducción del HPW@MIL101, los nanocanales conductores de protones se construyen tanto en la cavidad del MIL101 como en la interfaz entre el HPW@MIL101 y el SPEEK. Mientras tanto. debido a la higroscopicidad del ácido fosfotúngstico, se alivia la deshidratación de la membrana a temperaturas elevadas. La conductividad del protón a baja humedad relativa se meiora notablemente. La membrana nanohíbrida con un 9 % de HPW@MIL101 sobre el peso total, exhibe una conductividad de protón de 272 mS/cm a 65 °C y100 % de humedad relativa (HR) y 6.51 mS/cm, con HR al 40 %, que son un 45,5 % y 7,25 veces superior a los de la membrana prístina SPEEK, la cual ofrece 187 mS/cm y 0,898 mS/cm, respectivamente. La pila de combustible H<sub>2</sub>/O<sub>2</sub> simple con membrana SPEEK/HPW@MIL-9 adquiere una densidad de potencia de 383 mW/cm<sup>2</sup> a con HR al100 %, lo cual es un 27.2 % mayor que la de la membrana SPEEK prístina. La densidad de potencia máxima de la membrana SPEAK/HOW@MIL-9 a 55 % RH es 2,97 veces mayor que la de la membrana prístina SPEEK (79 mW/cm<sup>2</sup>).

#### $2.4.5.5.$ Avances en placas bipolares

La placa bipolar es un componente de pila de combustible que contribuye significativamente a los costes de fabricación de celdas de combustible y es un factor clave para la eficiencia de la pila. Las placas bipolares metálicas, con dimensiones características por debajo del estándar de 1 mm, se fabrican mediante mecanizado directo. En [78], se probaron pilas de combustible PEM construidas de estas placas para mejorar la eficiencia, contemplando un flujo interdigitado y longitudes de canal representativos de aplicaciones concretas. Se utilizó el método numérico basado en elementos finitos para investigar la fabricación de placas bipolares utilizando estampado de chapa de bajo coste. Se compararon múltiples aleaciones de placas bipolares en base a su estampación, y se determinaron los parámetros de diseño de troquel necesarios para estampar los canales submilimétricos. Se realizó un análisis de spring-back y se investigó el efecto de la recuperación elástica de la pila de combustible. En este sentido, se demostró que la potencia de la PEMFC era mayor para placas bipolares con características de 0.25 mm que para 1 mm. Debido a su alta estampabilidad, el acero inoxidable 316L es el más adecuado de los probados. En la gama de parámetros de diseño de troquel probados, la holgura del troquel tuvo el mayor efecto sobre la estampabilidad, el radio del troquel tuvo un efecto moderado, y el coeficiente de fricción tuvo un efecto inconsistente. Utiliando una holgura suficientemente grande, demuestran que se puede formar una placa bipolar de 24 canales de 0,25 mm, a temperatura ambiente, a partir de acero inoxidable 316L de 0,05 mm de espesor.

El estudio presentado en [79], se electrodepositaron revestimientos de aleación Ni-Mo y Ni-Mo-P sobre placas bipolares de acero inoxidable AISI 304 para mejorar la resistencia a la corrosión, hidrofobicidad y conductividad eléctrica. Las micrografías obtenidas mediante Microscopía Electrónica de Barrido, SEM, mostraron que los recubrimientos preparados eran uniformes y compactos. Además, el análisis de difracción de rayos X, XRD, indicó que los revestimientos estaban compuestos por una solución sólida, donde los revestimientos Ni-Mo y Ni-Mo-P tenían estructuras nanocristalinas y amorfas, respectivamente. Se realizarón pruebas de polarización potenciodinámica y potenciostática sobre una simulación de un cátodo de PEMFC, mostrando que la resistencia a la corrosión de las placas bipolares revestidas se mejoró considerablemente en comparación con las placas no recubiertas. Además, la resistencia de contacto interfacial (ICR) antes y después de la prueba potenciostática se redujo significativamente aplicando recubrimientos Ni-Mo y Ni-Mo-P, donde los valores de ICR de las placas bipolares con recubrimiento se redujeron aproximadamente ocho veces en comparación con el del acero inoxidable 304 sin recubrimiento. Por lo tanto, los recubrimientos Ni-Mo y Ni-Mo-P investigados serían potencialmente buenos candidatos como placas bipolares metálicas en PEMFC. Además, los revestimientos de aleación de Ni-Mo y Ni-Mo-P mostraron mayor hidrofobicidad superficial que el acero inoxidable 304 descubierto, lo que es ventajoso para la gestión del agua y también para la mejora de la resistencia a la corrosión.

En [80], evaluan el recubrimiento anticorrosivo para placas bipolares de acero inoxidable y titanio para mejorar la resistencia a la corrosión y la conductividad eléctrica en la tecnología PEMFC. Sobre todos los componentes de la PEMFC, las placas bipolares aportan el 60 % -80 % de la conductividad eléctrica, es decir, más de 100 S/cm. Trabajos recientes han desarrollado materiales alternativos de bajo coste y factibles para reemplazar las placas bipolares de grafito. Los materiales metálicos, tales como el acero inoxidable y el titanio, poseen buena conductividad eléctrica, pero una pobre resistencia a la corrosión. El recubrimiento de las placas bipolares de acero inoxidable y titanio puede mejorar la resistencia a la corrosión de las placas bipolares metálicas. En este sentido, utilizando Carburo de Niobio (NbC) como material de recubrimiento, obtuvieron un excelente rendimiento de las placas bipolares de acero inoxidable. El valor ICR usando el método de aleación superficial de plasma, fue 8.47 m $\Omega$ ·cm<sup>2</sup>, con una baja densidad de corriente, entre 0,051 y 0,058 A/cm<sup>2</sup>. En este sentido, se cumplen los objetivos técnicos del DOE para 2020 en esta materia. Además, proponen dos métodos para fabricar revestimientos multicapa sobre sustratos. Estos métodos permiten fabricar los revestimientos a un bajo coste y con un volumen alto de producción. Por otra parte, comentan que son adecuados para recubrir placas bipolares, debido a que son respetuosos con el medio ambiente y pueden utilizarse en altas temperaturas, produciendo materiales con buena resistencia al impacto y excelente resistencia a la abrasión.

En este contexto, factores tales como el entorno químico, el pH, el acabado superficial, el diseño del producto, el método de fabricación, la contaminación y los procedimientos de mantenimiento pueden afectar al comportamiento de la corrosión. A largo plazo, los metales son propensos a la degradación en aplicaciones PEMFC durante exposiciones a alta temperatura. Sin embargo, la predi

cción de la probable pérdida de corrosión del material es aún bastante simplista. Aunque se conocen los diversos factores que pueden influir, es difícil predecir el efecto del recubrimiento sobre la actividad electroguímica en procesos de oxidación, ya que depende de los cambios de potenciales, de la naturaleza de los materiales y de los ambientes exteriores e interiores

En general, las placas bipolares de metal, acero inoxidable y titanio, han atraído la atención de la comunidad de investigación. Por otra parte, Ford Motor Company en cooperación con TreadStone Technologies, Inc. ha desarrollado placas bipolares para PEMFC a bajo coste. Además, Sumitomo Metal ha desarrollado materiales metálicos, acero inoxidable, para PEMFC que no requieren ningún tratamiento superficial costoso y sofisticado.

### $2.4.5.6.$ Avances en el sistema de refrigeración

La refrigeración de los sistemas PEMFC, es uno de los aspectos que se está analizando como un desafío pendiente de resolución óptima por los fabricantes de automóviles que ahora están tomando la iniciativa en disponer de la tecnología de pilas de combustible a bordo de sus productos. Aunque las PEMFC tienen una eficiencia de conversión de energía muy alta, todavía hay una cantidad significativa de calor generado, es decir, tanto como la potencia eléctrica generada o más, que puede ser de hasta 100 kW en un coche de pasajeros de tamaño medio. Este mismo razonamiento se adjudica a las aplicaciones estacionarias en modo cogeneración de la tecnología PEMFC. La diferencia de temperatura entre la PEMFC (60 -80 °C), y la ambiente, por ejemplo, 20-30 °C, es relativamente pequeña en comparación con la de los motores de combustión interna (ICE). Esta diferencia aún menor en climas cálidos como las zonas desérticas, que pueden tener una temperatura ambiente de 50 °C o más. Esta diferencia de temperatura significativamente pequeña entre la PEMFC y el ambiente, propone un reto para diseñar un sistema de refrigeración pequeño, y ligero.

En [81], se demuestra que los nanofluidos pueden ofrecer un mejor rendimiento en la refrigeración y calefacción para una variedad de sistemas térmicos en comparación con los fluidos convencionales de transferencia de calor. Debido al hecho de que se requiere menos fluido para eliminar la misma cantidad de calor (debido a la mayor eficiencia). permitiría un tamaño más pequeño y una mejor colocación del intercambiador de calor en aplicaciones automotrices o de generación estacionaria. Además, la iniciativa tomada por el DOE, y el esfuerzo industrial realizado por la empresa Dynalene, han demostrado el potencial de los nanofluidos como refrigerantes de pilas de combustible PEM y la necesidad de realizar más investigaciones sobre el mismo.

El objetivo principal de este trabajo consiste en estudiar los efectos del uso de nanofluidos como refrigerantes en el tamaño del intercambiador de calor, y la potencia de bombeo utilizada en el sistema de refrigeración de una pila de combustible PEM. Se han utilizado nanofluidos basados en agua-etilenglicol (EG) (50 % / 50 %), también adecuados para condiciones extremas de baja temperatura, para investigar su comportamiento como refrigerantes en los sistemas de refrigeración de PEMFCs. Se han considerado diferentes concentraciones en el intervalo de 0,05 - 2 % en volumen de varias nanopartículas, con el fin de investigar los efectos del aumento de la concentración de nanopartículas. Los principales hallazgos de este estudio teórico de modelado son los siguientes:

- Mediante la adición de sólo el 0,05 % en volumen de nanopartículas con una mezcla 50/50 de agua/EG, el área frontal del intercambiador de calor puede reducirse en aproximadamente un 21 % en comparación con el fluido base para el mismo caudal másico de refrigerante.
- Con el aumento de la concentración de nanopartículas, la tasa de transferencia  $\bullet$ de calor aumenta gradualmente, pero en comparación con el incremento de la concentración de nanopartículas, el aumento de la transferencia de calor no es tan importante. Al aumentar la concentración de nanopartículas de 0,05 % en volumen a 2 % en volumen, sólo se obtuvo una reducción adicional de aproximadamente el 4 % del área frontal del intercambiador de calor.
- En comparación con el fluido base, bajo flujo laminar, el coeficiente de transferencia de calor convectivo se puede incrementar en un 49 % aproximadamente utilizando un 0,05 % en volumen de nanopartículas de Al2O<sub>3</sub>, mientras que para una concentración de 2 % en volumen, la transferencia de calor convectiva aumentó en aproximadamente el 63 %.
- Se requiere más potencia de bombeo cuando se usan nanofluidos en comparación con el fluido base y con el aumento de la concentración de nanopartículas aumenta la potencia de bombeo requerida. Para concentraciones de 0,05 % en volumen de nanopartículas, la potencia de bombeo requerida aumentó en aproximadamente un 1 %, mientras que para una concentración de 2 % en volumen, se obtuvo aproximadamente en torno al 5 %. Es importante tener en cuenta que con el uso de nanofluidos como refrigerantes, no hav necesidad de utilizar un filtro de desionización que a su vez minimiza el incremento de la potencia de bombeo.
- El trabajo futuro para este estudio incluirá una investigación experimental de un sistema de refrigeración de pilas de combustible mediante el uso de diferentes tipos de nanofluidos.

Estas mejoras de diseño, pueden servir potencialmente para la adaptación de la tecnología de pilas de combustible de PEM como una opción ecológica, tecnológicamente avanzada y económicamente atractiva para aplicaciones de generación estacionaria PEMFC-CHP y automotrices.

### Conclusiones.  $2.5.$

Este capítulo ha puesto de relieve las importantes ventajas operativas que ofrecen las pilas de combustible en el ámbito de la generación estacionaria, tales como: buena eficiencia eléctrica, menor ruido y vibraciones durante el funcionamiento y flexibilidad del uso de combustible.

El uso de la tecnología de pilas de combustible puede conducir a reducciones significativas en las emisiones de CO<sub>2</sub> y los costes de operación para el usuario final de la energía. Con respecto al tipo de pilas de combustible que se utilizan, la PEMFC de baja temperatura se muestra actualmente como una de las tecnologías más prometedoras,

estando la mayoría de los proyectos en el sector residencial y terciario centrados en esta variante tecnológica. En comparación con otras pilas de combustible, la PEMFC ofrece ciertas ventajas, como el tiempo de arrangue rápido, alta densidad de potencia, buena eficiencia a cargas parciales, fácil escalabilidad y permite obtener salida directa de agua caliente útil.

Se ha mostrado que la tendencia a la reducción de los costes de la tecnología PEMFC es muy favorable. Esto supone un cambio significativo en el mercado y muestra un futuro en auge para la tecnología PEMFC. En este sentido, se ha mostrado que en los últimos años se ha producido un incremento en la venta de los sistemas CHP basados en esta tecnología y que, en la actualidad, se están desarrollando proyectos de gran envergadura. orientados a reducir los costes operativos y aumentar la eficiencia de los sistemas PEMFC.

En cuanto a los avances en la tecnología, se ha mostrado que la comunidad investigadora, así como la industria, está centrada en el estudio de membranas, catalizadores, placas bipolares, capas difusoras de gas y nuevas arguitecturas, más eficientes y de menor coste, que facilitarán la integración a gran escala de esta tecnología en aplicaciones de cogeneración estacionaria, así como en el sector automovilístico.

Este capítulo concluye que la tecnología PEMFC es una opción tecnológica factible para aplicaciones de CHP tanto en el entorno residencial y terciario, así como en el industrial. Sin embargo, las cuestiones relacionadas con el coste, la fiabilidad, la durabilidad y el suministro de combustible, aún deben resolverse para integrar eficazmente la tecnología y permitir su utilización más amplia en el sector residencial y terciario.

# **CAPÍTULO 3**

## SISTEMAS DE COGENERACIÓN BASADOS EN PEMFC: **MODELADO**

3.1-INTRODUCCIÓN

3.2- ASPECTOS GENERALES DEL MODELADO DE SISTEMAS **PEMFC** 

3.2- MODELADO DE SISTEMAS PEMFC: COMPORTAMIENTO ELÉCTRICO Y TÉRMICO

3.4- MODELADO DE SISTEMAS DE COGENERACIÓN BASADOS **EN PEMFC** 

3.5- OPORTUNIDADES DE MEJORA DE LA EFICIENCIA ENERGÉTICA MEDIANTE MODELADO

3.6- CONCLUSIONES
### 3. SISTEMAS DE COGENERACIÓN BASADOS EN PEMFC: **MODELADO.**

#### 3.1. Introducción

En el capítulo anterior, se ha mostrado la viabilidad de los sistemas PEMFC para ser utilizados en el ámbito de la cogeneración estacionaria utilizando de aprovechamiento eléctrico y térmico. Sin embargo, todavía hay margen de mejora en cuanto a la gestión de estos sistemas para ser integrados de forma óptima y poder aumentar su eficiencia energética y reducir los costes del sistema en el cual son integrados.

Para lograr operar un sistema CHP basado en PEMFC de forma óptima, es fundamental desarrollar modelos precisos de acorde a la estrategia de optimización que se vaya a implementar. En este sentido, el modelado de sistemas PEMFC que emulen exactamente su funcionamiento es un aspecto muy importante a la hora de estudiar estrategias de operación, su integración con otros sistemas o la evaluación de algoritmos de control orientados a la maximización de la eficiencia energética del sistema. Para ello, el modelo tiene que ser capaz de predecir con suficiente precisión la eficiencia del sistema en función de la producción energética de la PEMFC.

En la actualidad, hay una gran cantidad de modelos que reproducen con suficiente precisión el comportamiento eléctrico en régimen dinámico, así como el en régimen estacionario de sistemas PEMFC [82]-[88]. Por otra parte, también hay una gran variedad de modelos que permiten estudiar el comportamiento térmico de los sistemas PEMFC [89]-[95]. Sin embargo, debido a que las reacciones electroquímicas y termodinámicas que se producen en una PEMFC están fuertemente acopladas, para emular el comportamiento global de una PEMFC, el modelo necesariamente tiene que contemplar ambos aspectos de forma acoplada. En este sentido, existen gran cantidad de trabajos que presentan modelos no isotérmicos, que integran el comportamiento eléctrico y térmico de forma conjunta, algunos ejemplos son los presentados en [96]-[102].

Además del comportamiento eléctrico y térmico, es necesario que el modelo contemple la gestión térmica del sistema PEMFC mediante un circuito de refrigeración cuando la PEMFC se integra en un sistema de cogeneración. De esta forma, además de tener en cuenta las características intrínsecas de la pila de combustible, el modelo tiene que tener en cuenta las características del sistema completo en el cual es integrado y de qué forma afecta a su operación, como por ejemplo el calor extraído del circuito de refrigeración.

En este sentido, la sección 3.2.2 de este capítulo describe la literatura actual de los modelos de PEMFC que contemplan el comportamiento eléctrico y térmico, diferenciando aquellos que consideran la gestión térmica del sistema, mediante la inclusión del efecto del circuito de refrigeración en el modelo. Los trabajos que presentan modelos de sistemas de cogeneración basados en PEMFC, en los cuales se integra el modelo de PEMFC con la red eléctrica, sistemas auxiliares de producción de calor u otras tecnologías de generación, se muestran en la sección 3.4. Adicionalmente, en la sección 3.5, se describen las oportunidades de mejora de la eficiencia energética de estos sistemas mediante el desarrollo de modelos orientados a desarrollar nuevas estrategias de optimización.

Previo a la revisión de los modelos mencionados anteriormente, en la siguiente sección 3.2 se introducen aspectos generales de modelado de sistemas PEMFC necesarios para facilitar la comprensión de las descripciones efectuadas en las siguientes secciones.

#### Aspectos generales del modelado de sistemas PEMFC  $3.2.$

Respecto al modelado de sistemas PEMFC, existen muchas características que permiten diferenciar unos modelos de otros. En este sentido, de forma general, los modelos de sistemas PEMFC se pueden clasificar en función de la formulación empleada (semiempírica, empírica o analítico-mecanicista), la dimensión del modelo (cero, una, dos o tres), estado del modelo (estacionario, transitorio), límite del modelo, (célula, stack completo etc.). En la Tabla 3-1 se muestran las características generales de modelado de sistemas PEMFC.

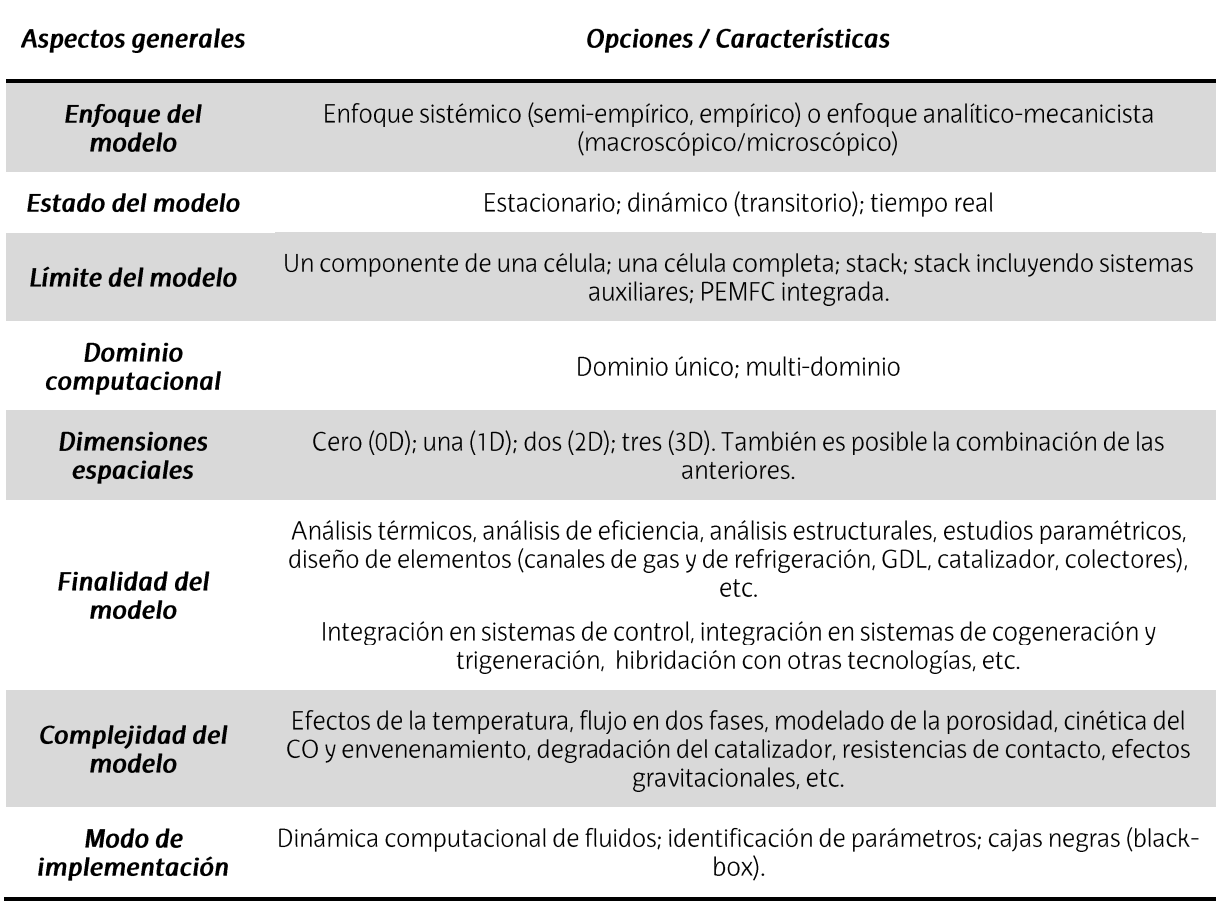

Tabla 3-1. Características generales de modelado de sistemas PEMFC

En las siguientes secciones se introducen los aspectos generales mostrados en la Tabla 3-1 con objeto de facilitar la comprensión del estado del arte de los modelos que se pueden encontrar en la literatura actual.

### 3.2.1. Enfoque del modelo

Dependiendo de los requisitos y de la funcionalidad esperada, se puede utilizar un modelo sistémico (semi-empírico o empírico) o un modelo analítico-mecanicista.

Los modelos basados en un enfoque analítico-mecanicista suelen ser muy precisos y proporcionan detalles minuciosos de la operación de la pila de combustible a nivel microscópico o macroscópico [103]. Su formulación se basa en una serie de relaciones electroquímicas y termodinámicas elementales que describe los procesos que ocurren dentro de una célula de combustible PEM. Este tipo de formulación, comúnmente, aborda tres procesos principales: las reacciones electroguímicas en las capas catalizadoras, la migración de protones en la membrana polimérica y el transporte de calor y de masas en todas las regiones de la célula. La complejidad de estos modelos depende de la finalidad deseada y generalmente son muy difíciles de implementar debido a la naturaleza altamente no lineal que describe el comportamiento de una PEMFC. En este sentido, en la mayoría de los casos, debido a las ecuaciones altamente compleias en las que se basan y al alto coste computacional que requieren para resolverlas, estos modelos no son muy adecuados para su uso en sistemas de control en tiempo real. Consecuentemente, en la mayoría de los casos se utilizan como soporte para el diseño de componentes.

Los modelos basados en un enfoque sistémico se centran en el comportamiento general de la pila de combustible, sin entrar en detalle en los procesos que ocurren a nivel atómico. Dependiendo de si una parte o la totalidad de la formulación que describe el comportamiento del modelo se basa en relaciones empíricas, se distingue entre modelos semi-empíricos o empíricos, respectivamente. Este tipo de formulación es muy utilizada cuando existen parámetros que no se conocen a priori, como por ejemplo la difusividad o conductividad de la membrana, los cuales se describen mediante expresiones semiempíricas. La formulación empírica abarca un campo muy extenso, ya que permite identificar el comportamiento del sistema mediante una gran variedad de técnicas de identificación, como la espectroscopia, voltamperometría, interrupción de la corriente, métodos de prueba y error, así como métodos de implementación, como son los circuitos eléctricos o las cajas negras (black-box) [82], [104]. Este tipo de modelos son más adecuados para su utilización en estrategias de operación, control u optimización.

#### 3.2.2. Estado del modelo

El estado de un modelo difiere entre estado estacionario y dinámico (transitorio). En el estado estacionario se supone que las variables no cambian con el tiempo, es decir, los flujos volumétricos, entropías, entalpías, etc., no son una función del tiempo. Comúnmente, este tipo de modelos se utilizan para caracterizar la curva de polarización de una pila de combustible, incluyendo las pérdidas en la región de activación, óhmica y concentración. También se utilizan para estudiar en detalle el comportamiento de las diferentes partes de una célula PEM, como son la GDL, la CL o la membrana ante diferentes condiciones de funcionamiento.

Los modelos de estado transitorio incluyen derivadas en función del tiempo para caracterizar el comportamiento del sistema de forma dinámica. Generalmente, se utilizan constantes de tiempo para caracterizar el comportamiento electroquímico de la doble capa, la transferencia global de calor y masa y la deshidratación de la membrana, las cuales suelen variar varios órdenes de magnitud entre sí [105], [106]. Normalmente, este tipo de modelos se utilizan para analizar el comportamiento del sistema ante cambios de paso en las condiciones de funcionamiento.

#### 3.2.3. Límite del modelo

Dependiendo de la aplicación, el modelo puede ser de un componente de una célula PEM (GDL, CL, membrana, etc.), de una célula completa incluyendo la MEA, un stack compuesto por varias células, o un stack incluyendo los sistemas auxiliares (circuito de refrigeración, bomba de refrigerante, compresor de aire, etc.).

Por lo general, los modelos desarrollados mediante un enfoque analítico-mecanicista se centran en componentes o en una única célula, ya que simular un stack completo requeriría un coste computacional muy elevado. Por el contrario, los modelos desarrollados con un enfoque sistémico son más adecuados para modelar stack completos. En este sentido, debido a que en esta tesis doctoral el objetivo es desarrollar un modelo de un sistema de cogeneración basado en PEMFC para

#### 3.2.4. Dominio computacional

Un modelo de PEMFC puede estar basado en un único dominio o en varios dominios (multi-dominio). Cuando se utiliza un solo dominio, únicamente varían los términos fuente (flujo de oxígeno e hidrógeno, presiones, velocidades y temperaturas de entrada, etc.) o sumidero (densidad de corriente generada, tensión de célula, etc.) de acuerdo con la posición dentro de la célula (sin condiciones de contorno internas). En este sentido, todas las ecuaciones se escriben en forma de una ecuación genérica de conveccióndifusión, y todos los términos que no se ajustan a ese formato se acoplan con el término fuente o sumidero [107].

Los modelos de múltiples dominios utilizan diferentes ecuaciones en cada dominio (GDL, capa catalizadora, membrana, etc.) de modelado y requieren un manejo cuidadoso con las condiciones de contorno en la frontera de los dominios, inicial e interna (por ejemplo, continuidad) y externa (presión, temperatura, etc.).

### 3.2.5. Dimensión espacial

Un modelo de una célula o un stack de una PEMFC, puede ser de cero (0D), una (1D), dos (2D) y tres (3D) dimensiones. En este sentido, un modelo de cero dimensiones es aquel en el que se asume que todas las magnitudes (temperatura, flujos, presiones, etc.) son homogéneas en el espacio, contemplando únicamente los valores medios de las entradas y salidas del sistema. Los modelos de una dimensión, contemplan la variación de las magnitudes físicas en una dirección, por ejemplo, la variación de la temperatura a través de la GDL, la CL y membrana. Siguiendo la misma línea, los modelos de dos y tres dimensiones, contemplan la variación de las magnitudes en una superficie y en el espacio, respectivamente.

En los inicios del modelado de las células de combustible, los investigadores utilizaban modelos 1D, con diversos grados de complejidad, en la dirección y con la célula dispuesta a modo de "sándwich". Con este tipo de modelos se analizaban los flujos, las concentraciones, las temperaturas y los potenciales eléctricos para determinar las condiciones límite de las células. Este tipo de modelos proporcionan una enorme información, especialmente cuando se modela la CL.

Los modelos 2D se presentan como una mejora de los modelos 1D. En este sentido, ofrecen una visión más realista de ciertos fenómenos a medida que se toman en cuenta las variaciones espaciales. Estos modelos se suelen implementar con la célula en disposición sándwich en la dirección x-y o en un dominio a lo largo del canal (diseño conocido con el nombre along-the-channel) en la dirección y-z. Los modelos sandwich se utilizan principalmente para el análisis de flujos, transferencia de calor y masa y concentraciones que incluyen los efectos de la placa bipolar y los canales de gas. Los modelos con dominios a lo largo del canal se utilizan, principalmente, para analizar las concentraciones de los reactivos a lo largo de los canales de gas. Los modelos 1D y 2D pueden incluir las mismas ecuaciones de conservación que el modelo tridimensional (3D), por lo que proporcionan mucha información con suficiente precisión si se seleccionan cuidadosamente las condiciones de contorno y las condiciones iniciales.

Los modelos 3D (dirección x-y-z) son los más adecuados cuando se requiere estudiar el comportamiento general de una PEMFC. En la práctica, se puede interpretar que un modelo 3D se obtiene a partir de la combinación de los dos dominios 2D mencionados anteriormente, lo que permite estudiar el efecto de bloqueo de las placas bipolares, la distribución detallada de la densidad de corriente, temperatura o la eficacia de un diseño de flujo de campo.

A modo de ejemplo, en la Figura. 3-1 se muestra una ilustración esquemática de los diferentes dimensiones que se contemplan al modelar una célula PEM, en función de los ejes de coordenadas seleccionados (1D dirección y, 2D dirección x-y e y-z, 3D dirección x $y-z$ ).

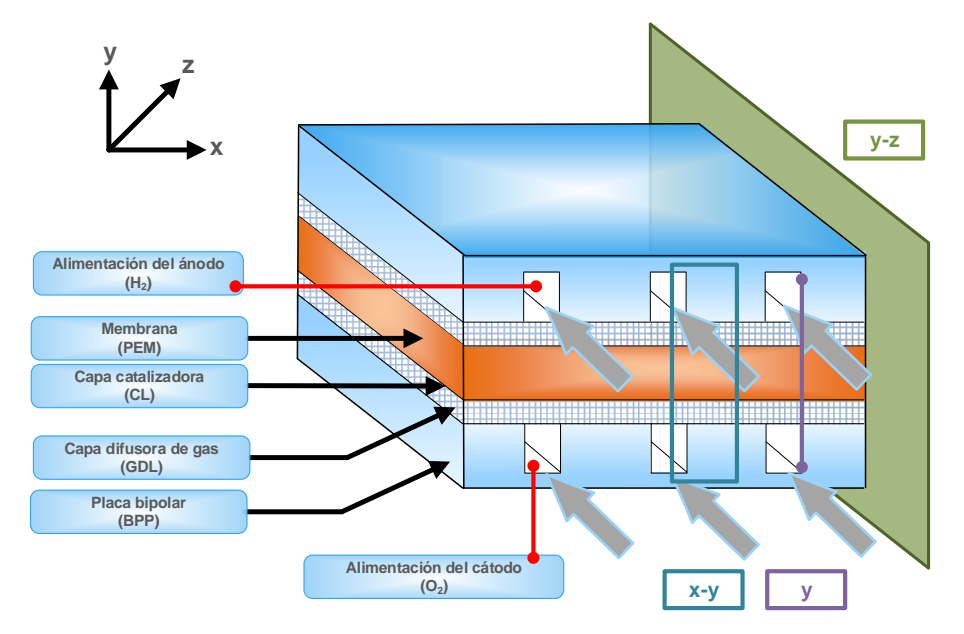

Figura. 3-1. Ilustración esquemática de las diferentes dimensiones posibles en el modelado de una célula PEM.

Además de las dimensiones mencionadas, también es posible la combinación de las anteriores (1+1, 2+1, 2+1/2) cuando se acopla un modelo de dimensión superior con un modelo de dimensión inferior o cuando una de las magnitudes del modelo se calcula en una dimensión diferente de la dimensión global del modelo.

#### 3.2.6. Finalidad del modelo

El tipo de modelado escogido está relacionado con la finalidad que se le vaya a dar al modelo resultante. Por lo general, se utilizan diseños de una dimensión para el análisis de la limitación del transporte de masa y de cargas, de dos o más dimensiones para análisis térmicos, análisis de flujos, análisis estructurales, etc. Además, si el modelo está orientado al diseño de elementos (canales de gas y de refrigeración, GDL, catalizador, colectores, etc.), el modelo se implementa con un enfoque analítico-mecanicista.

Cuando la finalidad del modelo es la de ser utilizado para implementar una estrategia de control u optimización, ser integrado en un sistema de cogeneración o hibridado con otras tecnologías, por lo general se utilizan modelos de cero dimensiones desarrollados con un enfoque sistémico (semi-empírico o empírico), aunque también es posible utilizar modelos más complejos en función del nivel de detalles deseado. No obstante, para casos en los que se requiere computación en tiempo real, los modelos quedan limitados a modelos semi-empíricos o empíricos de 0D, ya que, la resolución de modelos analíticos de más dimensiones supone mucho tiempo computacional y no sería viable su implementación para ese tipo de aplicaciones [108]. En este sentido, en el capítulo 5 de esta tesis doctoral, para la emulación térmica de la PEMFC se parte de un modelo computacional 3D y después se desarrolla una técnica que permite convertir el modelo 3D en un modelo 0D para poder ser implementado en un sistema de control en tiempo real. El hecho de desarrollar el modelo en 3D para después convertirlo a un modelo 0D, proporciona la ventaja combinada de ambos modelos. En este sentido, con el modelo 3D se obtiene una gran precisión en la predicción de los perfiles de temperatura del stack y del circuito de refrigeración, y se obtiene una gran rapidez en la computación al reducirlo posteriormente a un modelo 0D. Este aspecto se describe en detalle en la sección 5.7.

### 3.2.7. Complejidad del modelo

Gracias a la capacidad computacional existente en la actualidad, las simulaciones con modelos de PEMFC cada vez están siendo más complejas y exigentes e incluyen un alto nivel de detalles. En este sentido, dependiendo del nivel de detalle requerido, los modelos computacionales pueden contemplar los efectos de la temperatura, sobre la eficiencia, los flujos en dos fases, los medios porosos, la cinética y el envenenamiento por monóxido de carbono (CO), la degradación del catalizador, las resistencias de contacto, los efectos gravitacionales, etc. No obstante, en función de las condiciones de operación o de la finalidad deseada, comúnmente se suelen establecer una serie de asunciones y simplificaciones que minimizan la complejidad del modelo [109].

#### 3.2.8. Modo de implementación

Una forma de clasificar un modelo es en base a la forma de implementarlo. Los modelos más complejos que incorporan más detalles son los modelos basados en un formulación analítica-mecanicista. Estos modelos, también llamados modelos de caja blanca (whitebox), taly como se ha mencionado anteriormente, se formulan mediante ecuaciones muy complejas que describen los fenómenos físico-químicos que intervienen en el funcionamiento de la PEMFC.

Cuando la finalidad de un modelo es la de ser aplicado a una estrategia de control o ser integrado con otros sistemas, se pueden considerar modelos simplificados, de forma que emulen únicamente las variables necesarias que permitan su control o integración. Estos modelos simplificados, comúnmente conocidos como modelos de caja gris (grey-box) se desarrollan en base a formulación analítica complementada por un conocimiento previo del sistema (datos experimentales), de forma que, algunas ecuaciones matemáticas muy complejas se remplazan por ecuaciones empíricas o tablas de mapeado.

Por último, existe otra modalidad de implementación en la que las relaciones entre las entradas y salidas del sistema no se basan en ecuaciones o leyes físicas como en los modelos analíticos, sino que se deducen únicamente a través de experimentación física con el sistema real o a través de bases de datos experimentales. Los modelos desarrollados mediante técnicas puramente empíricas, se pueden clasificar en dos grupos: modelos eléctricos o modelos basados en inteligencia artificial. Estos últimos, se conocen por el nombre de modelos de caja negra (black-box). En la Figura, 3-2 se muestra un esquema de las alternativas de los enfoques de modelado, métodos de implementación, así como estrategias de resolución utilizadas típicamente.

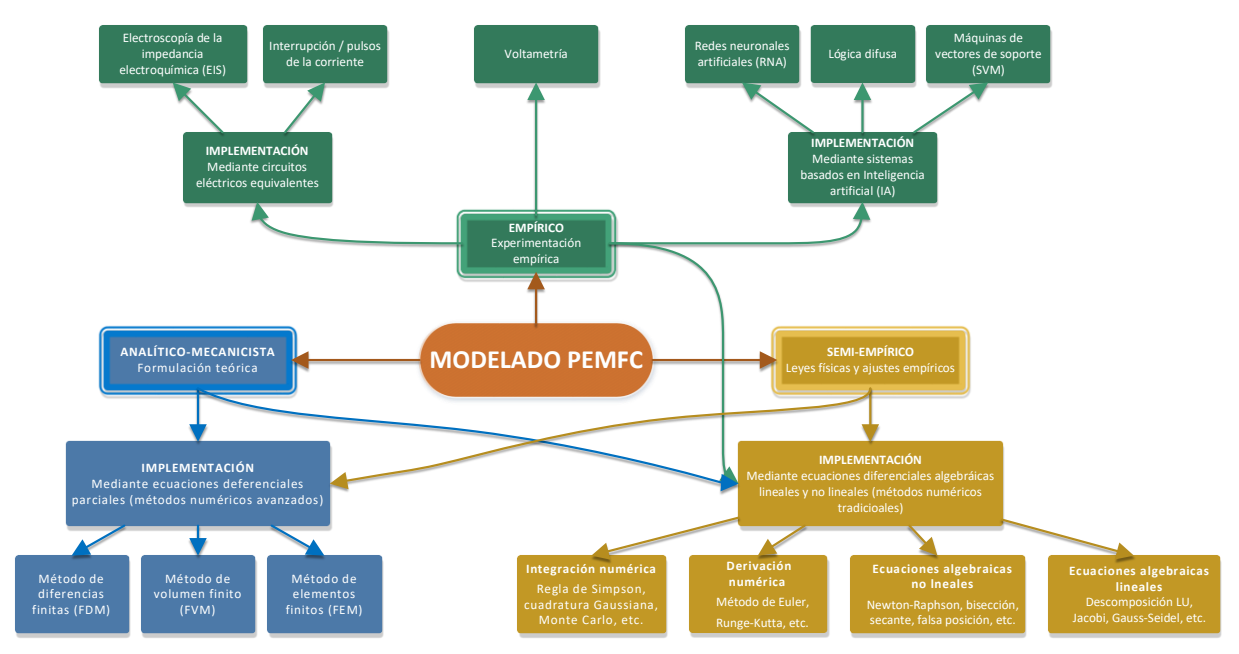

Figura. 3-2. Esquema de alternativas de los enfoques de modelado, métodos de implementación y estrategias de resolución.

Resumiendo, se distinguen tres grandes grupos: implementación mediante formulación analítica-mecanicista, implementación mediante formulación semi-empírica e implementación mediante métodos puramente empíricos. A continuación, se describen estas alternativas, métodos y estrategias de implementación existentes para modelar una **PFMFC** 

#### 3.2.9. Métodos analíticos-mecanicistas

Comúnmente, este tipo de modelos se implementan en un dominio multidimensional, teniendo en cuenta que las magnitudes físicas varían en dos o tres ejes del dominio espacial. La formulación analítico-mecanicista, típicamente contempla las leyes de Fick,

Nernst-Planck y Butler-Volmer para reproducir los fenómenos de transporte de carga (eléctricos e iónicos) y de transferencias de masa [110].

La primera ley de Fick relaciona el flujo difusivo con la concentración suponiendo un estado estacionario. Se postula que el flujo va de regiones de alta concentración a regiones de baja concentración, con una magnitud proporcional al gradiente de concentración (derivada espacial), o en términos simplistas el concepto de que un soluto se desplazará de una región de alta concentración a una región de baja concentración a través de un gradiente de concentración. En la expresión (3.1) se muestra la formulación de la ley de Fick, suponiendo una dimensión espacial.

$$
J = -D\frac{d\varphi}{dx} \tag{3.1}
$$

donde J es el flujo de difusión  $\text{[mol/(m² s)]}$  de la sustancia que fluye a través de un área durante un intervalo de tiempo. D es el coeficiente de difusión  $[m^2/s]$ ,  $\omega$  es la concentración de la sustancia  $\lceil \text{mol/m}^3 \rceil$  y x es la posición  $\lceil \text{m} \rceil$ .

La ley de Nernst-Planck, extiende la ley de difusión de Fick suponiendo que las partículas difusoras también se mueven con respecto al fluido debido a las fuerzas electrostáticas. Su formulación se basa en la conservación de la masa utilizada para describir el movimiento de una especie química cargada en un medio fluido. En la expresión (3.2) se muestra la formulación de la ley de Nernst-Planck.

$$
\frac{\partial \varphi}{\partial t} = \nabla \cdot \left[ D \nabla \varphi - u \varphi + \frac{D z e}{k_B T} \varphi \left( \nabla \varphi + \frac{\partial A}{\partial t} \right) \right]
$$
(3.2)

donde t es el tiempo [s], V representa el gradiente, z es la valencia de las especies iónicas, e es la carga elemental [C],  $k_B$  es la constante de Boltzman [J/K], T es la temperatura [K],  $u$ es el vector velocidad del fluido [m/s],  $\phi$  es el potencial eléctrico [V] y A es el vector del potencial magnético [V·s/m].

La ley de Butler-Volmer es una de las relaciones más fundamentales en la cinética electroquímica. Describe cómo la corriente eléctrica en un electrodo depende del potencial del electrodo, considerando que, en el mismo electrodo, se produce una reacción tanto catódica como anódica. En la expresión (3.3) se muestra la formulación de la ley de Butler-Volmer.

$$
j = j_0 \cdot \left( exp\left[\frac{\alpha_a z F}{RT}\right] \left(E - E_{eq}\right) - exp\left[\frac{\alpha_c z F}{RT}\right] \left(E - E_{eq}\right) \right) \tag{3.3}
$$

donde j es la densidad de corriente en el electrodo  $[A/m^2]$ , j<sub>o</sub> es la densidad de corriente de intercambio [A/m<sup>2</sup>], E es el potencial del electrodo [V],  $E_{eq}$  es el potencial de equilibrio  $[V]$ , z es el número de electrones que intervienen en la reacción, F es la constante de Faraday [C/mol], R es la constante universal de los gases [J/(mol·K)], y  $\alpha_a$  y  $\alpha_c$  son los coeficientes de transferencia de carga anódicos y catódicos, respectivamente.

La forma de resolver este tipo de modelos basados en la formulación descrita anteriormente, en dominios multidimensionales, se fundamenta en la utilización de métodos numéricos avanzados, entre los cuales destacan el método de diferencias finitas (FDM), el método de volumen finito (FVM) y el método de elementos finitos (FEM). Estos métodos se describen en la sección 5.2. Además de estos métodos avanzados, para la resolución de las ecuaciones algebraicas obtenidas como resultado de aplicar los métodos numéricos avanzados, se utilizan métodos numéricos tradicionales. Entre estos últimos, se encuentran los métodos de integración numérica (regla de Simpson, cuadratura Gaussiana, Monte-Carlo, etc.), métodos de derivación numérica (Euler, Runge-Kutta, etc.), métodos de resolución de ecuaciones algebraicas lineales (descomposición LU y Cholesky, Jacobi, Gauss-Seidel, etc.) y los métodos de resolución de ecuaciones algebraicas no lineales (Newton-Raphson, bisección, secante, etc.).

#### $3.2.10.$ Métodos semi-empíricos

Las formas de convertir un modelo de caja blanca a un modelo de caja gris son las basadas en ajustes empíricos para la simplificación de alguna ecuación compleja o la identificación de parámetros que describen el comportamiento de algún fenómeno físico relativo al comportamiento de la PEMFC.

La implementación de un modelo a partir de métodos semi-empíricos típicamente combina ecuaciones diferenciales y algebraicas que describen la formulación teórica con relaciones determinadas empíricamente. Estas ecuaciones se pueden resolver mediante métodos numéricos tradicionales (derivación e integración numérica, etc.). En función de la dimensión y del grado de complejidad del modelo resultante, puede que también sea necesario recurrir a los métodos numéricos avanzados para resolver las ecuaciones formuladas. En la práctica, cuando la utilización de correlaciones empíricas es mínima, es difícil diferenciar un modelo analítico de un modelo semi-empírico de este tipo, ya que la línea que los separa es muy delgada.

Generalmente, las relaciones empíricas se emplean cuando los fenómenos físicos son difíciles de modelar, cuando no se entiende completamente la teoría que gobierna dichos fenómenos o simplemente porque no se requiere un nivel de detalle sobre el fenómeno en concreto.

Algunos ejemplos típicos de ajustes empíricos sobre la formulación analítica son los siguientes:

- Correlación de la conductividad de la membrana y porosidad de los electrodos con el contenido de agua en la membrana [111].
- Correlación de las presiones parciales y concentraciones de oxígeno e hidrógeno disueltos, con la temperatura, densidad de corriente y fracciones molares en los canales de gas [112].
- Correlación de la tensión reversible de la célula, sobrepotenciales de activación y resistencia de la célula con la temperatura, presiones parciales, concentraciones de oxígeno e hidrógeno disueltos y densidad de corriente [112].
- Relaciones empíricas para estimar las pérdidas de activación y óhmicas, así como las limitaciones de transporte en la región reactiva del cátodo [112].
- Estimación de un factor para determinar la fracción de CO que ocupa la superficie del catalizador del ánodo [113].
- Correlación de la porosidad del gas del cátodo con la densidad de corriente [114].

#### $3.2.11.$ Métodos empíricos

La implementación de un modelo basado en métodos empíricos implica la experimentación real con el sistema a modelar. De forma general, los modelos de PEMFC basados en métodos empíricos se pueden clasificar en función de la técnica de modelado empleada, entre las cuales se encuentran las basadas en técnicas de identificación de parámetros, y las basadas en inteligencia artificial, como son las redes neuronales artificiales (RNA), los sistemas de lógica difusa y los sistemas de máquina de vectores de soporte (VSM).

#### 3.2.11.1. Identificación de parámetros

Las técnicas de identificación de parámetros se basan en experimentar con el sistema real con objeto de obtener ciertos parámetros que servirán para evaluar una expresión empírica o bien construir un circuito eléctrico, que emulará el comportamiento de la PEMFC. Una de las técnicas más usadas para extraer datos y evaluar una expresión empírica es la voltamperometría; siendo las técnicas más utilizadas, para el caso de la identificación de parámetros para construir un circuito eléctrico equivalente de la pila, la Espectroscopia de impedancia electroquímica (EIS) y la interrupción o pulsos de corriente, las técnicas más utilizadas [115].

#### Voltamperometría

Este método consiste en medir la corriente a medida que va variando el potencial de una célula o pila de combustible, lo cual permite obtener la curva de polarización V-I. La identificación de la curva V-I se obtiene generalmente manteniendo constantes las condiciones de funcionamiento de la pila de combustible (tales como la temperatura, la estequiometría, la humedad, etc.) y midiendo la tensión estabilizada y la corriente correspondiente a cada valor de tensión. Una vez obtenida la curva V-I, ésta puede caracterizarse mediante ecuaciones empíricas, como puede verse en [116]-[117], resultando en una ecuación matemática que describe el comportamiento de la celda de combustible. A modo de ejemplo, en la expresión (3.4) se muestra la ecuación empírica desarrollada por J. Kim et. al. [116].

$$
E = E_0 - b \cdot \log i - R \cdot i - m \cdot \exp(n \cdot i) \tag{3.4}
$$

donde E es la tensión de la celda  $[V]$ ,  $E_0$  es la tensión de circuito abierto en condiciones estándar [V], b representa los parámetros de la pendiente de Tafel [V/dec] para la reducción del oxígeno, R representa la resistencia óhmica de la membrana  $\Omega/m^2$ l, i es la intensidad proporcionada por la célula [A] y,  $m$  [V] y  $n$  [m<sup>2</sup>/A], son constantes utilizadas para caracterizar el soprepotencial del transporte de masa en función de la corriente. Las constantes  $m \vee n$  se obtienen mediante regresión lineal, a partir de la expresión (3.5).

$$
\Delta E = m \cdot i^n \tag{3.5}
$$

Además de la regresión lineal, existen varios métodos para ajustar los datos experimentales obtenidos mediante la voltamperometría y obtener un sistema empírico, por ejemplo, los métodos de regresión no lineal (exponencial, logarítmico y polinómico), método de mínimos cuadrados, método Box-Jenkins, estructuras Hammerstein-Wiener, estructuras Uryson, tablas de búsqueda, etc. Algunos ejemplos de este tipo de ajuste empírico se muestran en los trabajos [118]-[121].

#### Circuitos eléctricos

La implementación de un modelo de PEMFC mediante circuitos eléctricos equivalentes es un enfoque de modelado utilizado para describir el comportamiento dinámico de la pila de combustible en términos energéticos. Los componentes del circuito eléctrico equivalente reflejan un punto de vista macroscópico de los fenómenos físico-químicos locales que se producen en la pila de combustible. En algunos casos, permiten incluso describir el comportamiento electroquímico mediante componentes de frecuencia. Por lo tanto, estos modelos dinámicos mantienen un vínculo con los fenómenos físicos, presentando la ventaja de poder ser ejecutados en simuladores de circuitos eléctricos pertenecientes al ámbito de la ingeniería eléctrica, tales como Pspice o PSIM.

Las técnicas más utilizadas para la identificación de los parámetros del circuito son:

La Espectroscopia de impedancia electroquímica (EIS). Esta técnica consiste en imponer a una celda de combustible una tensión (o corriente) sinusoidal de baja amplitud, mientras opera en un punto específico de la curva de polarización I-V. En estas condiciones, la impedancia se calcula midiendo la fase y la amplitud de la respuesta de corriente (o tensión). Para obtener un espectro de la impedancia total (mapear todo el rango de respuesta dinámica), se realiza un barrido de frecuencia (típicamente de 10 mHz a 100 kHz). Esta técnica permite identificar los diferentes mecanismos de pérdida de la célula de combustible, debido a la asociación de la resistencia iónica de la membrana, la resistencia de la transferencia de carga y las pérdidas de difusión y transporte de masa con ciertos rangos de frecuencia [122]. Algunos ejemplos que utilizan esta técnica de identificación son los presentados en [122]-[125]. En la Figura. 3-3 se muestra un ejemplo de circuito eléctrico equivalente, Randles, del espectro de impedancias obtenido mediante la técnica EIS. La resistencia  $R_m$  representa las pérdidas óhmicas, la resistencia  $R_{ct}$  y la denominada impedancia Warburg  $Z_W$  representan las pérdidas por transferencia de carga y el condensador  $C_{d}$  caracteriza el fenómeno de acumulación de carga en la doble capa [104].

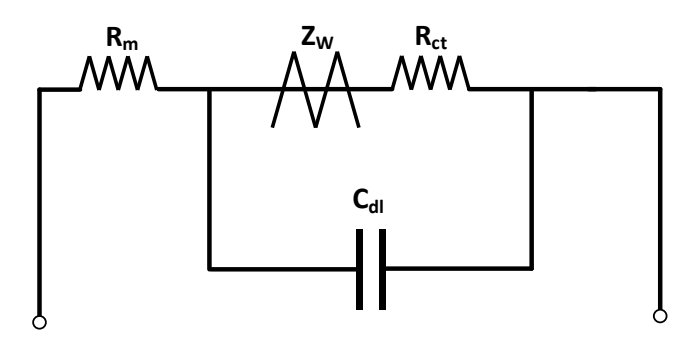

Figura. 3-3. Circuito eléctrico equivalente de Randle.

El método de pulsos o interrupción de la corriente. Este método consiste en medir la tensión transitoria de una célula de combustible ante un cambio de paso en la corriente demandada. Una variación de este método implica someter a la célula de combustible a un impulso de corriente de corta duración. Esta técnica permite obtener la resistencia óhmica asociada a las pérdidas óhmicas, calculada a partir del cambio instantáneo de la tensión, y la pérdida de transferencia de carga (pérdidas de activación), obtenida a partir del cambio gradual de la tensión hasta

alcanzar el valor de estado estacionario, tal y como se muestra en la Figura. 3-4. Algunos ejemplos que utilizan esta técnica de identificación son los presentados en [126]-[128].

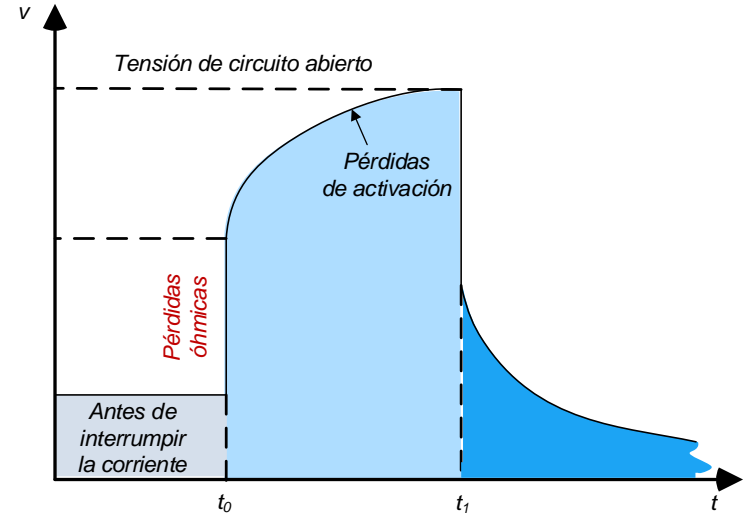

Figura. 3-4. Tensión de celda ante una interrupción en la corriente.

#### 3.2.11.2. Sistemas de Inteligencia Artificial (IA)

Los sistemas de inteligencia artificial son sistemas que tratan de emular los procesos de inteligencia humana mediante máquinas, especialmente sistemas computarizados. De forma generalizada, estos procesos incluyen el aprendizaje (adquisición de información y reglas sobre cómo usar esa información), razonamiento (cómo utilizar las reglas para alcanzar un objetivo determinado) y la autocorrección (ajuste de las reglas adquiridas cuando no se obtiene el objetivo deseado).

Existen varias formas de implementar un sistema de inteligencia artificial, entre todos, las Máquinas de Vectores de Soporte (SVM), sistemas de lógica difusa y las Redes Neuronales Artificiales (RNA), son los más populares en el ámbito del modelado de sistemas PEMFC  $[104]$ .

#### Máquinas de vectores de soporte (SVM)

Las SVM pertenecen al grupo de los modelos de aprendizaje supervisados, utilizados en problemas de clasificación y regresión. A partir de un conjunto de ejemplos de entrenamiento (muestras) etiquetados en clases, mediante un algoritmo de entrenamiento de SVM, se obtiene un modelo que predice la clase de una nueva muestra.

De forma general, se puede definir una SVM como un modelo que representa a las muestras en el espacio, separando las clases en dos espacios mediante un hiperplano de separación definido como el vector entre los dos puntos (de las dos clases) más cercanos. A este vector se le conoce como vector soporte. De esta forma, un modelo basado en SVM puede clasificar las nuevas muestras, en función de los espacios a los que pertenezcan, en una clase u otra. Además de la clasificación lineal, las SVMs pueden realizar clasificaciones no lineales de manera eficiente utilizando lo que se denomina núcleo (kernel), mapeando sus entradas en espacios de alta dimensionalidad [129].

En la Figura. 3-5 se muestra el concepto de mapeado realizado por la SVM, que consiste en mapear, mediante la función kernel, una función no lineal en una función lineal, permitiendo separar las muestras de entrada en dos clases.

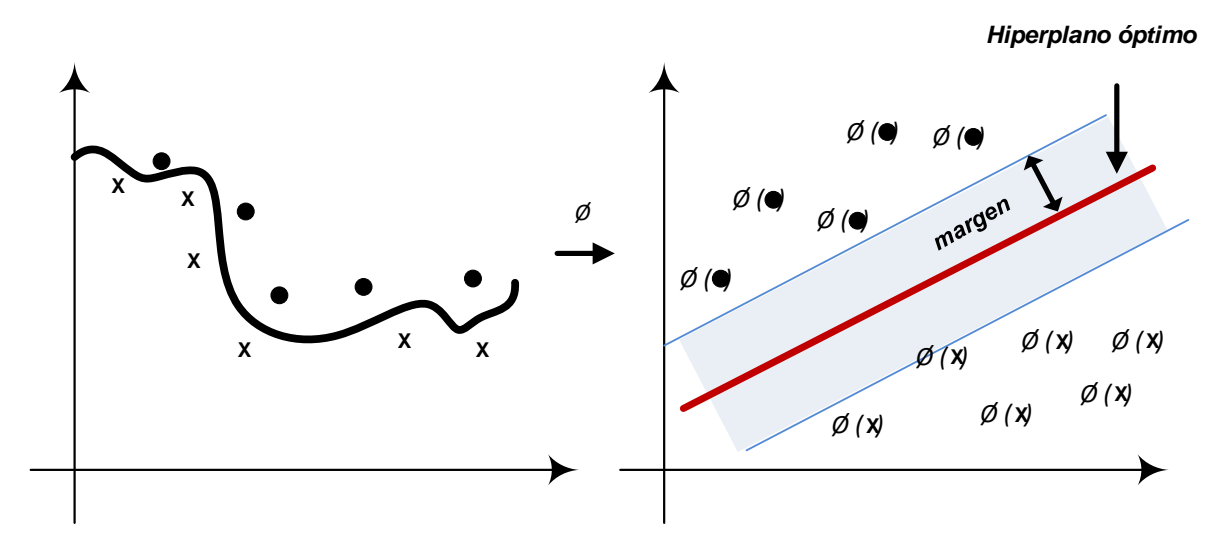

Figura. 3-5. Ilustración del mapeado de una función no lineal a una función separable de forma lineal.

( 3.6 )

$$
f_{SVM}(x) = w^T \Phi(x) + b \tag{3.6}
$$

w y b que se determinan durante en el proceso de entrenamiento mediante la minimización de  $\Phi(\cdot)$ vector de entrada  $x$  en un espacio de dimensión superior, a fin de poder separar fácilmente los datos contenidos en x por un hiperplano lineal (Figura. 3-5).

 $(x_i, y_i)$  $y_{i}f_{\text{SVM}}(x_{i}) \leq 1$ , y denotando los vectores soporte extraídos por  $s_{k} \in [1,K]$  $(3.7)$ 

$$
\begin{cases}\nf_{SVM}(x) = \sum_{k=1}^{K} K(x, s_k) + b \\
K(x, s_k) = \Phi^T(x) \Phi(s_k)\n\end{cases}
$$
\n(3.7)

 $K(\cdot, \cdot)$  $\Phi(\cdot)$ función base radial (RBF) [130].

Algunos ejemplos de modelos PEMFC basados en SVM son los presentados en [131],  $[132]$ .

#### Sistemas de lógica difusa

Los sistemas de lógica difusa se centran en el razonamiento fijo y aproximado opuesto al razonamiento fijo y exacto. Una variable en lógica difusa puede tomar un rango de valores verdaderos entre 0 y 1, en lugar de tomar valores "verdadero" o "falso" en conjuntos binarios tradicionales. Dado que el valor verdadero es un rango de valores del conjunto total, los sistemas de lógica difusa únicamente pueden manejar la verdad de forma parcial.

Un modelo basado en lógica difusa mapea entradas a salidas combinando tres componentes: reglas if-then, funciones de pertenencia y operadores lógicos, es decir, AND y OR [133]. Los datos numéricos se convierten en variables lingüísticas mediante funciones de pertenencia que definen cuán bien una variable pertenece a la salida, es decir, una evaluación entre 0 y 1 [133]. Para la correcta definición de estas funciones o reglas, a diferencia de las RNAs, se requiere el conocimiento previo del usuario, lo cual no permite abstraerse del comportamiento físico del problema a modelar [104].

Algunos ejemplos de modelado de PEMFC basado en lógica difusa son los presentados en [134], [135].

#### Redes Neuronales Artificiales (RNA)

Las RNAs están inspiradas en las redes neuronales biológicas, y han demostrado ser una poderosa herramienta para el modelado de sistemas no lineales [136]. Al igual que las SVMs y los sistemas basados en lógica difusa, son sistemas que pueden ser utilizados para la resolución de problemas de clasificación. Las RNAs presentan ciertas ventajas con respecto a las técnicas de modelado descritas anteriormente, por lo que es una de las técnicas utilizadas para modelar el sistema PEMFC contemplado esta tesis doctoral. Su justificación y varios ejemplos, así como información detallada sobre estos sistemas se encuentran en las secciones 4.1 y 4.2, respectivamente.

#### 3.3. Modelado de sistemas PEMFC: comportamiento eléctrico y térmico

En esta sección se incluve una revisión de los modelos que se pueden encontrar en la literatura actual, que emulan el comportamiento eléctrico y térmico de sistemas PEMFC. En este sentido, se contemplan los modelos que al menos emulen la tensión y la variación de la temperatura (modelos no isotérmicos) en función de la densidad de corriente.

Como se ha visto anteriormente, existen varias formas de clasificar un modelo (enfoque, régimen, dominio, etc.). Para clasificar todos los modelos contemplados en la siguiente sección, se ha optado por una clasificación en base a la dimensión del modelo.

### 3.3.1. Modelos basados en cero dimensiones (0D)

Entre los primeros trabajos contemplados en este apartado que presentan un modelo de cero dimensiones se encuentra el modelo propuesto por S. Busquet et. al. [137]. El modelo que presentan es un novedoso modelo empírico para calcular con precisión la característica V-I de una célula de combustible PEM, un electrolizador o una célula de combustible reversible. El ajuste empírico se realiza mediante experimentación con una PEMFC de 4 kW eléctricos. La metodología presentada, además, permite ajustar el modelo mediante experimentación a cualquier PEMFC o electrolizador. El modelo es matemáticamente coherente y convergente cerca de cero, permitiendo interpolar los resultados experimentales de la PEMFC utilizada, cuando el modelo se opera en regiones donde la densidad de corriente no cruza las limitaciones de transferencia de masa. El mismo año, A. Kazim [138], presenta un exhaustivo análisis exergético de una célula de combustible PEM de 10 kW a temperaturas de funcionamiento, presiones, tensiones de celda y esteguiometrias de aire variables. El análisis se lleva a cabo variando la temperatura y presión, tensión de celda y esteguiometría del aire, con el fin de determinar el efecto de estas variaciones sobre la eficiencia de la pila de combustible. Los resultados obtenidos dejan constancia de la importancia de la temperatura de funcionamiento, la presión, la tensión de la celda y la esteguiometria de aire sobre la eficiencia exergética de la pila de combustible. Sin embargo, recomienda que la celda de combustible funcione a proporciones estequiometrias inferiores a 4 para mantener el nivel de humedad relativa en el aire y evitar que la membrana se seque a altas temperaturas de funcionamiento.

Uno de los primeros modelos de cero dimensiones implementado mediante circuitos eléctricos, se encuentra en el trabajo de X. Kong et. al. [139], en el cual presentan un modelo de celda de combustible que es capaz de caracterizar el comportamiento en estado estacionario de la pila de combustible, así como el comportamiento transitorio. Para realizar el ajuste empírico del modelo, utilizan la Nexa Ballard de 1,2 kW eléctricos de potencia. El modelo propuesto muestra buen comportamiento (93 % de precisión) a la hora de validarlo con los resultados de experimentación en estado estacionario y dinámico. Posteriormente, en [140], proponen una actualización del modelo implementado con circuitos eléctricos en [139], de forma que calculan la dinámica del sistema mediante una RNA basada en el Perceptrón Multicapa (MLP). La RNA está compuesta por dos capas ocultas con 30 neuronas por capa. Mediante esta técnica consiguen reducir a más de la mitad el error medio cuadrático (MSE) del modelo basado en el circuito equivalente de la Nexa Ballard. En [141], K.C.S. Wang et. al. proponen un modelo basado en circuitos eléctricos en el entorno de Pspice para modelar el comportamiento dinámico de una Nexa Ballard de 1,2 kW de potencia eléctrica. En el estudio, hacen especial énfasis en el comportamiento dinámico durante el arranque de la pila en frío, así como en la evolución de la temperatura en función del tiempo. Los resultados de simulación muestran coherencia con los resultados experimentales.

En [142], Z. Zhang et. al. presentan un modelo dinámico de un circuito eléctrico equivalente para la Nexa Ballard de 1,2 kW, considerando las características de la temperatura y la resistencia interna equivalente. Los resultados del modelo demuestran que el modelo desarrollado puede representar con precisión los resultados experimentales en una amplia gama de condiciones de carga. M. Miansari et. al. [143], desarrollan un modelo de una célula PEM para estudiar el efecto de diferentes condiciones de funcionamiento, tales como la temperatura, la presión y la esteguiometría del aire sobre las eficiencias exergéticas y las irreversibilidades de la célula. También estudian el efecto de la profundidad de los canales de ánodo y cátodo sobre la eficiencia. En este sentido, obtienen las mayores eficiencias para una profundidad del canal de 1,5 mm para el ánodo y 1 mm para el cátodo. M.E. Youssef et. al. [144], proponen un modelo de cero dimensiones, orientado al estudio del efecto de la temperatura, presión, estequiometría, espesor de la membrana y grosor de la capa de difusión de gas sobre el comportamiento de la célula. Los resultados obtenidos con el modelo se comparan con los resultados presentados por A.R. Maher et. al. [145].

K. Hyun-il et. al. [146], presentan un modelo orientado a caracterizar la respuesta transitoria lenta de las PEMFC. En el trabajo, presentan la estimación de los parámetros necesarios para obtener el comportamiento en régimen estático, así como en régimen dinámico. El modelo es validado con resultados experimentales realizados con una Nexa

Ballard de 1,2 kW eléctricos. R. da Fonseca et. al. [147], exponen un modelo a nivel de stack, orientado a aplicar una estrategia de control utilizando la teoría de planitud diferencial. El modelo responde a las señales de control que regulan las variables más importantes en el subsistema de suministro de aire: la esteguiometría de oxígeno y la presión del cátodo. El modelo se basa en un stack de 5 kW de potencia eléctrica compuesto por 80 células.

En [148], I. San Martín et. al. desarrollan un modelo de la Nexa Ballard 1,2 kW en el entorno de Matlab/Simulink, obteniendo los parámetros que emulan el comportamiento de los fenómenos electroquímicos y termodinámicos de forma empírica. El modelo se valida en régimen estático y dinámico. Posteriormente validan el comportamiento del modelo formando una microrred con 4 pilas de combustible del mismo tipo. R. Salim et. al. [149], presentan una técnica con un enfoque heurístico para estimar hasta 18 parámetros para modelar una Nexa Ballard de 1,2 kW. El algoritmo de identificación se basa en la Optimización por Enjambre de Partículas (PSO). El modelo resultante muestra buena precisión y requiere pocas relaciones matemáticas.

X. Chen et. al. [150], desarrollan un modelo termodinámico de una PEMFC que incluye los componentes auxiliares principales. En este sentido, el modelo contempla un intercambiador de calor, un tanque de agua, una bomba de refrigeración, así como los componentes de procesamiento de gases de entrada (humidificador y compresor). Se realiza un estudio paramétrico para estudiar la eficiencia eléctrica y térmica de la PEMFC y del sistema total. La PEMFC se controla con un algoritmo evolutivo multiobjetivo basado en la descomposición (MOEA/D) para optimizar los parámetros operativos del sistema, con el propósito de maximizar la eficiencia y potencia del sistema. El modelo se obtiene mediante la formulación de relaciones semi-empíricas.

### 3.3.2. Modelos basados en una dimensión (1D)

Uno de los modelos de una dimensión más relevantes, se refiere al presentado por J.C. Amplhett et. al. [97], en el cual desarrollan un modelo de PEMFC destinado a predecir el comportamiento eléctrico y térmico, tanto en régimen estacionario como en régimen transitorio. Para ello, incorporan a un modelo electroguímico las características transitorias de transferencia de calor y masa, para formar un modelo general que predice las respuestas transitorias de la PEMFC. El modelo desarrollado se basa en el sistema real Ballard Mark V, el cual es un sistema de PEMFC de 5 kW de potencia eléctrica, formado por 35 celdas de combustible. Mediante experimentación con este equipo, desarrollan un modelo térmico del stack basado en la conservación de la masa y balance de energía. La caracterización térmica del stack incluye la determinación de los cambios de calor sensible en ánodo, cátodo y flujos de circulación de agua, la energía teórica derivada de la reacción, la energía eléctrica producida por la pila de combustible, y el calor liberado a través de la superficie del stack. El modelo térmico es posteriormente acoplado a un modelo electroguímico, relacionando la potencia producida por el stack y la temperatura del stack con la cantidad de calor que hay que extraer del stack. El modelo electroquímico calcula la potencia eléctrica producida por el stack mediante la predicción de la tensión de celda en función de una expresión compleja en la que interviene la corriente de

funcionamiento, la temperatura del stack, y caudales y presiones parciales del hidrógeno y oxígeno.

A. Rowe et, al. [151], presentan un modelo unidimensional de una célula PEM sobre el que investigan el efecto de las condiciones de diseño y de funcionamiento sobre la eficiencia de la célula, la respuesta térmica y la gestión del agua. Se muestra como el cambio de fase de agua en los electrodos afecta al perfil de temperatura, especialmente para reactivos insaturados y a bajas temperaturas de funcionamiento. Los resultados de simulación obtenidos los comparan con los resultados experimentales presentados por E.A. Ticianelli et. al. en [152] y [153]. N. Djilali et. al. [98], presentan un trabajo en el que se formula un modelo teórico de los fenómenos de transporte en una celda de combustible de PEM. El modelo tiene en cuenta la difusión de combustibles humidificados y gases oxidantes a través de los electrodos porosos, el transporte de agua a través de los electrodos y la membrana, así como los gradientes de transferencia de calor y presión de gas en la célula de combustible. También se tienen en cuenta los fenómenos micro-hidrodinámicos asociados con la baja permeabilidad de los electrodos. El modelo se implementa en un código de una dimensión, y se realiza un estudio paramétrico, comparando los resultados obtenidos con los presentados en los trabajos realizados por D.M. Bernardi et. al. [154] y E.A. Ticianelli et. al. [155]. En este sentido, se comprueba que, a diferencia de los modelos isotérmicos e isobáricos, las distribuciones de temperatura y presión no uniformes tienen un gran impacto en los flujos de agua líquida y en forma de vapor simulados en las capas de difusión de ánodo y cátodo. En particular, los resultados indican que los requisitos de gestión de agua (es decir, humidificación o eliminación de agua) para prevenir la posible deshidratación de la membrana o la inundación de electrodos son mucho más conservadores que cuando se asumen condiciones isotérmicas. Se muestra que, en el intervalo de permeabilidades de los electrodos porosos utilizados en la PEMFC (10-16 – 10-<sup>17</sup> m<sup>2</sup>), debe tenerse en cuenta la difusión de Knudsen al modelar el transporte de gas.

En el trabajo presentado por X. Xue et. al. [156], se presenta un modelo dinámico a nivel de sistema de PEMFC que emula la temperatura, el flujo de gas a través de los canales y la capacitancia formada por la capa de carga doble en la MEA. Para cuantificar las interacciones dinámicas, dividen el sistema de PEMFC en tres volúmenes de control, el canal del ánodo, el canal del cátodo y el cuerpo de la célula de combustible, desarrollando los respectivos modelos dinámicos con parámetros agrupados. El modelo resultante se simula en el entorno de Simulink, y se valida comparando los resultados obtenidos con los derivados del estudio de J.C. Amphlett et. al. [97]. Se concluye que el modelo es útil para utilizarse en la optimización y control en tiempo real de pilas de combustible PEM instaladas en aplicaciones de automoción o estacionarias. Y. Shan et. al. [157], proponen un modelo que se construye en base a las capas de una célula PEM, teniendo en cuenta los siguientes factores: la dinámica del gradiente de temperatura a través de la célula, la dinámica en la redistribución de la concentración de agua en la membrana, la dinámica de la concentración de protones en la capa de catalizador, y la dinámica en la redistribución de la concentración de reactivos en la capa difusora de gas (GDL) del cátodo. Para la construcción del modelo se basan en los parámetros presentados en [158], [159]. En el trabajo, muestran los resultados obtenidos en régimen transitorio, durante el arranque de la PEMFC, y en régimen estacionario.

C. Wang et. al. [160], presentan el desarrollo de un modelo dinámico para células de combustible tipo PEM utilizando circuitos eléctricos implementados en los entornos de MATLAB / SIMULINK y PSPICE. El modelo contempla el efecto de carga de doble capa y la característica termodinámica dentro de la célula. Las respuestas del modelo obtenidas en condiciones de estado estacionario y transitorio se validan mediante datos experimentales medidos a partir de la PEMFC Avista Labs SR-12 de 500 W eléctricos. Los autores presentan el modelo con objeto de ser utilizado en estudios de control de células de combustible de PEM. En [161], S. Kjelstrup et. al. presentan un modelo de una célula PEM orientada al estudiar la tasa de producción de entropía local en las diversas partes de la misma. Presentan cinco conjuntos de ecuaciones de transporte para una célula heterogénea unidimensional en estado estacionario (compatibles con la segunda ley de la termodinámica) y las resuelven mediante un proceso iterativo. Para la implementación del modelo, utilizan datos encontrados en la literatura sobre células que utilizan la membrana basada en Nafion 115.

D. Cheddie et. al. [162], desarrollan el primer modelo unidimensional de una célula PEM que opera con una membrana de Polibenzimidazol (PBI). El modelo es no isotérmico y está orientado a estudiar el comportamiento de la célula en régimen estacionario. En el trabajo muestran varias ventajas de las membranas basadas en PBI frente a las basadas en Nafion. Los resultados de simulación los comparan con los resultados experimentales obtenidos en el trabajo presentado por J.T. Wang et. al. [163], obteniendo un error cuadrático medio en la tensión de la célula de 0,003 V y 0,008 V, utilizando aire y oxígeno como oxidantes, respectivamente. En [164], A.Z. Weber et. al. presentan un modelo unidimensional de una célula PEM basada en membrana de Nafion 112, y lo utilizan para comparan el comportamiento de la misma ante una situación isotérmica y no isotérmica. P. Sang-Kyun et. al. [165], presentan un modelo de PEMFC para estudiar el efecto que tiene la variación del agua (contemplando una y dos fases) y la distribución de temperatura a lo largo del stack a cargas variables sobre el comportamiento de la pila. Incluyen el circuito de refrigeración en el modelo. Para la construcción y validación del modelo, emplean una PEMFC de 80 W eléctricos compuesta por dos celdas de 140 cm<sup>2</sup>. Partiendo del modelo desarrollado, muestran varias estrategias de arrangue de una PEMFC compuesta por 20 células.

P. Hu et. al. [166], presentan un modelo basado en RNA orientado a caracterizar el comportamiento dinámico no lineal de una PEMFC de 1,5 kW de potencia eléctrica. Para la implementación de la RNA emplean un algoritmo híbrido basado en PSO y Levenberg-Marquardt (LM). La arquitectura de la RNA se basa en MLP con retroalimentación, y consta de 3 neuronas en la capa de entrada, 11 en la capa oculta y 3 en la capa de salida. El modelo muestra buena precisión en comparación con el sistema real. S. M. Sharifi et. al. [167] presentan un modelo orientado a simular la respuesta dinámica de la PEMFC ante variaciones en la carga. La innovación del modelo radica en que calcula el contenido de agua en la membrana y considera la presencia de vapor de agua en el canal catódico. El modelo es validado con resultados experimentales de varios sistemas reales (SR-12, Ballard Mark V y BCS 500), obteniendo buena correlación con los mismos. En [168] F. Tiss et, al, proponen un modelo no-isotérmico que tiene en cuenta el efecto de doble capa, la capacidad geométrica y el gradiente de temperatura. El modelo se desarrolla para operar en régimen dinámico y los resultados obtenidos se comparan con el modelo isotérmico presentado en el trabajo de A. Haddad et. al. [169]. Concluyen que el efecto de la distribución de temperatura influye significativamente en la tensión de la célula y en el caudal de los gases.

N. Noguer et. al. [170], presentan un modelo unidimensional y bifásico, orientado a desarrollar un método para evaluar la fiabilidad de una PEMFC. El método combina el modelado físico con un análisis estadístico. El modelo se desarrolla con el software Modelica-Dymola y permite análisis en régimen transitorio con constantes de tiempo superiores a 0,1s. En [171], J.A. Salva et. al. desarrollan un modelo unidimensional y de dos fases de una célula PEM de 50 cm<sup>2</sup> para emular la tensión de celda y el contenido de agua en la membrana. Para la resolución de las ecuaciones no lineales utilizan el software EES 9.705-3D. El modelo es validado con una técnica novedosa basada en imágenes por neutrones. Posteriormente, en [172], utilizan el modelo para emular el comportamiento de un stack formado por 3, 5 y 7 células de combustible PEM.

#### 3.3.3. Modelos basados en dos dimensiones (2D)

El primer modelado basado en dos dimensiones, se encuentra en el trabajo presentado por T.V. Nguyen et. al. [173], en el cual presentan un modelo bidimensional y monofásico de transferencia de calor y de masa para una célula de combustible PEM, en la que se asume que el coeficiente electro-osmótico es constante. El modelo se desarrolla como una herramienta de diseño para el desarrollo de sistemas de humidificación de células tipo PEM. Posteriormente, presentan en [96] una actualización del modelo con datos actualizados sobre las membranas de Nafion comerciales de aquella época, con objeto de investigar varias técnicas de humidificación de membranas. En la misma línea, en [174], T.F. Fuller et, al. desarrollan un modelo que permite cuantificar la cantidad de calor a ser extraída de la célula.

J.H. Lee et. al. [175], desarrollan una técnica para modelar numéricamente un conjunto de electrodo-membrana (MEA) en dos dimensiones, con el fin de ser integrado como parte de un modelo dinámico de PEMFC. El modelo de MEA incluye los procesos, las pérdidas y las características eléctricas. Las ecuaciones utilizadas para la construcción del modelo se fundamentan en los trabajos previos desarrollados por J. Kim et. al. [176] y J.H. Lee et. al. [177]. Para el desarrollo de los modelos numéricos, utilizan una MEA de 350 cm<sup>2</sup> y un stack formado por 125 celdas. Los resultados de simulación muestran que el modelo desarrollado utilizando la técnica numérica propuesta, es especialmente útil para estudiar el efecto de la temperatura, presión, humedad, y variaciones en la concentración de oxígeno sobre la eficiencia de la MEA.

Basándose en una técnica de formulación semi-empírica, V. Gurau et. al. [178] presentan un modelo de una célula PEM de dos dimensiones, con flujo bifásico, para estudiar la distribución de oxígeno y vapor de agua en la GDL para varias densidades de corriente. También estudian el contenido de agua en la membrana y varios aspectos que influyen en la eficiencia de la célula. Las ecuaciones se resuelven mediante el algoritmo SIMPLE para la resolución de sistemas de dinámica de fluidos computacional (CFD), desarrollado por S.V. Patankar [179]. Los resultados de simulación del modelo implementado se comparan con los resultados del trabajo presentado por E.A. Ticianelli et. al. [152]. En [180]. M. Noponen et. al. presentan un modelo bidimensional en el que la densidad de corriente en la capa activa del cátodo se modela suponiendo un material aglomerado. El modelo se desarrolla en el entorno de FEMLAB 2.3 y se valida utilizando una célula PEM segmentada.

E. Biergersson et. al. [181] proponen un modelo bidimensional bifásico desarrollado en Comsol (FEMLAB 2.5), con el que estudian el efecto de las resistencias de contacto entre los componentes celulares y el efecto de diferentes presiones capilares. La capa catalizadora se trata como un límite reactivo. Concluyen que la transferencia de calor por convección es despreciable bajo las condiciones operativas dadas. S. Litster et. al. [182]. presentan un modelo para estudiar el calor y la transferencia de masa en el lado del cátodo de la célula PEM. El modelo, que contempla el sistema de refrigeración, se resuelve utilizando el software CFX y el algoritmo SIMPLEC. El dominio computacional consiste en más de 30.000 elementos de malla para el dominio aéreo y 580 elementos de malla para ambos electrodos.

En [183], J.J. Hwang desarrolla un modelo bidimensional para caracterizar el comportamiento electroquímico y la transferencia de calor de una célula PEM de forma acoplada. El modelo contempla una única fase del estado del agua. La malla resultante consta de 8.789 elementos y las ecuaciones acopladas se resuelven mediante el algoritmo de Newton-Rapshon. La curva de polarización del modelo se valida con el trabajo presentado en [184].

M. Acosta et. al. [185] presentan un modelo bidimensional, de dos fases, para estudiar el rendimiento del campo de flujo. En el trabajo se enfatiza en los parámetros físicos y la presión capilar de saturación, y los resultados se compararon con investigaciones experimentales. Se predice un nivel de saturación de agua líquida del 60 % para tensiones de célula bajas. El dominio computacional consiste en la GDL y la CL tratados como una capa delgada (6.400 elementos de igual tamaño). Para resolverlo, utilizan el software MUFTE\_UG. En [186], H. Wu et. al. presentan un modelo de dos dimensiones destinado a emular la dinámica del transporte de agua (en una única fase) en células PEM bajo condiciones de temperatura no isotérmicas. En el trabajo realizado se centran en estudiar el efecto de la anchura de la membrana (Nafion 117) sobre la eficiencia de la célula. Concluyen que el efecto térmico tiene un gran impacto en el comportamiento transitorio de la célula.

En [187], Y. Zhang et. al. desarrollan un modelo en dos dimensiones para estudiar la toma de aire atmosférico en una célula PEM con un área activa de 6 cm<sup>2</sup>. Se analizan los efectos de la orientación de la célula, las condiciones de funcionamiento y los parámetros geométricos. Utilizan el software Fluent para resolver el modelo junto con subrutinas definidas por usuario, constando el mismo de 5.748 elementos. Los resultados del modelo se comparan con los resultados experimentales presentados en el reporte técnico presentado en [188]. En la misma línea de investigación, B.P.M. Rajani et. al. [189] presentan un modelo bidimensional orientado al estudio de la respiración de la célula. A pesar de ser un modelo bidimensional, la capa catalizadora se considera muy delgada y se trata como una única dimensión. También utilizan Fluent y subrutinas definidas por el usuario para estudiar varios efectos. En el trabajo muestran que la mayoría de los procesos de respuesta dinámica son del orden de los segundos.

En [190] H. Meng propone un modelo de dos dimensiones y flujo bifásico para estudiar los fenomenos transitorios del transporte de agua líquida y de transferencia de calor en una célula PEM ante un cambio en la tensión de célula. El dominio se implementa y resuelve en Fluent, utilizando un tiempo de paso de 0,01s e incrementándose de forma gradual durante la simulación. T. Sousa et. al. [191], desarrollan un modelo mediante formulación semi-empírica, de una celda de combustible de temperatura intermedia con una membrana PBI dopada con ácido fosfórico (AF). El modelo se desarrolla en el entorno de

COMSOL Multiphysics 3.5. Sobre el modelo realizan un estudio paramétrico de la tensión de la célula. Los resultados del modelo se comparan y validan con los resultados obtenidos con la célula presentada previamente en [192]. En [193], H. Sun et. al. presentan un modelo en dos dimensiones de una célula PEM con membrana PBI dopada con H<sub>3</sub>PO<sub>4</sub> (ácido tetraoxofosfórico) para analizar los efectos de la temperatura, la porosidad de la GDL y su espesor sobre la eficiencia de la célula. El modelo se resuelve mediante un algoritmo basado en el método de volumen finito.

### 3.3.4. Modelos basados en tres dimensiones (3D)

Uno de los primeros modelos de PEMFC presentados en tres dimensiones, corresponde al propuesto en el trabajo de T. Berning et. al. [100], en el cual, mediante formulación semiempírica, presentan un modelo computacional de una célula PEM en tres dimensiones que contempla la célula completa con el conjunto membrana-electrodo (MEA) y los canales de flujo de distribución de gas. Con excepción del cambio de fase, el modelo contempla todos los fenómenos de transporte más importantes. El software utilizado para desarrollarlo es el CFX-4.3. El modelo es comparado con los resultados del modelo propuesto por J.S. Vi et. al. [194]. Posteriormente, en [195], presentan un estudio paramétrico utilizando el mismo modelo, con el cual estudian el efecto de la temperatura y presión de los gases sobre la eficiencia de la célula. Los resultados de simulación se comparan con los resultados experimentales del trabajo presentado por A. Parthasarathy et. al. [196].

En [197], S. Mazumder et. al. presentan un modelo tridimensional incluyendo el cambio de fase como un proceso de equilibrio. El transporte de agua líquida lo determinan en función de la presión, la tensión superficial, la gravedad y la resistencia electro-osmótica. Los resultados muestran que la inclusión del transporte de agua líquida mejora en gran medida la capacidad predictiva del modelo. Los resultados del modelo se comparan con los resultados experimentales del trabajo presentado por E.A. Ticianelli et. al. [152].

L. Pei-Wen et. al. [198], presentan un modelo tridimensional de una célula PEM en el que resuelven de forma simultánea los procesos de transferencia de masa/calor y las reacciones electroquímicas mediante el algoritmo SIMPLE. Además, contemplan el calor latente de la condensación del vapor en el canal del cátodo y el efecto de conducción de calor en las placas bipolares. El modelo se utiliza para predecir la eficiencia de la célula en función de la humedad del gas del ánodo. Los resultados de simulación se comparan con el modelo desarrollado por Springer et. al. [111]. En [199], P.T. Nguyen et. al. proponen un modelo de una célula PEM en tres dimensiones desarrollado en CFX-4.3, en el cual desarrollan un algoritmo nuevo que relaciona la tensión y corriente para calcular los campos de activación locales. El acoplamiento de la distribución de sobrepotencial de activación local y la concentración de reactante les permite predecir la distribución de densidad de corriente local con mayor precisión. El modelo se valida con los resultados experimentales presentados por L. Wang et. al. [200].

En [201], B.R. Sivertsen et al. desarrollan un modelo tridimensional en el software comercial Fluent 6.1. El modelo es muy completo y se utiliza para predecir la concentración de especies, el transporte convectivo y difusivo, el potencial iónico y eléctrico, la distribución de sobrepotencial local y las máximas densidades de corriente de una célula PEM. El modelo se valida con los resultados experimentales presentados por L.

Wang et. al. [200]. H. Ju et. al. [202] presentan un modelo tridimensional bifásico para estudiar la eficiencia, densidad de corriente y gradientes de temperatura de una célula PEM. Utilizan el software Star-CD con funciones de usuario definidas. El modelo se compone de 140.000 elementos y se resuelve utilizando un único PC (2 GHz) en 3-4 h.

Y. Wang et. al. [203], estudian el flujo bifásico en un modelo no isotérmico usando una formulación de mezcla multifásica. Representan la saturación de agua en fase líquida, campos de velocidad y gradientes de temperatura. Para la elaboración del modelo utilizan el software FLUENT y el algoritmo SIMPLE junto con codificación definida por el usuario. El dominio computacional de canal recto consiste en 120.000 elementos de malla y los resultados se verifican sobre el equilibrio de especies, requiriendo un desequilibrio inferior al 1% y residuos de ecuación menores que 1×10-6. Posteriormente, en [204] publican un análisis a gran escala de un modelo monofásico no isotérmico con una MEA de 200 cm<sup>2</sup> detallada. Utilizan más de 23 millones de elementos computacionales, requiriendo 600 iteraciones con un balance de masa global inferior al 1% y residuos de la ecuación de especies menores de 1 × 10-6. Los cálculos se realizan con FLUENT, el algoritmo SIMPLEC y el método de computación paralelo basado en una multimalla auxiliar (AMG). El problema se resolvió utilizando un PC-clúster en aproximadamente 20 h (2,8 GHz Pentium IV PC 1 GB DDRRAM).

J. Peng et. al. [205] presentan un modelo tridimensional, que contempla una única fase, de una célula de combustible PEM de alta temperatura. El modelo, asume que la capa difusora de gas (GDL) y la capa catalizadora (CL) son homogéneas e isotrópicas. Para su implementación se utiliza el software comercial FLUENT 6.1 con funciones personalizadas definidas por el usuario (UDF).

D.F. Cheddie et. al. [99], en el que desarrollan un modelo matemático tridimensional de una célula de combustible PEM que opera con una membrana de Polibenzimidazol (PBI). El modelo se desarrolla en el entorno de FEMLAB 3.1i, y explica todos los fenómenos de transporte y polarización. En el trabajo realizan una comparación con los resultados experimentales obtenidos por J.T. Wang et. al. [163]. El modelo es capaz de predecir el agotamiento de oxígeno que se produce en el área del catalizador. En la misma línea, G. Hu et. al. [206] presentan un modelo tridimensional para describir el proceso transitorio y las características dinámicas de una célula PEM de 25.32 cm<sup>2</sup> con un canal de fluido en forma de serpentín. El modelo, de 170.560 elementos, se desarrolla en Fluent y se resuelve con el algoritmo SIMPLE y funciones de usuario definidas. El tiempo de paso utilizado en la simulación es de 0.02s.

F. Mueller et. al. [207], presentan un modelo, utilizando formulación semi-empírica, de uan célula PEM cuasi-tridimensional desarrollado en el entorno de Matlab/Simulink. El modelo se basa en la discretización de la célula en volúmenes de control y se valida con los resultados experimentales de una célula PEM de 25 cm<sup>2</sup> que utiliza una membrana tipo Nafion 112. El modelo dinámico es propuesto como candidato a ser utilizado para desarrollar estrategias de control de pilas PEM. R. Maher et. al. [145], proponen un modelo 3D que es capaz de calcular de forma precisa los soprepotenciales de activación locales. los cuales resultan en una mejor predicción de la distribución de corriente local. Realizan un barrido paramétrico para estudiar el efecto de la temperatura, presión, esteguiometría, profundidad de los canales de gas, espesor, porosidad y conductividad de la GDL y el espesor de la membrana sobre el comportamiento de la pila. La metodología presentada se propone como una herramienta asistida por ordenador destinada a optimizar pilas de combustible de alta potencia. Los resultados obtenidos se contrastan con los datos experimentales presentados por L. Wang et. al. [200].

En [208], P.K. Sinha et. al. presentan un modelo tridimensional, contemplando una sola fase del flujo, de una célula PEM de 25 cm<sup>2</sup> de alta temperatura para estudiar diferentes condiciones operativas a una temperatura de 95 °C. El modelo se desarrolla con el software Star-CD y requiere 270 s por iteración en un clúster-PC, necesitando 1000 iteraciones para converger la solución. En el trabajo, proponen un campo de flujo paralelo como alternativa al campo de flujo en serpentín, especialmente a temperaturas de funcionamiento más altas. Y. Wang et. al. [209] presentan un modelo combinado de dos y tres dimensiones, orientado a estudiar la dinámica de la deshidratación de la GDL y su impacto en la eficiencia de una célula PEM. Utilizan el software Fluent junto con el algoritmo PISO para resolver el modelo. El tiempo de paso utilizado para las simulaciones es de 0,1s. En [210], T. Sobi et. al. presentan un modelo en tres dimensiones de célula PEM de alta temperatura de cátodo abierto, mediante el cual, desarrollan un nuevo diseño para el canal de flujo de cátodo, con una caída de presión mínima y una alta eficiencia, comparable a un diseño basado en serpentín. El modelo se desarrolla en el entorno de Comsol, y se proporcionan directrices para para seleccionar el diseño óptimo del canal, en términos de potencia, peso y espesor. El diseño se valida mediante la célula comercial Celtec P-1000.

#### 3.3.5. Resumen de modelos para el estudio eléctrico y térmico

En la siguiente Tabla 3-2 se muestra un resumen de los modelos para el estudio eléctrico y térmico de sistemas PEMFC. Los trabajos presentados se clasifican por orden cronológico. En la tabla presentada, se muestra la dimensión D (0D, 1D, 2D y 3D), técnica de modelado (teórico, semi-empírico y empírico), estado (estacionario o transitorio), si contempla o no un sistema de refrigeración (CS), finalidad, software utilizado y sistema empleado para la validación o comparación, para cada modelo propuesto.

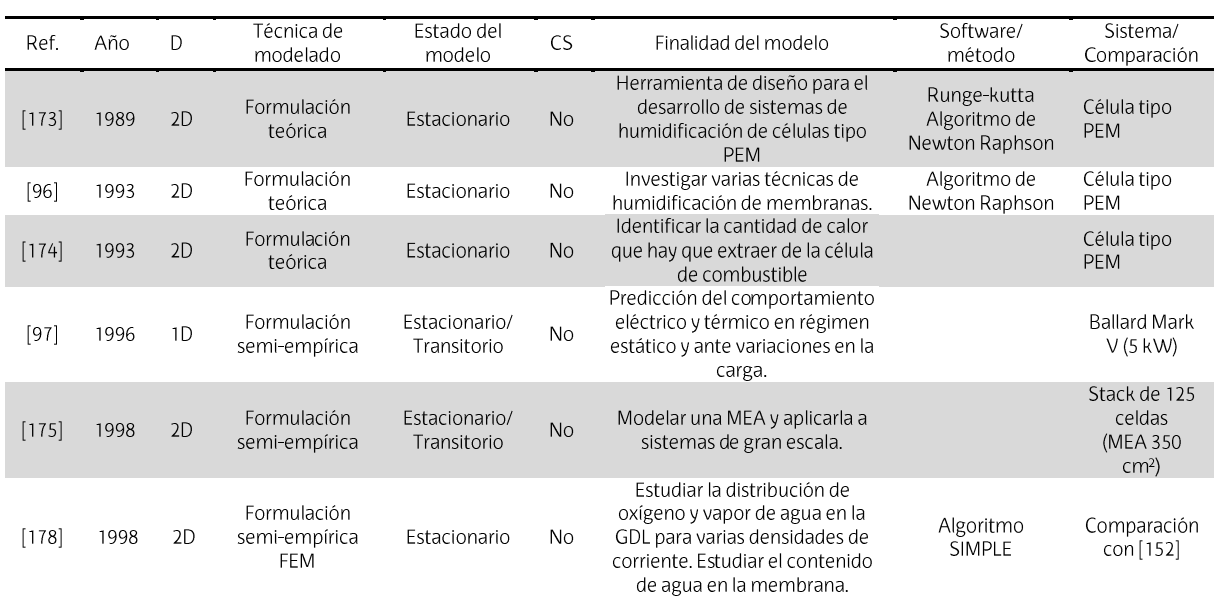

Tabla 3-2. Resumen de modelos para el estudio eléctrico y térmico de sistemas PEMFC.

### CAPÍTULO 3

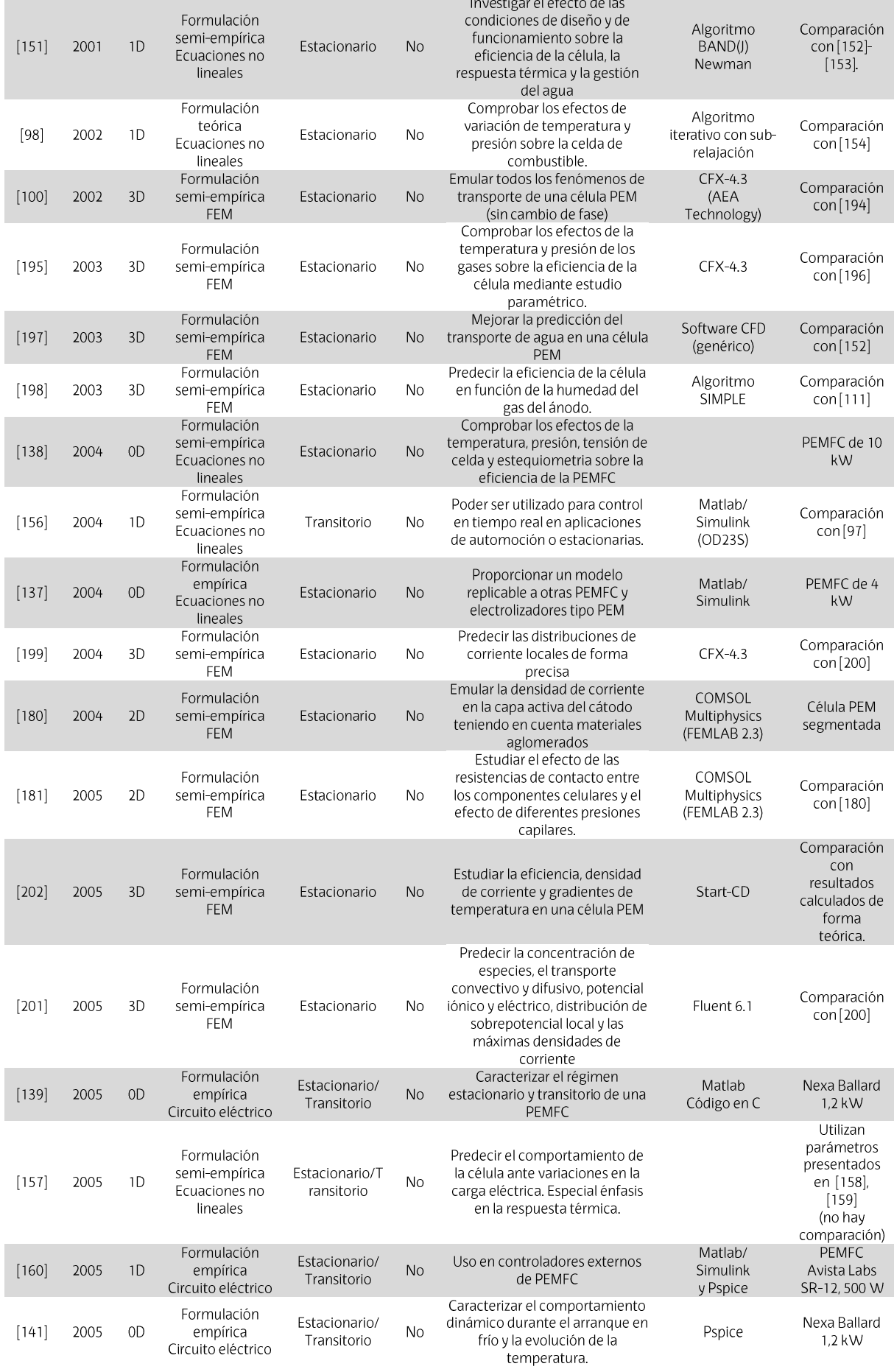

#### SISTEMAS DE COGENERACIÓN BASADOS EN PEMFC: MODELADO

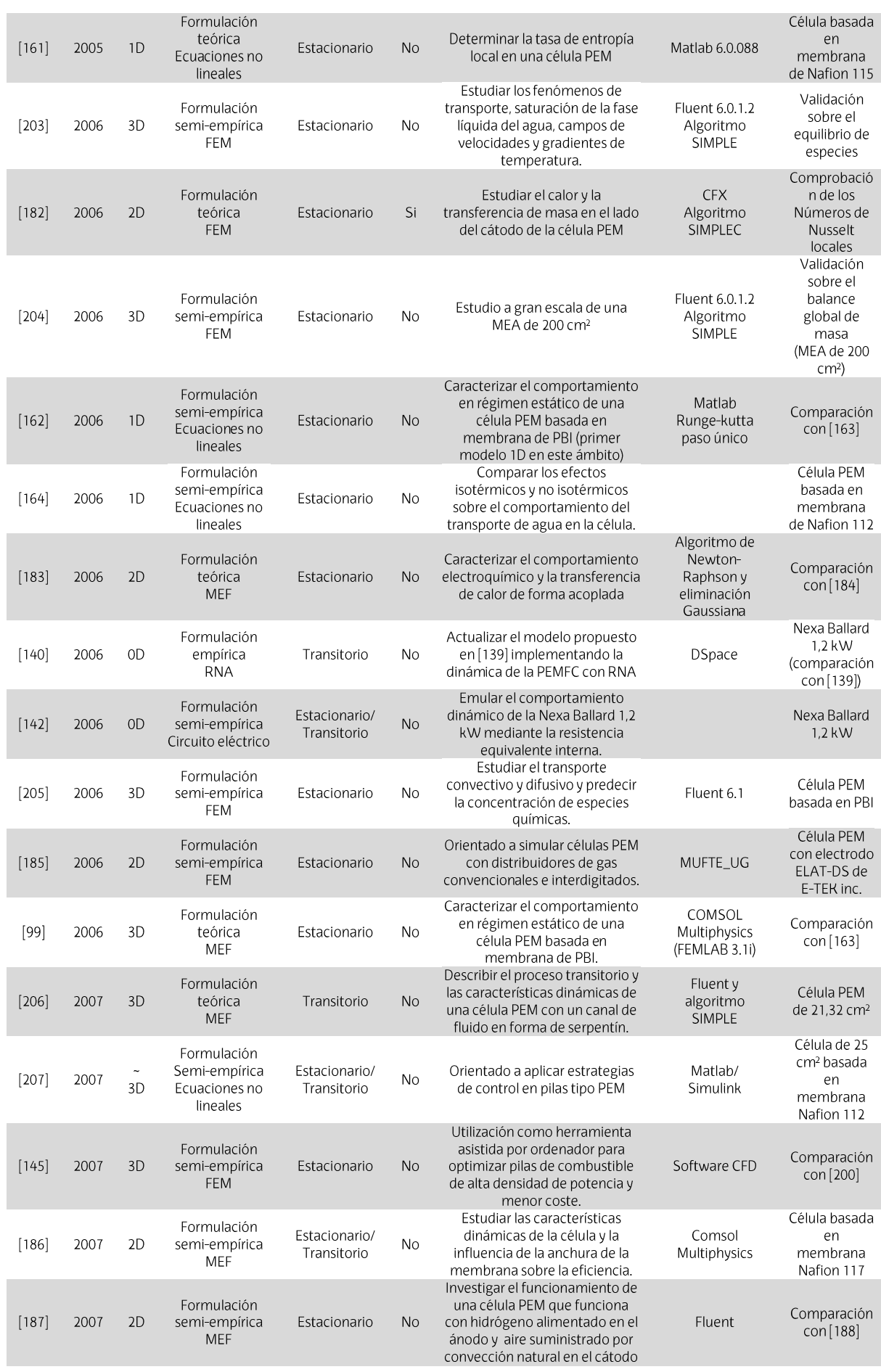

### CAPÍTULO 3

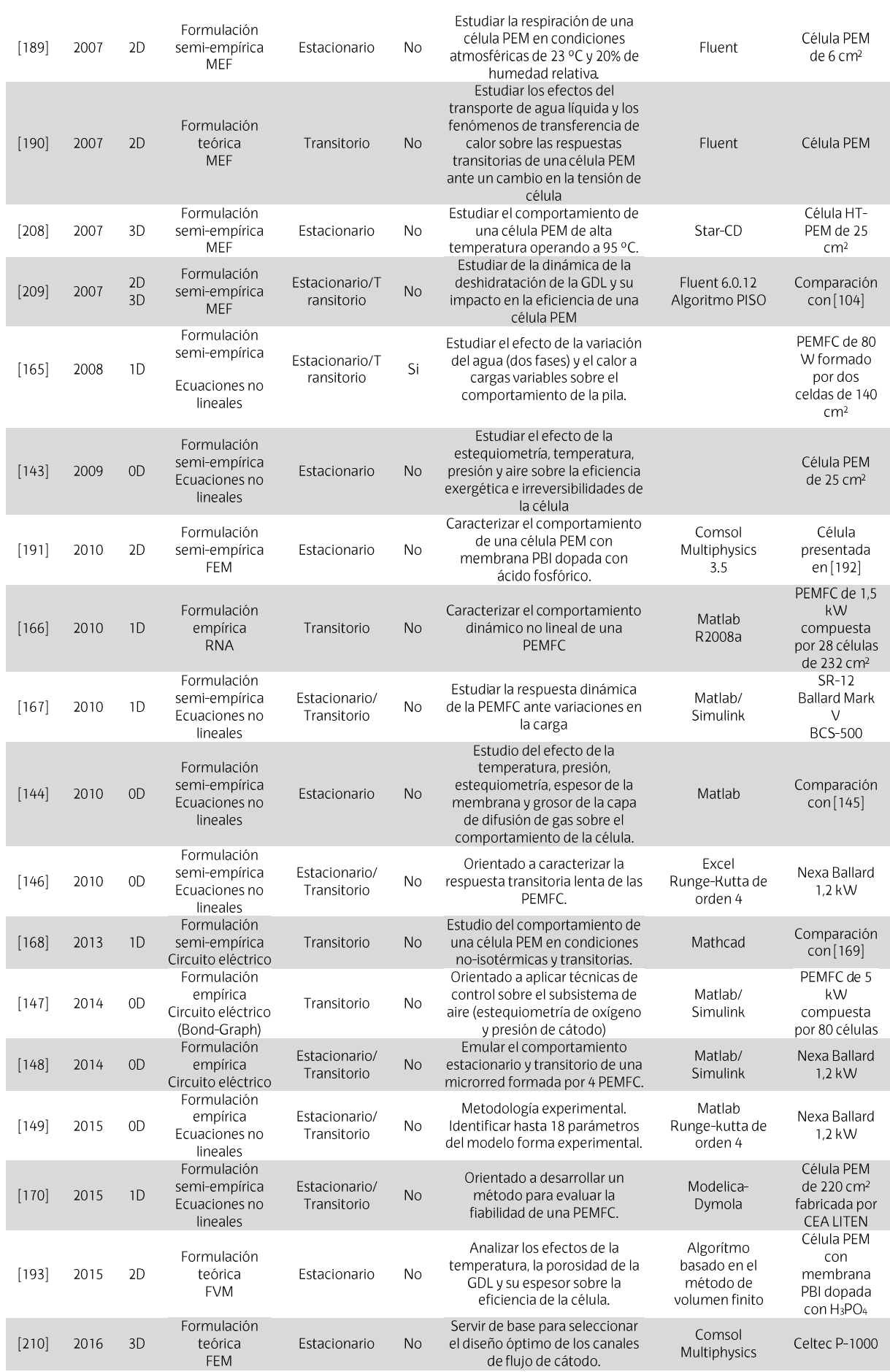

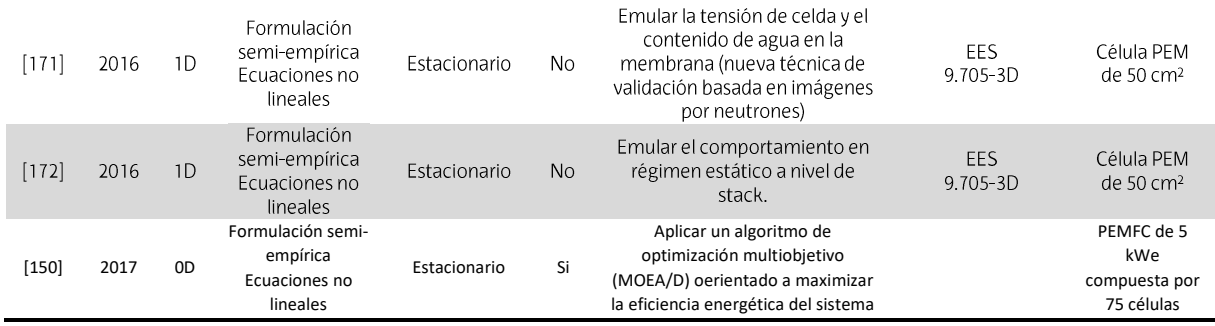

#### Modelado de sistemas de cogeneración basados en PEMFC  $3.4.$

En comparación con el número de trabajos que presentan modelos que contemplan el comportamiento eléctrico y térmico, así como la gestión térmica, el número de trabajos que presentan modelos de PEMFC utilizados en el ámbito de la cogeneración es bastante reducido. Estos, por lo general, contemplan modelos sistémicos que se utilizan para evaluar estrategias de operación u optimización, para el estudio de su hibridación con otras tecnologías, así como para realizar estudios y análisis económicos, energéticos y de emisiones nocivas. En este sentido, en las siguientes secciones, se describen los trabajos que presentan modelos de PEMFC-CHP en base a las modalidades descritas anteriormente.

#### 3.4.1. Modelos PEMFC-CHP para análisis energéticos, económicos y de emisiones

Los modelos de PEMFC-CHP utilizando para análisis energéticos, económicos y de emisiones, típicamente se formulan considerando principalmente la eficiencia eléctrica y térmica en base al poder calorífico inferior (LHV) y la temperatura de funcionamiento. Aunque también existen trabajos que presentan modelos más complejos, en función del nivel de detalles que se requiera que estos incluyan.

El primero de los modelos contemplados en esta sección, corresponde al trabajo presentado por M.B. Gunes et. al. [211], en el cual proponen un sistema de cogeneración basado en PEMFC para suministrar energía eléctrica y térmica, una bomba de calor de compresión de vapor para proporcionar refrigeración en verano y calefacción en invierno y un tanque de almacenamiento térmico para ayudar a combinar la energía térmica disponible con las necesidades de energía térmica. El rendimiento del sistema se evalúa para diferentes climas. Los resultados del estudio incluyen una evaluación de los principales parámetros de diseño del sistema, curvas de duración de la carga, una evaluación del efecto del clima sobre las características del uso de la energía, una evaluación de la reducción de emisiones y una comparación del coste del ciclo de vida del sistema. Todo ello para un entorno residencial. Los resultados sugieren que el sistema PEMFC-CHP proporciona considerables beneficios energéticos y ambientales, pero que el coste del subsistema PEMFC debe reducirse a aproximadamente 500 \$/kWe para que el sistema pueda ser justificado económicamente.

En [212], M. Radulescu et. al., presentan resultados experimentales y numéricos de una investigación de cinco sistemas de cogeneración idénticos basados en PEMFC y que funcionan con gas natural. El gas natural es reformado localmente para producir hidrógeno. La exactitud de los resultados numéricos se valida en comparación con los datos experimentales y las eficiencias del sistema se analizan en términos de eficiencia eléctrica, térmica y total. En el trabajo se refleja que las prestaciones energéticas son bajas, particularmente a baja corriente. En este sentido, se proponen soluciones sencillas para mejorar las prestaciones eléctricas del sistema modificando las leyes de control.

E. Baniasadi et. al. [213], presentan un estudio de una evaluación exergético-ecnonómica de un sistema de pila de combustible PEM integrado con refrigerador por absorción, diseñado para suministrar energía eléctrica, agua caliente y refrigeración para una aplicación residencial. Los principales componentes del sistema son una PEMFC de 10 kW, un tanque de almacenamiento de energía térmica basado en un material de cambio de fase, el refrigerador por absorción y un reformador de vapor que funciona con gas natural. La eficiencia de la PEMFC, depende de la temperatura de funcionameinto, y se calcula mediante una relación semi-empírica. En [214], J. Ahrae et. al. presentan un modelo de PEMFC de alta temperatura (HT-PEMFC) de 5 kWe, que incluye un reformador de gas y los módulos de recuperación de calor. El modelo considera la cinética de reacción para los procesos de reformado del combustible con precisión. El modelo de HT-PEMFC, se obtiene de forma simplificada a partir de un modelo tridimensional desarrollado en un trabajo previo. M. Sorace et. al. [215], presentan un modelo de PEMFC-CHP de 2,2 kWe con el objetivo de realizar un estudio técnico-económico del sistema PEMFC acoplado con una bomba de calor. El modelo considera una eficiencia constante.

#### 3.4.2. Modelos PEMFC-CHP para evaluar estrategias de operación y optimización

El primero de los trabajos contemplado en esta sección y que utiliza un modelo de PEMFC-CHP orientado a evaluar estrategias de operación y optimización corresponde al trabajo de M.Y. El-Sharkh et. al. [216], en el cual utilizan una programación evolutiva híbrida y un enfoque basado en Hill-Climbing para evaluar el impacto del cambio de los parámetros de coste de un sistema basado en PEMFC-CHP. La óptima estrategia operativa del PEMFC-CHP contempla diferentes tarifas y se logra mediante la estimación de los siguientes aspectos: potencia generada por hora, cantidad de energía térmica recuperada, intercambio de energía con la red local y la cantidad de hidrógeno que se puede producir. Los resultados muestran la importancia de optimizar los parámetros de coste del sistema para minimizar el coste operativo general. Para la elaboración del modelo de PEMFC, se basan en una correlación empírica de la eficiencia con el factor de carga.

En [217]. M. Kazushige et. al., proponen un método de configuración de sistema y una estrategia de planificación desarrollada para operar un sistema PEMFC-CHP. Mediante la estrategia de operación desarrollada, demuestran que el sistema proporciona mayores ahorros de energía que los métodos convencionales. Las tasas de ahorro de energía son del 15,9 % bajo una gran demanda de calor, 18,4 % bajo una demanda eléctrica relativamente alta y baja demanda de calor, y 1,3 % bajo demandas eléctricas y de calor relativamente bajas.

B. Najafi et. al. [218], presentan un modelo de PEMFC-CHP de alta temperatura, para estudiar la degradación de la eficiencia de la pila de combustible y el reformador a largo plazo. Sobre el modelo, evalúan varias estrategias de generación eléctrica y térmica y realizan una comparación de las mismas. En [219], A. Arsalis et. al. diseñan y optimizan un sistema PEMFC-CHP de alta temperatura, utilizando una estrategia de optimización basada en un algoritmo genético (GA). La HT-PEMFC de 1 kWe se modela utilizando relaciones semi-empíricas. La eficiencia contempla la temperatura. Sin embargo, ésta no se calcula y se introduce al modelo como una variable de entrada.

#### 3.4.3. Resumen de modelos PEMFC-CHP

En la siguiente Tabla 3-3 se muestra un resumen de los trabajos que contemplan modelos PEMFC-CHP. Los trabajos presentados se clasifican por orden cronológico. En la tabla presentada, se muestra la técnica de modelado (teórico, semi-empírico y empírico), los componentes adicionales que contempla el sistema PEMFC o las tecnologías con las cuales se hibrida (reformador, tanque de almacenamiento, etc.), finalidad, consideraciones sobre la eficiencia y el sistema empleado para la validación o evaluación, para cada modelo propuesto.

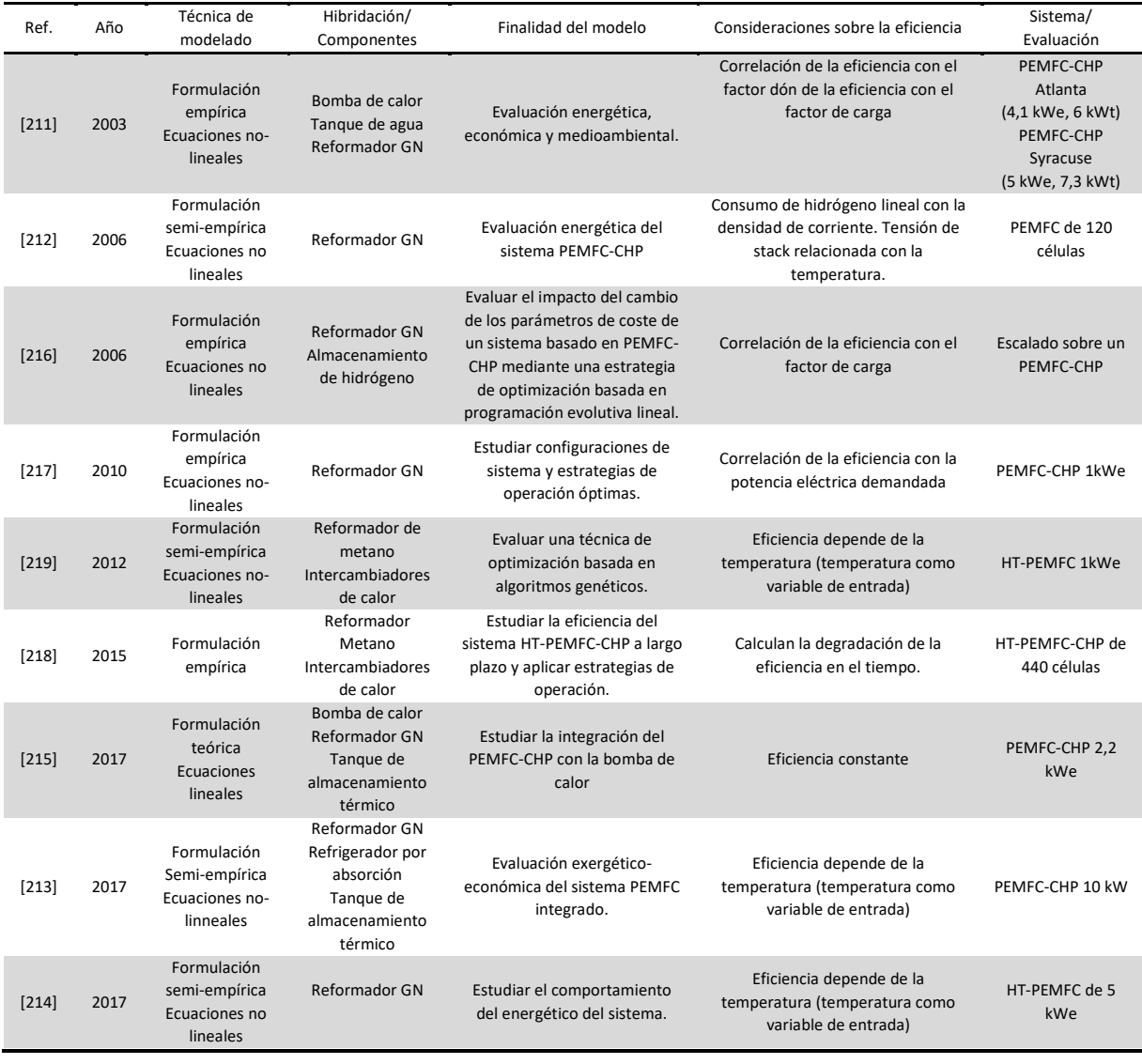

Tabla 3-3. Tabla resumen de trabajos que incluyen modelos de PEMFC-CHP

#### Oportunidades de mejora de la eficiencia energética mediante  $3.5.$ modelado

Un aspecto importante a la hora de modelar un sistema PEMFC para ser integrado en un ciclo de cogeneración, radica en que el modelo desarrollado contemple la gestión térmica del sistema. En este sentido, entre todos los trabajos de modelado que se pueden encontrar en la literatura actual, un grupo reducido de ellos, se centran en modelos que incluyen la gestión térmica del sistema mediante el circuito de refrigeración. No obstante, los modelos que incluyen de forma detallada el efecto de la extracción de calor mediante el sistema de refrigeración, se desarrollan mediante formulación compleja, no permitiendo utilizar el modelo para evaluar estrategias de control u optimización, en las que se requiere que el tiempo de computación sea muy rápido.

En cuanto a los modelos que se han identificado en el ámbito de la aplicación de estrategias de operación y optimización, la mayoría utiliza aproximaciones empíricas en las que la eficiencia eléctrica y térmica del sistema se correlacionan con el factor de carga. En este sentido, prácticamente ninguno ha contemplado el caudal del fluido refrigerante como una variable de control desde el punto de vista de la eficiencia energética.

Debido a que la temperatura de funcionamiento de la PEMFC está directamente relacionada con la velocidad a la que se producen las reacciones catalíticas y, por tanto, con la eficiencia de la pila, y que, a su vez, la temperatura de funcionamiento está relacionada con la cantidad de calor extraida de la PEMFC, se detecta la necesidad de implementar modelos de PEMFC que permitan estudiar los efectos de la regulación del caudal de refrigeración sobre la eficiencia eléctrica y térmica del sistema.

#### 3.6. Conclusiones

En este capítulo se han introducido los aspectos generales de modelado de las PEMFC. Asimismo, se ha realizado una búsqueda del estado del arte de los modelos de PEMFC que emulan el comportamiento térmico y eléctrico, a nivel de célula y de stack, así comoa nivel de sistema, cuando se integran en ciclos de cogeneración, contemplando un total de 71 trabajos de investigación.

Debido a la capacidad computacional existente en la actualidad, se ha comprobado como las simulaciones con modelos de PEMFC cada vez están siendo más complejas y exigentes e incluyen un alto nivel de detalles. En este sentido, el modelado global de las PEMFC ha evolucionado del estado estacionario al dinámico, de los modelos cero-dimensionales a tridimensionales complejos, de isotérmicos a no isotérmicos, de monofásicos a multi-fase y recientemente de canales rectos a estructuras de campos de flujo más complejas, como los campos de flujo en serpentín.

Se ha detectado que, para poder utilizar un modelo de PEMFC en estrategias de control u optimización en tiempo real, por lo general, hay que recurrir a modelos sistémicos de cero dimensiones para evitar el alto coste computacional que supone la inclusión de los detalles y fenómenos que ocurren a nivel microscópico en el interior de una célula tipo PEM. En este sentido, se ha detectado que, Matlab, es la herramienta de ingeniería más utilizada por la comunidad investigadora en materia de modelado de PEMFC en cero

dimensiones. En cuanto al modelado multidimensional, Comsol y Fluent se han mostrado como los programas de computación multifísica más utilizados.

En el contexto del modelado sistémico cero dimensional, el enfoque de modelado mediante técnicas empíricas ha sido es más utilizado, debido a la buena relación entre sencillez y precisión que proporciona. Entre estas técnicas, la identificación de parámetros mediante EIS y su posterior implementación mediante circuitos eléctricos equivalentes, se ha mostrado como una de las alternativas más adecuadas para emular las características dinámicas del comportamiento eléctrico de las PEMFCs. Sin embargo, para contemplar el comportamiento conjunto, eléctrico y térmico, se ha encontrado que la inteligencia artificial, y más concretamente, las Redes Neuronales Artificiales, muestran un gran potencial en el modelado de estos dispositivos electroquímicos de carácter altamente no-lineal.

Por último, se ha comprobado que, la mayoría de los modelos orientados al control de sistemas PEMFC-CHP, no contemplan el efecto que tiene la temperatura sobre la eficiencia eléctrica del sistema. Además, entre todos los modelos que se han identificado en el ámbito de la aplicación de estrategias de operación y optimización, prácticamente ninguno ha contemplado el caudal del fluido refrigerante como una variable de control desde el punto de vista de la eficiencia energética. Debido a que la temperatura de funcionamiento de la PEMFC está directamente relacionada con la velocidad a la que se producen las reacciones catalíticas y, por tanto, con la eficiencia de la pila, se detecta la necesidad de implementar modelos de PEMFC que permitan ser integrados en estrategias de control y optimización para estudiar la posible maximización de la eficiencia energética del sistema, con un enfoque especial en la gestión del sistema de refrigeración.

# **CAPÍTULO 4**

## MODELADO DEL SISTEMA PEMFC: REDES NEURONALES ARTIFICIALES

4.1-INTRODUCCIÓN

**4.2- REDES NEURONALES ARTIFICIALES** 

4.3- DESCRIPCIÓN DEL SISTEMA HP600

4.4-ANÁLISIS EXPERIMENTAL

4.5- CONFIGURACIÓN DE LA RED NEURONAL PROPUESTA

4.6- VALIDACIÓN Y RESULTADOS DE SIMULACIÓN

4.7-CONCLUSIONES

### 4. MODELADO DEL SISTEMA PEMFC: REDES NEURONALES **ARTIFICIALES**

#### 4.1. Introducción

En el capítulo 3 de esta tesis doctoral, se han mostrado varias técnicas de modelado empleadas para emular sistemas basados en PEMFC y se ha comprobado como la mayoría de los modelos desarrollados en la literatura actual son analíticos. El desarrollo de ese tipo de modelos es muy complejo, debido a las relaciones existentes entre la multitud de variables que intervienen. Además, muchas de las variables necesarias para desarrollar ese tipo de modelos son difíciles de calcular y, por lo tanto, muchas veces se recurre a aproximaciones, que se tienen que ajustar de forma empírica [220].

El ajuste de esas variables desconocidas mediante métodos experimentales requiere un gran esfuerzo y muchas veces es difícil obtener una precisión suficiente en el modelo mediante esa técnica. En ese sentido, la implementación de modelos empíricos de basados en PEMFC utilizando técnicas basadas en Inteligencia Artificial (IA), posibilita el estudio de este tipo de sistemas de una forma sencilla y precisa, sin la necesidad de utilizar modelos analíticos complejos, para los cuales, es necesario conocer las características intrínsecas del sistema [221].

Entre los métodos de IA más populares descritos en la sección 3.2.11, las Redes Neuronales Artificiales (RNA) destacan por ser aproximadores universales que son capaces de emular sistemas altamente no lineales y dependientes del tiempo de una forma eficaz [222], [223]. Permiten abstraerse del problema sin ser necesario un conocimiento previo del comportamiento físico a modelar, lo cual, es necesario en el modelado basado en lógica difusa para la correcta definición de las funciones o reglas en las que se basa [104]. El principal competidor de las RNAs son las Máquinas de Vectores de Soporte (SVM), las cuales, al igual que las RNAs, proporcionan muy buenos resultados en el modelado altamente no-lineal [131]. Una clara ventaja de la RNA frente a las SVM es gue, las RNAs pueden tener varias salidas, mientras que las SVMs solo tienen una [224]. Esto es especialmente interesante cuando las salidas están relacionadas entre sí, ya que, la RNA contempla esa relación de forma implícita. En el caso de una SVM, esto hace necesario tener que implementar y entrenar una SVM por cada variable a emular. Por el contrario, las SVMs tienden a tener menos problemas de generalización y siempre obtienen el mínimo global en lugar de un mínimo local, como es el caso de las RNAs; sin embargo, requieren de la correcta definición de una función de kernel para cada caso particular, circunstancia que no ocurre en una RNA, debido a que son aproximadores universales. En la literatura actual hay varios trabajos que han demostrado que las RNAs son más eficaces que las SVMs en problemas de clasificación [225], [226], y concretamente en la emulación del comportamiento de una PEMFC [227]. En este sentido, en esta tesis doctoral se utiliza la técnica de modelado basada en RNA frente a todas las mencionadas anteriormente.

En el contexto de la modelización basada en RNA, se pueden encontrar varios trabajos en los que se desarrollan modelos para simular el comportamiento de PEMFCs, [221], [228]-[235]. Sin embargo, casi todos se centran en el comportamiento eléctrico y únicamente tienen en cuenta la temperatura como variable de entrada y no de salida. I.S. Han et al. [118], proponen un modelo que calcula, con buena precisión, la temperatura de cátodo como una variable de salida. Sin embargo, el modelo no considera el caudal de hidrógeno consumido por la PEMFC. A.U. Chavez-Ramirez et al. [236] y G. Napoli et al. [237], proponen un modelo que también proporciona la temperatura de cátodo con buena precisión, pero establecen el caudal de hidrógeno consumido como una variable de entrada al modelo, en lugar de una variable de salida, I.S. Han et al. [238], presentan un modelo de pila de combustible en el que, además de calcular la temperatura de salida del fluido refrigerante como una variable de salida, también contempla el caudal del hidrógeno consumido. Sin embargo, éste se obtiene mediante una relación semiempírica, en la cual el consumo de hidrógeno se relaciona de forma lineal con la corriente de salida de la pila, no contemplando, por tanto, la temperatura en dicha relación.

El caudal de hidrógeno consumido por una pila de combustible, así como la eficiencia de la misma, viene dado, entre otros factores, por la potencia eléctrica y térmica generada por el stack. Pero, debido a la dinámica compleja de las relaciones internas que definen el comportamiento de una pila de combustible, es complicado conocer de antemano el caudal de hidrógeno consumido. Con objeto de analizar la eficiencia del sistema, es fundamental conocer ese caudal consumido en condiciones reales de funcionamiento.

Generalmente, en los sistemas de PEMFC que incluyen un sistema de refrigeración por convección basado en un líquido, la temperatura del stack es controlada con objeto de mantenerla a un valor constante, de forma que, la cantidad de calor extraído de la pila de combustible está directamente ligada a esa regulación de temperatura. En un sistema CHP basado en PEMFC, en ciertas condiciones, el calor extraído puede variar con independencia de la temperatura del stack. En esas condiciones, y respetando siempre los límites de temperatura de funcionamiento, hay que tener en cuenta el calor extraído como una variable externa, independiente del control de temperatura de la PEMFC, lo cual es un factor determinante a la hora de entrenar la RNA y obtener un modelo fiable ante variaciones en la demanda de calor.

Con todas las consideraciones mencionadas anteriormente, en este capítulo se presenta un modelo que es capaz de proporcionar de forma precisa, el caudal de hidrógeno consumido y la temperatura de salida del circuito de refrigeración de la PEMFC, no solo en función de la potencia eléctrica generada, sino también en función de las variaciones en la demanda térmica del sistema. Este aspecto, permite integrar el modelo obtenido en sistemas híbridos y/o conectados a la red eléctrica, con tarifas de discriminación horaria, en los que se aplican estrategias de control para la maximización de la eficiencia tecnoeconómica global del sistema, ya que, es posible evaluar en todo momento la eficiencia, y por tanto, el coste de generación de la pila de combustible frente al coste de otras fuentes de generación eléctrica y térmica, y en base al mismo, decidir el comportamiento óptimo del sistema.

El modelo se desarrolla en base a los resultados experimentales obtenidos con un sistema CHP real de 600 W de potencia eléctrica, ubicado en el laboratorio de I+D de la Escuela de Ingeniería de Gipuzkoa (Sección de Eibar), perteneciente a la Universidad del País Vasco UPV/EHU. En este sentido, este capítulo también recoge los resultados obtenidos en los ensayos de laboratorio.
Previo a la descripción e implementación del modelo de RNA propuesto en este trabajo de investigación, a continuación, se introduce de forma general los conceptos básicos de las RNA con objeto de introducir esta alternativa de modelado y hacer más sencilla la comprensión de la técnica utilizada para desarrollar el modelo.

# 4.2. Redes neuronales artificiales

En esta sección se introducen los principios básicos de las RNAs, que son muy utilizadas en el ámbito de la Inteligencia Computacional. El enfoque que se va a seguir es fundamental para cpmprender esta técnica de modelado como una herramienta para modelar los sistemas CHP basados en PEMFC.

En la sección 4.2.1, se introduce de forma resumida aquellos aspectos más relevantes en un sistema neuronal artificial, tales como la neurona, dendrita, axón, sinapsis y función de activación. A continuación, en las secciones 4.2.2 y 4.2.3 seexponen distintos tipos de arquitecturas de redes neuronales y aspectos relativos al aprendizaje, respectivamente. En la sección 4.2.4 se presenta el modelo de red neuronal más simple, el denominado asociador lineal, incluyéndose en la sección algunas ideas relacionadas con la teoría de aprendizaje Hebbiana. La sección 4.2.7 presenta el perceptrón simple junto con el algoritmo de aprendizaje de pesos propuesto por F. Rosenblatt para este modelo de red neuronal [239]. La sección 4.2.6 introduce el denominado Adaline junto con la regla de actualización de pesos propuesta por B. Widrow y M.E. Hoff [240]. El modelo de perceptrón multicapa al igual que el algoritmo de retropropagación de error propuesto por primera vez por P.J. Werboz [241], se desarrollan en la sección 4.2.7. En la sección 4.2.8 y 4.2.9, se muestran los modos de entramiento, así como criterios a tener en cuenta para la aceleración del aprendizaje, respectivamente. En la sección 4.2.10 se describen conceptos relativos a la generalización y al sobreentrenamiento de una red neuronal. De forma adicional, en la sección 4.2.11, se presentan algoritmos de optimización utilizados comúnmente en el entrenamiento de redes neuronales.

# 4.2.1. Sistema Neuronal Artificial

En primer lugar, con objeto de comprender el sistema neuronal, a continuación, se describe una breve introducción biológica de la cual se deriva el sistema artificial.

En 1899, Ramón y Cajal demuestra que el sistema nervioso está compuesto por una red de células individuales, las neuronas, ampliamente interconectadas entre sí [242]. Las neuronas, están compuestas por un cuerpo celular o soma (de 10 a 80 micras de longitud). Del soma sale un denso árbol de ramificaciones (árbol dendrítico) formado por dendritas. Del mismo soma, parte una fibra tubular denominada axón (longitud de 100 micras hasta un metro). El axón se ramifica en su extremo final para conectar con otras neuronas. Se demuestra que la información fluye desde las dendritas hacia el axón atravesando el soma. Así, se pueden entender las neuronas como procesadores de información sencillos. De manera simplista:

- Las dendritas constituyen el canal de entrada de la información.
- El soma es el órgano de cómputo.
- El axón corresponde al canal de salida, y a la vez envía información a otras neuronas. Cada neurona recibe información de aproximadamente 10.000 neuronas y envía impulsos a cientos de ellas.
- Algunas neuronas reciben la información directamente del exterior.

El cerebro se modela durante el desarrollo de un ser vivo. Algunas cualidades del ser humano no son innatas, sino adquiridas por la influencia de la información que del medio externo se proporciona a sus sensores. Diferentes maneras de modelar el sistema nervioso:

- Establecimiento de nuevas conexiones.
- Ruptura de conexiones.
- Modelado de las intensidades sinápticas (uniones entre neuronas).
- Muerte o reproducción neuronal.

Los sistemas de Redes Neuronales Artificiales (RNA) se basan en copiar la estructura de las redes neuronales biológicas con el fin de alcanzar una funcionalidad similar. En este sentido, se distinguen tres conceptos clave a emular:

- Procesamiento paralelo, derivado de que los miles de millones de neuronas que intervienen, por ejemplo, en el proceso de ver, están operando en paralelo sobre la totalidad de la imagen.
- memoria distribuida, mientras que en un computador la información está en posiciones de memoria bien definidas, en las redes neuronales biológicas dicha información está distribuida por la sinapsis de la red, existiendo una redundancia en el almacenamiento, para evitar la pérdida de información en caso de que una sinapsis resulte dañada.
- adaptabilidad al entorno, por medio de la información de las sinapsis. Por medio de esta adaptabilidad se puede aprender de la experiencia y es posible generalizar conceptos a partir de casos particulares.

El elemento básico de un sistema neuronal biológico es la neurona. Un sistema neuronal biológico está compuesto por millones de neuronas organizadas en capas. En la emulación de dicho sistema neuronal biológico, por medio de un sistema neuronal artificial, se puede establecer una estructura jerárquica similar a la existente en el cerebro. El elemento esencial será la neurona artificial, la cual se organizará en capas.

Varias capas constituirán una red neuronal. Finalmente, una red neuronal junto con los interfaces de entrada y salida constituirá el sistema global de proceso (Figura, 4-1).

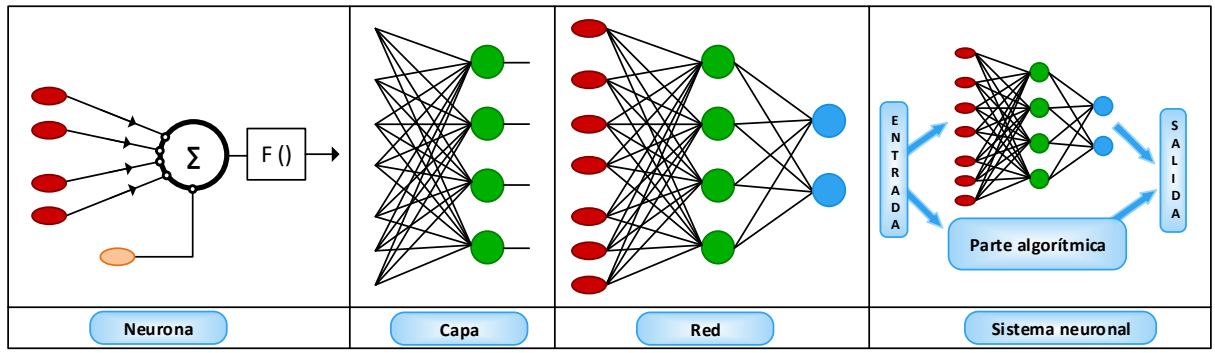

Figura. 4-1. Estructura global de una red neuronal.

El modelo estándar de RNA fue descrito por D.E. Rumelhart y J.L. McClelland [243], [244]. Siguiendo dichos principios, la i-ésima neurona artificial estándar consiste en un conjunto de entradas  $x_i$  y unos pesos sinápticos  $w_{ij}$ , con  $j = 1, ..., n$ , y una regla de propagación  $h_i$ definida a partir del conjunto de entradas y los pesos sinápticos, de acuerdo a la expresión  $(4.1)$ .

$$
h_i(x_1, ..., x_n, w_{i_1}, ..., w_{i_n})
$$
\n(4.1)

La regla de propagación más comúnmente utilizada consiste en combinar linealmente las entradas y los pesos sinápticos, obteniéndose la expresión (4.2).

$$
h_i(x_1, \dots, x_n, w_{i_1}, \dots, w_{i_n}) = \sum_{i=1}^n w_{ij} x_j
$$
\n(4.2)

Suele ser habitual añadir al conjunto de pesos de la neurona un parámetro adicional  $\theta_i$ , que se denomina umbral, el cual se resta al potencial pos-sináptico. Añadiendo el umbral a la expresión (4.2), se obtiene la nueva expresión (4.3), dada como:

$$
h_i(x_1, ..., x_n, w_{i_1}, ..., w_{i_n}) = \sum_{i=1}^n w_{ij} x_j - \theta_i
$$
\n(4.2)

Si los índices *i* y *j* comienzan en 0, y se denota  $w_{i0} = \theta_i$  y  $x_0 = -1$ , se puede expresar la regla de propagación (4.3).

$$
h_i(x_1, ..., x_n, w_{i_1}, ..., w_{i_n}) = \sum_{j=0}^n w_{ij} x_j = \sum_{i=1}^n w_{ij} x_j - \theta_i
$$
\n(4.3)

En (4.4) se muestra la función de activación  $y_i$ , la cual presenta simultáneamente la salida de la neurona.

$$
y_i = f_i(h_i) = f_i\left(\sum_{j=0}^n w_{ij} x_j\right) \tag{4.4}
$$

En la Figura. 4-2 se muestra el modelo de neurona artificial estándar descrito previamente.

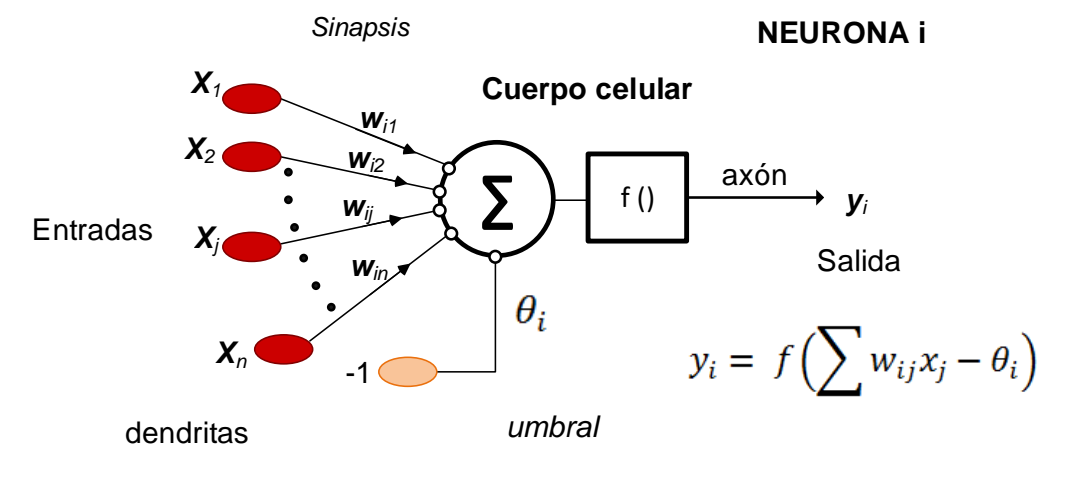

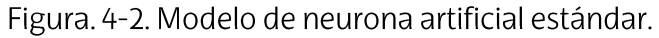

Algunos ejemplos de funciones de activación son:

1. Neuronas todo-nada.

En este tipo de neuronas todo o nada, también llamados dispositivos de umbral, la  $\overline{\mathcal{y}}_i$  es una función escalonada, definida mediante la expresión (4.5)

$$
y_i = \begin{cases} 1 \text{ si } \sum_{j=1}^n w_{ij} x_j \ge \theta_i \\ 0 \text{ si } \sum_{j=1}^n w_{ij} x_j < \theta_i \end{cases}
$$
 (4.5)

Este tipo de función de activación es la usada tanto por el modelo de neurona del perceptrón original (como se verá más adelante), así como por el modelo de neurona introducido en el trabajo pionero de McCulloch y Pitts [245]. Nótese que en las neuronas todo-nada la salida es digital.

### 2. Neurona continua sigmoidea

En caso de querer obtener una salida continua, es habitual el utilizar como función de activación una función sigmoidea. Las funciones sigmoideas más utilizadas se expresan en  $(4.6)$  y  $(4.7)$ .

$$
y_i = \frac{1}{1 + e^{-\left(\sum_{j=1}^n w_{ij} x_j - \theta_i\right)}} \text{ con } y_i \in [0,1] \tag{4.6}
$$

$$
y_i = \frac{e^{\left(\sum_{j=1}^n w_{ij} x_j - \theta_i\right)} - e^{-\left(\sum_{j=1}^n w_{ij} x_j - \theta_i\right)}}{e^{\left(\sum_{j=1}^n w_{ij} x_j - \theta_i\right)} + e^{-\left(\sum_{j=1}^n w_{ij} x_j - \theta_i\right)}} \text{ con } y_i \in [-1, 1]
$$
\n(4.7)

Ambas funciones de activación son continuas y diferenciables, y son usadas en el denominado perceptrón multicapa (sección 4.2.7). El requisito de trabajar con funciones diferenciables puede venir impuesto por la regla de aprendizaje, tal y como se explicará posteriormente con la regla de retropropagación (back-propagation).

### 4.2.2. Arquitecturas de redes neuronales

Se denomina arquitectura a la topología, estructura o patrón de conexionado de una red neuronal. En una red neuronal artificial los nodos se conectan por medio de sinapsis. estando el comportamiento de la red determinado por la estructura de conexiones sinápticas. Estas conexiones sinápticas son direccionales, es decir, la información solamente puede propagarse en un único sentido, desde la neurona pre-sináptica a la pos-sináptica. En general las neuronas se suelen agrupar en unidades estructurales que denominaremos capas. El conjunto de una o más capas constituye la red neuronal.

Se distinguen tres tipos de capas: de entrada, de salida y ocultas. Una capa de entrada, también denominada sensorial, está compuesta por neuronas que reciben datos o señales procedentes del entorno. Una capa de salida se compone de neuronas que proporcionan la respuesta de la red neuronal. Una capa oculta no tiene una conexión directa con el entorno, es decir, no se conecta directamente ni a órganos sensores ni a

efectores. Este tipo de capa oculta proporciona grados de libertad a la red neuronal gracias a los cuales es capaz de representar más fehacientemente determinadas características del entorno que trata de modelar. En la Figura, 4-3 se muestra una arquitectura unidireccional con tres capas de neuronas: una capa de entrada, una capa oculta y una capa de salida.

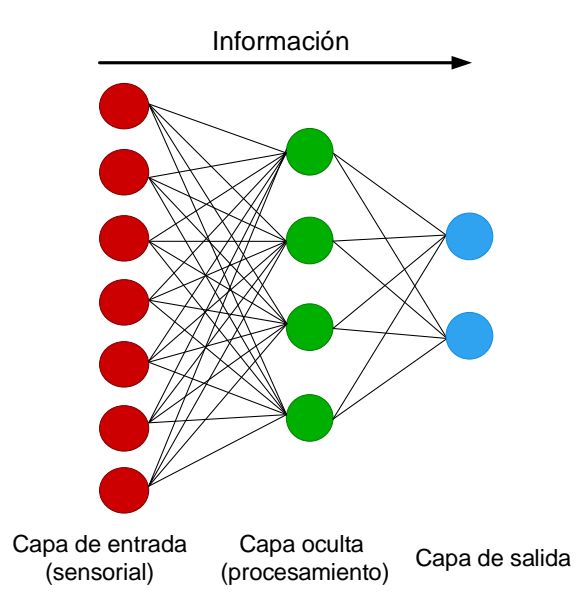

Figura. 4-3. Arquitectura unidireccional con tres capas de neuronas.

Teniendo en cuenta diversos conceptos se pueden establecer diferentes tipos de arquitecturas neuronales. Así, considerando su estructura se puede hablar de redes monocapa (compuestas por una única capa de neuronas) o redes multicapa (las neuronas se organizan en varias capas). Teniendo en cuenta el flujo de datos, se puede distinguir entre redes unidireccionales (feed-forward) y redes recurrentes o realimentadas (feedback). Mientras que en las redes unidireccionales la información circula en un único sentido, en las redes recurrentes o realimentadas la información puede circular entre las distintas capas de neuronas en cualquier sentido, incluso en el de salida-entrada. La Figura, 4-4 muestra dos ejemplos de arquitectura, uno corresponde a una red monocapa y recurrente y el otro a una red multicapa y unidireccional.

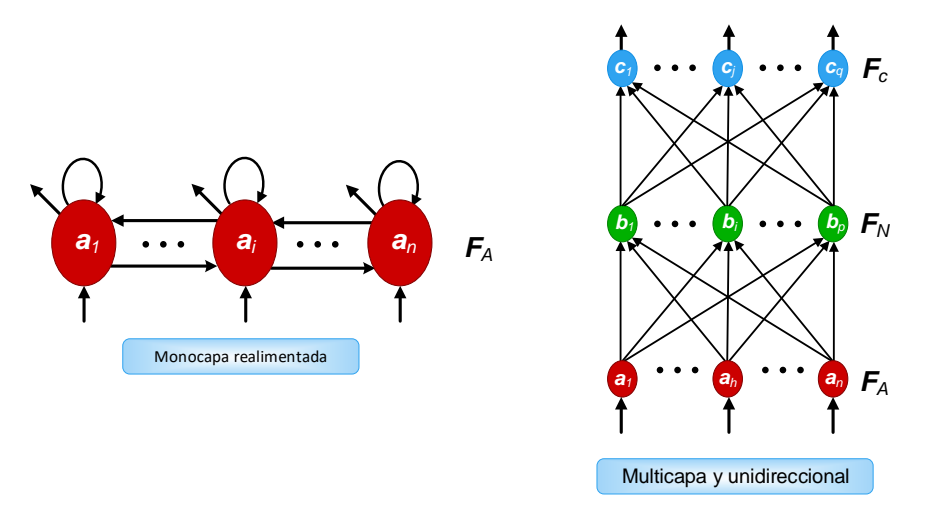

Figura. 4-4. Arquitectura monocapa y realimentada y arquitectura multicapa y unidireccional.

De forma general, se puede definir una red neuronal como un grafo dirigido, con las siguientes propiedades:

- (i) A cada nodo (neurona) *i* se le asocia una variable de estado  $X_i$ .
- (ii) A cada conexión  $(i, j)$  entre dos nodos (neuronas)  $i \vee j$  se le asocia un peso  $w_{ij} \in \Re$ .
- (iii) A cada nodo (neurona) *i* se le asocia un umbral  $\theta_i \in \mathfrak{R}$ .
- (iv) Para cada nodo *i* se define una función  $f_i(x_1,...,x_n,w_i,...,w_i,\theta_i)$  que depende de los pesos de sus conexiones, del umbral y de los estados de los nodos j que estén conectados con el nodo i. El valor de esta función proporciona el estado del nuevo nodo.

Por lo que respecta a la terminología habitual en RNAs, tal y como se ha mencionado previamente, los nodos del grafo representan a las neuronas y las conexiones de sinapsis. Se denominan neuronas de entrada a aquellas neuronas sin sinapsis entrantes. A las neuronas sin sinapsis salientes se las denomina neuronas de salida, y finalmente, a aquellas neuronas que no son ni de entrada ni de salida, se les denomina neuronas ocultas.

Una red es unidireccional cuando no presenta bucles cerrados o conexiones, mientras que una red se dice recurrente o realimentada cuando el flujo de información puede tener un bucle de atrás hacia adelante, es decir, una realimentación. En la relación con la manera en la que las neuronas de una red actualizan sus estados, se puede distinguir entre dinámica síncrona (en la cual todas las neuronas pertenecientes a una misma capa se actualizan a la vez, comenzando en la capa de entrada y continuando hasta la de salida) y dinámica asíncrona (en la cual cada neurona actualiza su estado sin atender a cuando lo hacen las demás neuronas). Si bien el tipo de dinámica presente en los sistemas neuronales biológicos es asíncrono, lo habitual en las redes neuronales artifíciales es que la dinámica sea síncrona.

## 4.2.3. Aprendizaje de una red neuronal

En la operación de una red neuronal se pueden distinguir dos fases de operación: la fase de entrenamiento, y la fase de ejecución.

Durante la primera fase (entrenamiento), la red neuronal es entrenada con un conjunto de datos con el fin de realizar un determinado tipo de procesamiento. Una vez se logra un entrenamiento adecuado, se pasa a la fase de ejecución, en la cual, la red neuronal es utilizada para desarrollar la acción para la cual ha sido entrenada.

#### $4.2.3.1$ . Fase de entrenamiento

Una vez seleccionado el tipo de neurona artificial y la arquitectura utilizada, es necesario entrenar la red para que ésta pueda ser utilizada. En el proceso de entrenamiento, se parte de un conjunto de pesos sinápticos aleatorio y se trata de buscar un conjunto de pesos que permitan a la red neuronal realizar correctamente una tarea determinada. Este proceso de aprendizaje se realiza de forma iterativa, de forma que los parámetros de la

red se van actualizando en cada iteración hasta alcanzar un nivel de operación lo suficientemente bueno.

El proceso de aprendizaje de una red neuronal se puede clasificar en tres grupos, en función de sus características [246]:

- Aprendizaje supervisado. Este aprendizaje consiste en presentar a la red un conjunto de muestras patrón de entrada junto con la salida objetivo esperada. Durante el entrenamiento, los pesos se modifican de forma proporcional al error producido entre la salida real de la red y la salida objetivo. Debido a la naturaleza del modelo a obtener en esta tesis doctoral, éste es el método de aprendizaje utilizado para entrenar la RNA propuesta.
- Aprendizaje no supervisado. En este tipo de aprendizaje también se presenta a la red un conjunto muestras patrón de entrada, pero no se dispone de información sobre la salida objetivo esperada. En este caso, durante el proceso de entrenamiento en los pesos se ajustan en base a la correlación existente entre las muestras de entrada.
- Aprendizaje por refuerzo. Este tipo de aprendizaje es una combinación de los dos tipos vistos anteriormente. Se le presenta a la red un conjunto de muestras patrón de entrada y se le indica a la red si la salida obtenida corresponde con la salida deseada. No obstante, a la red no se le proporciona el dato de la salida esperada. Este tipo de aprendizaje es muy útil en aquellos casos en los que no se conoce la salida exacta que debe predecir la red.

### 4.2.3.2. Fase de ejecución

Una vez finalizada la fase de entrenamiento, se procede a la fase de ejecución, en la cual, la red es utilizada para realizar la tarea para la que ha sido entrenada. Una de las principales ventajas que ofrecen las redes neuronales, es que son capaces de aprender la relación existente entre los datos utilizados durante el entrenamiento, adquiriendo la capacidad de generalizar conceptos. Así, una red neuronal puede tratar con información que no ha sido utilizada durante la fase de entrenamiento.

### 4.2.4. El asociador lineal y el algoritmo Hebbiano.

En esta sección se presenta el asociador lineal y la teoría de aprendizaje Hebbiana utilizada para implementarlo. El asociador lineal es un modelo de red neuronal unidireccional organizado en capas y cuya finalidad es tratar un problema de aprendizaje supervisado, es decir, se trata de un modelo de red neuronal destinado a reconocer patrones [247], [248]. Debido a que en el asociador lineal las variables de salida (neuronas) son continuas, este tipo de modelo neuronal permite un uso bastante limitado en el ámbito de la resolución de problemas de clasificación supervisada [249].

Cabe resaltar que para describir el modelo del asociador lineal se emplea una notación diferente a la utilizada en el resto de la sección 4.2. En este sentido, se denota con  $y_1, ..., y_m$ a los valores de las variables a predecir, mientras que el valor predicho por el modelo de red neuronal se denota por  $W_r$ .

El denominado asociador lineal consta únicamente de una capa de neuronas lineales (Figura. 4-5), donde las entradas se denotan por  $x_1, ..., x_n$  y las salidas por  $y_1, ..., y_m$ . Se define por  $W \in M(m, n)$  a la matriz de pesos sinápticos, cuyos elementos se expresan por medio de  $w_{ij}$  con  $i = 1, ..., m$  y  $j = 1, ..., n$ .

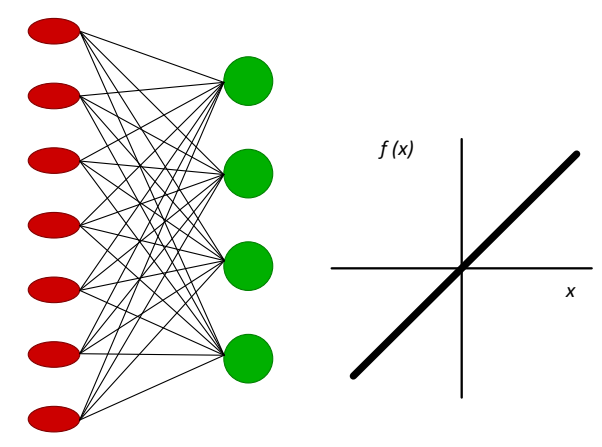

Capa de entrada Capa de salida

Figura. 4-5. Arquitectura (izquierda) y función de activación (derecha) del asociador lineal.

La operación realizada por el asociador lineal se obtiene de acuerdo con la expresión (4.8).

$$
y_i = \sum_{j=1}^{n} w_{ij} x_j, \qquad con \ i = 1, ..., m
$$
 (4.8)

Dentro del marco de neurona estándar presentado en la sección 4.2.1, el asociador lineal calcula el potencial pos-sináptico mediante la suma ponderada convencional, cantidad a la que posteriormente se le aplica una función de activación de tipo identidad.

El objetivo del asociador lineal es el de aprender a asociar N pares de entrada-salida de acuerdo a la expresión  $(4.9)$ , de forma que, ajustando la matriz de pesos W, ante las  $x^r$  responda con salidas similares a  $y^r$ 

$$
D = \{(x^r, y^r), r = 1, ..., N\}
$$
\n(4.9)

El problema radica en encontrar la matriz de pesos W que permita comportarse a la red neuronal en el sentido anterior. Para ello, en el campo de las redes neuronales se hace uso de una regla de aprendizaje que, a partir de las entradas y de las salidas que deseen obtener, proporcione el conjunto óptimo de pesos de la matriz W. En este sentido, a continuación, se describe el aprendizaje Hebbiano utilizado para tal efecto.

#### Algoritmo de aprendizaje Hebbiano  $4.2.4.1.$

La teoría Hebbiana representa uno de los modelos clásicos de aprendizaje de redes neuronales propuesto en 1949 por el neurocientífico D. Hebb [250]. En este sentido, D. Hebb presentó un mecanismo básico de aprendizaje para una neurona biológica, cuya idea básica consiste en que cuando un axón pre-sináptico causa la activación de cierta neurona pos-sináptica, la eficacia de la sinapsis que las relaciona se refuerza.

Si bien este tipo de aprendizaje es simple y local, su importancia radica en que fue pionero tanto en neurociencias como en neurocomputación, de ahí que otros algoritmos más complejos (como los descritos en la sección 4.2.6) lo tomen como punto de partida.

De forma general, se denomina aprendizaje Hebbiano a un aprendizaje que involucra una modificación en los pesos,  $\Delta w_{ij}$ , proporcional al producto de una entrada  $x_i$  y de una salida  $y_i$  de la neurona. Considerando la expresión (4.9) representa de acuerdo con (4.10) y (4.11).

$$
w_{ij}^{nuevo} = w_{ij}^{antiguo} + \Delta w_{ij}^r
$$
\n(4.10)

$$
\Delta w_{ij}^r = \varepsilon y_i^r x_j^r \tag{4.11}
$$

donde  $\varepsilon$  es el ritmo de aprendizaje y toma valores en el rango [0,1].

Habitualmente, los algoritmos de aprendizaje se deducen a parir de un cierto criterio a optimizar, es decir, se suele proponer un criterio que mide el rendimiento de la red neuronal y que permite encontrar una regla de actualización de pesos que la optimice. Una de las formas más extendidas de medir el rendimiento de la red es a partir del error cuadrático medio de las salidas actuales respecto a las salidas objetivo. En la expresión (4.12) se muestra el planteamiento del error medio cuadrático como criterio de optimización durante el proceso de aprendizaje.

$$
\frac{1}{N} \sum_{r=1}^{N} ||y^r - Wx^r|| = \frac{1}{N} \sum_{r=1}^{N} \sum_{i=1}^{m} \sum_{j=1}^{n} (y_i^r - Wx_j^r)^2
$$
\n(4.12)

De esta forma, el problema del aprendizaje de los pesos de la red neuronal se transforma en el de obtener un conjunto de pesos que minimicen la expresión (4.12). La expresión  $(4.12)$  se puede representar de forma matricial de acuerdo con  $(4.13)$ .

$$
\frac{1}{N} \left\| Y - W X \right\| \tag{4.13}
$$

 $X$  es una matriz  $n \times N$  que tiene por columnas los vectores de entrada  $(x^1, ..., x^N)$  $Y$  es una matriz  $m \times N$  cuyas columnas son los vectores de salida ( $y^1, ..., y^N$ ), W que contiene los pesos.

La minimización de la expresión (4.13) se obtiene de acuerdo con la expresión (4.14).

$$
W = YX^{-1} = YX^{+}
$$
\n(4.14)

 $X^+$  representa la matriz pseudoinversa de  $X$ 

### 4.2.5. El perceptrón simple y el algoritmo de Rosenblatt

El perceptrón simple, propuesto por F. Rosenblatt [239], es un modelo unidireccional compuesto por dos capas de neuronas, una de entrada y una de salida. La operación en un perceptrón simple que consta de  $n$  neuronas de entrada y  $m$  neuronas de salida se puede definir según la expresión (4.15).

$$
y_i = f\left(\sum_{j=1}^n w_{ij} x_j - \theta_i\right) \quad \text{con } i = 1, \dots, m \tag{4.15}
$$

En el perceptrón simple, las neuronas de entrada son discretas y la función de activación de las neuronas de la capa de salida es de tipo escalón (Figura. 4-6).

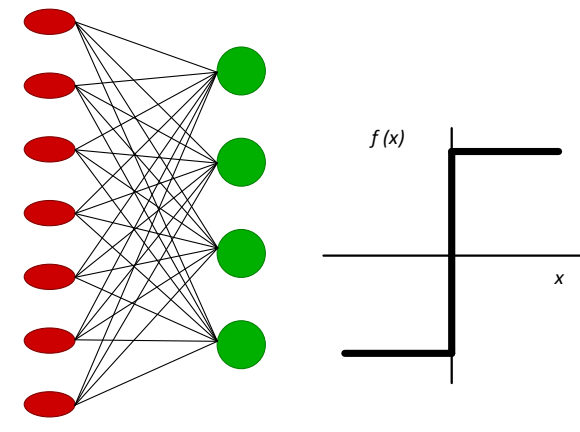

Capa de entrada Capa de salida

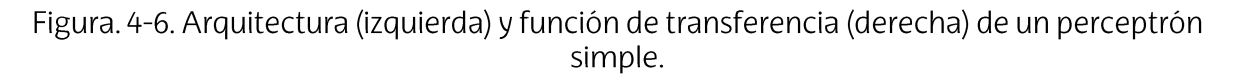

El perceptrón simple puede utilizarse a modo de clasificador. La importancia de este modelo radica en su carácter de dispositivo entrenable, ya que, el algoritmo de aprendizaje para este modelo introducido por F. Rosenblatt [239], permite determinar automáticamente los pesos sinápticos que clasifican un conjunto de patrones a partir de un conjunto de datos etiquetados previamente.

A modo de ejemplo, un perceptrón simple que contiene dos neuronas de entrada, tan sólo puede distinguir entre dos clases linealmente separables, es decir, clases cuyas regiones de decisión pueden ser separadas mediante una única condición lineal o hiperplano.

Definiendo  $x_1$  y  $x_2$  a las dos neuronas de entrada, la salida obtenida por un perceptrón simple se puede definir de acuerdo con la expresión (4.16).

$$
y = \begin{cases} 1 & \text{si } w_1 x_1 + w_2 x_2 \ge \theta \\ 0 & \text{si } w_1 x_1 + w_2 x_2 < \theta \end{cases} \tag{4.16}
$$

Considerando que  $x_1$  y  $x_2$  están situadas sobre los ejes de abscisas y que están ordenadas respectivamente, de (4.16) se deduce la condición de activación (4.17) en el límite.

$$
w_1 x_1 + w_2 x_2 - \theta = 0 \tag{4.17}
$$

 $\alpha_2$  de la expresión (4.17) se obtiene la expresión (4.18) recta que define la región de decisión determinada por el perceptrón simple.

$$
x_2 = -\frac{w_1}{w_2}x_1 + \frac{\theta}{w_2} \tag{4.18}
$$

De las expresiones (4.16)- (4.18), se deduce que el perceptrón simple representa un discriminador lineal, debido a que implementa una condición lineal que separa dos regiones en el espacio, las cuales representan dos clases diferentes de patrones, tal y como se muestra en la Figura. 4-7.

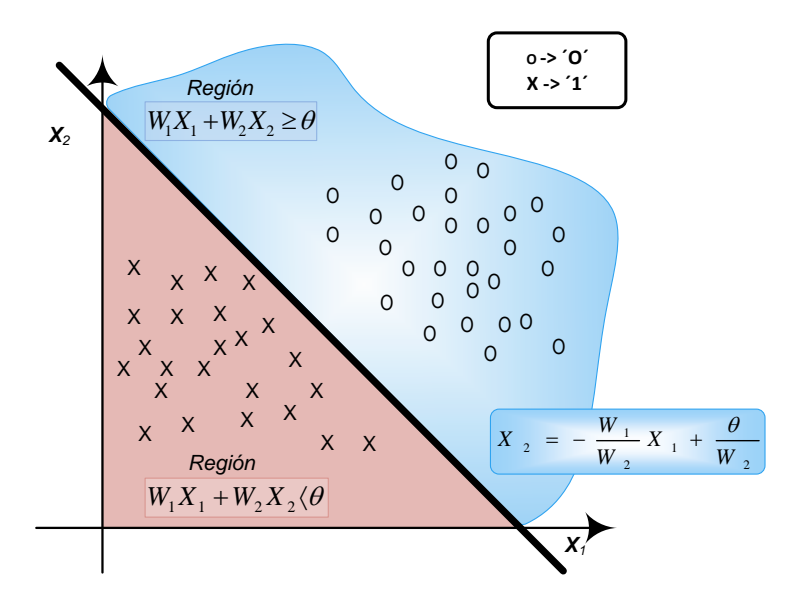

Figura. 4-7. Región de decisión de un perceptrón simple con dos neuronas de entrada.

Teniendo en cuenta su funcionalidad, el perceptrón simple presenta grandes limitaciones, ya que solo es capaz de representar funciones linealmente separables. En el trabajo presentado por M. Minsky et. al. [251], se exponen ampliamente las limitaciones del perceptrón simple.

#### Algoritmo de aprendizaje de Rosenblatt  $4.2.5.1$ .

Tal y como se ha comentado líneas arriba, la importancia del perceptrón simple radica en su carácter entrenable, ya que, mediante el algoritmo de Rosenblatt, permite determinar de forma automática todos los pesos sinápticos con objeto de clasificar un conjunto de patrones definidos.

El algoritmo de aprendizaje de Rosenblatt pertenece al grupo de los algoritmos que se basan en la corrección de errores. Este tipo de algoritmos ajustan los pesos de manera proporcional a la diferencia existente entre la salida actual de la red y la salida objetivo, con el fin de minimizar el error actual de la red neuronal. A continuación, se describe este algoritmo de entrenamiento.

Se define  $x^r$  como el conjunto de patrones de entrada y  $c^r$  como sus salidas respectivas. con  $r = 1, ..., N$ . Suponiendo que tanto las variables de entrada, como las variables de salida, toman dos posibles valores, -1 y +1, la forma en la que se actualizan los pesos es la siguiente:

- Si ante la presentación del r-ésimo patrón de entrada la respuesta que  $\bullet$ proporciona el perceptrón simple es correcta, no se actualizan los pesos.
- Si la respuesta es incorrecta, los pesos se modifican según la regla de aprendizaje de Hebb (descrita en la sección 4.2.2.1).

En la expresión (4.19) se muestra la actualización de pesos del perceptrón simple, basándose en el algoritmo de Rosenblatt.

$$
\Delta w_{ij}^r(t) = \begin{cases} 2\varepsilon c_i^r x_j^r & \text{si } y_i^r \neq c_i^r \\ 0 & \text{si } y_i^r = c_i^r \end{cases}
$$
(4.19)

La expresión (4.19) se puede reescribir de acuerdo con la expresión (4.20), que es la forma común de expresar la regla de actualización de pesos en el perceptrón simple cuando las entradas son discretas y toman valores -1  $y + 1$ .

$$
\Delta w_{ij}^r(t) = \varepsilon (c_i^r - y_i^r) x_j^r \tag{4.20}
$$

Para este caso, debido a los valores que toman las entradas y salidas, se puede comprobar que la actualización de pesos únicamente podrá tomar los valores -2 $\varepsilon$ , 0 y +2 $\varepsilon$ . En la práctica, se debe llegar a un compromiso a la hora de establecer el ritmo de aprendizaje  $\varepsilon$ , ya que, un valor pequeño implicaría un aprendizaje lento, mientras que, uno excesivamente grande conllevaría a oscilaciones excesivas de los pesos no aconsejables durante el proceso de entrenamiento.

El proceso de aprendizaje es iterativo, de forma que, se parte de un estado sináptico inicial (por lo general, pesos pequeños inicializados de forma aleatoria), y se presentan los patrones una y otra vez, con el fin de que todos los pesos se ajusten de acuerdo a la expresión (4.20), así hasta que todas las salidas obtenidas por la red correspondan con todos los patrones objetivo (si es posible). En la expresión (4.21) se muestra la obtención del conjunto de pesos en el proceso iterativo, para la iteración t.

$$
w_{ij}(t+1) = w_{ij}(t) + \sum_{r=1}^{N} \Delta w_{ij}^r(k)
$$
\n(4.21)

Como se puede observar en la Figura. 4-8, el hiperplano que establece el límite entre dos clases se desplaza lentamente hasta conseguir separarlas por completo (en caso de que sea posible).

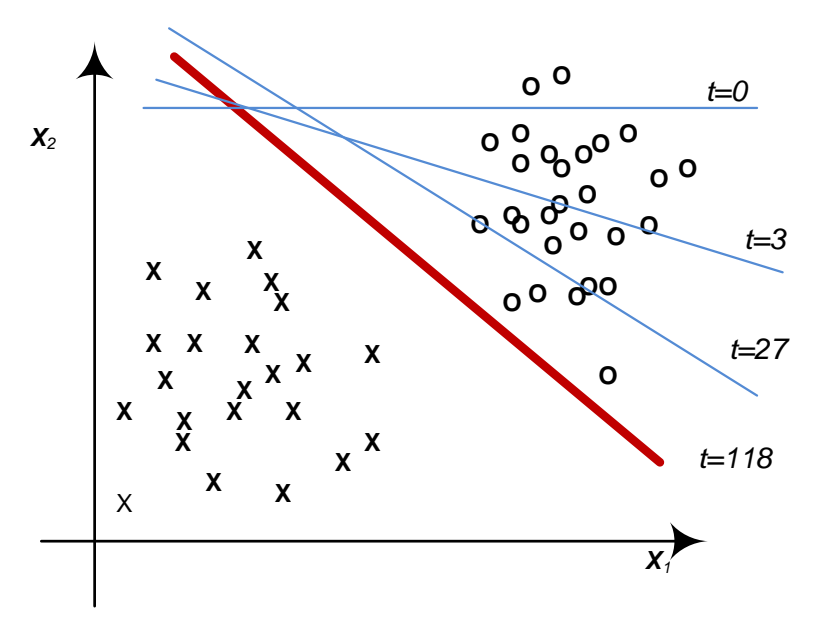

Figura. 4-8. Evolución de las regiones de decisión del perceptrón simple durante el proceso de entrenamiento.

Este algoritmo de entrenamiento converge siempre en un tiempo finito y con independencia de los valores iniciales de los pesos. En caso de que la función a representar no sea linealmente separable, durante el proceso de entrenamiento el valor que toman los pesos comenzará a oscilar. Como puede verse en la Figura. 4-8, el algoritmo de entrenamiento del perceptrón simple se detiene tan pronto como consigue clasificar correctamente todas las muestras contenidas en la base de datos inicial, de ahí que la línea de discriminación quede muy cerca de las muestras de uno de los grupos.

## 4.2.6. El Adaline y el algoritmo de Widrow-Hoff

El Adaline (Elemento Lineal Adaptativo), desarrollada por B. Widrow y M.E. Hoff [240], es otro modelo clásico de RNA. En el Adaline las entradas pueden ser continuas y su configuración se basa en el perceptrón simple, con la diferencia de que ésta permite obtener una respuesta lineal a la salida (Figura, 4-9). A diferencia del asociador lineal, el Adaline incorpora un parámetro adicional denominado bias, el cual no debe de ser considerado como un umbral de disparo, sino como un parámetro que proporciona un grado de libertad adicional al modelo de red neuronal.

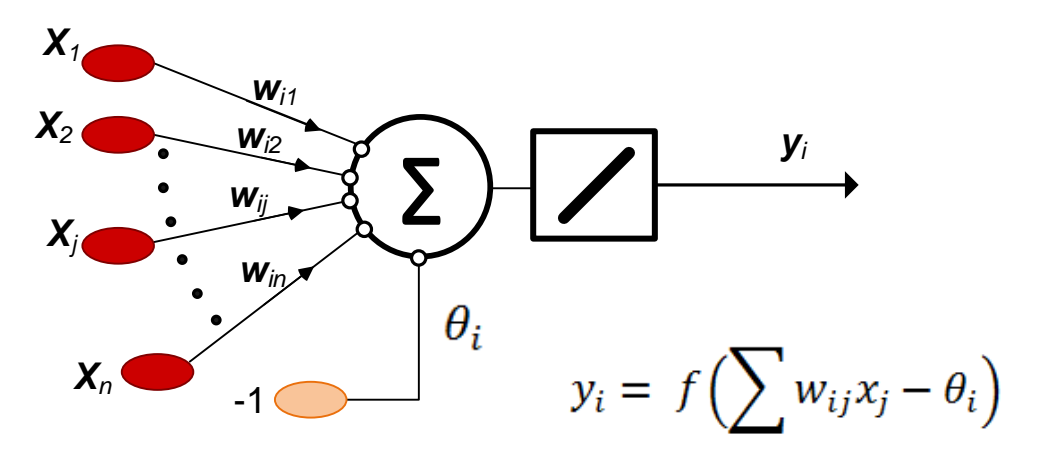

Figura. 4-9. Configuración de un Adaline.

Teniendo en cuenta lo mencionado líneas arriba, la salida obtenida por un Adaline se puede expresar de acuerdo con (4.22).

$$
y_i(t) = \sum_{j=1}^{n} w_{ij} x_j - \theta_i \quad con \ i = 1, ..., m
$$
 (4.22)

El modelo de red Adaline se viene utilizando desde hace más de cinco décadas como filtro adaptativo, principalmente, en aplicaciones relacionadas con la reducción del ruido en la transmisión de señales [252]. Así, desde hace años, millones de módems de todo el mundo incluyen un modelo de red neuronal basado en un Adaline.

La diferencia elemental del Adaline con respecto del asociador lineal y el perceptrón simple, reside en la regla de aprendizaje utilizada. En este sentido, en el aprendizaje del Adaline se utiliza el algoritmo de Widrow-Hoff, también conocido como LMS (Least Mean Square) o regla de mínimos cuadrados. Esta regla permite actualizar los pesos de forma proporcional al error cometido por la neurona. A continuación, se describe el algoritmo de aprendizaje utilizado en un Adaline, Widrow-Hoff.

#### $4.2.6.1.$ Algoritmo de aprendizaje Widrow-Hoff

El algoritmo de Widrow-Hoff (o regla de actualización de pesos LMS) utilizado en un Adaline se basa en considerar el aprendizaje de los pesos como si se tratara de un problema de optimización de una determinada función de coste. En este contexto, la función de coste mide el rendimiento actual de la red y dependerá de los pesos sinápticos de la misma. Así, el método de optimización aplicado a dicha función de coste va a proporcionar una regla de actualización de los pesos, que a partir de las muestras de aprendizaje modificará iterativamente los pesos hasta alcanzar el ajuste óptimo de los mismos.

El método de optimización utilizado en el algoritmo Widrow-Hoff es el denominado descenso por el gradiente, el cual se puede definir como un optimizador local en un espacio de búsqueda continuo. Se parte de una función de coste E que proporciona el error actual cometido por la red neuronal. Dicha función de coste representa una función de los pesos sinápticos de acuerdo con la expresión (4.23).

$$
E(w_{11}, ..., w_{1n}, ..., w_{m1}, ..., w_{mn}, \theta_1, ..., \theta_m) \quad \text{donde } E \in \mathfrak{R}^{(n \times m) + m} \tag{4.23}
$$

En la Figura. 4-10 se muestra una posible representación gráfica de la función de coste  $E(w)$ , la cual se asemeia a una hipersuperficie con montañas y valles. En dicha representación, la posición ocupada por un valle corresponde a una configuración de pesos localmente óptima. El objetivo del algoritmo de aprendizaje (proceso de actualización de pesos), consiste en encontrar la configuración de pesos que minimice globalmente la función de error o de coste definida. Habitualmente, mediante este algoritmo, en una RNA genérica se suele obtener un mínimo local lo suficientemente bueno, en lugar del mínimo global de la función.

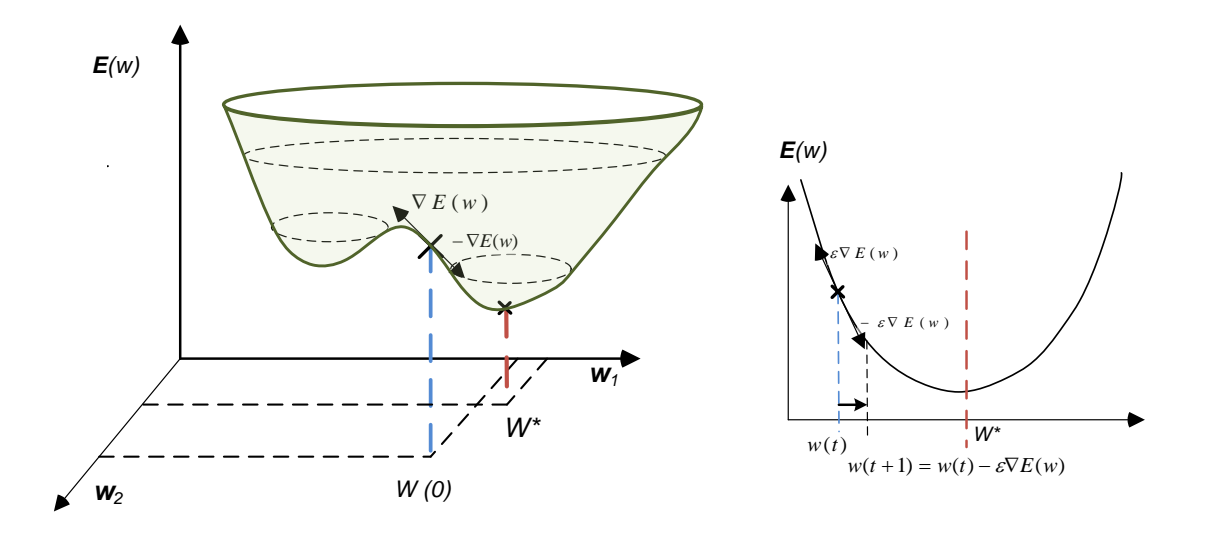

Figura. 4-10. Hipersuperficie del error  $E(w)$  en función de los pesos (izquierda) y método de descenso por el gradiente (derecha) utilizado en el proceso de aprendizaje del Adaline.

Para encontrar la configuración de pesos óptima mediante el método del descenso por el gradiente se opera del siguiente modo:

Se parte en  $t = 0$  de una configuración inicial de pesos  $w^0$ , y se calcula la dirección de la máxima variación de la función  $E(w)$ , la cual vendrá determinada por su

gradiente en w<sup>o</sup>. El sentido de la máxima variación apuntará hacia una colina en la hipersuperficie que representa a la función  $E(w)$ .

- Se modifican los parámetros w siguiendo el sentido opuesto al indicado por el gradiente de la función de error  $E(w)$  obtenido en el paso anterior. De esta manera se lleva a cabo un descenso por la hipersuperficie del error, aproximándose en una cierta cantidad al valle (mínimo local).
- El proceso anterior de descenso por el gradiente se itera hasta que dicho mínimo local es alcanzado.

En la siguiente expresión (4.24) se muestra la formulación matemática del proceso de actualización de pesos.

$$
w(t+1) = w(t) - \varepsilon \nabla E(w) \tag{4.24}
$$

donde  $\varepsilon$  es el tamaño de paso a aplicar en cada iteración, el cual puede ser diferente para cada iteración t. En este sentido, lo ideal sería que e fuera infinitesimal para que la búsqueda de pesos en el espacio sea óptima [253]. Sin embargo, ese supuesto conllevaría a un proceso de entrenamiento extremadamente lento. En la práctica, se establece un  $\varepsilon$ lo suficientemente grande como para que cumpla el compromiso de una actualización de pesos rápida, sin llevar a oscilaciones durante el cálculo de los mismos [254].

Contemplando el problema como un problema de optimización, en la expresión (4.25) se muestra la función de error o de coste  $E(w)$  de la red neuronal, la cual mide el error cuadrático correspondiente a las salidas actuales de la red neuronal respecto a los objetivos deseados.

$$
E(w) = \frac{1}{2} \sum_{r=1}^{N} \sum_{i=1}^{m} (c_i^r - y_i^r)^2
$$
\n(4.25)

A partir del de la expresión (4.22) y calculando el gradiente  $\nabla E(w)$  de la función (4.25) con respecto de cada variable de peso  $w_{ii}$ , se obtiene la expresión (4.26).

$$
\frac{\partial E(w_{ij})}{\partial w_{ij}} = -\left(\frac{1}{2}\right) 2 \sum_{r=1}^{N} (c_i^r - y_i^r) \frac{dy_i^r}{dw_{ij}} = -\sum_{r=1}^{N} (c_i^r - y_i^r) x_j^r
$$
\n(4.26)

Partiendo de la expresión (4.26), en la expresión (4.27) se muestra el cálculo del incremento de los pesos  $\Delta w_{ij}$  en un Adaline, según la regla de adaptación LMS o regla de los mínimos cuadrados

$$
\Delta w_{ij} = -\varepsilon \frac{\partial E(w_{ij})}{\partial w_{ij}} = \varepsilon \sum_{r=1}^{N} (c_i^r - y_i^r) x_j^r
$$
\n(4.27)

A diferencia del algoritmo de aprendizaje de Rosenblatt utilizado en el perceptrón simple, en el cual se llevan a cabo actualizaciones discretas de los pesos, en el algoritmo de Widrow-Hoff que utiliza la regla LMS, se producen actualizaciones de los pesos de forma continua. En este sentido, un error más grande conlleva a una actualización mayor. Además de la mencionada diferencia, otra diferencia entre ambos algoritmos es que, debido a la naturaleza del tipo de entradas, el algoritmo del perceptrón converge en un número finito de iteraciones (siempre y cuando sea capaz de clasificar correctamente todas las muestras patrón), mientras que el algoritmo empleado en el Adaline, se acerca asintóticamente a la solución final, ya que, el tamaño de los incrementos cada vez se hace menor.

## 4.2.7. El perceptrón multicapa y el algoritmo de retropropagación (BP)

En la sección 4.2.5 se han mostrado las limitaciones del perceptrón simple, ya que éste tan sólo permite discriminar patrones que pueden ser separados por un hiperplano (una recta en el caso de dos neuronas de entrada). Una forma de solventar estas limitaciones del perceptrón simple, es mediante la inclusión de capas ocultas, obteniendo de esta forma una red neuronal denominada perceptrón multicapa.

En la Figura. 4-11 se muestran las regiones de decisión que se obtienen para distintas arquitecturas de redes neuronales considerando dos neuronas en la capa inicial.

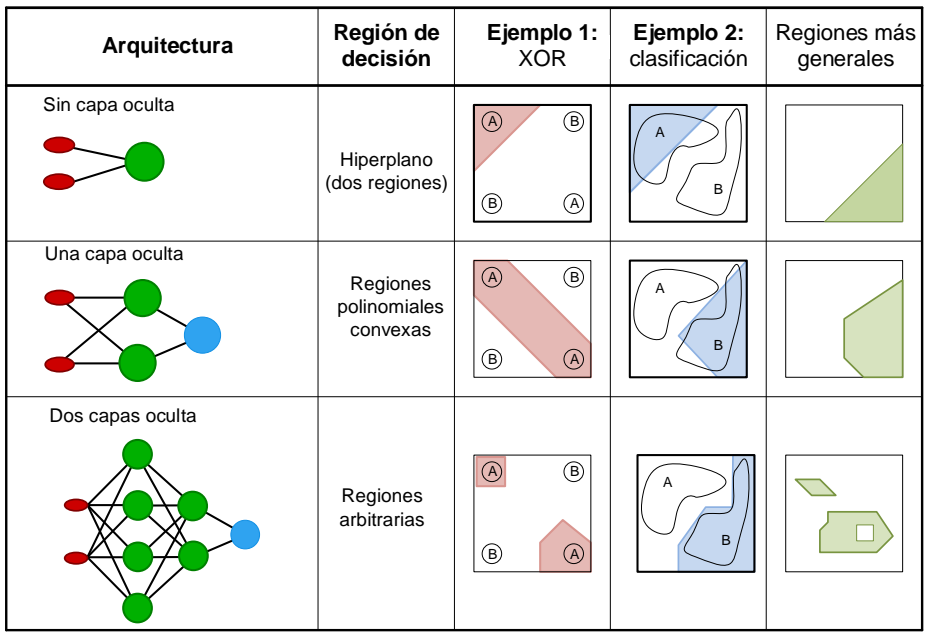

Figura, 4-11. Regiones de decisión para el perceptrón simple (arriba), perceptrón multicapa con una capa oculta (mitad) y perceptrón multicapa con dos capas ocultas (abajo).

Como se puede observar en la Figura. 4-11, para una arquitectura de perceptrón simple, la región de decisión corresponde a una recta, mientras que, el perceptrón multicapa con una única capa de neuronas ocultas es capaz de discriminar regiones convexas. Por otra parte, el perceptrón multicapa con dos capas de neuronas ocultas permite discriminar regiones de forma arbitraria.

El modelo de red neuronal denominado perceptrón multicapa o MLP (Multi-Layer Perceptron) se suele entrenar por medio de un algoritmo de retropropagación de errores o BP (Back Propagation). Es por ello que, en la literatura actual, esta arquitectura comúnmente se puede encontrar bajo el nombre de red de retropropagación. En la Figura. 4-12 muestra la estructura del MLP con una única capa oculta, así como la función de activación utilizada en el perceptrón multicapa.

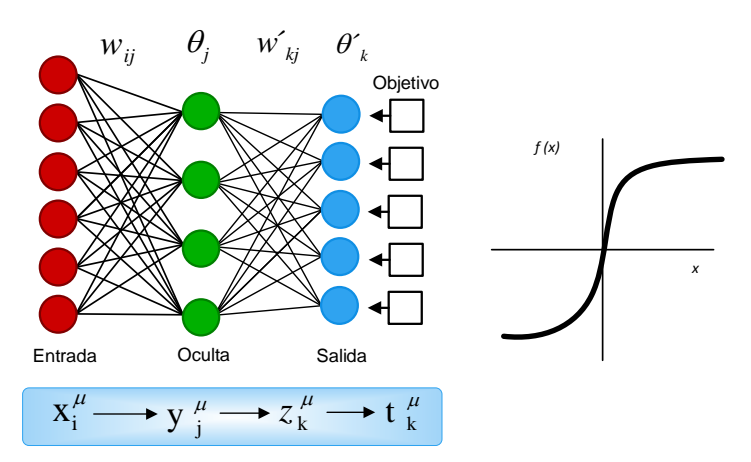

Figura. 4-12. Estructura (izquierda) y función de activación (derecha) del perceptrón multicapa.

La arquitectura del MLP se ha popularizado tanto debido a que con una única capa oculta este modelo de red neuronal puede aproximar cualquier función continua en un intervalo hasta el nivel deseado [255]. En este sentido, esta arquitectura proporciona una base sólida al campo de las redes neuronales, aunque el número de nodos ocultos necesarios para llevar a cabo la aproximación, no está definido, y variará en función de la aplicación a implementar.

La operación realizada por un perceptrón multicapa con una única capa oculta y con funciones de activación de la capa oculta y capa de salida de tipo sigmoide y lineal, respectivamente, se puede definir según la expresión (4.28).

$$
z_k = \sum_{j=1}^{o} w'_{kj} y_j - \theta'_k = \sum_{j=1}^{o} w'_{kj} f\left(\sum_{i=1}^{n} w_{ji} x_i - \theta_j\right) - \theta'_k
$$
 (4.28)

donde  $x_i$  son las n entradas de la red,  $y_i$  son las o salidas de la capa oculta y  $z_k$  son las s salidas de la capa de salida (las que tienen que compararse con los objetivos  $c_k$ .  $w_{ii}$  y  $\theta_i$  $w'_{kj}$  y  $\theta'_k$ representan los pesos y umbrales de la capa de salida, respectivamente. f representa una función de tipo sigmoideo.

#### Algoritmo de aprendizaje de retropropagación del error (BP)  $4.2.7.1.$

El algoritmo de retropropagación del error o back-propagation (BP) no se puede relacionar con una fecha en concreto, sino que se ha ido desarrollando a lo largo del tiempo. En este sentido, P.J. Werboz [241] lo introdujo por primera vez en su tesis doctoral. No obstante, no tuvo gran repercusión en su época hasta que D.E. Rumelhart y J.L. MacClelland lo popularizaron gracias a los avances en computación existentes en la época, los cuales permitieron satisfacer los requisitos de computación que el algoritmo BP requiere [243], [244]. A continuación, se describe el algoritmo BP utilizado para entrenar un MLP con una única capa de neuronas ocultas.

Este algoritmo parte de la base de la regla de actualización de pesos LMS descrita en la sección 4.2.4.1. En este sentido, utiliza una función de error similar a la utilizada por el algoritmo LMS, con la diferencia de que el algoritmo BP incluye en la función objetivo los pesos correspondientes a la capa de salida, así como los correspondientes a la capa oculta. Sin embargo, para minimizar la función se utiliza la regla de la cadena (como se muestra líneas abajo), por lo que requiere que las funciones de transferencia de las neuronas sean derivables.

Partiendo de un MLP de tres capas, es decir, incluyendo una única capa oculta (Figura. 4-12), y con las entradas, salidas, pesos y umbrales de las neuronas definidos  $x^r(r = 1, ..., N)$ arquitectura para cada una de las k con  $(k = 1, ..., s)$  neuronas de salida, se puede definir mediante la expresión (4.29).

$$
z_k^r = \sum_{j=1}^o w_{kj}^{\prime} y_j^r - \theta_k^{\prime} = \sum_{j=1}^o w_{kj}^{\prime} f\left(\sum_{i=1}^n w_{ji} x_i^r - \theta_j\right) - \theta_k^{\prime}
$$
(4.29)

Tal y como se ha mencionado líneas arriba, al igual que en el caso del Adaline, la función de coste de la que se parte, es el error cuadrático medio LMS, siendo para el caso del MLP, la expresada en  $(4.30)$  y  $(4.31)$ .

$$
E(w_{11}, ..., w_{on}, ..., w'_{1s}, ..., w'_{os}, \theta_1, ..., \theta_o, \theta'_1, ..., \theta'_s) \quad \text{donde } E \in \mathfrak{R}^{(n \times o) + (o \times s) + o + s} \tag{4.30}
$$

$$
E(w, w', \theta, \theta') = \frac{1}{2} \sum_{r=1}^{N} \sum_{k=1}^{s} (c_k^r - z_k^r)^2
$$
\n(4.31)

Existen varios métodos para la minimización de la expresión (4.31),

se obtiene por el método de descenso por el gradiente, con la diferencia de que en este  $\Delta w_{kj}'$ y el correspondiente a los pesos de la capa oculta  $\Delta w_{ii}$ , tal y como se muestra en las expresiones  $(4.32)$  y  $(4.33)$ , respectivamente.

$$
\Delta w'_{kj} = -\varepsilon \frac{\partial E}{\partial w'_{kj}} \tag{4.32}
$$

$$
\Delta w_{ji} = -\varepsilon \frac{\partial E}{\partial w_{ji}} \tag{4.33}
$$

Las expresiones de actualización de los pesos (4.32) y (4.33) se computan derivando, teniendo en cuenta las dependencias funcionales y aplicando la regla de la cadena, tal y como se muestra en las expresiones (4.34) y (4.35), respectivamente.

$$
\Delta w'_{kj} = \varepsilon \sum_{r=1}^{N} \left( c_k^r - \left( \sum_{j=1}^{o} w'_{kj} y_j^r - \theta'_k \right) \right)^2 y_j^r \tag{4.34}
$$

$$
\Delta w_{ji} = \varepsilon \sum_{r=1}^{N} \Delta_j^r x_i^r \quad \text{con } \Delta_j^r = \left( \sum_{k=1}^{S} \left( \sum_{j=1}^{o} w_{kj}^{\prime} y_j^r - \theta_k^{\prime} \right) w_{kj}^{\prime} \right) \frac{\partial f(\sum_{i=1}^{n} w_{ji} x_i^r - \theta_j)}{\partial(\sum_{i=1}^{n} w_{ji} x_i^r - \theta_j)}
$$
(4.35)

La actualización de los umbrales (bias) se realiza mediante las expresiones (4.34) y (4.35) anteriores, considerando el caso particular de que el umbral es un peso sináptico, cuya entrada es una constante igual a -1.

En las expresiones  $(4.34)$  y  $(4.35)$  anteriores se encuentra implícito el concepto de propagación hacia detrás (retropropagación) de los errores que da nombre al algoritmo  $(c_k^r - (\sum_{j=1}^{\infty} w_{kj}^r y_j^r - \theta_k^r))$ expresión (4.34), denominada señal de error, debido a que es proporcional al error de la  $\Delta w_{kj}'$ capa de salida. En segundo lugar, se propaga hacia detrás la señal de error a través de la  $\Delta_j^r$  de la expresión (4.35) las sinapsis de la capa oculta. Mediante estas señales de error se obtiene la actualización ∆w<sub>ii</sub> de los pesos de la capa oculta. Este algoritmo de aprendizaje puede aplicarse a arquitecturas de MLP que tengan más de una capa oculta. Para ello, se utiliza el mismo esquema de retropropagación del error descrito anteriormente.

De forma general, el esquema del proceso de entrenamiento de un MLP mediante el algoritmo BP es el descrito a continuación:

- 1. Se establecen de forma aleatoria todos los pesos y umbrales iniciales.
- 2. Para cada patrón r del conjunto de datos de entrenamiento:
	- 2.1. Se realiza una fase de ejecución para obtener la respuesta de la red.
	- 2.2. Se calculan las señales de error de la capa de salida y capa oculta.
	- 2.3. Se calculan los incrementos parciales de los pesos y umbrales.
- 3. Se calcula el incremento total actual de los pesos y umbrales, para todos los patrones.
- 4. Se actualizan los pesos y umbrales.
- 5. Se calcula el error total. Se vuelve al paso 2 y se repite el bucle 2-5 hasta que el error obtenido sea aceptable.

Como normal general, se comienza siempre con pesos iniciales aleatorios pequeños, tanto positivos como negativos. En el esquema presentado se lleva a cabo una fase de ejecución para todos y cada uno de los patrones del conjunto de datos de entrenamiento, se obtiene la variación en los pesos debida a cada patrón, se acumulan, y posteriormente se realiza la actualización de los pesos.

El algoritmo BP es un método de aprendizaje general, cuya ventaja principal radica en el hecho de que se puede aplicar a un gran número de problemas distintos, bien sean lineales o no-lineales, estáticos o dinámicos, proporcionando buenas soluciones sin requerir mucho tiempo de computación. Es por ello que, en esta tesis doctoral, entre todas las configuraciones de red neuronal disponibles, se recurre al perceptrón multicapa y al algoritmo BP para desarrollar el modelo del sistema de cogeneración basado en PEMFC (la elección de la arquitectura se justifica más detalladamente en la sección 4.5). No obstante, si se quiere obtener una solución optimizada, es necesario tener en cuenta aspectos adicionales, tales como la determinación de una arquitectura óptima, el modo de entrenamiento, el pre-procesamiento de los datos de entrada, la utilización de técnicas que mejoren la generalización de la red y eviten el sobreajuste de los datos, etc.

A continuación, se describen los modos de entrenamiento existentes para entrenar un perceptrón multicapa.

## 4.2.8. Modos de entrenamiento del MLP

Cuando se aplica el algoritmo BP, el aprendizaje del MLP se produce mediante la presentación sucesiva de un conjunto de datos de entrenamiento. A cada presentación completa del conjunto de datos se le denomina epoch. De esta forma, durante el entrenamiento, el proceso de aprendizaje se repite epoch tras epoch hasta que los pesos sinápticos se estabilizan y el error de la red converge a un valor aceptable. La forma en que se actualizan los pesos sinápticos da lugar a dos modos de entrenamientos distintos: el modo secuencial y el modo por lotes o en Batch. Estos dos modos de entrenamiento se describen a continuación.

#### $4.2.8.1.$ Modo secuencial

En el modo de entrenamiento secuencial, la actualización de los pesos sinápticos se produce tras la presentación de cada muestra de entrenamiento [256]. En caso de que un conjunto de datos de entrenamiento posea N muestras, en el modo secuencial de entrenamiento se realizan N correcciones de pesos sinápticos durante cada epoch.

 $4.2.8.2.$ Modo por lotes o en Batch

En el modo de entrenamiento en Batch, la actualización de los pesos sinápticos se produce una única vez, tras la presentación de todo el conjunto de datos de entrenamiento. En este sentido, para cada epoch se calcula el LMS (4.31) producido por la red neuronal. En la metodología propuesta en este capítulo, se utiliza este modo de aprendizaje, el cual se justifica en la sección 4.5.3.

A continuación, se describen aspectos a considerar para logran un rendimiento óptimo en el aprendizaje de un MLP.

## 4.2.9. Aceleración del aprendizaje del MLP

Tal y como se ha mencionado previamente, las redes neuronales basadas en el algoritmo BP pueden ser utilizadas de forma eficaz en la resolución de gran cantidad de problemas. Sin embargo, el éxito y la velocidad de convergencia del proceso de aprendizaje mediante este algoritmo depende, principalmente, de la configuración del mismo. En este sentido, existen varios métodos que permiten mejorar sustancialmente el rendimiento del algoritmo, los cuales se describen a continuación.

Modo de actualización. La actualización secuencial durante el proceso de aprendizaje permite una mayor velocidad computacional y requiere menos recursos que la actualización en batch. Este aspecto es relevante cuando el conjunto de datos de entrenamiento es excesivamente grande y redundante  $[257]$ .

- Conjunto de datos. El conjunto de datos de entrenamiento tiene que ser de calidad, de forma que, cada muestra presentada a la red conlleve a maximizar el error de entrenamiento y la información disponible.
- Presentación de las muestras. Las muestras han de presentarse de forma aleatoria  $\bullet$ en cada epoch. Esto evita que los resultados obtenidos se distorsionen por el orden en que se presentan los datos.
- Función de activación. Mediante el uso de funciones de activación adecuadas se  $\bullet$ puede mejorar notablemente la velocidad de aprendizaje. En este sentido, las funciones antisimétricas, en general, conllevan a un menor tiempo en el proceso de aprendizaje frente a las funciones simétricas.
- Valores objetivo. La selección de los valores objetivo guarda relación con la función  $\bullet$ de activación utilizada. Para acelerar el proceso de aprendizaje conviene desplazar el valor objetivo del valor máximo de la función. De no hacer esto, se corre el riesgo de que las neuronas ocultas se saturen cuando el valor objetivo alcanza el valor máximo de la función. Cuando se da esta situación, se produce un efecto de parálisis, viéndose aumentado el tiempo total de entrenamiento.
- $\bullet$ Normalización. Aunque el algoritmo BP no requiere de una normalización de las entradas, es una técnica aconsejable que mejora el tiempo utilizado en el aprendizaje [258]. Para ello, las entradas han de normalizarse de tal manera que los valores medios de las mismas se encuentren cercanas a cero.
- $\bullet$ Pre-procesamiento de los ejemplos. El procesado previo de un ejemplo se aplica cuando una variable contenida en el ejemplo presenta un conjunto discreto de valores. En este sentido, si dicha variable toma N valores diferentes, se puede subdividir la entrada de la red en N entradas booleanas, que tomaran valores verdadero o falso. Esta técnica puede minimizar el tiempo utilizado en el entrenamiento de la red.

Una vez aclarados los criterios a tener en cuenta para mejorar el tiempo de aprendizaje, a continuación, se introducen conceptos relativos a la generalización y sobreajuste de una red neuronal, para después dar pie a los algoritmos de optimización que tratarán de mejorar estos aspectos.

#### Capacidad de generalización: subajuste y sobreajuste.  $4.2.10.$

Un aspecto de gran relevancia en el aprendizaje de una red neuronal, se refiere a cómo de bien el modelo de red neuronal es capaz de generalizar ante un nuevo conjunto de datos diferente al utilizado durante el entrenamiento del mismo. En este contexto, dos de los problemas más habituales durante el diseño de una red neuronal son el subajuste y el sobreajuste de los datos., los cuales vienen dados por el aumento del error de generalización por la excesiva simplicidad o complejidad del modelo, respectivamente.

Se define como error de generalización o error de evaluación, al Error Cuadrático Medio (MSE) obtenido por la red neuronal en la predicción de datos que no han sido utilizados durante el entrenamiento de la misma. Así, para comprobar si un modelo de red neuronal tiene buena capacidad de generalización, se introducen a la red los datos de entrada de un conjunto de datos de evaluación (diferente al conjunto de datos de entrenamiento), y se calcula el MSE obtenido. Siguiendo la notación empleada en la expresión de la función de coste (4.31), en la expresión (4.36) se muestra el cálculo del error de generalización o evaluación  $E_c$ .

$$
E_G = \frac{1}{N} \sum_{i=1}^{N} (c_k^e - z_k^e)^2
$$
\n(4.36)

 $c_k^e$  y  $z_k^e$  $x^e$  con  $(e = 1, ..., N)$ conjunto de datos de evaluación. En la Figura, 4-13 se muestra el error de entrenamiento y el error de evaluación en función de la complejidad del modelo de red neuronal.

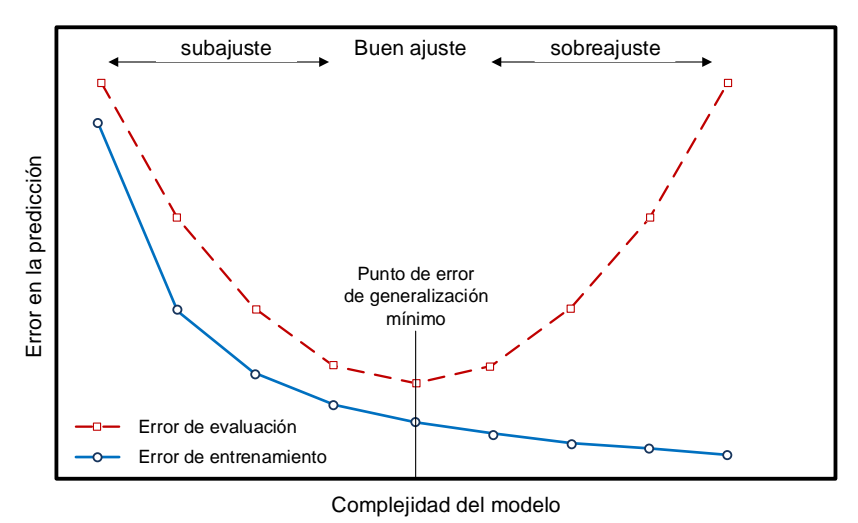

Figura. 4-13. Error de generalización de una red neuronal.

Como se puede observar en la Figura, 4-13, cuando la complejidad del modelo es reducida, tanto el error de evaluación como el error de entrenamiento es alto. En esta situación, se obtiene un subajuste del modelo, lo cual quiere decir que la red neuronal no es capaz ni tan siguiera de predecir los datos de entrenamiento. En este sentido, cuando se produce un subajuste durante el aprendizaje, es obvio que el modelo no será válido, ya que, si no es capaz de predecir los datos de entrenamiento, tampoco será capaz de generalizar ante nuevos datos de entrada. Este aspecto no se suele discutir mucho en la literatura sobre este campo, ya que, es fácil de detectar mediante la monitorización del rendimiento de la red durante el aprendizaje. Para solventar los problemas de subajuste de una red neuronal, se prueban diferentes arquitecturas o algoritmos de aprendizaje hasta obtener un buen comportamiento.

Al contrario que el caso de un subajuste, cuando se aumenta demasiado la complejidad del modelo, es muy probable que se obtenga un sobreajuste de los datos de entrenamiento. Se entiende por sobreajuste, cuando el error obtenido con el conjunto de datos de entrenamiento toma un valor muy pequeño, pero cuando se presentan nuevos datos a la red, el error es grande (error de generalización) [259]. En esta situación, se puede decir que la red ha memorizado los ejemplos de entrenamiento, pero no ha aprendido a generalizar ante nuevas situaciones. Como consecuencia de éste error, se obtiene una pérdida de calidad en las predicciones realizadas por la red neuronal.

A parte de la medida del error de generalización, una forma de analizar la capacidad de generalización de una red neuronal, corresponde a la medida de los estimadores estadísticos, sesgo y varianza. En este sentido, para que una red neuronal tenga una buena capacidad de generalización, es deseable que el sesgo y la varianza sean lo más bajo posibles (Figura. 4-14).

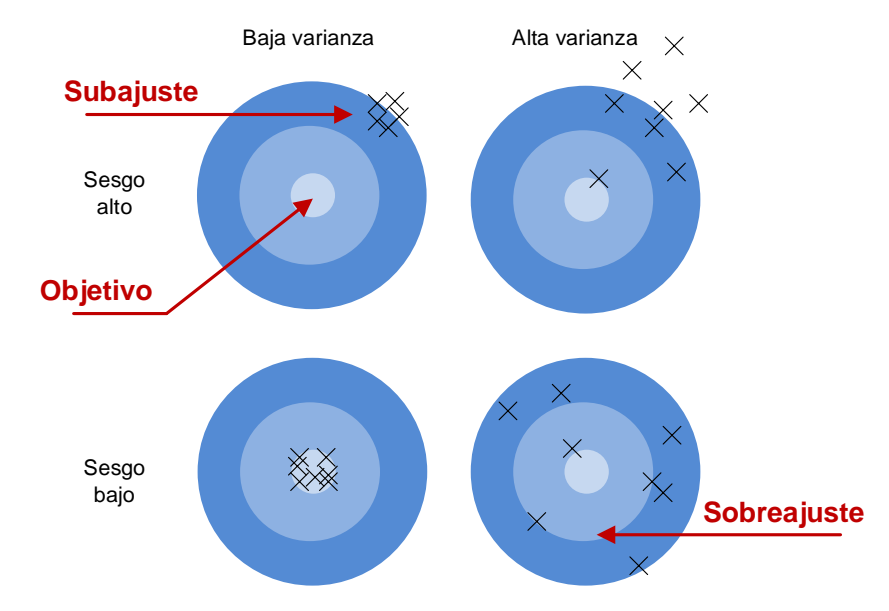

Figura. 4-14. Subajuste y sobreajuste en función del sesgo y la varianza.

La generalización es importante debido a que, por lo general, los datos recopilados para el entrenamiento son sólo una muestra, la cual es incompleta y normalmente presenta ruido. El análisis de generalización consiste en encontrar las entradas y el número de neuronas en la capa oculta de la red para que el modelo no sea ni demasiado complejo, y produzca sobreajuste, ni demasiado sencillo, y se produzca un subajuste.

En la literatura actual, son varios los autores que proponen diferentes métodos para establecer el número óptimo de neuronas en la capa oculta, así como los tiempos de retardo a utilizar [247], [260], [261]. Entre los más utilizados destacan los métodos de (growing), poda (pruning), búsquedas globales (global searches), crecimiento regularización (regularization) y detección temprana (early sttoping) [260]. No obstante, es difícil determinar cuál es el número óptimo de neuronas en la capa oculta, y muchas veces, esto depende del tipo de aplicación y el nivel de complejidad del sistema a modelar.

Una de las formas más simples y efectivas de mejorar la capacidad de generalización de una red neuronal durante el proceso de entrenamiento, consiste en el método de validación cruzada basado en la detección temprana [262].

El método de detección temprana, consiste en decidir de forma eficiente cuando parar el entrenamiento de la red neuronal. Durante el proceso de entrenamiento, la red neuronal parte de funciones de mapeado simples y, a medida que transcurren las epochs, estas funciones de mapeado tienden a ser cada vez más complejas. Esto se ejemplifica por el hecho de que, en una situación típica, el MSE disminuye a medida que transcurren las epochs durante el entrenamiento. En este sentido, comienza con un valor grande, decrece rápidamente, y finalmente continúa disminuyendo lentamente mientras el algoritmo de entrenamiento trata de buscar un mínimo local sobre la superficie de error. De esta forma,

observando la evolución del MSE, es muy difícil detectar el momento idóneo para detener el entrenamiento. En particular, tal y como se ha mencionado anteriormente, es posible que se produzca un sobreajuste de los datos de entrenamiento si la sesión de entrenamiento no se detiene en el momento correcto.

Para implementar el método de detección temprana, se divide el conjunto de datos total en un conjunto de datos para el entrenamiento y un conjunto de datos de validación. Mientras que el conjunto de datos de entrenamiento se emplea para el cálculo de los pesos y umbrales durante el proceso de entrenamiento, el conjunto de datos de validación se emplea para medir el error de generalización de la red cada epoch. En ese sentido, cada vez que se ajustan los pesos y umbrales, se calcula el MSE empleando los datos del conjunto de datos de validación y, cuando el MSE obtenido se ve incrementado de forma consecutiva durante cierto número de epochs, se da por finalizado el proceso de entrenamiento, obteniendo como resultado final los pesos y umbrales correspondientes al MSE mínimo obtenido con el conjunto de datos de validación. De esta forma, si se detiene el entrenamiento antes de alcanzar el error mínimo, la red neuronal equivalente tendrá menos probabilidades de sobreajustarse a los datos de entrenamiento [263].

Además de este criterio, es conveniente especificar un MSE mínimo para no detener el proceso de entrenamiento en un punto no deseado. Esto puede ocurrir cuando se obtiene un mínimo en la curva del error de validación de forma rápida, tal y como se muestra en la Figura. 4-15.

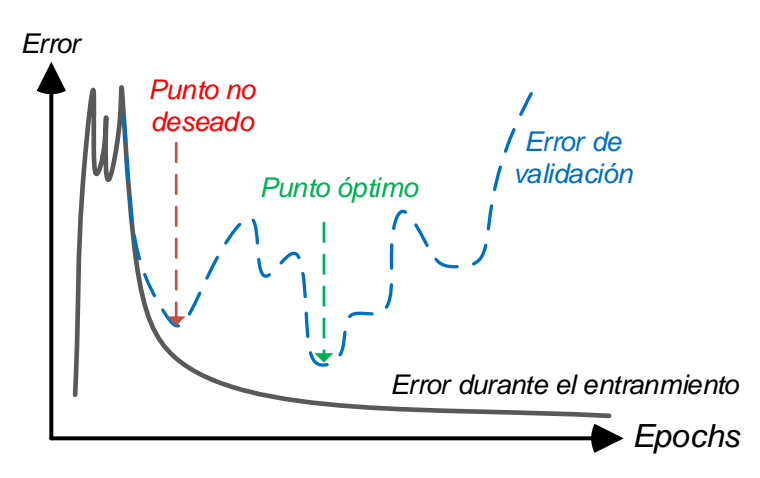

Figura. 4-15. Curvas de error de entrenamiento y de validación en función de las epochs.

#### Algoritmos de entrenamiento utilizados en el aprendizaje BP  $4.2.11.$

Como se ha mencionado en la sección 4.2.7, el método más sencillo para entrenar una red neuronal basada en el MLP es el método del gradiente descendiente. No obstante, este método, a pesar de requerir muy poca memoria, es muy lento en comparación con otras alternativas disponibles. En este sentido, entre todos los algoritmos existentes los más utilizados y efectivos son: Levenberg-Marquardt, Regularización Bayesiana, Gradiente Conjugado [264].

El algoritmo basado en el Gradiente Conjugado es más adecuado para redes neuronales grandes ya que requiere poca memoria. Sin embargo, es más lento que el método de Levenberg-Marquardt. En cuanto a la Regularización Bayesiana, ofrece buenos resultados en términos de generalización cuando el conjunto de datos utilizado es reducido y posee mucho ruido no deseado. Sin embargo, este algoritmo requiere mucho tiempo de computación en comparación con el algoritmo de Levenberg-Marquardt. Este último, tiende a utilizar más memoria, pero es el más rápido de todos. Debido a que el conjunto de datos a emplear para el entrenamiento de las redes neuronales presentadas en esta tesis tiene un tamaño significante, se decide utilizar el algoritmo de Levenberg-Marquardt en combinación con la técnica de detección temprana.

### 4.2.11.1. Algoritmo Levenberg-Marquardt

El algoritmo de Levenberg-Marquardt, también conocido como método de mínimos cuadrados amortiguado, está diseñado específicamente para trabajar con funciones de error como el MSE. El algoritmo, funciona sin calcular la matriz Hessiana exacta, ya que en su lugar hace uso del vector de gradiente y de la matriz Jacobiana [265].

El algoritmo parte de una función de error, tal y como se expresa en (4.37).

$$
f(w) = \sum_{i=0}^{m} e_i^2(w)
$$
 (4.37)

 $m$  es el número de muestras del conjunto de datos de entrenamiento, y  $e_i(\omega)$ error que se produce con la *i*-ésima muestra.

La matriz Jacobiana de la función de error  $f(w)$  se calcula a partir de las derivadas parciales de los errores con respecto a los parámetros, de acuerdo con la expresión (4.38).

$$
J_{ij}(w) = \frac{\partial e_i}{\partial w_j}, \qquad con \ i = 1, ..., m, \qquad j = 1, ..., n
$$
 (4.38)

donde  $n$  es el número de parámetros de la red neuronal. En  $(4.39)$  se muestra la matriz Jacobiana en su forma matricial.

$$
Jf = \begin{pmatrix} \frac{\partial f_1}{\partial w_1} & \frac{\partial f_1}{\partial w_2} & \cdots & \frac{\partial f_1}{\partial w_n} \\ \frac{\partial f_2}{\partial w_1} & \frac{\partial f_2}{\partial w_2} & \cdots & \frac{\partial f_2}{\partial w_n} \\ \vdots & \vdots & \ddots & \vdots \\ \frac{\partial f_m}{\partial w_1} & \frac{\partial f_m}{\partial w_2} & \cdots & \frac{\partial f_m}{\partial w_n} \end{pmatrix}
$$
(4.39)

El vector gradiente  $\nabla f$  de la función de error se calcula a partir de la traspuesta de la matriz jacobiana, de acuerdo con la expresión (4.40).

$$
\nabla f = 2J^T e \tag{4.40}
$$

donde e es el vector de todos los términos de error.

La matriz Hessiana se obtiene de forma aproximada de acuerdo con la expresión (4.41).

$$
H \approx 2J^T J + \lambda I \tag{4.41}
$$

donde  $\lambda$  es el factor de amortiguamiento que asegura la positividad del Hessiano, e I representa la matriz identidad.

Finalmente, la actualización de los parámetros se obtiene a partir de la matriz Hessiana y el vector gradiente, de acuerdo con la expresión (4.42).

$$
w_{i+1} = w_i - (2J_i^T J_i + \lambda_i I)^{-1} (2J_i^T e_i)
$$
\n(4.42)

Una vez adquiridos los conceptos relativos a las arquitecturas, algoritmos de entrenamiento y métodos de regularización existentes en el ámbito de las RNA, en las siguientes secciones de este capítulo se describe la metodología de modelado, así como el modelo basado en RNA implementado para emular el comportamiento de un sistema de cogeneración basado en PEMFC.

#### Descripción del sistema HP600  $4.3.$

En esta sección se describe el sistema de cogeneración basado en PEMFC utilizado para realizar los ensayos de laboratorio y obtener los datos necesarios para realizar el entrenamiento de la red neuronal artificial.

En la Figura. 4-16 y Figura. 4-17 se muestra el esquema de los componentes que integran el sistema HP600 y el esquema de funcionamiento de los mismos, respectivamente. El sistema HP600 es un equipo de pila de combustible PEM de 600 W eléctricos, dotado de un circuito de refrigeración que permite su funcionamiento en modo de cogeneración.

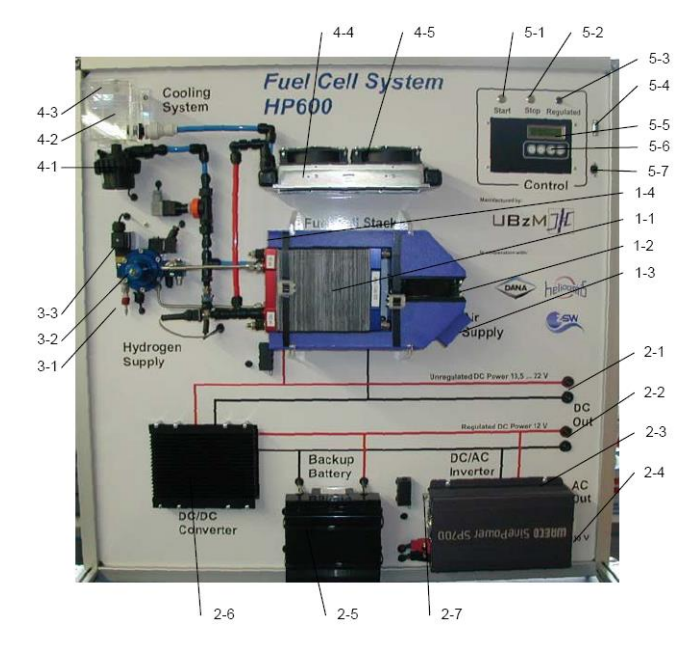

Figura. 4-16. Esquema de los componentes que integran el sistema HP600.

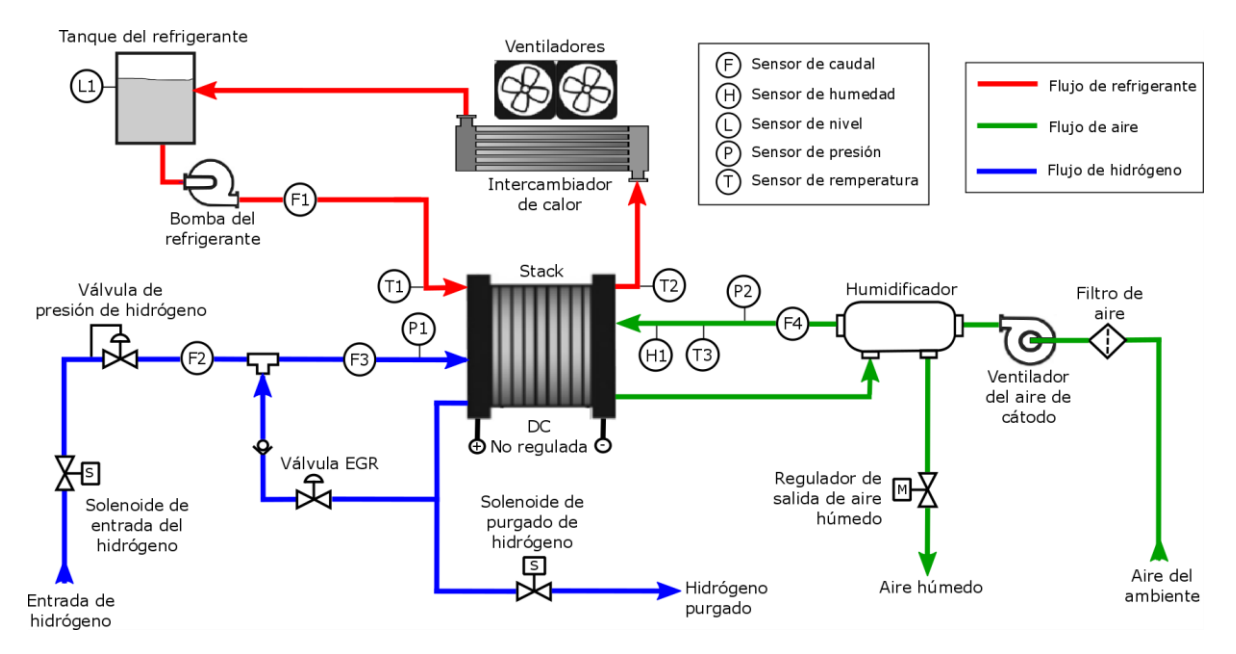

Figura, 4-17. Esquema del funcionamiento del sistema HP600.

El Sistema de Pila de Combustible HP 600 está diseñado para operar con hidrógeno puro y aire. El ventilador eléctricamente regulado (1-2) toma aire del ambiente a través de un filtro (1-3) y lo introduce en el stack de la pila de combustible (1-1). El hidrógeno entra en el equipo desde de la fuente de hidrógeno a través de una válvula de reducción de presión (3-2) y la entrada de acoplamiento rápido (3-1).

Mediante un proceso electroquímico el equipo produce electricidad a partir del hidrógeno y oxígeno atmosférico. El agua como resultado de la reacción química es liberada al ambiente en forma de aire húmedo a través de una apertura de escape (1-4). La sección transversal de la apertura de salida se puede alterar eléctricamente. La reacción también produce calor, el cual puede ser recuperado.

El stack de la pila de combustible consta de 24 celdas conectadas en serie. La potencia eléctrica producida es accesible a través de dos bornes externos. Una pequeña cantidad de esta potencia se consume en procesos internos del propio equipo. El resto puede aplicarse a cargas externas.

La fuente de energía del sistema se basa en una botella de 50 litros de hidrógeno presurizado almacenada a una presión de 200 bar.

El hidrógeno entra en el stack desde la fuente de hidrógeno a través del solenoide de hidrógeno de entrada y una válvula reductora de presión. El hidrógeno que no reacciona se retorna a la entrada mediante el Exhaust Gas Recirculator (EGR). El exceso de hidrógeno, o el hidrógeno contaminado se expulsa del circuito mediante el solenoide de purgado.

El convertidor DC/DC (2-6) provee una tensión de salida regulada independientemente de la tensión de salida producida por el stack. El convertidor también asegura la apropiada carga de la batería (2-5) conectada en paralelo con la salida DC regulada (2-2). Cuando se extrae energía eléctrica de la batería, ésta se recarga de inmediato por el sistema de pila de combustible y el convertidor DC/DC. Así, el sistema HP 600 aparenta ser, para una carga externa DC, una batería que nunca podrá descargarse.

Se pueden conectar directamente cargas de 12V de corriente continua y cargas de 230V de corriente alterna (2-4) a través del inversor (2-3). El inversor de este sistema trabaia en una red independiente y no dispone de un módulo de sincronización con la red eléctrica, por tanto, no puede emplearse para alimentar la red eléctrica. Únicamente pueden conectarse cargas estándar que consumen corriente alterna.

El calor producido en el proceso es liberado a un circuito de refrigeración. Para refrigerar el stack, una bomba eléctrica de agua (4-1) hace circular el agua refrigerante a través del stack, el intercambiador de calor (4-4) y la reserva de agua (4-2). El calor se disipa al ambiente gracias a un intercambiador de calor que a su vez está regulado por dos ventiladores regulados por RPM (4-5).

En la Tabla 4-1 se muestra una tabla resumen con los componentes del sistema HP600.

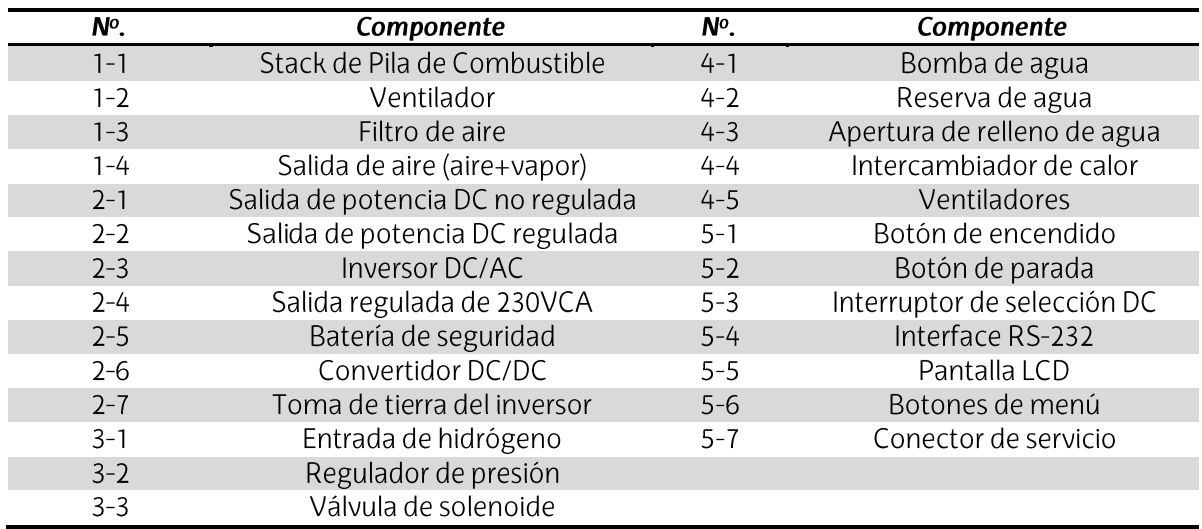

Tabla 4-1. Componentes del sistema HP600.

En la Tabla 4-2 y Tabla 4-3 se muestran las características técnicas del sistema HP600 y las características técnicas del stack de la PEMFC integrada en el sistema HP600.

Tabla 4-2. Características técnicas del sistema HP600.

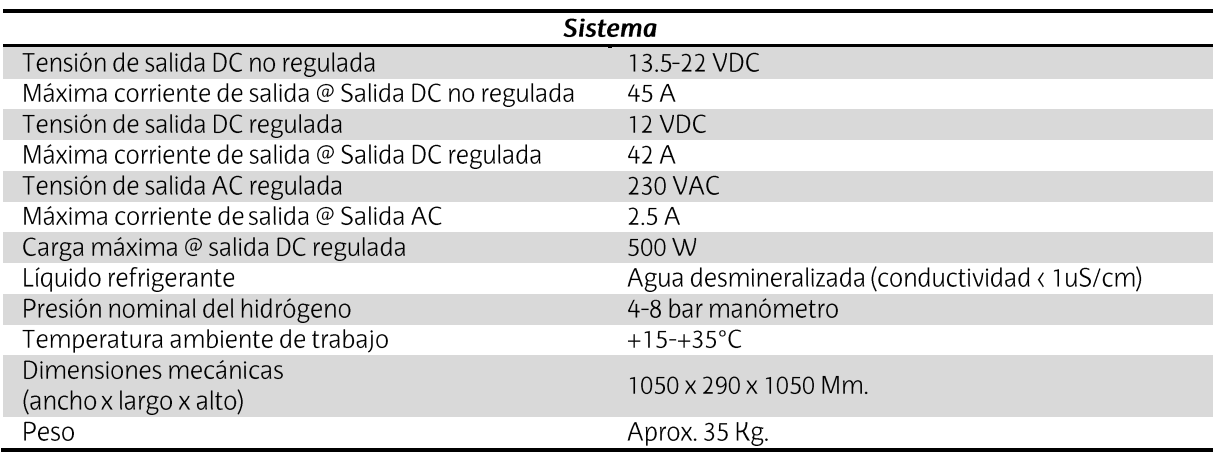

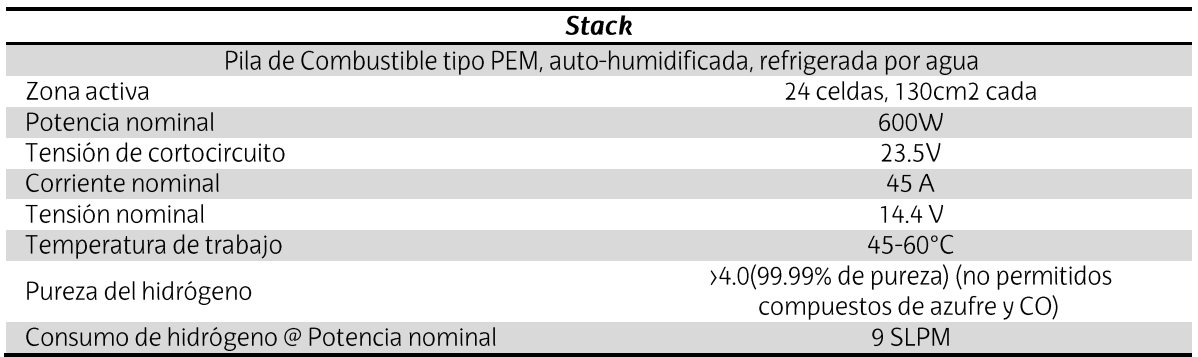

Tabla 4-3. Características técnicas del stack del sistema HP600.

## 4.4. Análisis experimental

En esta sección se describe el equipamiento utilizado en la realización de los ensayos de laboratorio, de qué forma se ha realizado la adquisición de datos, como se han configurado los perfiles de demanda energética y se muestran los resultados experimentales obtenidos.

### 4.4.1. Equipamiento utilizado

Con objeto de estudiar el comportamiento del sistema CHP basado en PEMFC (HP600) y obtener datos para la elaboración y validación del modelo de RNA, se han realizado varios ensayos de laboratorio variando la potencia eléctrica consumida y el calor extraído del stack mediante el circuito de refrigeración. Para variar la potencia eléctrica demandada, se ha utilizado la carga electrónica programable EL-1500 (Figura. 4-18).

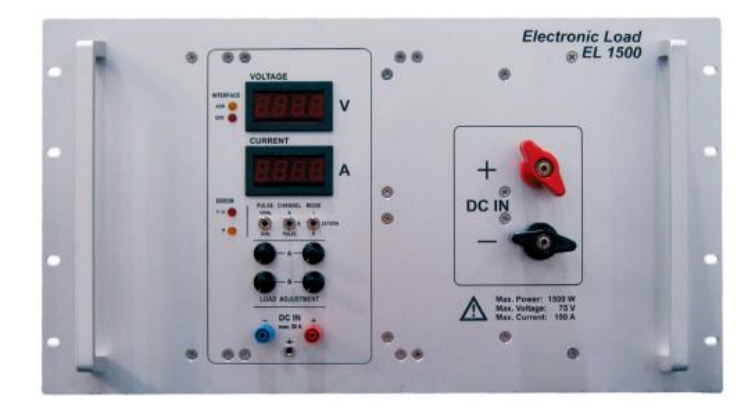

Figura. 4-18. Carga electrónica EL-1500.

Este dispositivo puede ser operado manualmente o por software. Los datos se pueden visualizar directamente en la unidad o se pueden grabar y editar a través de un programa de monitorización y control por software desarrollado en el entorno del LabVIEW. El usuario puede elegir entre tres modos de funcionamiento diferentes para la generación de curvas características eléctricas. Los modos de funcionamiento son: regulación de corriente, regulación de potencia, y control en modo carga resistiva.

En la Tabla 4-4 se muestran las características principales de la carga electrónica programable EL-1500.

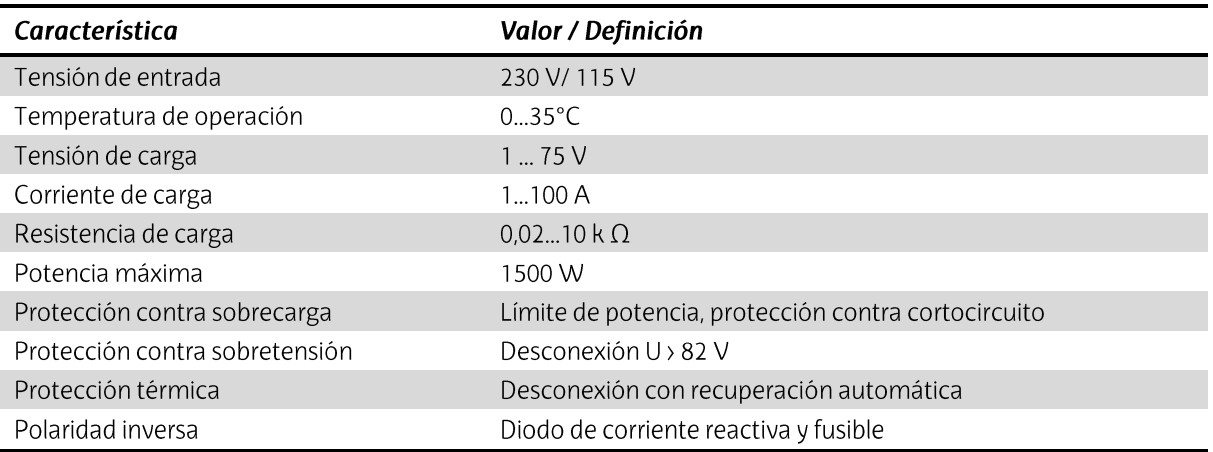

Tabla 4-4. Características principales de la carga electrónica programable EL-1500.

En la Figura. 4-19 se muestra el montaje del equipamiento utilizado para la realización de los ensayos de laboratorio.

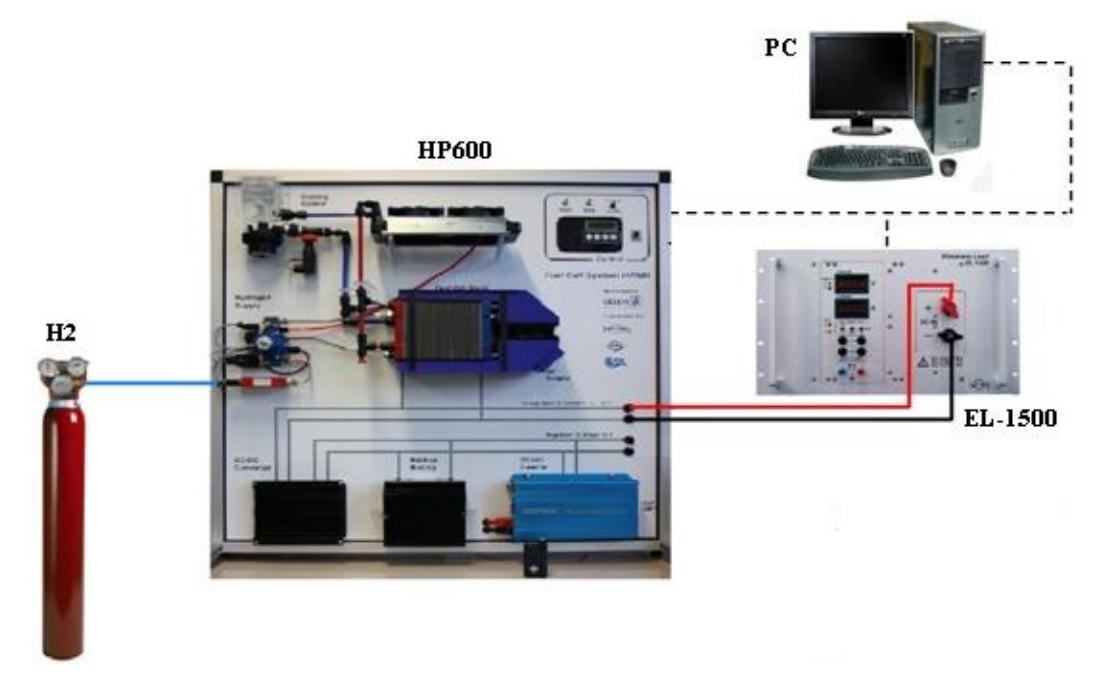

Figura. 4-19. Esquema del montaje del equipamiento utilizado en los ensayos de laboratorio.

Para ver el efecto de la variación de la temperatura del stack y del fluido refrigerante de salida en función de la demanda eléctrica y el calor extraído del stack, se han demandado diferentes potencias eléctricas mediante la carga electrónica programable EL-1500 y, para cada potencia eléctrica, se ha extraído del stack una cantidad de calor diferente mediante la regulación de los ventiladores del intercambiador de calor del circuito de refrigeración. En estas condiciones se han registrado los valores de temperatura del stack, temperatura de entrada y salida del fluido refrigerante, caudal del fluido refrigerante, caudal de hidrógeno, potencia eléctrica consumida (incluyendo servicios auxiliares) y calor extraído del stack.

### 4.4.2. Adquisición de datos

En las pruebas se han realizado variaciones en la demanda de la potencia eléctrica y térmica de la PEMFC, observando la respuesta de varios parámetros de la misma, como la tensión del stack, la corriente de stack, la energía eléctrica generada, el calor generado, el caudal de hidrógeno, el caudal del fluido refrigerante, temperatura de entrada y salida del fluido refrigerante en el circuito de refrigeración, temperatura del stack, etc.

Para obtener los valores instantáneos de las magnitudes, se han utilizado dos programas desarrollados en el entorno de LabVIEW, así como el software HP600 system, suministrado por la empresa Heliocentris. En la Figura. 4-20 se muestra el panel de monitorización del caudal de consumo de hidrógeno de la PEMFC, desarrollado en el entorno de LabVIEW.

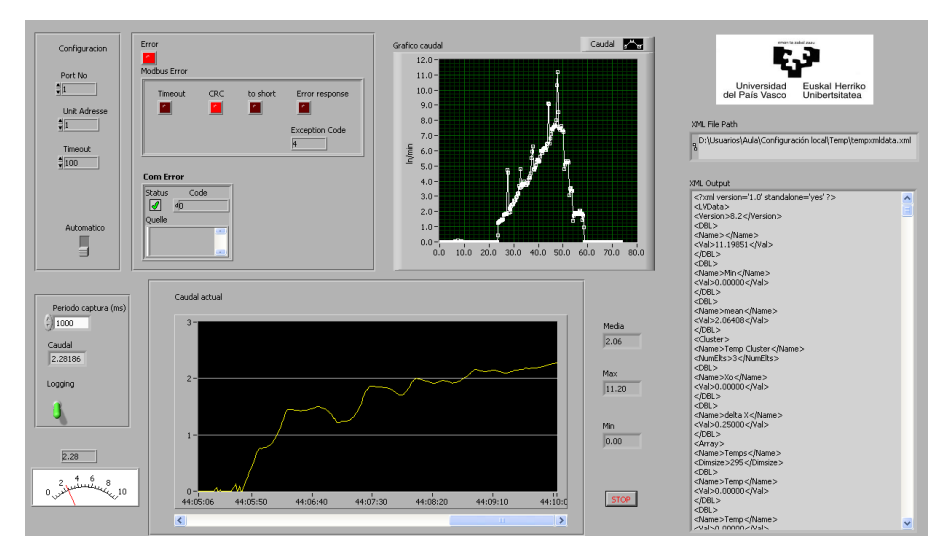

Figura. 4-20. Panel de monitorización del caudal de hidrógeno en el entorno de LabVIEW.

En la Figura. 4-21 se muestra el panel de control y monitorización del sistema HP600, desarrollado por uBzm y Heliocentris.

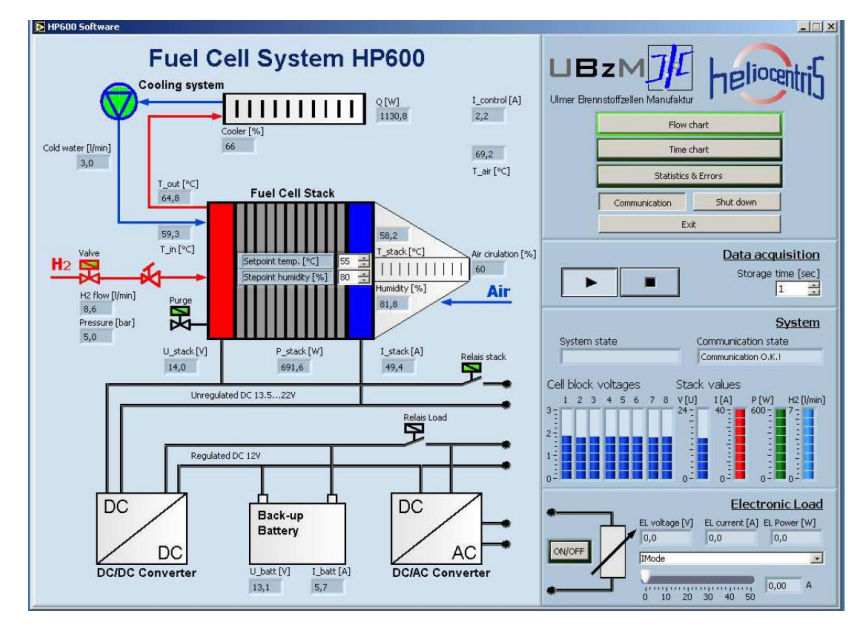

Figura. 4-21. Panel de control y monitorización del sistema HP600.

Con el fin de entrenar la red neuronal con la mayor fiabilidad posible, se ha establecido el tiempo de muestreo de los datos adquiridos en una muestra por segundo.

Todos los datos se han exportado a una hoja de cálculo de Excel para su posterior interpretación, estudio y uso en el proceso de entrenamiento de la RNA.

## 4.4.3. Perfiles de demanda eléctrica y térmica

Cuando se elige el perfil de carga con el que deben realizarse los ensayos, es esencial considerar el propósito al que se destina el modelo, que en este caso es el desarrollo de un modelo que pueda simular el comportamiento de un CHP basado en PEMFC, con el fin de predecir la eficiencia eléctrica y térmica del sistema en función de la demanda de energía eléctrica y térmica. En este sentido, se han creado perfiles de demanda de calor y electricidad, considerando que la cantidad de energía térmica extraída de la pila puede variar para diferentes demandas de potencia eléctrica, siempre dentro del rango dentro que la pila de combustible es capaz de suministrar.

La Figura. 4-22 muestra los perfiles térmicos y eléctricos creados para adquirir los valores necesarios para el entrenamiento de la RNA.

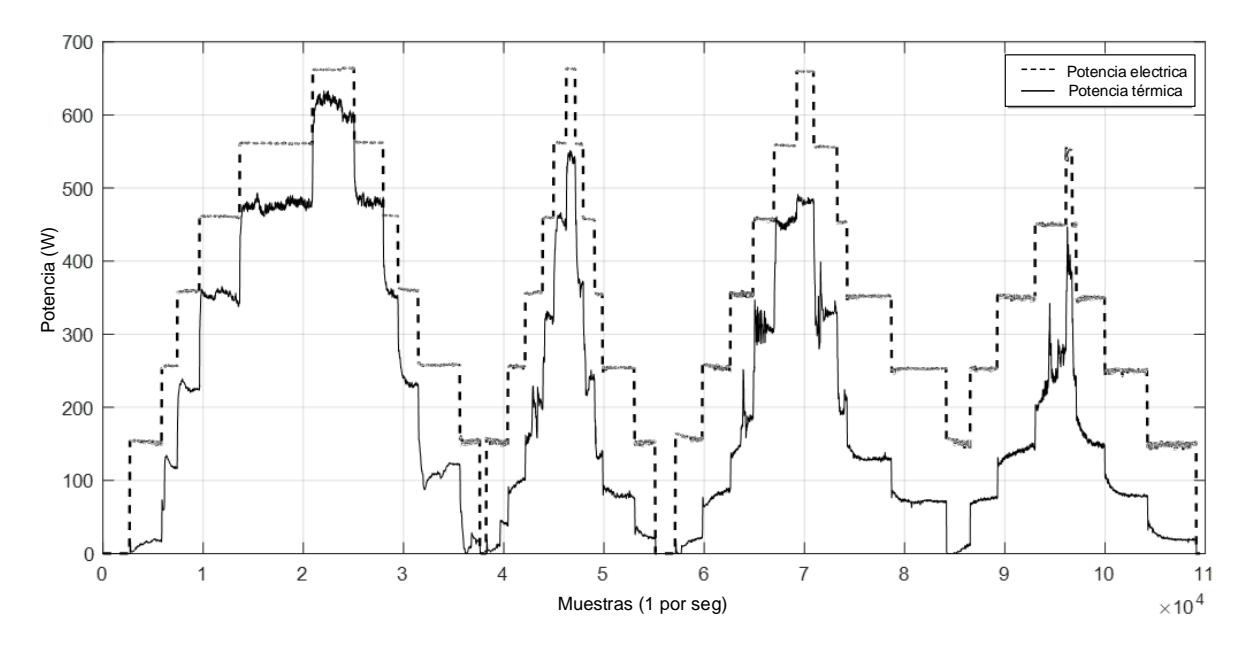

Figura. 4-22. Perfiles de demanda de potencia eléctrica y térmica.

Como puede verse en la Figura. 4-22, cuando el sistema PEMFC está generando cierta energía eléctrica, no necesariamente siempre se le ha exigido la misma potencia térmica. De esta manera, se considera una variación en la demanda térmica independientemente de la demanda de energía eléctrica. Además, debe tenerse en cuenta que la demanda térmica debe ser controlada dentro de un intervalo, de modo que no se superen los límites de la temperatura de funcionamiento de la PEMFC.

### 4.4.4. Resultados experimentales

La Tabla 4-5 muestra los rangos de las magnitudes más importantes obtenidas durante los ensayos de laboratorio.

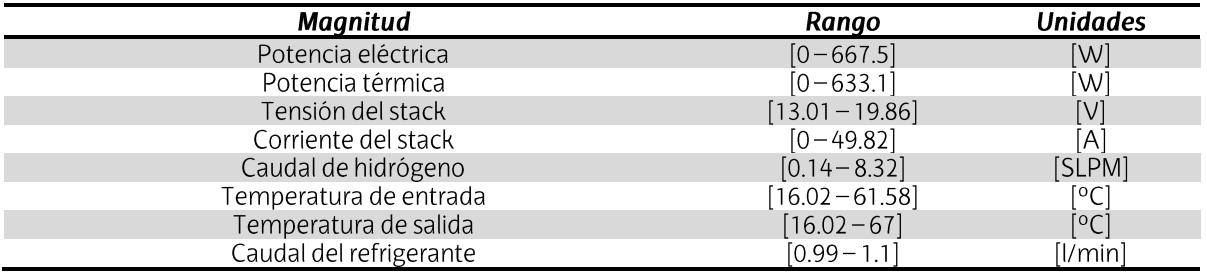

Tabla 4-5. Rango de las magnitudes obtenidas durante los ensayos de laboratorio.

En la Tabla 4-5 se observa que a pesar de que la mínima potencia eléctrica demandada ha sido de 0 W, el caudal mínimo de hidrógeno no ha sido nulo. Este consumo mínimo se debe al consumo de los elementos auxiliares del sistema PEMFC, tales como son el sistema de control, la bomba de agua o el compresor de aire. En este sentido, debido a que en el caudal de hidrógeno se contempla de forma implícita el consumo de esos dispositivos, se consigue un modelo que es capaz de representar también el consumo de la etapa de control y regulación del propio sistema de pila de combustible, lo cual es fundamental a la hora de calcular la eficiencia del sistema.

La Figura. 4-23 muestra la potencia eléctrica suministrada y el hidrógeno consumido por el sistema PEMFC (arriba) y su tensión y corriente (abajo).

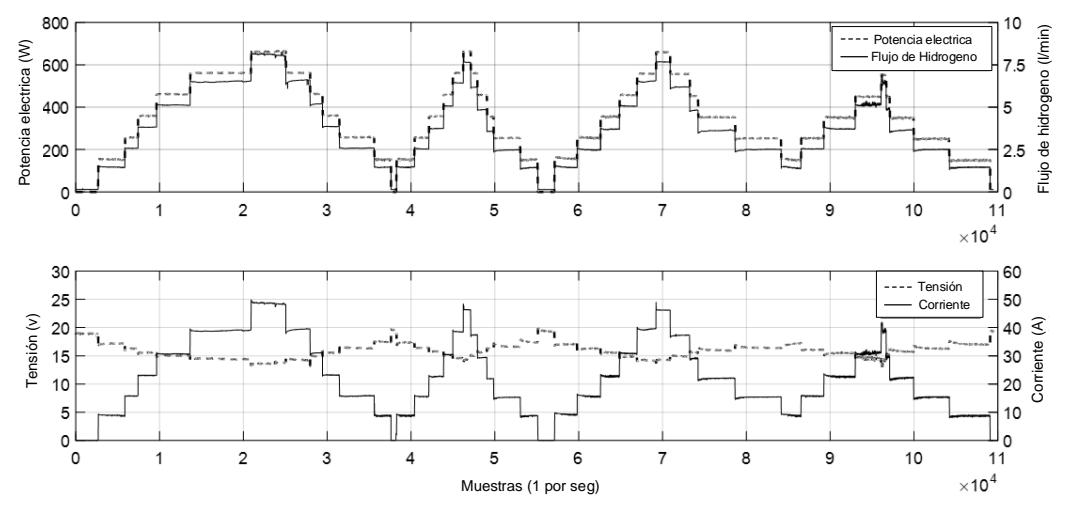

Figura. 4-23. Potencia eléctrica e hidrógeno consumido (arriba) y tensión y corriente del stack (abajo) obtenidas durante el ensayo.

Durante el ensayo realizado, se ha podido comprobar como para la misma potencia eléctrica demanda se han medido diferentes caudales de hidrógeno. Por ejemplo, para una potencia eléctrica en torno a 150 W, se ha obtenido una diferencia relativa máxima entre consumos de hidrógeno del 6,12 %, correspondiendo el consumo máximo (1,47 slpm) a una temperatura de stack de 20,79 °C, y el consumo mínimo (1,38 slpm), a una temperatura de stack de 40,32 °C.

Esto se debe a que, cuando la pila de combustible está más caliente, es decir, cuando se ha extraído menos calor, aumenta la velocidad de las reacciones catalíticas, lo cual conlleva a una mayor eficiencia eléctrica y, por tanto, un menor consumo de hidrógeno para la misma potencia eléctrica generada. En la Figura, 4-24 se puede observar este efecto en la eficiencia eléctrica del sistema PEMEC.

En la Figura. 4-24 se muestra la potencia térmica y caudal del refrigerante (arriba) y la temperatura de entrada y salida del refrigerante (abajo).

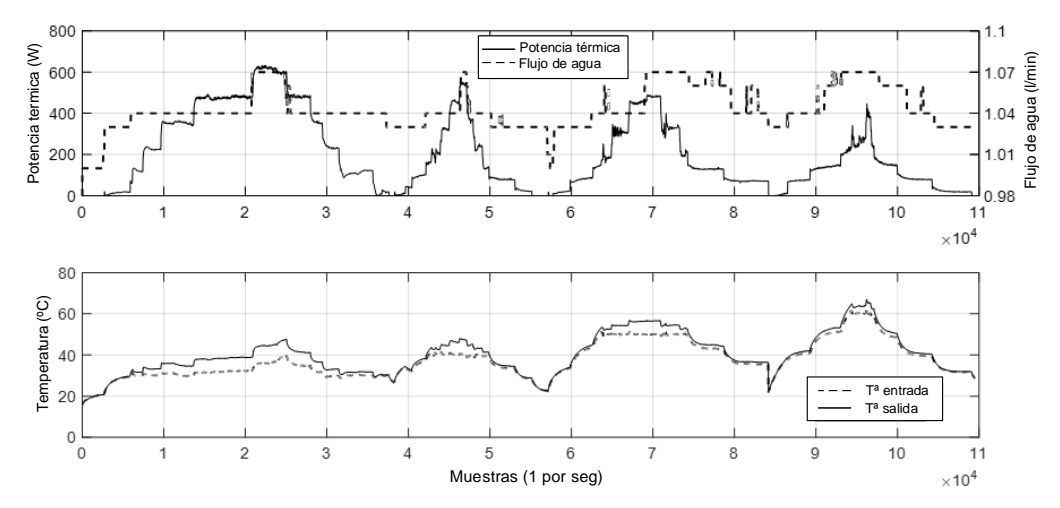

Figura, 4-24, Potencia térmica y caudal del refrigerante (arriba) y la temperatura de entrada y salida del refrigerante (abajo) obtenidas durante el ensayo.

Se puede observar como a medida que se reduce la demanda de calor, la temperatura del fluido refrigerante va aumentado su temperatura y, por el contrario, cuanto mayor es la demanda de calor, menor es la temperatura del fluido refrigerante a la salida del stack, y mayor es la diferencia entre la temperatura de entrada y salida del circuito de refrigeración del stack, aumentando así la eficiencia térmica del sistema. En la Figura, 4-25 se muestra un gráfico que contempla la eficiencia eléctrica, térmica y global del sistema PEMFC obtenida durante el ensayo realizado.

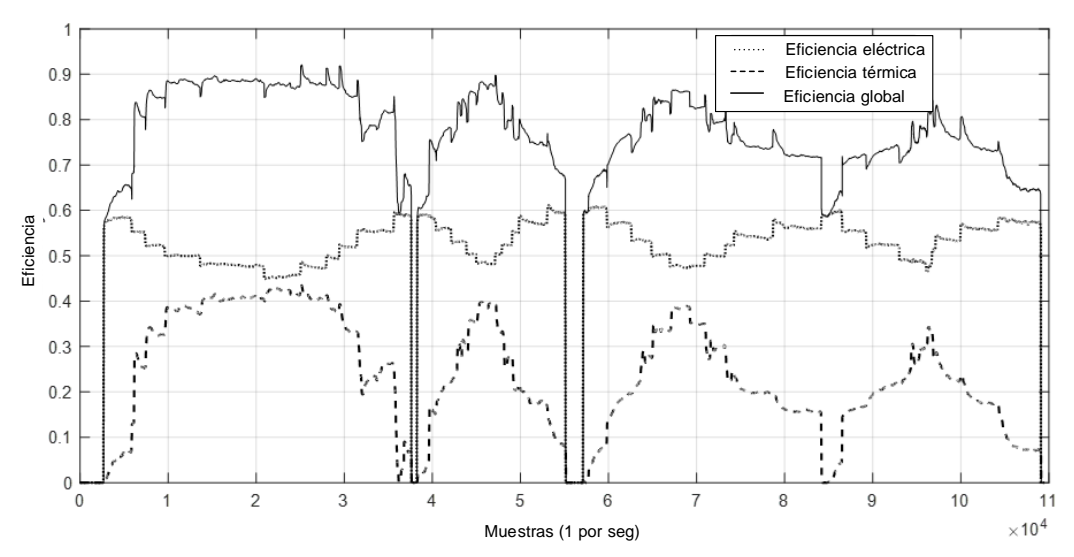

Figura. 4-25. Curvas de eficiencia eléctrica, eficiencia térmica y eficiencia global obtenidas durante el ensayo.

En la Figura. 4-25 Se puede observar como a medida que disminuye la eficiencia eléctrica, aumenta la eficiencia térmica, resultando en una eficiencia global mayor. Se ha obtenido una eficiencia eléctrica y térmica máxima del 61,11 % y 43,43 %, respectivamente. La eficiencia global máxima obtenida durante el ensayo ha sido de 92,04 %. No obstante, hay que tener en cuenta que no se ha contemplado la etapa de acondicionamiento eléctrico, de forma que, la eficiencia eléctrica y global obtenida, se reduciría ligeramente en caso de incorporar dicha etapa.

Una vez obtenidos todos los datos necesarios, se procede al entrenamiento y configuración de la red neuronal.

#### Configuración de la red neuronal propuesta  $4.5.$

En esta sección se describe la arquitectura de red neuronal propuesta, el pre-procesado de datos llevado a cado, el algoritmo de entrenamiento utilizado, así como el análisis de generalización de la red.

## 4.5.1. Arquitectura de red neuronal propuesta

Debido a la alta no linealidad del sistema a modelar y a la dependencia de las variables objeto de cálculo con respecto del tiempo, se ha implementado una red neuronal autorregresiva con entradas exógenas y retroalimentación de las salidas (NARX), para calcular la temperatura de salida del fluido refrigerante y el caudal de hidrógeno consumido, ya que, este tipo de arquitecturas se tornan como una buena solución cuando se trata de sistemas con inercia térmica y con comportamiento altamente no-lineal [266].

Una red NARX retroalimentada es una red dinámica recurrente, basada en el MLP, con conexiones de realimentación formando un bucle donde la información va de adelante hacia atrás. Esta red toma como variables de entrada tanto las variables exógenas y sus retardos, así como los retardos de las propias señales de salida proporcionadas por la red. En la Figura. 4-26 se muestra el esquema general de una red NARX de retroalimentación de dos capas.

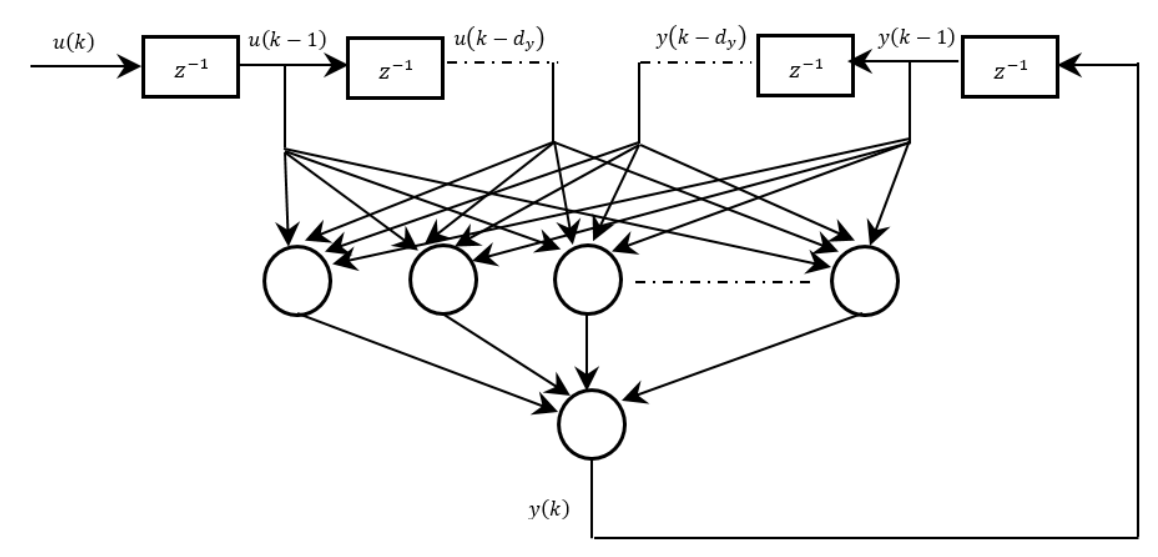

Figura. 4-26. Arquitectura de una red neuronal de tipo NARX de dos capas.

La expresión (4.43) muestra la salida obtenida por la red neuronal.

$$
y(k) = f\left(u(k-1), \dots, u(k-d_u), y(k-1), \dots, y(k-d_y)\right)
$$
\n(4.43)

donde  $y(k)$  es el valor de la serie temporal predicha en el tiempo de paso  $k \, y \, u(k)$  es el conjunto de entradas exógenas en el tiempo de paso k. Los términos  $u(k - 1)$ , ...,  $u(k - 1)$  $d_u$ ) y y(k – 1), ..., y(k –  $d_v$ ) representan los valores retrasados de las entradas exógenas, así como de las salidas endógenas entre los tiempos de paso k y  $d_u$  y  $d_v$ , respectivamente. f representa la función de mapeo no lineal a implementar.

En este caso, se ha escogido el mismo tiempo de retardo para ambas variables, las entradas exógenas y las salidas endógenas ( $d_u = d_v$ ).

En teoría, la arquitectura de una red neuronal NARX permite la implementación de infinitas configuraciones, variando el número de capas, así como el número de neuronas por capa. Aunque todavía no se ha demostrado cual es el número óptimo de capas y de neuronas a emplear para cada aplicación, se puede asociar el número de éstas con la complejidad del sistema a modelar y con la capacidad de generalización de la RNA. En caso de que la red neuronal sea muy compleja, es decir, que tenga un número elevado de capas y de neuronas, y por tanto de parámetros libres (pesos y umbrales), es muy probable gue se produzca un sobreajuste de los datos de entrenamiento [247]. Cuando esto ocurre, a pesar de haber mostrado buen comportamiento ante los datos con los que ha sido entrenada, puede que no tenga un buen comportamiento ante un nuevo conjunto de datos de entrada. En este sentido, cuanto más simple sea la red neuronal y menor sea el número de pesos y umbrales, mayor capacidad para generalizar tendrá y mejor se comportará ante un nuevo conjunto de datos.

Durante la prueba de varios algoritmos de entrenamiento y número de capas ocultas de la red, se ha comprobado que a medida que aumentan las capas ocultas, también lo hace el error de predicción de la red neuronal. En este sentido, con objeto de limitar el número de pesos y umbrales y evitar en la medida de lo posible el sobreajuste de los datos de entrenamiento, se ha limitado el número de capas ocultas de la red a una.

El número de neuronas en la capa de salida viene determinado por el número de variables objetivo a calcular, en este caso 2. En cuanto al número de neuronas en la capa oculta, así como el orden de retardo de las entradas y salidas de la RNA, se han establecido en 5 y 2, respectivamente. La selección óptima de estos parámetros se discute en el apartado 4.5.4 de este capítulo. En la Figura, 4-27 se muestra la configuración final de la red NARX empleada. Cabe decir que, la arquitectura mostrada no contempla la realimentación de la salida de la red, ya que, para el entrenamiento se ha empleado una configuración serieparalelo. No obstante, una vez entrenada la RNA, se ha realimentado la salida de la red, obteniendo una configuración paralela. La ventaja de hacer esto es que el conjunto de datos utilizado para formar la red es más preciso que el que se utilizaría en caso de tener en cuenta la retroalimentación de los datos de salida durante el proceso de entrenamiento [267]
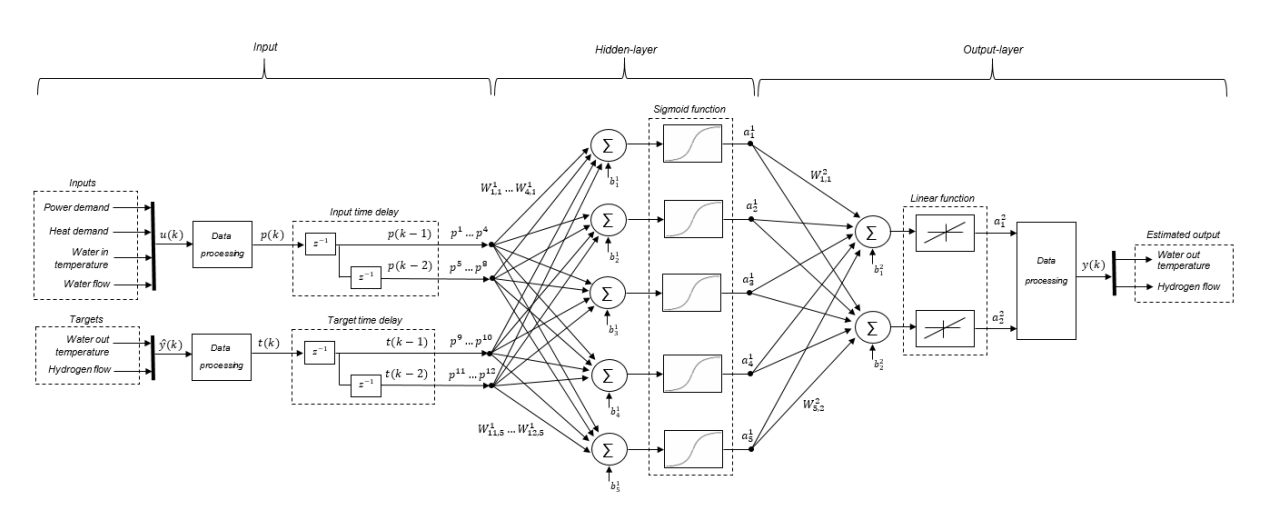

Figura. 4-27. Configuración serie-paralelo de la red NARX implementada.

# 4.5.2. Pre-procesado de datos

Se establecen el caudal de hidrógeno consumido y la temperatura de salida del fluido refrigerante como variables objetivo, ya que, con esas dos variables es suficiente para evaluar la eficiencia eléctrica, así como térmica del sistema PEMFC, en función de las variables de entrada seleccionadas, las cuales se mencionan a continuación.

Después de analizar los resultados experimentales, se descartan las variables que no están relacionadas o que están relacionadas de forma indirecta con las variables objetivo, y se seleccionan, como variables de entrada, las variables que están relacionadas directamente. En este sentido, se han seleccionado 4 variables de entrada: la temperatura del fluido de refrigeración de entrada, el caudal del fluido de refrigeración, y la potencia eléctrica y térmica extraída del stack de la pila de combustible.

Una vez seleccionadas las variables de entrada y de salida, se ha procedido a su tratamiento para facilitar el proceso de entrenamiento de la red neuronal.

Como puede verse en la Figura, 4-27, cada entrada de la red se obtiene como la entrada que le precede por el peso más el umbral correspondiente. Dado que la función de transferencia sigmoidea utilizada en la capa oculta es simétrica, si la entrada es muy grande, al comienzo del proceso de entrenamiento, el peso aplicado debe ser muy pequeño para evitar la saturación de la función de transferencia mencionada, de forma que el gradiente sea muy pequeño también. Para evitar esta situación, tanto las entradas como las salidas se han normalizado para que todos los datos estén dentro del rango -1 a 1.

En la ecuación (4.44) se muestra el procedimiento para normalizar los datos de acuerdo a como se ha mencionado líneas arriba.

$$
p = 2(u - u^{min}) \cdot / (u^{max} - u^{min}) - 1 \tag{4.44}
$$

 $u^{min}$  y  $u^{max}$ vectores del conjunto de datos de entrada  $u$ , respectivamente, y p representa los vectores de entrada normalizados resultantes.

El mismo procedimiento de normalización que se muestra en la (4.44) se aplica a los vectores de salida. Después de obtener los resultados estimados por la red neuronal, se aplica un procedimiento inverso para obtener las magnitudes en la escala real.

Se han adquirido un total de 109.466 muestras por variable (6x109,466), las cuales a su vez se han separado en 3 bloques de forma aleatoria: el 70 % de las muestras, se ha empleado para el proceso de entrenamiento; un 15 % se ha empleado para el proceso de evaluación con objeto de estimar el error de generalización y detectar una posible generalización pobre; el 15 % restante, se ha empleado en las pruebas de validación para evitar el uso ineficiente de los parámetros de la red neuronal y reducir la complejidad de la misma.

Finalmente, se organizan de forma secuencial los vectores normalizados correspondientes a cada bloque, por columnas y en forma matricial, según la expresión (4.44), para su posterior utilización en los procesos de entrenamiento, evaluación y validación.

# 4.5.3. Proceso de entrenamiento

Como se ha mencionado en la sección 4.2.8, existen dos modos de entrenamiento (secuencial y en Batch) a la hora de utilizar el algoritmo BP. Cabe resaltar que, en caso de que los patrones de entrenamiento se presenten a la red de forma aleatoria, para el caso del entrenamiento secuencial, la búsqueda de los pesos en el espacio de la función objetivo es puramente estocástica, de forma que, se reduce la probabilidad de que el algoritmo BP quede atrapado en un mínimo local. Sin embargo, la naturaleza estocástica de este modo de enteramiento resulta en una mayor dificultad a la hora de establecer las condiciones teóricas para la convergencia del algoritmo. Por el contrario, el modo de entrenamiento batch permite una estimación muy precisa del vector gradiente, de forma que se asegura la convergencia del algoritmo hacia un mínimo local. En este sentido, en esta tesis doctoral se ha escogido el modo de entrenamiento por lotes o en Batch para el proceso de aprendizaje de la RNA implementada.

Partiendo del esquema de la Figura. 4-27, se obtiene la salida  $a_i^{n+1}$  de cada neurona i y capa N de la red neuronal según la expresión (4.45), dada como:

$$
a_i^{n+1} = f^{n+1} \left( \left( \sum_{j=1}^k W_{j,i}^{n+1} \cdot a_j^n \right) + b_i^{n+1} \right) \quad para \begin{cases} n = 0, 1, \dots, L-1 \\ i = 1, 2, \dots, I \\ k = 1, 2, \dots, K \end{cases} \tag{4.45}
$$

donde L es el número de capas de la red, I es el número de neuronas en la capa  $n$ , K es el número de entradas de la *i*-ésima neurona de la capa n,  $W_{j,i}^{n+1}$  es el peso aplicado a cada entrada j de cada neurona i,  $a_i^n$  es la salida que precede a la j-ésima entrada,  $b_i^{n+1}$  es el umbral aplicado a la i-ésima neurona, y  $f^{n+1}$  es la función de mapeado utilizada en la  $n$ ésima capa.

Para la elección de la función de activación (mapeado) de la capa oculta, se escoge una función sigmoidea, debido a que este tipo de función permite aproximar cualquier función universal en un MLP retroalimentado, tal y como se demuestra en el trabajo presentado por K. Hornik et. al. [268]. La expresión (4.46) muestra la función de activación (mapeado) utilizada en la capa oculta ( $n = 1$ ), dada como:

$$
f(x) = \frac{2}{1 + e^{-2x}} - 1\tag{4.46}
$$

Para la capa de salida ( $n = 2$ ), se utiliza una función lineal de ganancia 1, representada mediante la expresión (4.47).

$$
f(x) = x \tag{4.47}
$$

Con objeto de proporcionar un punto de partida a la expresión (4.45), en (4.48) se muestra el mapeado de la entrada externa a las entradas de las neuronas de la primera capa.

$$
a_j^0 = p^j \tag{4.48}
$$

 $a^L$ 

Para ajustar los pesos y umbrales de la red, se utiliza el Error Medio Cuadrático (MSE) como índice de rendimiento. La expresión (4.49) muestra el índice de rendimiento, dado como:

$$
F(x(k)) = MSE = \frac{1}{N} \sum_{i=1}^{N} (t_i - a_i)^2
$$
\n(4.49)

donde, N es el número total de muestras utilizada en el conjunto de datos de entrenamiento,  $t_i$  representa los valores objetivo,  $a_i$  representa las salidas estimadas por la red neuronal, y  $x(k)$  es el vector que contiene todos los pesos y umbrales de la red en el tiempo de paso k.

Las expresiones (4.50) y (4.51) muestran el cálculo de los nuevos pesos y umbrales en cada tiempo de paso  $k$ , respectivamente, dadas como:

$$
W_{j,i}^L(k+1) = W_{j,i}^L(k) - \alpha(k) \frac{\partial F(x(k))}{\partial W_{j,i}^L}
$$
\n(4.50)

$$
b_i^L(k+1) = b_i^L(k) - \alpha(k) \frac{\partial F(x(k))}{\partial b_i^L}
$$
\n(4.51)

donde  $\alpha(k)$  es la tasa de entrenamiento en cada tiempo de paso k, la cual se reduce en cada tiempo de paso cuando el índice de rendimiento se ve reducido, y a la contra, aumenta cuando el MSE crece.

Para computar las expresiones (4.50) y (4.51) se utiliza el algoritmo de Levenberg-Manquardt [265], descrito en la sección 4.2.11.

En la siguiente sección se describe el método de convergencia utilizado en proceso de entrenamiento, de forma que se evite el uso ineficiente de los parámetros utilizados, y que permita escoger la configuración óptima de red neuronal.

## 4.5.4. Generalización. Elección de la configuración óptima.

Con objeto de mejorar la capacidad de generalización, en esta tesis se ha utilizado el método de validación cruzada (cross-validation) de detección temprana, explicado en la sección 4.2.10, tomando como función objetivo a minimizar el MSE. Para implementar la detección temprana se emplea el conjunto de datos de validación y el conjunto de datos de entrenamiento que previamente se había separado del conjunto total de datos.

Mientras que el conjunto de datos de entrenamiento se emplea para el cálculo de los pesos y umbrales durante el proceso de entrenamiento, el conjunto de datos de validación se emplea para monitorizar el comportamiento de la red en cada iteración. En ese sentido, cada vez que se ajustan los pesos y umbrales, se calcula el MSE empleando los datos del conjunto de datos de validación y, cuando el MSE obtenido se ve incrementado de forma consecutiva durante 6 epoch, se da por finalizado el proceso iterativo, obteniendo como resultado final los pesos y umbrales correspondientes al MSE mínimo obtenido con el conjunto de datos de validación.

Este proceso se ha realizado para varias configuraciones de red neuronal, variando el número de neuronas de la capa oculta de 2 a 6, así como el número de retardos aplicados a las variables de entrada y salida de 1 a 3. Con objeto de comprobar cómo responde cada configuración de red neuronal ante un nuevo conjunto de datos, se ha empleado el conjunto de datos de evaluación (15 %) separado previamente del conjunto total de datos, y se ha calculado nuevamente el MSE para cada configuración. De esta forma, se ha podido determinar qué configuración se ha comportado de forma más eficaz, de forma que, se ha escogido como óptima, aquella configuración con menor MSE durante el proceso de evaluación, mejorando así la capacidad de generalización de la red neuronal. En la Tabla 4-6 se muestran los resultados obtenidos durante el proceso de entrenamiento, validación y evaluación, para cada configuración de red neuronal.

Después del análisis desarrollado, se puede concluir que el MSE mínimo se obtiene con la configuración que incluye 5 neuronas en la capa oculta y dos órdenes de retardo aplicados a las variables de entrada y salida de la red neuronal. Esta configuración se ha obtenido en 46 iteraciones. Para el caso de 1 y 2 órdenes de retardo, cuantas más neuronas se usan en la capa oculta, más disminuye la MSE, hasta que se alcanza la neurona 5, a partir de la cual se ha obtenido un aumento de error. Para el caso con 3 órdenes de retardo, el MSE aumenta a medida que se incluyen más neuronas en la capa oculta.

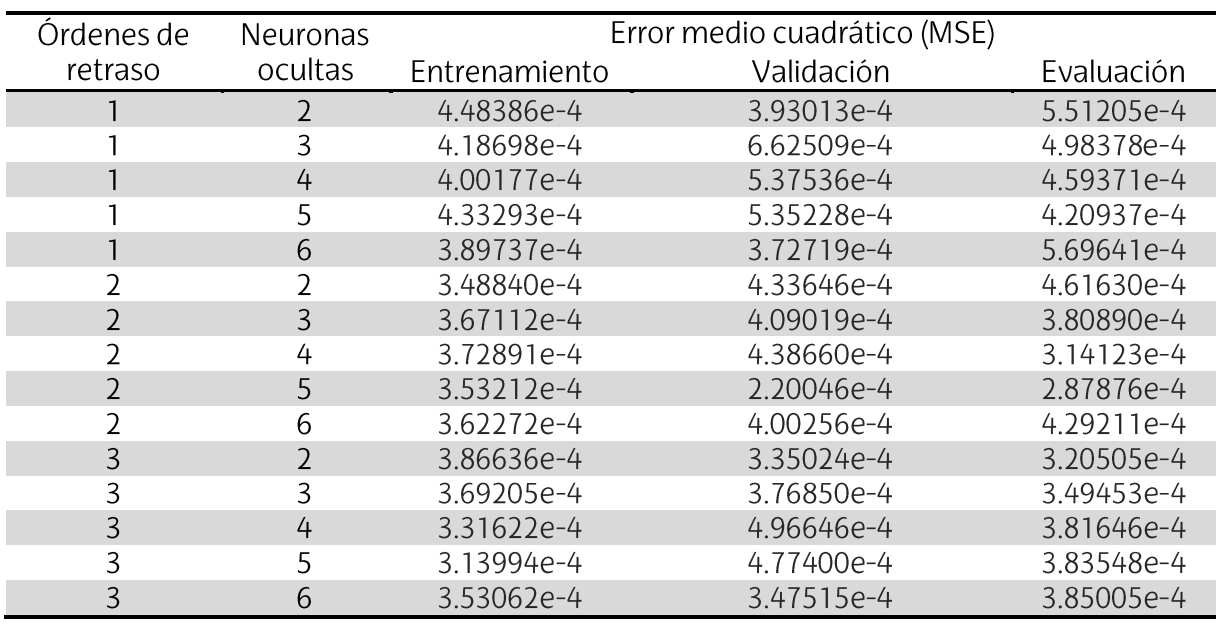

Tabla 4-6. Resultados de la validación cruzada.

Además del MSE, como indicador de la efectividad de la red neuronal, también se ha calculado el índice de regresión entre los resultados estimados por la red neuronal y los objetivos, obteniéndose los errores de los parámetros que definen dicho índice de regresión. La ecuación (4.56) muestra la función lineal a ajustar.

$$
a_i = mt_i + b \tag{4.56}
$$

 $m$  es y  $b$  son la pendiente y el offset de la función lineal, respectivamente, y,  $a_i$  y  $t_i$ 

Las ecuaciones (4.57) y (4.58) muestran el cálculo de los parámetros de la ecuación  $(4.56)$ .

$$
m = \frac{n \sum_{i=1}^{n} (t_i \cdot a_i) - (\sum_{i=1}^{n} t_i) \cdot (\sum_{i=1}^{n} a_i)}{n \sum_{i=1}^{n} (t_i^2) - (\sum_{i=1}^{n} t_i)^2}
$$
(4.57)

$$
b = \frac{n \sum_{i=1}^{n} a_i - m \sum_{i=1}^{n} t_i}{n}
$$
\n(4.58)

Donde n representa el número total de muestras utilizadas. Las expresiones (4.59) y (4.60) muestran el cálculo del error de la pendiente  $\Delta m$  y el error del offset  $\Delta b$ , respectivamente.

$$
\Delta m = \frac{\sqrt{n} \cdot \sqrt{\frac{\sum_{i=1}^{n} (a_i - mt_i - b)^2}{n - 2}}}{\sqrt{n \sum_{i=1}^{n} (t_i^2) - (\sum_{i=1}^{n} t_i)^2}}
$$
(4.59)

$$
\Delta b = \Delta m \sqrt{\frac{\sum_{i=1}^{n} (t_i^2)}{n}} \tag{4.60}
$$

Además de la regresión lineal, con el fin de estudiar el grado de dependencia entre los valores estimados por la red neural y los valores reales, se ha calculado el coeficiente de correlación R mediante la ecuación (4.61), dada como:

$$
R = \frac{\sum_{i=1}^{n} (t_i - \langle t \rangle) \cdot (a_i - \langle a \rangle)}{\sqrt{\sum_{i=1}^{n} (t_i - \langle t \rangle)^2} \sqrt{\sum_{i=1}^{n} (a_i - \langle a \rangle)^2}}
$$
(4.61)

En la Figura. 4-28 y Figura. 4-29 se muestran las rectas de regresión lineal correspondientes a los resultados obtenidos durante los procesos de entrenamiento y test, para las variables objetivo temperatura del fluido refrigerante de salida y el hidrógeno consumido, respectivamente.

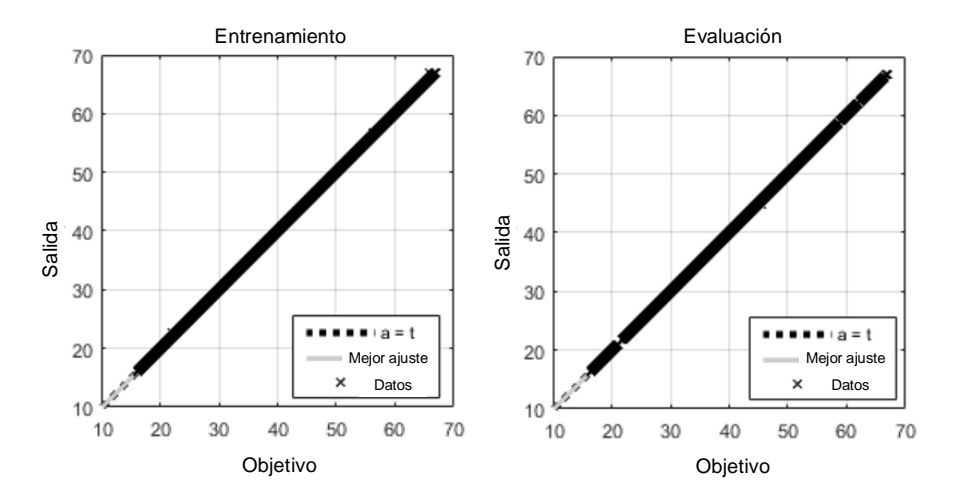

Figura. 4-28. Correlación mediante regresión lineal de la temperatura de salida del refrigerante durante el entrenamiento (izquierda) y evaluación (derecha).

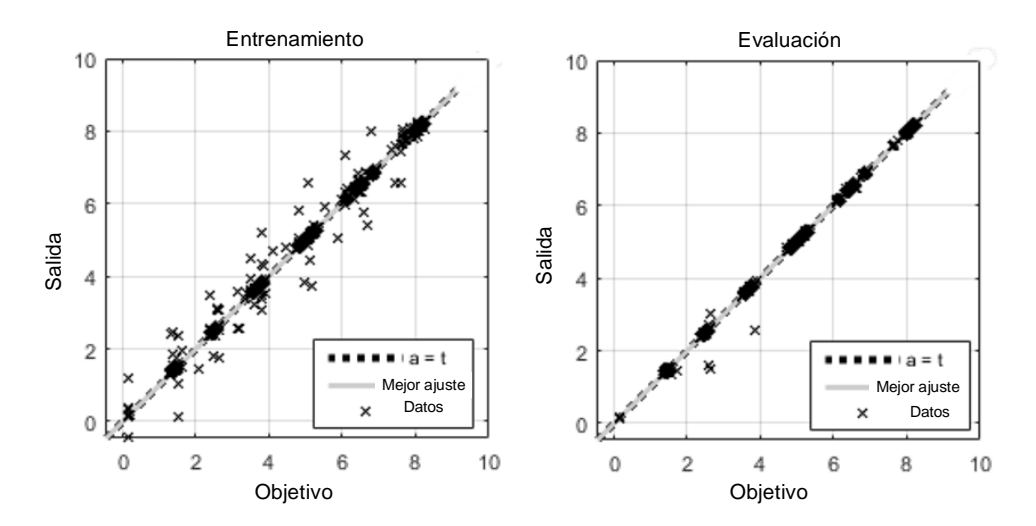

Figura. 4-29. Correlación mediante regresión lineal del caudal de hidrógeno consumido durante el entrenamiento (izquierda) y evaluación (derecha).

La Tabla 4-7 muestra los coeficientes de la regresión lineal obtenidos del caso de test para ambas variables, la temperatura de salida del fluido refrigerante y el caudal de hidrógeno consumido. Tal y como se puede observar las pendientes obtenidas son muy próximas a la unidad y, los offset son bastante reducidos.

| Variables             | Pendiente<br>т | Offset | Error de la pendiente<br>Δm | Error del offset<br>Δh | Correlación<br>R |
|-----------------------|----------------|--------|-----------------------------|------------------------|------------------|
| Temperatura de salida | 0.9986         | 0.0486 | $3.4e - 0.5$                | 1.4e-03                | 0.9999           |
| Caudal h>             | 0.9900         | 0.0286 | $1.5e-04$                   | 6.6e-04                | 0.9987           |

Tabla 4-7. Coeficientes de regresión lineal y sus errores.

#### $4.6.$ Validación y resultados de simulación

La Figura. 4-30 y Figura. 4-31 muestran los resultados de simulación obtenidos para el caudal de hidrógeno y la temperatura de salida del refrigerante, respectivamente. Estos resultados se han comparado con los datos experimentales después de haber entrenado la red neuronal óptima con el 70 % del total de los datos.

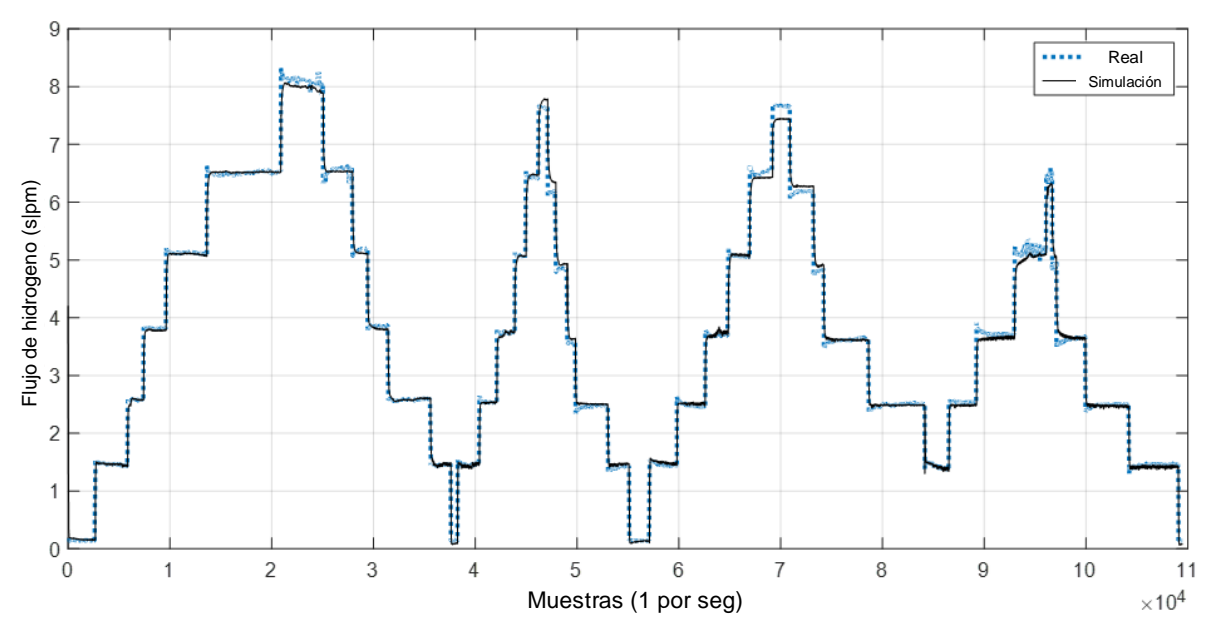

Figura. 4-30. Caudal de hidrógeno consumido real y simulado.

Como puede verse en la Figura. 4-30, los resultados de la simulación muestran que el sistema PEMFC modelado es capaz de emular con bastante precisión el flujo de hidrógeno consumido, incluido el consumo de los dispositivos de gestión y control del sistema. La desviación máxima del caudal de hidrógeno ha sido de 0,152 l/min, cuando el caudal de hidrógeno consumido real era de 6,19 l/min (simulado: 6,432 l/min). Esta pequeña desviación en el caudal de hidrógeno ha conducido a un error relativo máximo de 3,76 % en la eficiencia eléctrica simulada (Figura, 4-32), cuando las demandas de potencia eléctrica y térmica eran de 560 W y 370,3 W, respectivamente, y la eficiencia eléctrica real era del 50,26 %. Así, en el peor de los casos, el error absoluto máximo obtenido en la eficiencia eléctrica ha sido del 1,89% (real: 50,26%, simulada: 48,37%).

Con respecto a la temperatura de salida del fluido refrigerante (Figura. 4-31), la desviación máxima de la temperatura obtenida entre los resultados experimentales y simulados ha sido de 2 °C, cuando la temperatura experimental ha alcanzado su valor máximo de 67 °C (simulada: 65 °C). En la mayoría de los puntos de trabajo analizados, el error obtenido en la temperatura ha disminuido en el mismo orden en que la temperatura ha disminuido.

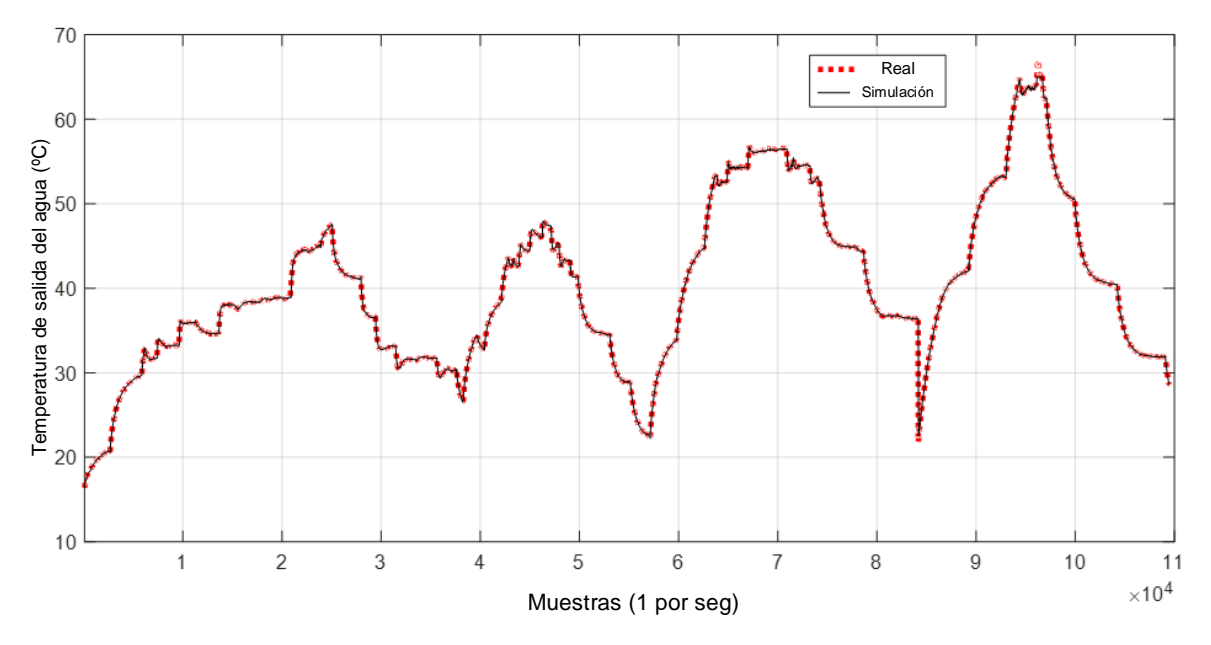

Figura. 4-31. Temperatura de salida del fluido refrigerante real y simulada.

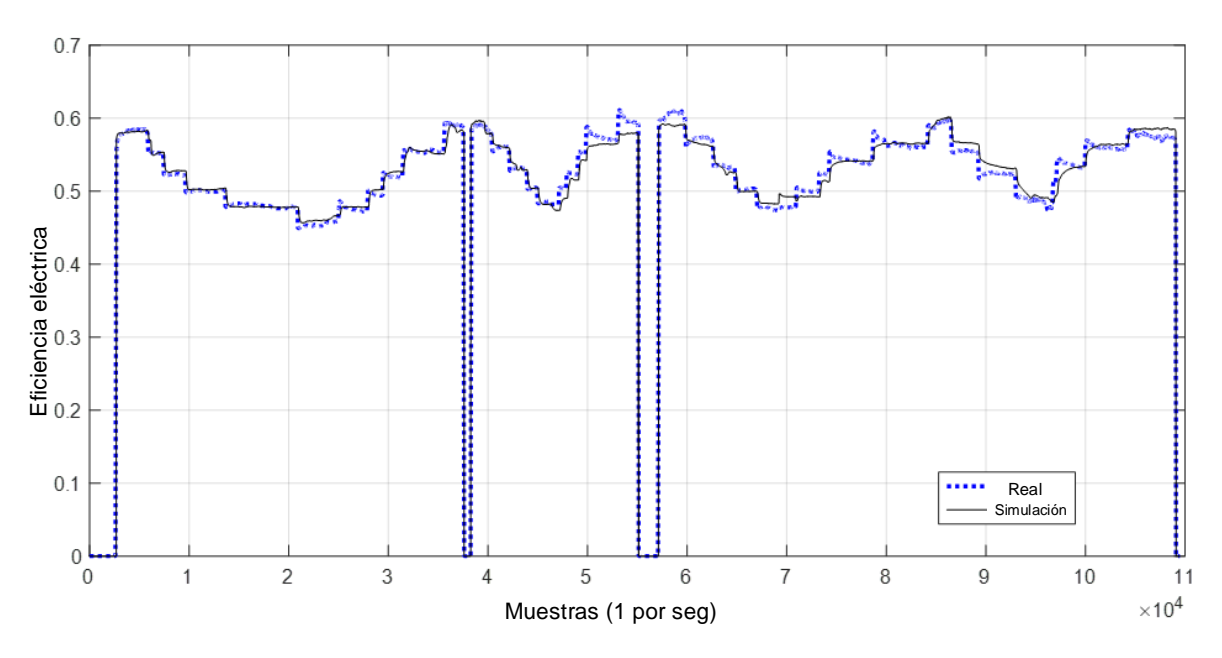

Figura. 4-32. Eficiencia eléctrica real y simulada.

Para ver cómo afecta al error de la temperatura del fluido refrigerante en la eficiencia térmica estimada (Figura. 4-33), debe tenerse en cuenta el error obtenido al simular el consumo de hidrógeno, ya que, ambas variables intervienen en el cálculo de la eficiencia térmica. En este sentido, el error relativo máximo obtenido en la eficiencia térmica simulada ha sido de un 4,27 %, que se ha producido en el mismo punto de funcionamiento

en el que se ha alcanzado la desviación máxima de la temperatura de salida del fluido refrigerante. En ese punto de funcionamiento, la potencia eléctrica y térmica demandas han sido de 538,6 W y 435,5 W, respectivamente, y la eficiencia térmica real ha sido del 34,15%.

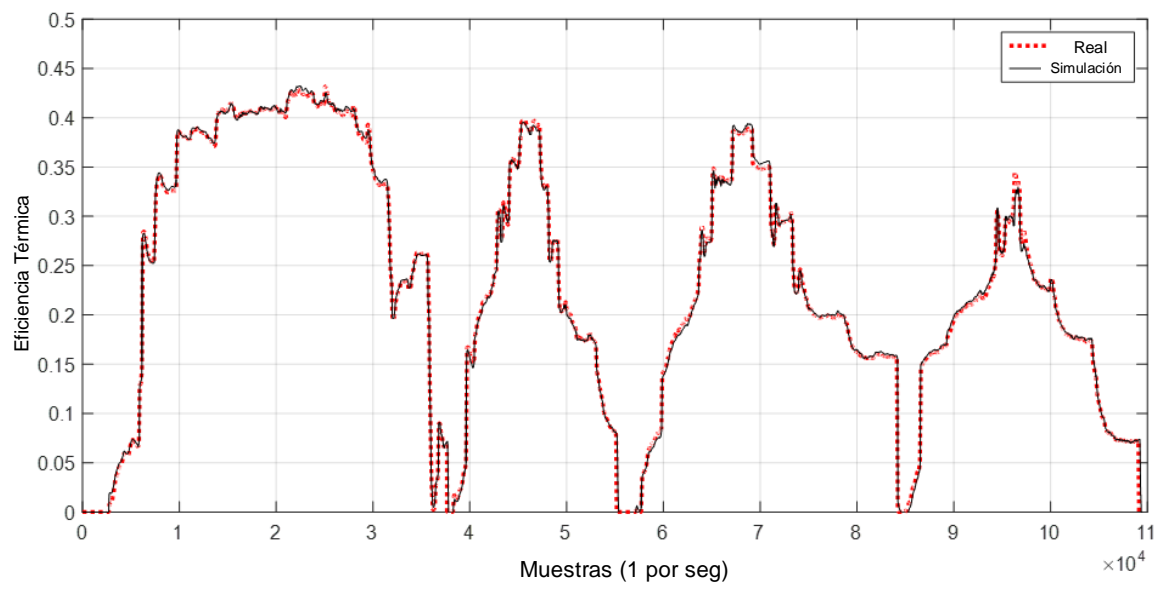

Figura. 4-33. Eficiencia térmica real y simulada.

En el peor de los casos, el máximo error absoluto obtenido a la hora de predecir la eficiencia térmica, ha sido del 1,46 % (real: 34,15 %, simulada: 32,69 %). Si se tuviera en cuenta únicamente el error en la temperatura, para ese error de 2 °C en la temperatura del refrigerante, el error en la eficiencia térmica sería mayor que el obtenido. En este sentido, el error obtenido en la eficiencia térmica ha sido menor porque el caudal de hidrógeno simulado en ese punto ha sido menor que caudal de hidrógeno real. Este efecto ha contrarrestado el error de la temperatura simulada, que ha provocado que la eficiencia térmica obtenida se aproxime más a la eficiencia térmica real. Este efecto ocurre prácticamente en todo el rango de potencias eléctricas y térmicas demandadas.

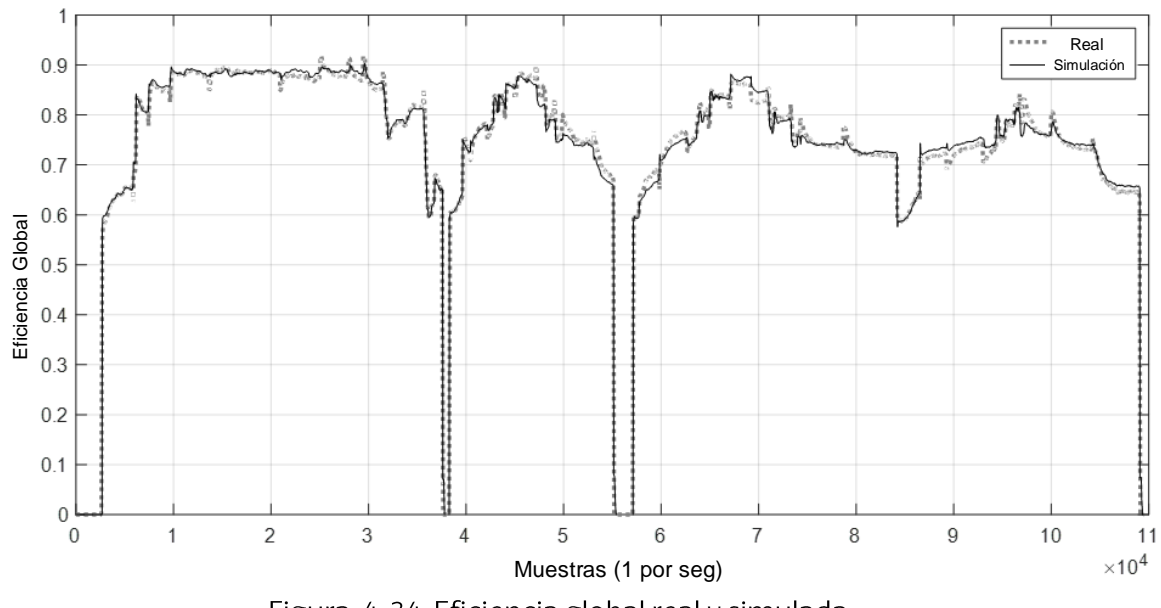

Figura. 4-34. Eficiencia global real y simulada.

En cuanto a los resultados de simulación de la eficiencia global del sistema basado en PEMFC (Figura, 4-34), se han tenido en cuenta los errores de ambas curvas, la de la eficiencia eléctrica y la de la eficiencia térmica. En este contexto, el error relativo máximo obtenido ha sido del 4,15 %, cuando la eficiencia global real era del 80,12 %. Así, el error absoluto máximo obtenido en la eficiencia global simulada ha sido del 3,32 % (real: 80,12 %, simulada: 76,8 %). La proporción de la contribución a este error por los errores de eficiencia eléctrica y térmica ha sido del 72,7 % y 27,3 %, respectivamente.

La diferencia máxima absoluta obtenida por la red neuronal en la eficiencia total del sistema, entre puntos de funcionamiento a la misma potencia nominal, ha sido del 4,55 % (89,05 % -84,5 %), siendo la diferencia máxima obtenida con el conjunto de datos reales del 8,91 % (91,8 % - 82,89 %). Además, en estos puntos de operación se han obtenido dos proporciones máximas respecto a las proporciones de eficiencia eléctrica y térmica simuladas, que han sido de 46,69 % y 42,36 % (reales: 48,6 % y 43,20 %) y 49,23 % y 35,27 % 48.17 % y 34.72 %), respectivamente.

Por lo tanto, considerando estas diferencias en la eficiencia del sistema, para la misma potencia eléctrica y diferente potencia térmica demandada, se muestra el potencial de estos sistemas para ser gestionados óptimamente. En este sentido, el sistema PEMFC podría ser gestionado de forma óptima dando prioridad a la maximización de la eficiencia eléctrica o térmica, dependiendo de las necesidades energéticas y dependiendo de los costes de generación de todos los dispositivos integrados en el sistema junto con la PEMFC.

A modo de ejemplo, suponiendo un escenario en el que el sistema de cogeneración basado en PEMFC está integrado en una vivienda que tiene acceso a la red eléctrica y tiene un sistema auxiliar para la generación de calor, y suponiendo también que la suma de los costes de la energía consumida de la red y del sistema auxiliar de generación de calor es mayor que el coste de la generación combinada de calor y electricidad derivada de la PEMFC, y que el coste de la electricidad es más alto si es producido por el sistema PEMFC en lugar de si se consumiera de la red. En esas condiciones, valdrá la pena extraer la máxima energía térmica posible de la PEMFC, a expensas de reducir la eficiencia eléctrica, con el fin de maximizar la eficiencia térmica, lo que resultaría en un menor coste total para la misma energía generada. Esta situación también puede ser la inversa. En ese caso, podría valer la pena maximizar la eficiencia eléctrica a expensas de reducir la eficiencia térmica. En este sentido, teniendo en cuenta los resultados obtenidos, en la mejor situación se podría mejorar la eficiencia del sistema hasta el 8,91%.

En cuanto a la eficiencia económica, su maximización se determinará en base a la proporción de eficiencia energética optimizada por el sistema de control y los diferentes costes de generación de electricidad y calor del sistema de cogeneración basado en PEMFC y los sistemas auxiliares de generación de calor y energía.

En este modelo no se ha tenido en cuenta la degradación de los componentes internos del sistema basado en PEMFC. Sin embargo, se propone como trabajo de investigación futura, desarrollar un algoritmo que, realizando un barrido de potencia en periodos programados, la RNA será capaz de reajustar sus parámetros (pesos y umbrales). De esta manera, será posible contemplar la degradación de la pila de pilas de combustible, obteniendo resultados más fiables a lo largo de toda la vida útil del sistema.

Por otra parte, también se propone como desarrollo futuro, incluir en el proceso de entrenamiento ciertas magnitudes que se han mantenido constantes durante las pruebas experimentales. Estas magnitudes también podrían ofrecer cierto margen para mejorar la eficiencia del sistema, siendo: la temperatura ambiente, que en este caso ha sido de alrededor de 20 °C; La concentración de oxígeno en el ambiente, que en este caso ha sido del 20,6 %; La presión de suministro de hidrógeno, que en este caso ha sido de 8 bar; o la humedad relativa del aire suministrado, que en este caso ha sido del 80 %.

### $4.7.$ **Conclusiones**

En este capítulo se ha presentado un nuevo modelo de un sistema integrado de cogeneración basado PEMFC, capaz de emular la respuesta térmica y el consumo de hidrógeno del sistema CHP. El modelo desarrollado se basa en una red neuronal artificial con una arquitectura paralela NARX. Con el fin de entrenar la red, se han realizado pruebas experimentales con un sistema de cogeneración real basado en PEMFC de 600 W de potencia eléctrica.

Una vez finalizado de forma exitosa el proceso de entrenamiento de la RNA, el nuevo modelo presentado ha sido validado con datos experimentales obtenidos en los ensayos de laboratorio. Se ha demostrado que es capaz no sólo de tratar el comportamiento multivariable no lineal, sino que también es capaz de emular el comportamiento dependiente del tiempo del sistema con bastante precisión. El modelo óptimo resultante basado en RNA consiste en una red NARX con retroalimentación de arquitectura paralela con dos capas: una capa oculta compuesta por cinco neuronas y una capa de salida compuesta por dos neuronas. Se ha utilizado una función sigmoidea simétrica en la capa oculta y una función lineal en la capa de salida. Los máximos errores relativos obtenidos al simular la temperatura de salida del sistema de refrigeración y el consumo de hidrógeno del sistema de cogeneración basado en PEMFC han sido aproximadamente del 2,98 % y 2,45 %, respectivamente. Además, los errores máximos relativos obtenidos al obtener las eficiencias eléctricas y térmicas han sido del 3,76 % y 4,27 %, respectivamente.

Los resultados obtenidos han demostrado que, si se integrara el nuevo modelo desarrollado en un sistema de control de un sistema basado en PEMFC, la eficiencia podría ser mejorada hasta en un 8,91 %, dependiendo de las necesidades energéticas. Esto podría llevarse a cabo dando prioridad a la maximización de la eficiencia eléctrica o térmica del sistema de cogeneración basado en PEMFC, en función de los costes de generación de todos los dispositivos el sistema.

# **CAPÍTULO 5**

# OPTIMIZACIÓN DEL MODELO: MAXIMIZACIÓN DE LA EFICIENCIA ENERGÉTICA

- 5.1-INTRODUCCIÓN
- 5.2- INTRODUCCIÓN A LOS MÉTODOS NUMÉRICOS AVANZADOS
- 5.3- NUEVA TOPOLOGÍA PROPUESTA
- 5.4- ANÁLISIS EXPERIMENTAL
- 5.5- SUBMODELO BASADO EN REDES NEURONALES
- 5.6- SUBMODELO TERMODINÁMICO DEL SISTEMA
- 5.7- CONFIGURACIÓN FINAL DEL NUEVO MODELO
- 5.8- VALIDACIÓN Y RESULTADOS DE SIMULACIÓN
- 5.9-CONCLUSIONES

# 5. OPTIMIZACIÓN DEL MODELO: MAXIMIZACIÓN DE LA **FFICIENCIA ENFRGÉTICA**

# 5.1. Introducción

En el capítulo 4 de esta tesis doctoral, ya se ha mostrado la relevancia que tiene el modelo de simulación empleado a la hora de desarrollar una estrategia óptima de operación de un sistema PEMFC-CHP. No obstante, todavía existe cierto margen de mejora, tal y como se muestra en los párrafos siguientes.

Como punto de partida, cabe resaltar que la eficiencia de una pila de combustible depende principalmente de la potencia eléctrica generada y de la temperatura de funcionamiento [269]. Respecto a la potencia eléctrica, hay que tener en cuenta que a medida que ésta aumenta también lo hace el consumo de varios elementos auxiliares para mantener las reacciones electroquímicas necesarias, como son el compresor de hidrógeno y el compresor de aire, lo cual conlleva a una menor eficiencia eléctrica. En lo que respecta a la temperatura de funcionamiento, a medida que ésta aumenta, se mejoran las reacciones cinéticas en los catalizadores y se aumenta la conductividad electroquímica de la membrana, y en consecuencia, una mayor eficiencia eléctrica. La temperatura de funcionamiento también tiene incidencia sobre el proceso de degradación de los componentes de una PEMFC, particularmente sobre la MEA (Membrane-Electrode-Assembly) [270], [271]. No obstante, si no se supera la temperatura de funcionamiento nominal (~80°C), la contribución de la temperatura a la degradación del electrolito se puede asumir insignificante [272].

Otro aspecto influenciado por la temperatura de funcionamiento, está relacionado con la formación y transporte del agua obtenida como subproducto de las reacciones electroquímicas. Sin embargo, el efecto de los mecanismos de agua sobre la degradación de la PEMFC puede ser prácticamente eliminado mediante el uso de materiales avanzados o mediante la implementación de estrategias efectivas para la gestión del agua en las celdas [273], [274].

Existen varios métodos de refrigeración para controlar la temperatura de funcionamiento de una PEMFC, como son la refrigeración por aumento del flujo del aire en el cátodo, refrigeración por ventilación forzada, refrigeración mediante el uso de superficies disipadoras, refrigeración por líquido, y refrigeración basada en cambio de fase [275], [276]. No obstante, cuando se trata de un sistema CHP basado en PEMFC, el sistema de refrigeración queda limitado a sistemas que permitan recuperar el calor extraído de la refrigeración. Dentro de estos sistemas, se encuentran los sistemas de refrigeración por líquido y los de cambio de fase. A pesar de que los sistemas de cambio de fase presentan algunas ventajas sobre los sistemas de refrigeración líquida, si la PEMFC está integrada en un sistema CHP, los sistemas basados en refrigeración líquida se consideran como más apropiados debido a que ofrecen una mayor capacidad de refrigeración y flexibilidad en el control de la misma [275].

Teniendo en cuenta todo lo mencionado anteriormente, se puede asumir que mediante el control del sistema de refrigeración se podría gestionar la temperatura de funcionamiento de una PEMFC, dentro de los límites de funcionamiento que no comprometa la degradación de los materiales, de forma que únicamente afecte a la eficiencia energética del sistema.

Por una parte, si el objetivo principal de un sistema PEMFC es el de satisfacer la demanda eléctrica (electricity-led strategy), bastaría con mantener la temperatura del stack lo más alta posible, dentro de los límites de funcionamiento, con objeto de maximizar la eficiencia eléctrica. En este sentido, el sistema de refrigeración se limita a mantener la temperatura nominal de la PEMFC y el excedente de calor se libera a través del circuito de refrigeración con independencia de la demanda térmica. Por otra parte, si el objetivo principal es el de abastecer la demanda térmica (heat-led strategy), la PEMFC y su sistema de refrigeración tendrán que ser controlados para extraer la cantidad de calor necesaria para cubrir la demanda térmica, con independencia de cómo afecte a la eficiencia eléctrica ante una posible reducción de la temperatura de funcionamiento. Sin embargo, cuando se quiere optimizar el funcionamiento del sistema integrado, teniendo en cuenta los precios variables del combustible y la electricidad, costes de operación y mantenimiento, etc., cabe la posibilidad de que en determinados momentos se tenga que operar a la pila de combustible en un punto de funcionamiento determinado, de forma que se obtenga una relación entre la producción eléctrica y térmica que minimice los costes totales del sistema. Para buscar ese punto óptimo de funcionamiento en cada instante, es necesario conocer la eficiencia eléctrica y térmica de la pila de combustible para cada factor de carga, calor extraído mediante el circuito de refrigeración y temperatura de funcionamiento.

Como se ha mencionado con anterioridad, en el capítulo 4 de esta tesis doctoral, ya se ha mostrado el potencial que tiene el modelo desarrollado a la hora de gestionar de forma óptima un sistema de cogeneración basado en PEMFC. Sin embargo, el sistema físico empleado para entrenar la RNA, se trata de un sistema cerrado y restringe por software el caudal del fluido refrigerante en un rango muy limitado, entre 0.99 y 1.07 l/min, con objeto de proteger el sistema PEMFC de un sobrecalentamiento y evitar la degradación o destrucción de componentes. Así, el modelo propuesto, a pesar de mostrar resultados con gran precisión, no es capaz de predecir con exactitud cuál sería la eficiencia eléctrica y térmica del sistema para valores del caudal del fluido refrigerante que no estén dentro del rango para el cual ha sido configurado el modelo.

Teniendo en cuenta todo lo mencionado anteriormente, se detecta la necesidad de desarrollar un modelo de PEMFC que proporcione la eficiencia eléctrica y térmica en función de la producción eléctrica y la extracción de calor del sistema de pila de combustible, permitiendo operar al sistema en un punto de funcionamiento óptimo mediante el control del circuito de refrigeración. En ese sentido, en este capítulo se presenta un nuevo modelo de un sistema de cogeneración basado en PEMFC, que permitirá controlar de forma óptima el sistema de refrigeración, y desarrollar estrategias de optimización que minimicen los costes del sistema.

La nueva topología del modelo optimizado, se basa en la combinación de un submodelo desarrollado mediante la técnica empírica basada en redes neuronales artificiales, presentada en el capítulo 4, con un submodelo que emula el comportamiento termodinámico del stack y circuito de refrigeración. Inicialmente, se ha tratado de modelar el submodelo termodinámico del sistema mediante una combinación de formulación analítica y correlaciones empíricas. No obstante, los resultados obtenidos no han sido totalmente satisfactorios, ya que, mediante la técnica utilizada se ha obtenido un error relativo máximo de un 11,05 % en la predicción de la temperatura del stack. Este trabajo se puede encontrar en [277]. El error obtenido, se debe principalmente a que, mediante las correlaciones empleadas, no se ha tenido en cuenta la geometría exacta del circuito de refrigeración. Con objeto de mejorar este aspecto, finalmente se ha decidido implementar el submodelo que emula el comportamiento térmico del stack y circuito de refrigeración, mediante un software computacional multifísico, en el cual se ha podido contemplar la geometría del circuito de refrigeración. Para la descripción del modelo, se ha usado formulación analítica, la cual se ha resuelto utilizando métodos numéricos avanzados.

En este sentido, en la siguiente sección, se introducen los métodos numéricos avanzados utilizados para resolver la formulación utilizada que describe el comportamiento termodinámico de la PEMFC.

### Introducción a los métodos numéricos avanzados  $5.2.$

Para implementar un modelo basado en formulación analítica, como se ha mencionado en la sección 3.2.8, se utilizan métodos numéricos avanzados. Los primeros programas informáticos basados en métodos numéricos avanzados fueron los conocidos como programas de Dinámica de Fluidos Computacional (CFD), la cual es una herramienta computarizada para simular el comportamiento de sistemas que contemplan flujo de fluidos, transferencia de calor y otros procesos físicos relacionados. Este software, trabaja resolviendo las ecuaciones que describen el flujo del fluido sobre una región de interés, con condiciones de contorno especificadas previamente en el límite de esa región. En la actualidad, existe software que se basa en métodos numéricos avanzados y combina la simulación de propiedades mecánicas, térmicas, eléctricas y fluido-mecánicas, permitiendo modelar por completo prácticamente cualquier sistema, incluyendo todas las partes que intervienen en una PEMFC. Dos de los programas informáticos comerciales más completos que contemplan paquetes multifísicos son el Ansys y el Comsol Multiphysics [278], [279].

La metodología de cálculo mediante este tipo de métodos consta de los siguientes puntos:

- Pre-procesado. Durante el pre-procesado se define la geometría del problema a  $\bullet$ resolver mediante un software de diseño asistido por ordenador (CAD). Una vez desarrollada la geometría, se establecen los dominios de cada elemento. Por ejemplo, en el caso de una MEA, los canales de gas, la GDL, la CL, la PEM, etc.
- Mallado. En la etapa de mallado, el volumen ocupado por cada dominio se divide en subdominios más pequeños formados por geometrías primitivas, formando

una malla. Esta malla puede ser uniforme o no uniforme, estructurada o no estructurada. Las geometrías comúnmente utilizadas se basan en hexaedros, tetraedros, prismas, pirámides y poliedros.

- Definición del modelado físico. Una vez mallada la geometría completa, se definen  $\bullet$ las ecuaciones fundamentales que describen el problema a resolver. Por ejemplo, las ecuaciones que describen el movimiento del fluido, la transferencia de calor, la conservación de especies químicas, etc.
- Definición de las condiciones de contorno. Mediante la definición de las  $\bullet$ condiciones de contorno se especifica el comportamiento del fluido y las propiedades en todas las superficies delimitadoras del dominio del fluido. Para problemas transitorios, también se definen las condiciones iniciales.
- $\bullet$ Simulación. Cuando comienza la simulación, las ecuaciones que describen el problema físico se resuelven de forma iterativa para el tipo de estudio contemplado. En este sentido, se pueden realizar simulaciones de régimen estacionario o régimen transitorio (en función de las ecuaciones descritas a la hora de definir el modelado físico). Otra opción consiste en realizar estudios paramétricos, realizando varias simulaciones (en régimen estacionario o transitorio) y cambiando una o varias variables que intervienen en las ecuaciones.
- Post-procesado. En la etapa de post-procesado se visualizan los resultados de la simulación y se realiza un análisis de los mismos.

En función de cómo se discretiza la geometría completa en los pequeños subdominios y de cómo se resuelven las ecuaciones diferenciales, se distinguen tres métodos principales para resolver el problema: Método de Diferencias Finitas (FDM), Método de Volumen Finito (FVM) y Método de Elementos Finitos (FEM).

## Método de diferencias finitas (FVM)

El FDM es uno de los primeros métodos utilizados en la resolución de problemas basados en CFD y es fácil de programar. Este método se basa en resolver ecuaciones diferenciales aproximándolas con ecuaciones de diferencias de primer orden, en las que las diferencias finitas se aproximan a las derivadas. En la expresión (5.1) se muestra la formulación típica utilizada en el FDM.

$$
\frac{\partial Q}{\partial t} + \frac{\partial F}{\partial x} + \frac{\partial G}{\partial y} + \frac{\partial H}{\partial z} = 0
$$
\n(5.1)

donde  $Q$  es el vector de las variables conservadas, y  $F$ ,  $G$  y  $H$  representan los flujos en las direcciones  $x, y, y, z$ , respectivamente. Los códigos FDM tradicionales no pueden manejar discontinuidades, lo cual supone un gran problema en el ámbito CFD, donde comúnmente se tienen frentes agudos [280], [281]. Otro problema con FDM es que la masa no es rigurosamente conservada. Aunque la precisión se puede mejorar reduciendo el paso del tiempo y el tamaño de la rejilla y utilizando un orden superior de aproximación, el tiempo de cálculo también aumenta [280], [282].

# Método de volumen finito (FVM)

En el FVM, las ecuaciones diferenciales parciales (EDP) gobernantes (típicamente las ecuaciones de Navier-Stokes, las ecuaciones de conservación de masa y energía y las ecuaciones de turbulencia) se reformulan en una forma conservadora y luego se resuelven sobre volúmenes de control discretos. Esta discretización garantiza la conservación de los flujos a través de un volumen de control particular [283]. En la expresión (5.2) se muestra la formulación típica utilizada en el FVM.

$$
\frac{\partial}{\partial t} \int \int \int QdV + \int \int FdA = 0 \tag{5.2}
$$

donde  $\theta$  es el vector de las variables conservadas.  $F$  es el vector de los flujos,  $V$  es el volumen del elemento de control de volumen y A es la superficie del elemento de control de volumen. El FVM presenta la ventaja de que usa menos memoria que el FDM y buena velocidad de computación, especialmente para grandes problemas, flujos turbulentos de alto número de Reynolds y flujos dominados por la fuente, como es el caso de la combustión [179].

# Método de elementos finitos (FEM)

En el FEM, la geometría completa se subdivide en pequeños dominios llamados elementos finitos. De esta forma, las EDP que controlan las físicas se convierten en ecuaciones algebraicas simples que modelan esos elementos finitos [284]. Después, esos elementos finitos se ensamblan obteniendo un sistema de ecuaciones que modelan el dominio completo. En este sentido, el método proporciona valores aproximados de las variables objeto de estudio en un número discreto de punto sobre el dominio completo [284]. El FEM utiliza métodos variacionales de cálculo para aproximar una solución minimizando una función de error asociada. En la expresión (5.3) se muestra la formulación típica utilizada en el FEM.

$$
R_i = \iiint W_i Q dV^e \tag{5.3}
$$

donde  $R_i$  es el residuo de la ecuación correspondiente al vértice del elemento i,  $W_i$  es el factor de peso,  $Q$  es la ecuación de conservación expresada en base a un elemento, y  $V^e$ es el volumen del elemento. Este método se utiliza comúnmente en el análisis estructural de sólidos, pero también es aplicable a los fluidos. A pesar de que la formulación FEM requiere un cuidado especial para asegurar una solución conservadora y requiere más memoria y tiempo de computación, es mucho más estable que el FVM [285]. Es por ello que, en esta tesis doctoral se utiliza este método para resolver el flujo del refrigerante y la transferencia de calor por convección y conducción en el circuito de refrigeración y stack de la pila de combustible (sección 5.6).

# 5.3. Nueva tipología propuesta

La configuración del nuevo modelo que permite controlar de forma óptima el sistema de refrigeración de la PEMFC y maximizar la eficiencia energética del sistema, está basada en el acoplamiento de un submodelo basado en red neuronal artificial y un submodelo termodinámico resuelto mediante el método de elementos finitos (MEF). El submodelo

termodinámico, se utiliza para emular el comportamiento térmico del stack y circuito de refrigeración. En la Figura, 5-1 se muestra la estructura del nuevo modelo propuesto.

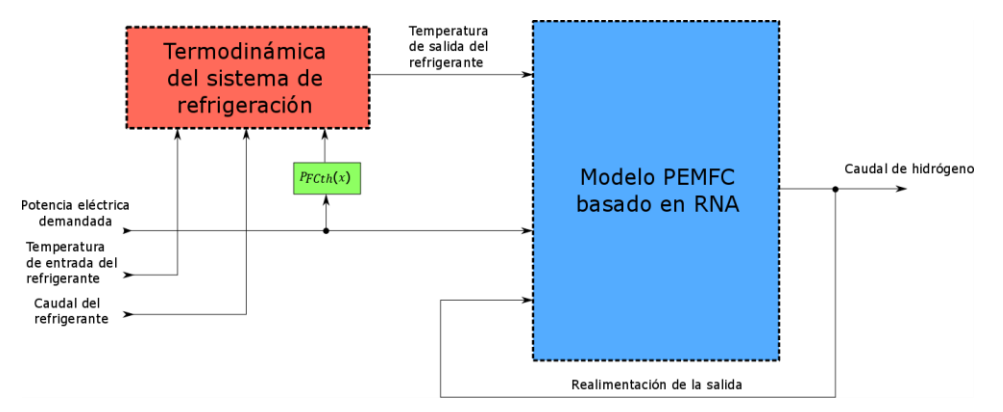

Figura. 5-1. Configuración del nuevo modelo del sistema CHP basado en PEMFC.

El propósito del bloque Cooling system thermodynamics de la Figura. 5-1, es el de calcular el calor extraído del stack en función del caudal y temperatura de entrada del fluido refrigerante y potencia eléctrica demandada. El dato del calor extraído se introduce a la RNA para obtener la nueva temperatura de salida y caudal de hidrógeno consumido ante las nuevas condiciones de entrada. En comparación con el modelo previo presentado en el capítulo 4 de esta Tesis, además de tener en cuenta la variación de la potencia eléctrica demandada y la temperatura de entrada del fluido refrigerante, el nuevo modelo es capaz de predecir la eficiencia eléctrica y térmica del sistema CHP basado en PEMFC ante un amplio rango de valores de caudal del fluido refrigerante.

### Análisis experimental 5.4.

Para la construcción y validación del modelo propuesto en este capítulo, además de los resultados experimentales presentados en la sección 4.4, se han realizado ensayos de laboratorio adicionales, con objeto de obtener más datos para el entrenamiento de la red neuronal, y poder contemplar en un rango más amplio la influencia que tiene la temperatura sobre la eficiencia de la PEMFC. En la Figura, 5-2 se muestra el montaje de los dispositivos utilizados en los ensayos de laboratorio.

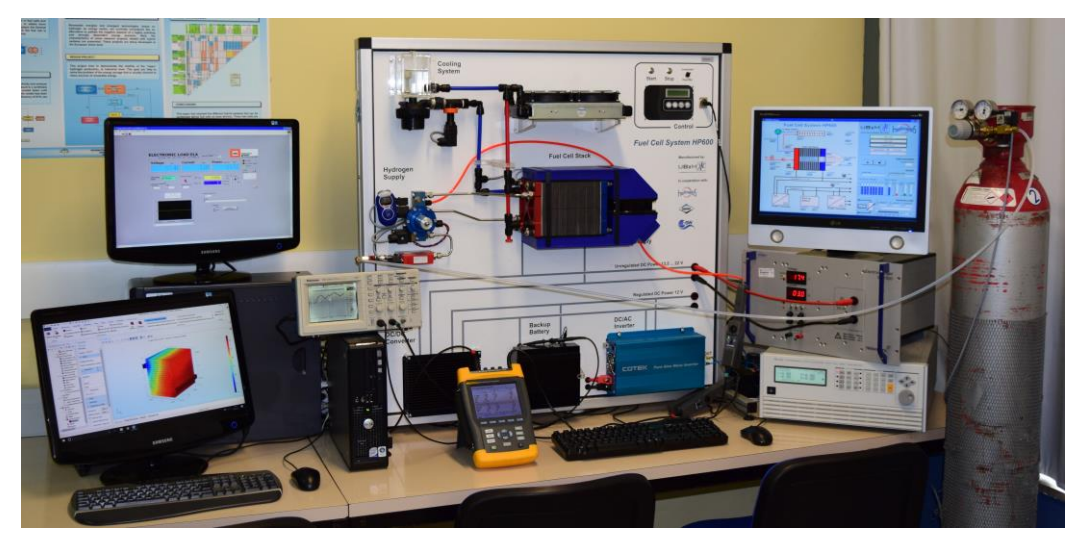

Figura. 5-2. Montaje del equipamiento utilizado en los ensayos de laboratorio.

El equipamiento, así como los medios para la adquisición de datos destinados a la realización de los ensayos de laboratorio, son los mencionados en la sección 4.4.1 y 4.4.2. respectivamente.

Para ver el efecto de la variación de la eficiencia en función de la temperatura del stack, se ha realizado un barrido de corriente al stack del sistema HP600 de 0 a 50 A, se ha mantenido la corriente máxima hasta y se ha iniciado la extracción de calor del sistema hasta estabilizar el valor de la temperatura. Después, se ha reducido nuevamente la corriente hasta los 0 A. En la Figura. 5-3, se muestra la potencia eléctrica demanda al sistema, potencia térmica extraída del stack, eficiencia eléctrica del sistema y temperatura del stack para este ensayo.

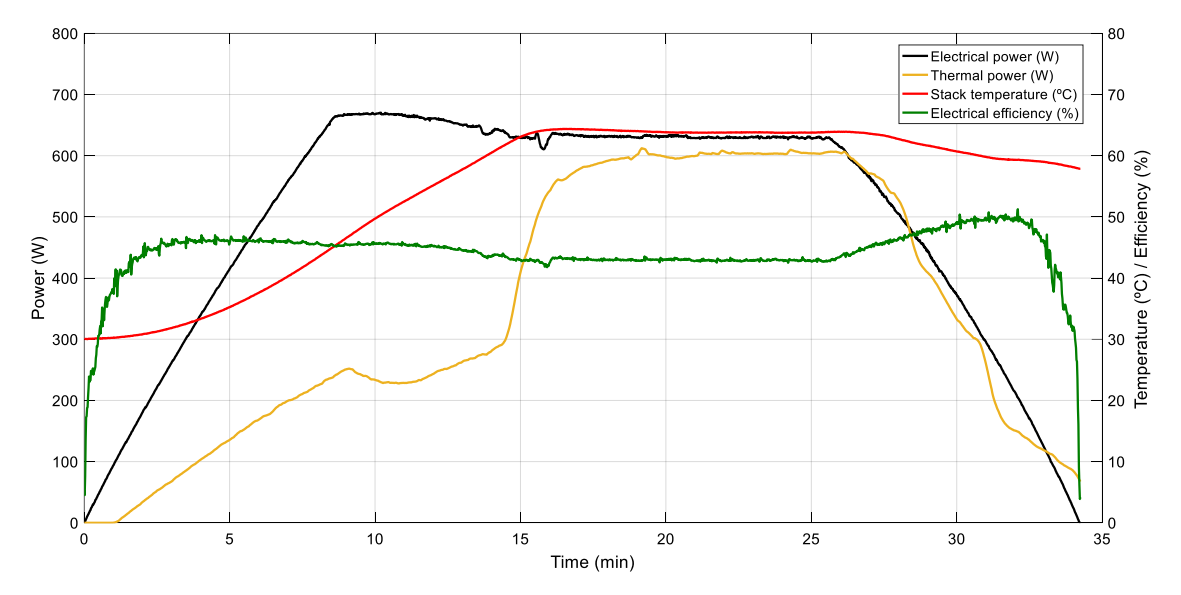

Figura. 5-3. Curvas de potencia eléctrica, calor extraído, eficiencia eléctrica y temperatura del stack.

En la Figura. 5-3, se puede observar que la eficiencia eléctrica obtenida depende de la temperatura del stack, siendo ésta mayor cuanto más alta es la temperatura. En este ensayo, para una misma potencia de 200 W, en la rampa de subida se ha obtenido una eficiencia del 44.72 %, correspondiente a una temperatura de 31.02 °C, mientras que, en la rampa de bajada, se ha obtenido una eficiencia del 51.25 %, correspondiente a una temperatura de 59.35 °C.

En el Anexo A, se muestran resultados experimentales adicionales obtenidos en los ensayos de laboratorio.

En las siguientes secciones 5.5 y 5.6, se desarrollan los dos submodelos, el submodelo basado en RNA y el submodelo termodinámico, que darán lugar al nuevo modelo optimizado del sistema.

### $5.5.$ Submodelo basado en redes neuronales

Para la construcción del submodelo de redes neuronales, se parte de la propuesta de modelo presentada en el capítulo 4 de esta tesis doctoral. En la Figura, 5-4 se muestra el esquema del submodelo basado en RNA con configuración tipo NARX.

## CAPÍTULO 5

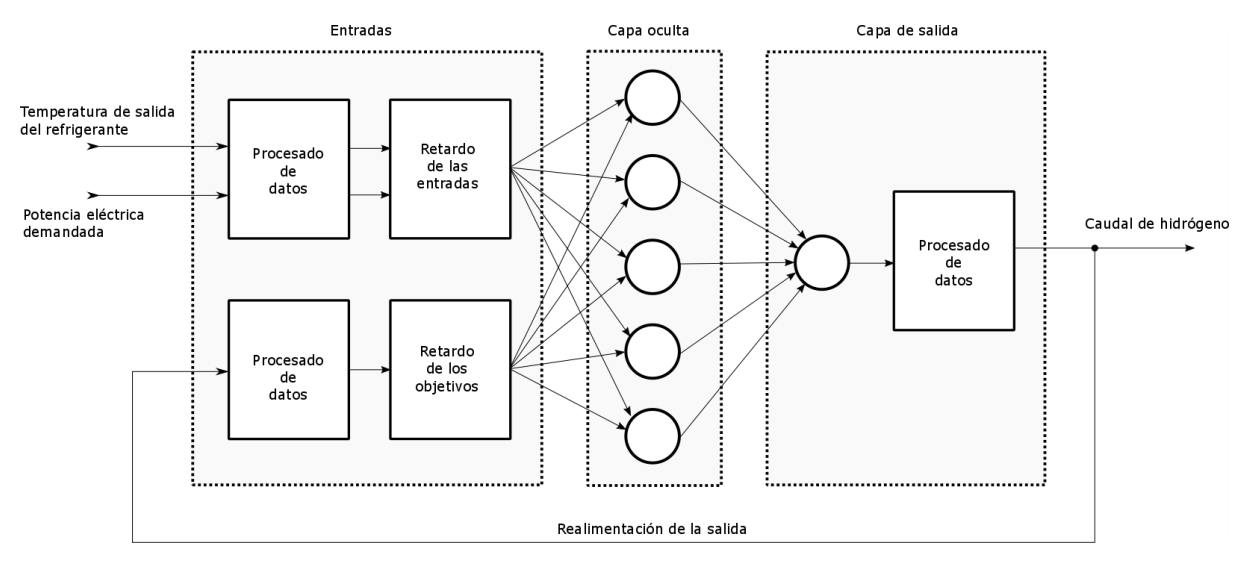

Figura. 5-4. Configuración del submodelo de RNA de tipo NARX.

Tal y como se observa en la Figura. 5-4, en comparación con la red neuronal propuesta en el capítulo 4, la nueva red neuronal muestra una configuración diferente. En este sentido, se ha modificado el modelo previo eliminando una de las salidas de la RNA (la salida de la temperatura de salida del refrigerante) y las entradas del caudal de refrigerante y la temperatura de entrada del refrigerante. Además, la entrada de la potencia térmica requerida ha sido modificada, reemplazándola por la temperatura de salida del refrigerante. Sin embargo, se ha mantenido la arquitectura y metodología de entrenamiento llevada a cabo para desarrollar el modelo presentado en el capítulo 4. En este sentido, se ha utilizado el algoritmo de entrenamiento de Levenberg-Marquardt y la técnica de parada temprana (early-stopping).

Con objeto de identificar la configuración óptima de la red neuronal, se ha realizado nuevamente el cross-validation con diferentes arquitecturas. Para ello, se ha seguido la misma metodología de optimización presentada en el capítulo 4. La Tabla 5-1, muestra los resultados de la optimización de la configuración de la red. En el Anexo B, se muestran datos adicionales de los resultados de entrenamiento, así como resultados del estudio de validación mediante regresión lineal para el caso de la configuración final, tal y como se ha realizado para la red neuronal presentada previamente en el capítulo 4.

Para esta ocasión, e-+I estudio ha sido más amplio, contemplándose un rango de neuronas en la capa oculta posibles y órdenes de retardo mayor que en el modelo previo. No obstante, a pesar de haber modificado las variables de entrada y salida, se obtiene que la configuración óptima de la RNA se mantiene con respecto a la configuración previa presentada en el capítulo 4. Además, cabe resaltar que ahora la diferencia en el error obtenida con respecto a las demás configuraciones posibles es más pronunciada en comparación con la validación correspondiente al modelo previo. Así, se concluye que la configuración óptima del submodelo basado en RNA, se fundamenta en una red tipo NARX con 5 neuronas en la capa oculta y 1 neurona en la capa de salida, contemplando 2 órdenes de retardo para las entradas exógenas.

|                  | Órdenes de retardo | Error medio cuadrático (MSE) | Ajuste R   |            |            |
|------------------|--------------------|------------------------------|------------|------------|------------|
| Neuronas ocultas |                    | Entrenamiento                | Validación | Evaluación | Validación |
| 1                | $\mathbf{1}$       | 2.27803e-1                   | 2.25613e-1 | 2.69657e-1 | 9.82261e-1 |
| $\overline{2}$   | 1                  | 2.33399e-1                   | 2.10099e-1 | 2.31258e-1 | 9.83627e-1 |
| 3                | 1                  | 2.13286e-1                   | 2.24911e-1 | 2.70201e-1 | 9.82503e-1 |
| 4                | $\mathbf{1}$       | 2.25607e-1                   | 1.96462e-1 | 2.24437e-1 | 9.84532e-1 |
| 5                | $\overline{2}$     | 6.33014e-4                   | 4.84356e-4 | 5.75973e-4 | 9.99970e-1 |
| 5                | $\mathbf{1}$       | 2.32908e-1                   | 2.21068e-1 | 2.10248e-1 | 9.82465e-1 |
| 6                | $\mathbf{1}$       | 2.23519e-1                   | 2.16731e-1 | 2.17549e-1 | 9.83024e-1 |
| 7                | $\mathbf{1}$       | 2.32749e-1                   | 2.22435e-1 | 2.18242e-1 | 9.83114e-1 |
| $\,8\,$          | $\mathbf{1}$       | 2.23957e-1                   | 2.29350e-1 | 2.08131e-1 | 9.82160e-1 |
| 1                | $\overline{2}$     | 2.37563e-1                   | 2.29186e-1 | 2.13176e-1 | 9.81911e-1 |
| $\overline{2}$   | $\overline{2}$     | 2.32198e-1                   | 2.23380e-1 | 2.13159e-1 | 9.82559e-1 |
| 3                | $\overline{2}$     | 2.22114e-1                   | 2.73491e-1 | 1.93203e-1 | 9.78564e-1 |
| $\overline{4}$   | $\overline{2}$     | 2.32281e-1                   | 2.10048e-1 | 2.03779e-1 | 9.83656e-1 |
| 5                | $\overline{2}$     | 2.16791e-1                   | 2.31643e-1 | 2.62019e-1 | 9.81676e-1 |
| 6                | $\overline{2}$     | 2.18112e-1                   | 2.29572e-1 | 2.03774e-1 | 9.83829e-1 |
| 7                | $\overline{2}$     | 2.19232e-1                   | 2.64246e-1 | 2.07136e-1 | 9.79572e-1 |
| $\,8\,$          | $\overline{2}$     | 2.17340e-1                   | 2.22257e-1 | 2.31157e-1 | 9.82068e-1 |
| 1                | 3                  | 2.32950e-1                   | 2.45571e-1 | 2.13834e-1 | 9.83310e-1 |
| $\overline{2}$   | 3                  | 2.20372e-1                   | 2062449e-1 | 2027340e-1 | 9.79556e-1 |
| 3                | 3                  | 2.24091e-1                   | 2063651e-1 | 2.29669e-1 | 9.79219e-1 |
| $4\overline{6}$  | 3                  | 2.16344e-1                   | 2.22079e-1 | 2.75613e-1 | 9.82553e-1 |
| 5                | 3                  | 2.26021e-1                   | 2.28281e-1 | 2.12194e-1 | 9.82209e-1 |
| $\sqrt{6}$       | 3                  | 2.18644e-1                   | 2.12583e-1 | 2.38422e-1 | 9.83353e-1 |
| 7                | 3                  | 2.28581e-1                   | 2.22966e-1 | 2.13045e-1 | 9.82400e-1 |
| 8                | 3                  | 2.30526e-1                   | 2.26589e-1 | 1.95479e-1 | 9.82460e-1 |

Tabla 5-1. Resultados del cross-validation del submodelo de RNA.

### $5.6.$ Submodelo termodinámico del sistema

Para el modelado de la dinámica del sistema de refrigeración de la pila de combustible se emplea el programa de simulación COMSOL Multiphyphisics, el cual es un software que contempla un paquete multifísico para resolver problemas mediante técnicas numéricas avanzadas.

Las asunciones y simplificaciones tenidas en cuenta para implementar el modelo térmico del stack y circuito de refrigeración son las siguientes:

- $\bullet$ El modelo es no-isotérmico.
- El flujo del refrigerante es laminar (se comprueba en el post-procesado).
- Se asume un flujo monofásico para el fluido refrigerante (no obstante, se  $\bullet$ contempla el cambio de la capacidad calorífica cuando cambia a estado gaseoso).
- Se contemplan dos dominios: stack y circuito de refrigeración.
- Se simplifica el dominio del stack al volumen periférico que ocupan todas las  $\bullet$ células apiladas menos el volumen que ocupa el circuito de refrigeración interno al stack. En este sentido, por motivos de coste computacional, se desprecian los canales de gas, las capas difusoras de gas, las capas catalizadoras y las membranas de las MEAs, ya que, el volumen ocupado por estos elementos es despreciable con respecto al volumen ocupado por la parte compuesta de grafito de las placas bipolares, y éstas tienen una conductividad térmica muy superior a la del resto de elementos. Los efectos que tiene la temperatura sobre estos elementos y de qué forma afecta a la eficiencia se contempla de forma implícita en el submodelo de red neuronal.
- Se asume una fuente de calor general para todo el stack (no se genera en el centro de las MEAs).
- El calor generado en el stack se correlaciona de forma empírica con la potencia eléctrica generada por el stack.

Una vez aclaradas las asunciones y simplificaciones realizadas, a continuación, se describen los procesos de pre-procesado, mallado, definición del problema físico, definición de las condiciones de contorno y post-procesado.

# 5.6.1. Pre-procesado

En primer lugar, se realizan medidas geométricas sobre el módulo HP600, con el objetivo de conocer las dimensiones del stack y del circuito interno de refrigeración para poder construir la geometría del sistema. Una vez conocidas las dimensiones, se implementa la geometría del stack y del circuito de refrigeración mediante un programa CAD (Computer Aided Design). En este caso se ha empleado el Solid Edge. En la Figura. 5-5 se muestran las vistas de alzado, perfil, planta e isométrica de una placa bipolar con sus respectivos canales del circuito de refrigeración. En la Figura, 5-6 se muestra el ensamblaje de las 24 células tipo PEM que forman del stack de la pila de combustible. Las medidas que se muestran en la Figura. 5-5 están en milímetros.

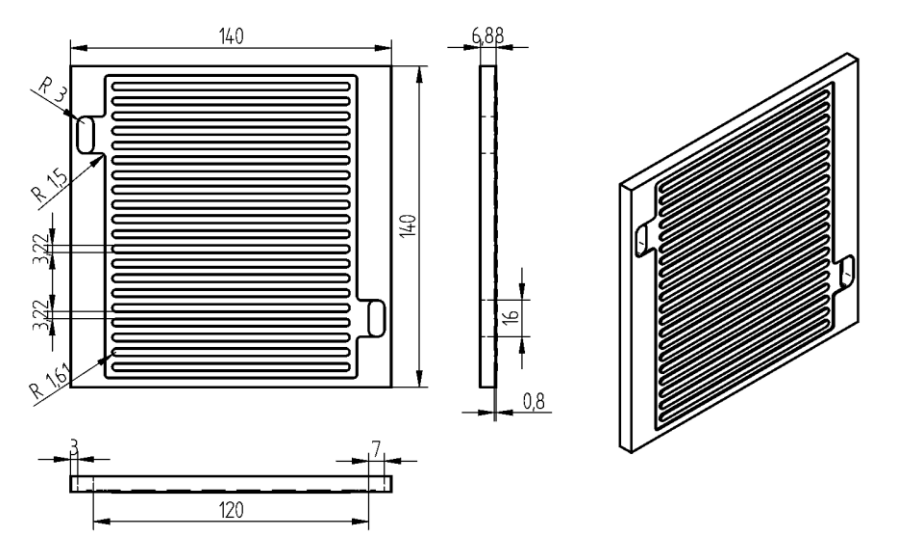

Figura. 5-5. Vistas de alzado, perfil, planta e isométrica de una placa bipolar del stack.

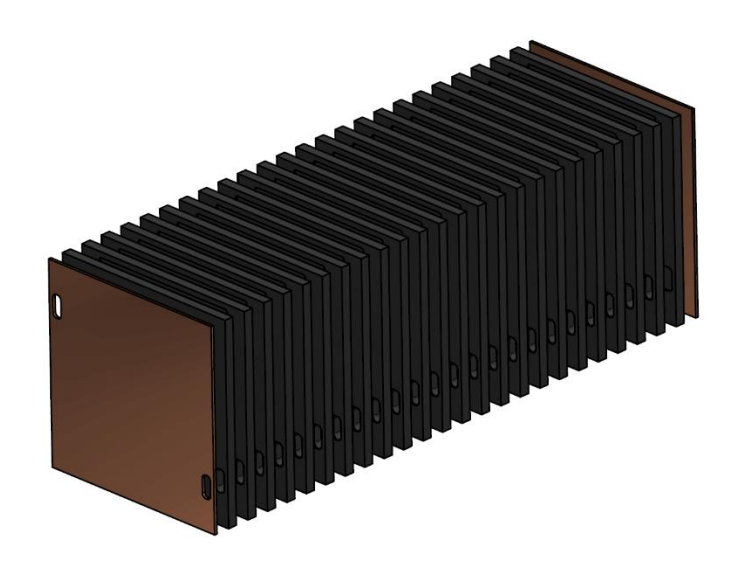

Figura. 5-6. Ensamblaje del stack de la pila de combustible.

En la Figura. 5-6 se muestran los colectores de corriente de ánodo y cátodo que tapan las placas bipolares de los extremos del stack. Una vez definida la geometría, se exporta en formato IGES a COMSOL Multiphysics y se procede a definir el dominio del circuito refrigerante y del stack, así como los materiales de los que está compuesto cada elemento. En el caso del stack se define como material el grafito y, para el caso del conducto de refrigeración, el agua.

## 5.6.2. Mallado

Una vez se tiene la geometría del modelo del stack y del circuito interno de refrigeración, se procede a realizar el mallado de dichas geometrías. Tras haber probado varias configuraciones de mallado, se escoge la configuración que mejor relación entre precisión y coste computacional ha presentado. En este sentido, se han utilizado elementos tetraédricos para el mallado de la estructura del stack y elementos tetraédricos, piramidales y prismas para el mallado del circuito de refrigeración.

En la Tabla 5-2 se presentan las características del mallado escogido.

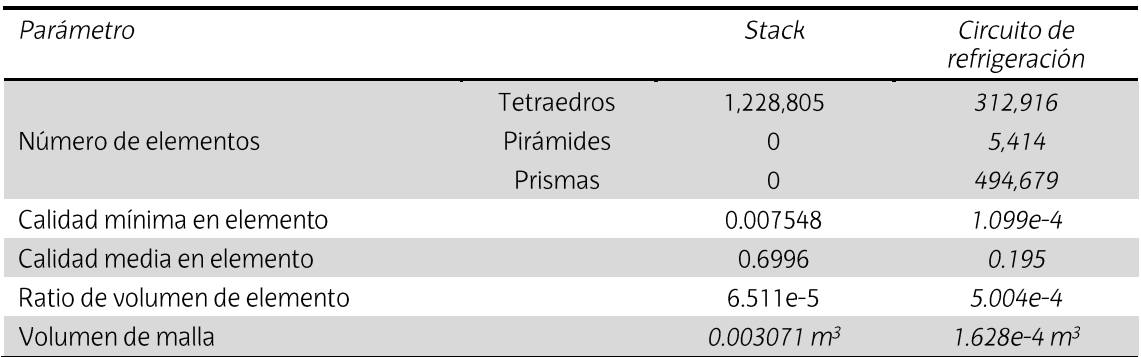

Tabla 5-2. Características del mallado de la pila de combustible.

En la Figura. 5-7, Figura. 5-8 y Figura. 5-9, se muestra la geometría del stack de la pila de combustible en el entorno de COMSOL, el mallado del circuito de refrigeración y el mallado del stack, respectivamente.

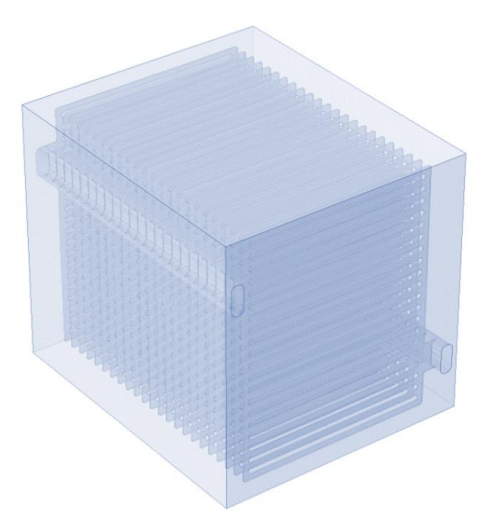

Figura. 5-7. Geometría del stack de la pila de combustible en el entorno de COMSOL.

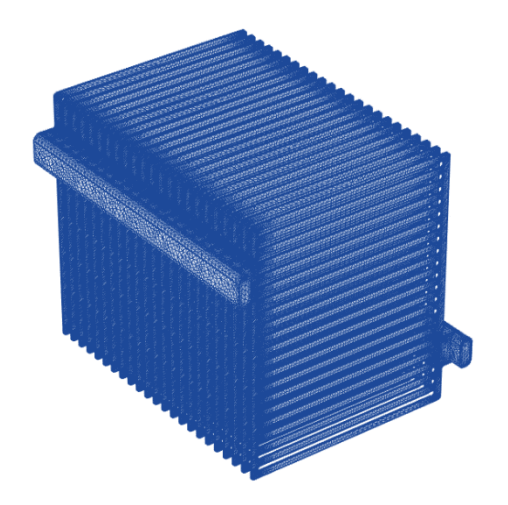

Figura. 5-8. Mallado del circuito de refrigeración interno al stack.

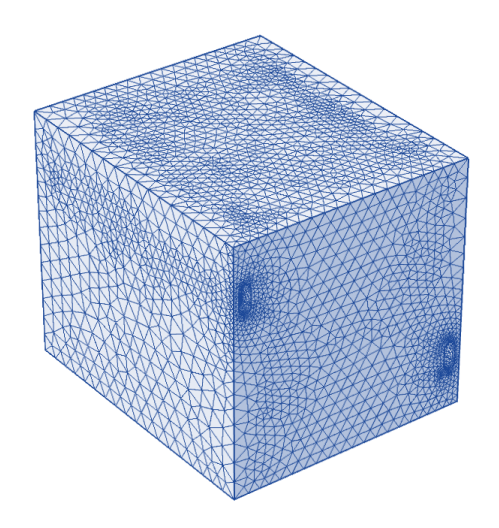

Figura. 5-9. Mallado del stack de la pila de combustible.

# 5.6.3. Definición del problema físico y condiciones de contorno

Se utilizan 3 principios físicos ara modelar el efecto que tiene la variación de la temperatura de entrada y el caudal del fluido refrigerante sobre la temperatura del stack y la temperatura de salida del fluido refrigerante. Al stack, se le aplica la transferencia de calor en sólidos, mientras que, al circuito de refrigeración, se le aplican la física de transferencia de calor en fluidos y la física de flujo laminar no isotérmico.

A continuación, se describe la formulación empleada para la implementación de las 3 físicas, así como el acoplamiento de las mismas aplicadas al stack y circuito de refrigeración de la pila de combustible.

Se toma el fluido refrigerante como no compresible y se añaden las condiciones de contorno de entrada y de salida del fluido de refrigeración, así como de las paredes del propio circuito interno del stack. Para describir el comportamiento del flujo laminar se emplean las ecuaciones de fluido incompresible de Navier-Stokes [286], [287]. En (5.4)-(5.6), se muestra la formulación vectorial utilizada para el cálculo del flujo laminar del fluido refrigerante.

La incompresibilidad del fluido (5.4), junto con la conservación de la masa (5.5) y la conservación del momento (5.6), dan lugar a las ecuaciones que describen el flujo laminar del fluido refrigerante.

$$
\nabla \cdot u = 0 \tag{5.4}
$$

$$
\frac{\partial \rho}{\partial t} + \nabla \cdot (\rho u) = 0 \tag{5.5}
$$

$$
\rho \frac{\partial u}{\partial t} + \rho (u \cdot \nabla) u = \nabla \cdot [-\rho I + \tau] + F \tag{5.6}
$$

donde  $\nabla$  es la divergencia del fluido, u es el vector de velocidad del fluido  $[m/s]$ ,  $\rho$  es la densidad del fluido [kg/m<sup>3</sup>], p es la presión del fluido [Pa], I es la matriz identidad, F es el vector de fuerzas de volumen [N·m<sup>3</sup>] y τ es el tensor de tensiones viscosas [Pa], expresado en (5.7), dado como:

$$
\tau = 2\mu S - \frac{2}{3}\mu (\nabla \cdot u)I \tag{5.7}
$$

donde  $\mu$  es la viscosidad dinámica del fluido [Pa·s] y S es el tensor de velocidad de deformación (5.8), dado como:

$$
S = \frac{1}{2} (\nabla u + (\nabla u)^T) \tag{5.8}
$$

Se define la velocidad del fluido refrigerante como condición de contorno de entrada en el dominio del circuito de refrigeración. En cuanto a la salida del fluido, se definen las condiciones de contorno de presión, de forma que ésta es calculada para que a la salida el reflujo sea nulo.

Para comprobar la hipótesis inicial de que el régimen del fluido es laminar, mediante la expresión (5.9) se obtiene el número de Reynolds Re.

$$
Re = \frac{u \cdot D_h}{v} \tag{5.9}
$$

donde  $v$  es la viscosidad cinemática del fluido  $[m^2/s]$  (5.10) y  $D_h$  es el diámetro hidráulico del circuito de refrigeración [m] (5.11).

$$
v = \frac{\mu}{\rho}
$$
\n(5.10)

$$
D_h = \frac{\tau}{P} \tag{5.11}
$$

donde A es el área de la sección transversal del conducto  $[m^2]$  y P es el perímetro de mojado [m]. Al tratarse de un circuito con secciones no circulares y diferentes, se determina  $D_h$  y Re para cada una de las secciones del circuito de refrigeración. En la sección 5.6.4 se muestran los resultados de la validación del flujo laminar mediante el número de Reynolds.

Una vez implementada la física de flujo laminar, se procede a implementar la física de transferencia de calor en sólidos y fluidos. Debido a que la energía interna, es una cantidad bastante difícil de medir y de usar en simulaciones., para la simulación de la transferencia de calor se emplea la primera ley de la termodinámica reescrita en términos de temperatura. En (5.12) se muestra la formulación del calor resultante para el caso de un fluido. Para su formulación se han utilizado una serie de relaciones termodinámicas  $[288]$ .

$$
\rho C_p \left( \frac{\partial T}{\partial t} + u \cdot \nabla T \right) + \nabla \cdot q = \alpha_p T \left( \frac{\partial p}{\partial t} + u \cdot \nabla p \right) + \tau : \nabla u + Q \tag{5.12}
$$

donde  $C_p$  es el calor específico a presión constante [J/(Kg·K)],  $T$  es la temperatura absoluta [K], q es el flujo de calor por conducción [W/m<sup>2</sup>],  $\alpha_p$  es el coeficiente de expansión térmica [1/K] y Q representa la fuente de calor [W/m<sup>3</sup>]. El resto de variables son las ya mencionadas en (5.3)-(5.8). La ecuación asume que la masa siempre se conserva, lo que significa que la densidad y la velocidad deben estar relacionadas a través de la ecuación  $(5.5)$ .

En (5.13) se muestra la obtención del coeficiente de expansión térmica.

$$
\alpha_p = -\frac{1}{\rho} \frac{\partial \rho}{\partial T} \tag{5.13}
$$

Para calcular la transferencia de calor en el stack se hace uso de la ley de Fourier de conducción (5.14), que establece que el flujo de calor conductivo  $q_i$  es proporcional al gradiente de temperatura.

$$
q_i = -k \frac{\partial T}{\partial x_i} \tag{5.14}
$$

donde k es la conductividad térmica en [W/(m·R)]. En un sólido, la conductividad térmica puede ser anisotrópica, es decir, tiene valores diferentes en diferentes direcciones. Por tanto, k se convierte en el tensor (5.15) y el flujo de calor por conducción viene dado por  $(5.16).$ 

$$
k = \begin{bmatrix} k_{xx} & k_{xy} & k_{xz} \\ k_{yx} & k_{yy} & k_{yz} \\ k_{zx} & k_{zy} & k_{zz} \end{bmatrix} \tag{5.15}
$$

$$
q_i = -\sum_j k_{ij} \frac{\partial T}{\partial x_j} \tag{5.16}
$$

El primer término del lado derecho de (5.12) representa el trabajo realizado debido a los cambios de presión y es responsable del calentamiento de un fluido bajo compresión adiabática. Por lo general, es despreciable para flujos de bajo número de Mach [289].

El segundo término del lado derecho de la ecuación (5.12) representa la disipación viscosa de un fluido, donde la operación":" es una contracción y, en este caso se puede escribir como (5.17).

$$
\tau: \nabla u = \sum_{n} \sum_{m} \tau_{nm} \nabla u_{nm} \tag{5.17}
$$

Introduciendo (5.17) en (5.12), reordenando los términos e ignorando la disipación viscosa y la presión de trabajo, se tiene la ecuación del calor en fluidos (5.18).

$$
\rho C_p \frac{\partial T}{\partial t} + \rho C_p u \cdot \nabla T = \nabla \cdot (k \nabla T) + Q \tag{5.18}
$$

Si el campo de velocidad u es cero, se obtiene la ecuación (5.19) que rige la transferencia de calor por conducción pura en estado sólido.

$$
\rho C_p \frac{\partial T}{\partial t} + \nabla \cdot (-k \nabla T) = Q + Q_{conv} \tag{5.19}
$$

Adicionalmente, en (5.19) se introduce el término  $Q_{conv}$  que representa las pérdidas por convección natural debido a la diferencia de temperatura del stack y la temperatura del aire ambiente. En (5.20) se obtienen las pérdidas por convección natural mediante la ecuación de Newton-Richman.

$$
Q_{conv} = h \cdot A_s \cdot (T_s - T_a) \tag{5.20}
$$

donde h es el coeficiente de transferencia de calor [J/(s·m·R)],  $A_s$  es el área superficial expuesta al ambiente [m<sup>2</sup>], T<sub>s</sub> es la temperatura superficial del stack y T<sub>a</sub> es la temperatura ambiente [K]. En (5.21) se obtiene el coeficiente de transferencia de calor  $h$ .

$$
h = \frac{Nu \cdot k_a}{L} \tag{5.21}
$$

donde Nu es el número de Nusselt,  $k_a$  es la conductividad térmica del aire [W/(m·K)] y L es la altura de los laterales expuestos al ambiente del stack [m]. En (5.22) se obtiene Nu para el caso de la correlación de convección natural externa en placas verticales [288].

$$
Nu = 0.825 + \frac{0.387 \cdot Ra^{1/6}}{\left(1 + \left(\frac{0.492}{Pr}\right)^{9/16}\right)^{8/27}}
$$
(5.22)

*Ra* es el número de Rayleigh y *Pr* es el número de Prandtl, definidos en (5.23) ( 5.24 )

$$
Ra = \frac{g \cdot \alpha_p \cdot \rho^2 \cdot C_p \cdot |T_s - T_a| \cdot L^3}{k_a \cdot \mu}
$$
\n(5.23)

$$
Pr = \frac{C_p \cdot \mu}{k_a} \tag{5.24}
$$

donde g es la aceleración de la gravedad [m/s<sup>2</sup>]. El resto de variables son las definidas en  $(5.6)$ ,  $(5.7)$  y  $(5.8)$  $T_{bl}\ (5.25)$ 

$$
T_{bl} = \frac{T_s - T_a}{2} \tag{5.25}
$$

# 5.6.4. Post-procesado

Para validar la física de flujo laminar, se obtiene de forma experimental el caudal de agua y la sección de entrada del circuito de refrigeración que recorre el stack de la pila de combustible, siendo 1,07 l/min y 104,275 mm<sup>2</sup>, respectivamente. A partir de estos datos se define una velocidad de entrada del fluido de 0.171 m/s como condición de contorno de entrada. Este valor se utiliza para validar el flujo laminar en condiciones nominales de operación.

En la Figura, 5-10 se observan las líneas de flujo a través del circuito de refrigeración, y en la Figura. 5-11 corte transversal en cada placa bipolar de la magnitud de velocidad del fluido a lo largo del circuito de refrigeración.

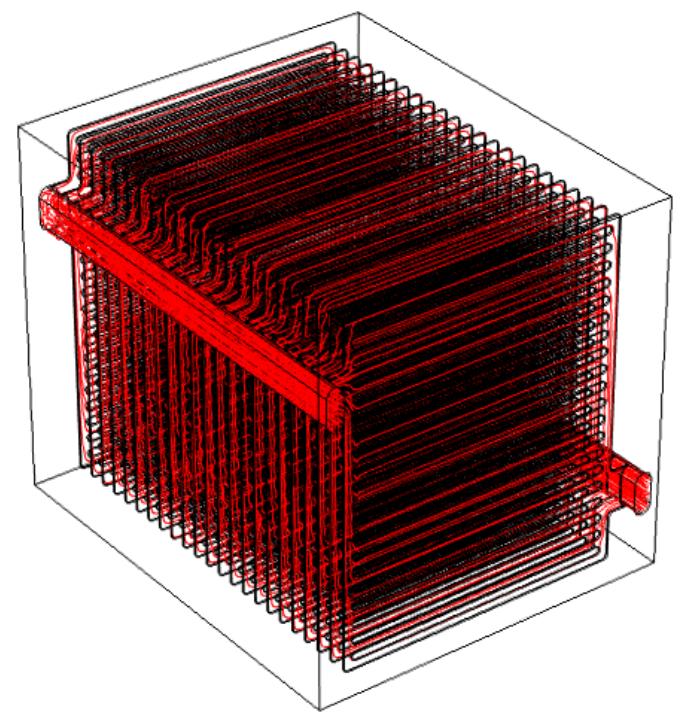

Figura. 5-10. Líneas de flujo a lo largo del circuito de refrigeración.

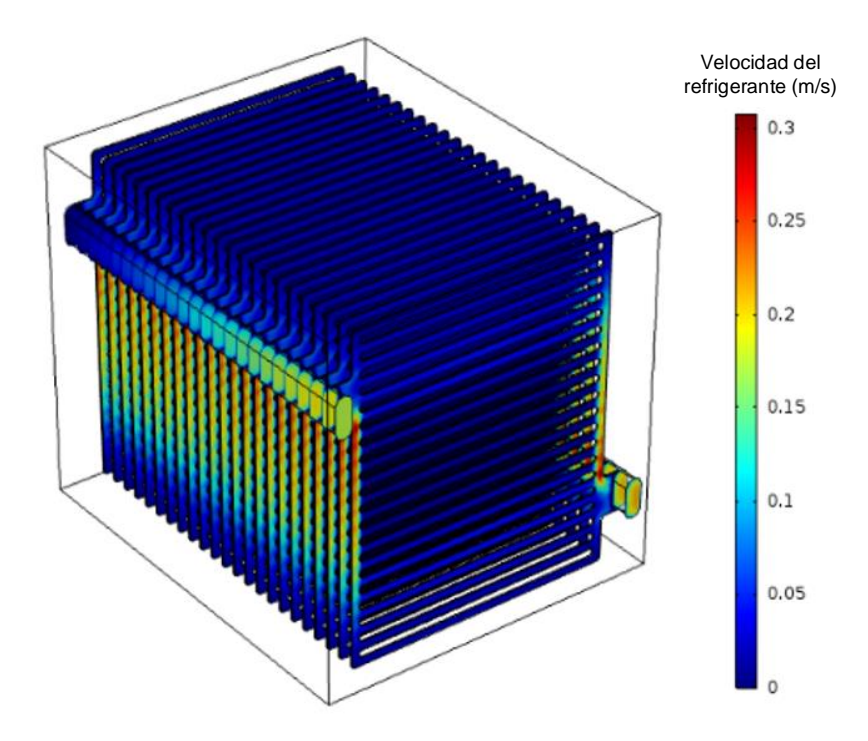

Figura. 5-11. Magnitud de velocidad del fluido refrigerante.

En Figura. 5-10 se observa que existe circulación de fluido por todos los canales del circuito de refrigeración. Como se puede apreciar en la Figura. 5-11, la velocidad inicial del fluido en la entrada del conducto es mayor que al final del conducto. Por otra parte, la velocidad del fluido es mayor por el centro del conducto que por el exterior. Esto es debido a las pérdidas de carga por la viscosidad dinámica del fluido refrigerante.

A medida que el fluido refrigerante entra al stack por el conducto de entrada el flujo se desvía por los canales verticales de distribución de cada placa bipolar. La sección del conducto principal de entrada es mayor que la sección de los canales verticales de distribución de cada placa, de forma que la velocidad del fluido aumenta por estos canales. Posteriormente, el fluido se reparte por los canales horizontales de cada placa, aumentándose la sección efectiva y disminuyéndose nuevamente la velocidad del fluido. De esta forma, al reducirse la velocidad del fluido por los canales paralelos de cada placa, se consigue absorber más calor del stack.

A la salida, sucede el efecto contrario que a la entrada. A medida que el canal de distribución vertical de salida de cada placa recoge los flujos provenientes de los canales paralelos, la velocidad del fluido vuelve a aumentar.

En la Figura. 5-12 se muestra los valores de Re a lo largo del circuito de refrigeración interno al stack. Como se puede observar en la Figura, 5-12, el máximo valor que alcanza Re es 60,68. Al ser la relación entre las fuerzas inerciales y las fuerzas viscosas mucho menor 2.300, se valida la hipótesis inicial de que el flujo es laminar y no turbulento [290].

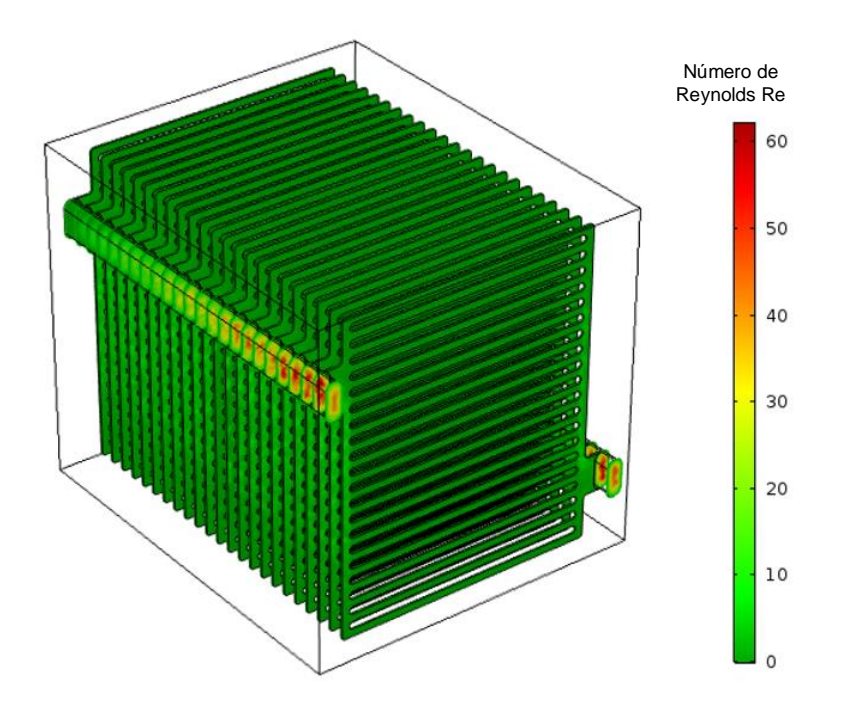

Figura. 5-12. Número de Reynolds a lo largo del circuito de refrigeración.

Para validar la física de transferencia de calor en sólido y fluido, se dan condiciones iniciales de temperatura ambiente, stack y fluido refrigerante de 293,15 K y se aplica una condición de contorno a una de las caras del stack, estableciendo en la misma una temperatura de 338,15 K. Se desprecia el enfriamiento por radiación, debido a la baja diferencia entre la temperatura ambiente y la temperatura superficial del stack. En estas condiciones, se realiza una simulación de un transitorio de 20 s. En la Figura. 5-13 y Figura. 5-14 se muestra la propagación de la temperatura por el stack y el fluido refrigerante, sin movimiento de fluido y con movimiento de fluido, respectivamente.

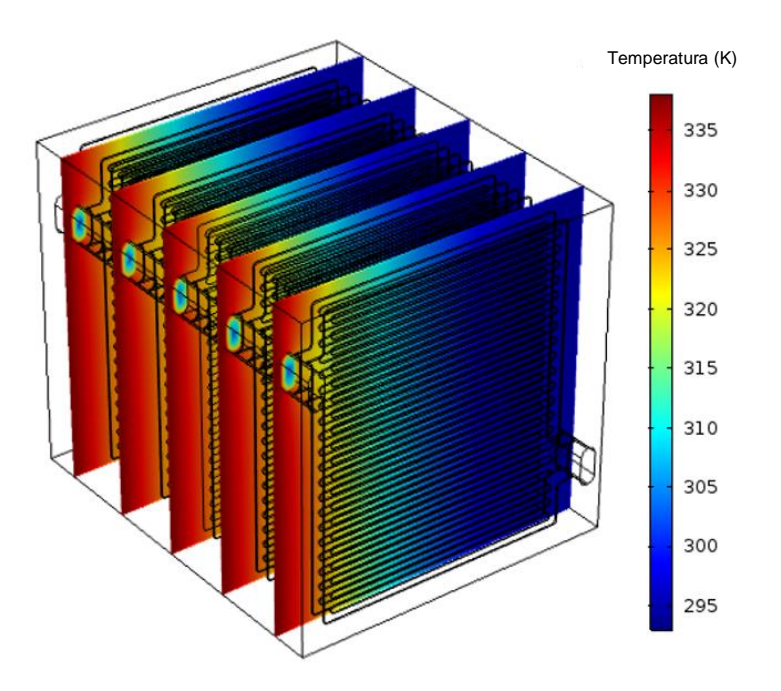

Figura. 5-13. Propagación de temperatura por el stack y circuito de refrigeración sin movimiento de fluido.

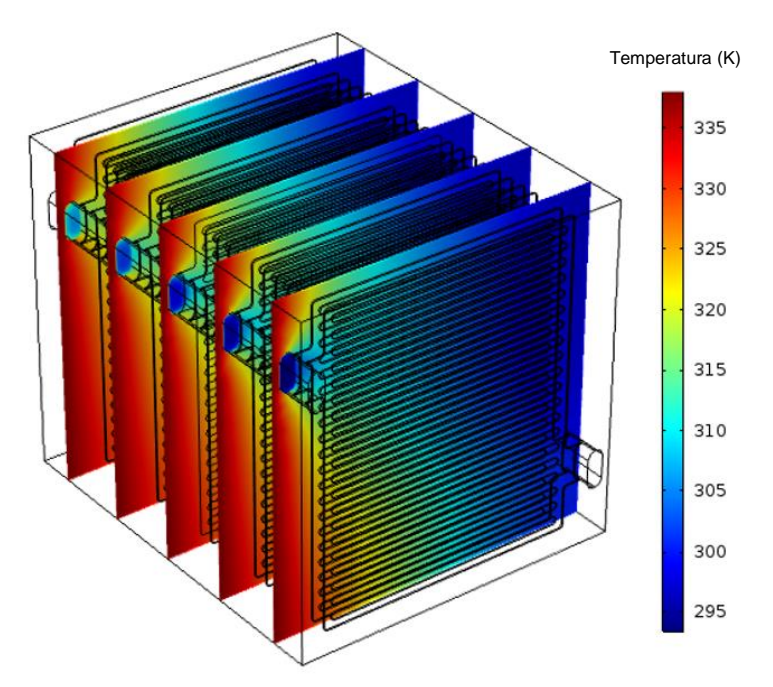

Figura. 5-14. Transitorio de la propagación de la temperatura en el stack y circuito de refrigeración con movimiento de fluido.

En Figura. 5-13 se puede ver como el flujo de calor se propaga de la pared a la que se le ha aplicado los 338,15 K al resto del stack. Al tener el stack una conductividad térmica mucho mayor que la del fluido refrigerante, se aprecia como el calor se propaga por el fluido más lentamente que por el stack. En la Figura. 5-14 se muestra el resultado de la combinación de las físicas de transferencia de calor en sólido y fluido con la física de flujo laminar. Se puede observar cómo el fluido refrigerante transporta el calor que recibe de una cara del stack a lo largo de los canales del circuito de refrigeración. En la sección 5.8 se muestra la validación de las 3 físicas con condiciones reales con datos extraídos durante la experimentación con el sistema de cogeneración basado en PEMFC.

En la siguiente sección se integra el modelado de la dinámica del circuito refrigerante con el submodelo previo presentado en la sección 5.5.

### $5.7.$ Configuración del nuevo modelo

Debido a que el submodelo termodinámico calcula la temperatura de salida del fluido refrigerante en función de la potencia eléctrica, es necesario obtener la ratio de potencia eléctrica demandada a calor para poder integrar el modelo correctamente. En este sentido, para establecer la fuente de calor Q en función de la potencia eléctrica  $P_{Fcel}$ demandada al sistema de pila de combustible, se realiza un ajuste polinómico de grado 4 a partir de los datos obtenidos en los ensayos de laboratorio. En (5.26) se muestra el ajuste polinómico que relaciona la potencia térmica  $P_{Fcth}$  generada por el stack y la potencia eléctrica  $P_{Fcel}$  demandada al sistema de pila de combustible. El valor de  $P_{Fcth}$  contempla la potencia recuperada por el sistema de refrigeración y las pérdidas por convección natural debido a la diferencia de temperatura entre el la superficie del stack y la temperatura ambiente, suponiendo un valor de 293.15 K para ésta última. Para valores de  $P_{Fcel}$  de menos de 50 W se puede despreciar el calor recuperable.

$$
\begin{cases} if \ P_{FCell} < 50 \to P_{FCth} \approx 0 \\ if \ P_{FCell} \ge 50 \to P_{FCth}(x) = -0.5208 \cdot x^4 - 6.193 \cdot x^3 + 11.96 \cdot x^2 + 203.6 \cdot x + 361.6 \end{cases} \tag{5.26}
$$

donde  $x$  es el valor de potencia eléctrica demandada normalizado según (5.27). El SSE (Sum Squared Error) obtenido para el ajuste polinómico ha sido 4,9275e-26.

$$
x = \frac{P_{Fcel} - 450}{158.1} \tag{5.27}
$$

Las potencias eléctricas de menos de 50 W no se tienen en cuenta para recuperar calor del stack debido a que la cantidad de calor que se podría extraer es despreciable.

En (5.28) se obtiene el valor de Q a partir de la P<sub>ECth</sub> calculada en (5.26)-(5.27).

$$
Q = \frac{P_{FCh}}{V} \tag{5.28}
$$

donde V es el volumen del stack de la pila de combustible [m<sup>3</sup>].

La nueva configuración, es capaz de calcular la temperatura de salida del fluido refrigerante y el caudal de hidrógeno consumido en función de la temperatura de entrada del fluido refrigerante, potencia eléctrica demandada y un amplio rango del caudal del fluido refrigerante. No obstante, obtener la eficiencia eléctrica y térmica del sistema de pila de combustible mediante simulación con la configuración propuesta supone un alto coste computacional y no podría ser utilizada para gestionar el sistema de forma óptima en tiempo real. En este sentido, con objeto de poder emular el modelo completo del sistema en tiempo real, se construye una lookup table en 3 dimensiones, que proporciona la temperatura de salida del fluido refrigerante en función de la temperatura de entrada y caudal del fluido refrigerante y la potencia eléctrica demandada. Adicionalmente, se construye otra lookup table 3D con los mismos parámetros de entrada, pero que proporciona la temperatura del stack en lugar de la temperatura de salida del fluido refrigerante. El objetivo de la segunda lookup table 3D es el de obtener las curvas de restricción de caudal mínimo para que la temperatura del stack no supere un valor predefinido.

En la siguiente sección se describe la metodología llevada a cabo para implementar la taba de búsqueda en tres dimensiones.

# 5.7.1. Implementación de la tabla de búsqueda (look-up table)

Para construir la lookup table 3D, se realiza una simulación utilizando la formulación presentada en la sección 5.6.3 sobre la geometría presentada en la sección 5.6.1. La simulación consiste en emular el comportamiento termodinámico del sistema de refrigeración, realizando un barrido paramétrico del caudal del fluido refrigerante, temperatura de entrada del fluido refrigerante y potencia eléctrica demandada. De esta forma, se puede predecir de forma rápida cual sería la temperatura de salida del fluido refrigerante en función de las 3 variables de entrada de la lookup table 3D. En la Tabla 5-3 se muestra el rango de las variables de entrada del modelo termodinámico que se han tenido en cuenta para realizar el barrido paramétrico e implementar la lookup table 3D.

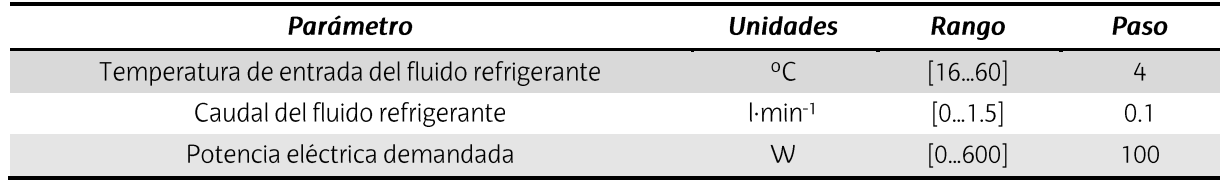

Tabla 5-3. Rango de las variables utilizadas en el barrido paramétrico.

En el Anexo E, se muestran los datos numéricos obtenidos como resultado de realizar el barrido paramétrico con el rango de las variables contemplado en la Tabla 5-3.

En la Figura. 5-15 se muestra la temperatura de salida del fluido refrigerante en función del caudal y temperatura de entrada del fluido refrigerante, para una potencia eléctrica demandada de 600 W.

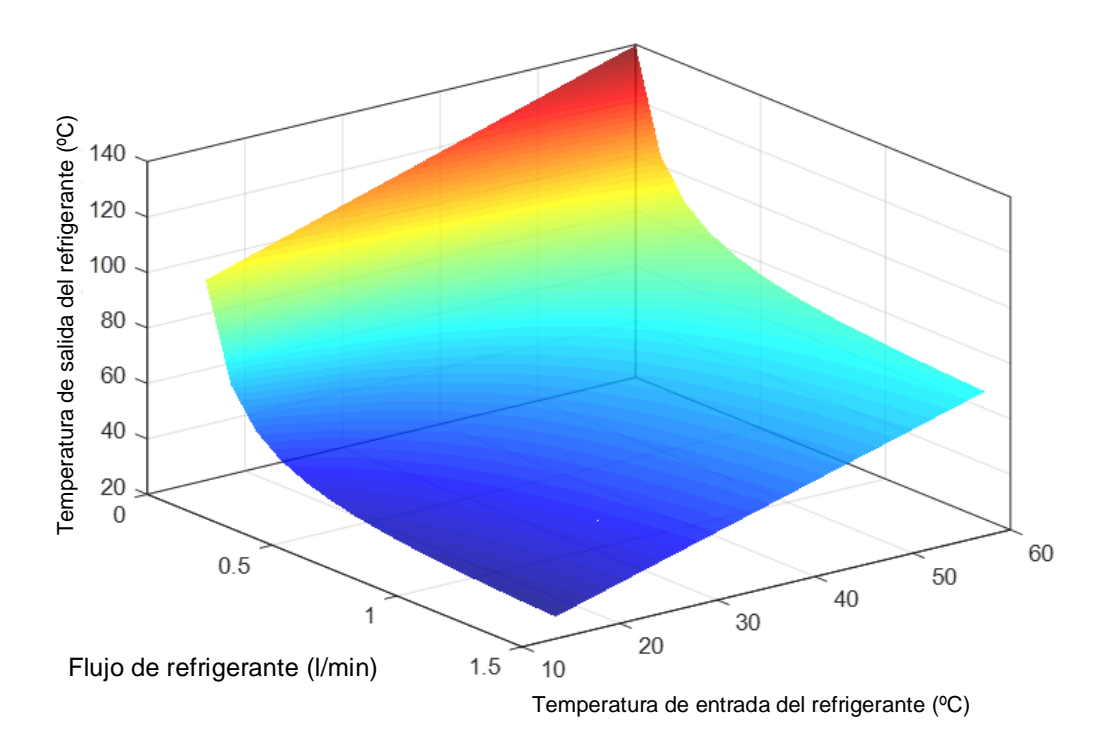

Figura. 5-15. Temperatura de salida del fluido refrigerante simulada en función del caudal y temperatura de entrada ( $P_{FCel}$  = 600 W).

Como se puede observar en la Figura, 5-15, la temperatura de salida del fluido refrigerante aumenta a medida que el caudal del fluido refrigerante disminuye y la temperatura de entrada del fluido refrigerante aumenta. La variación de la temperatura de salida en función de la temperatura de entrada se puede aproximar a una función lineal. No obstante, a pesar de haber construido la superficie empleando una interpolación lineal, se aprecia que existe una no-linealidad entre la variación del caudal del fluido refrigerante y la temperatura de salida del fluido refrigerante.

En la Figura. 5-16 y Figura. 5-17 se muestran las curvas de temperatura de salida del fluido refrigerante en función del caudal, para varias potencias eléctricas demandadas y temperaturas de entrada del fluido refrigerante de 16 °C y 60 °C, respectivamente.

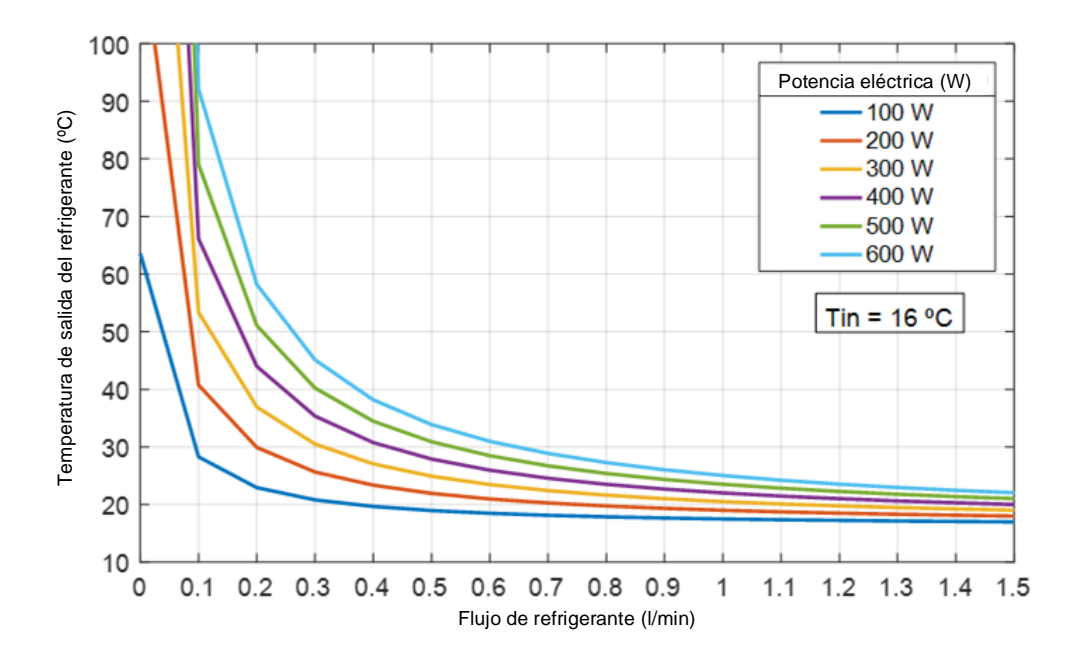

Figura. 5-16. Temperatura de salida del fluido refrigerante en función del caudal para diferentes potencias ( $T_{in}$  = 16 °C).

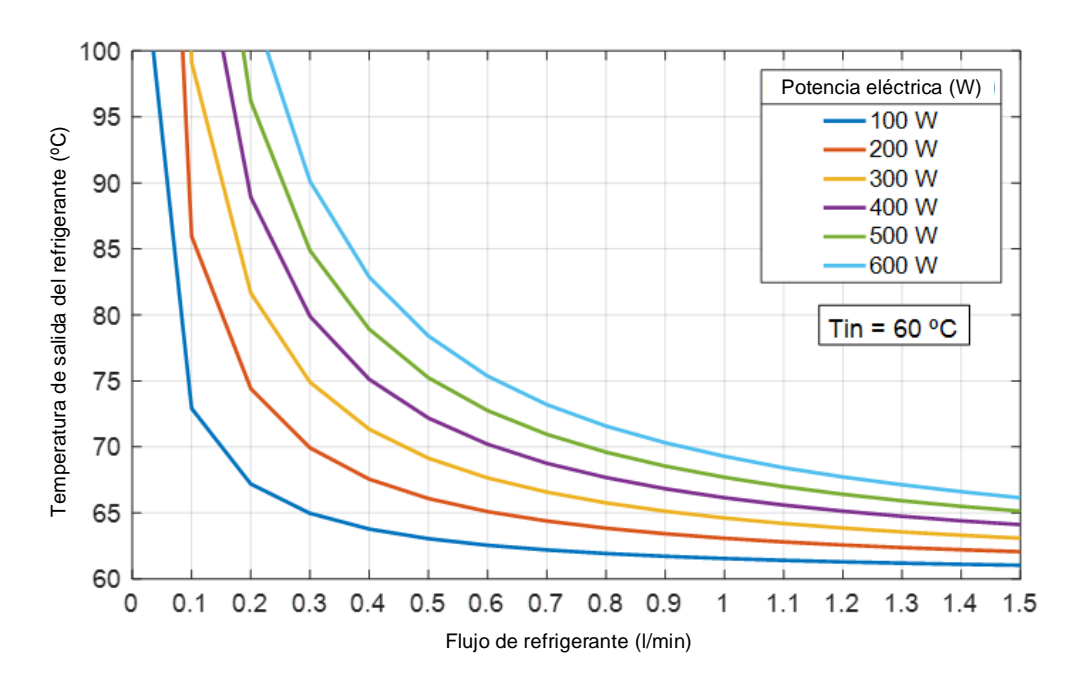

Figura. 5-17. Temperatura de salida del fluido refrigerante en función del caudal para diferentes potencias ( $T_{in}$  = 60 °C).

En la Figura. 5-16 se aprecia claramente la no-linealidad que relaciona la temperatura de salida y el caudal, mencionada líneas arriba. Además, también se aprecia la no-linealidad existente entre las curvas de temperatura en función de la potencia, ya que, a medida que la potencia eléctrica demandada aumenta y el caudal del fluido refrigerante disminuye, la curva exponencial de la temperatura de salida es más pronunciada. Ese crecimiento exponencial implica que, el sistema de control del fluido refrigerante, tiene que restringir
el caudal mínimo a establecer para cada potencia eléctrica y temperatura de entrada, de forma que no se supere la temperatura de funcionamiento nominal del stack.

En la Figura. 5-18 y Figura. 5-19 se muestran las curvas de temperatura de salida del fluido refrigerante en función de la potencia eléctrica demandada, para temperaturas de entrada y caudales del fluido refrigerante de 0,05 l/min y 1 l/min, respectivamente.

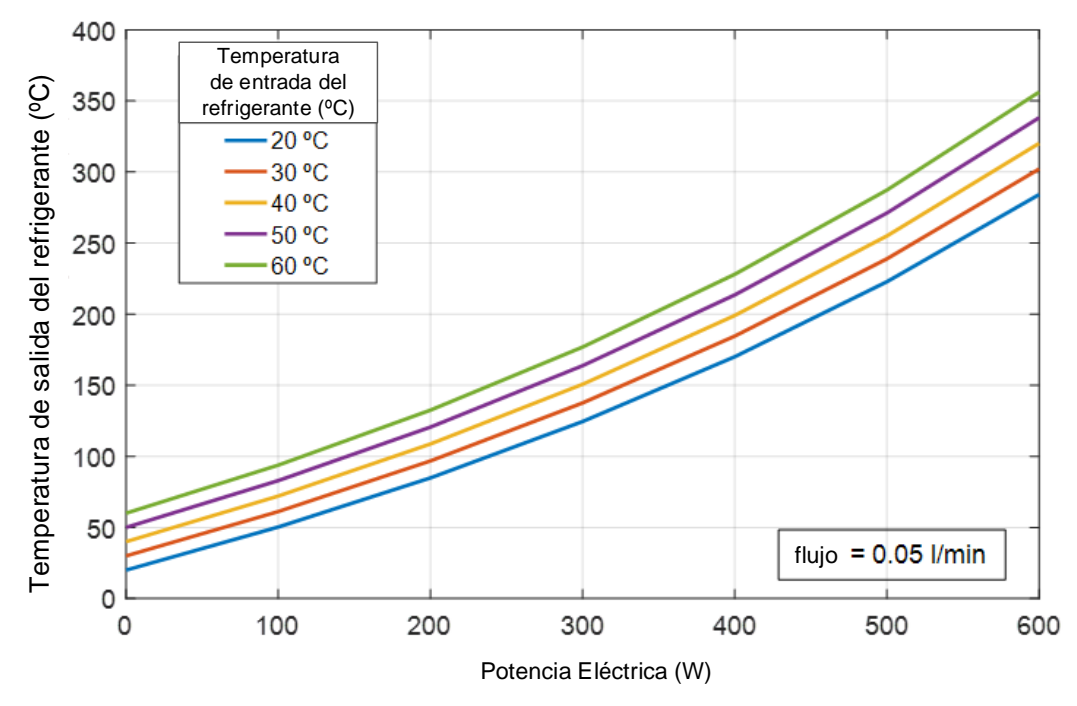

Figura, 5-18. Temperatura de salida del fluido refrigerante en función de la potencia eléctrica demandada para diferentes temperaturas de entrada y un caudal de 0,05 l/min.

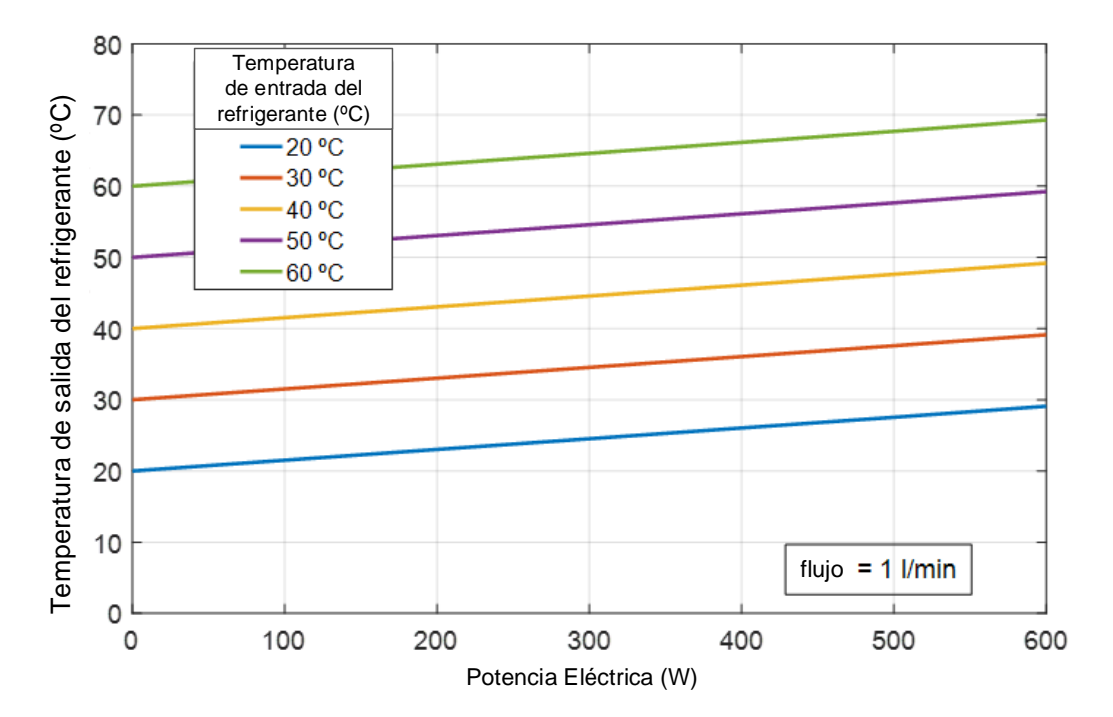

Figura. 5-19. Temperatura de salida del fluido refrigerante en función de la potencia eléctrica demandada para diferentes temperaturas de entrada y un caudal de 1 l/min.

Comparando la Figura. 5-18 y la Figura. 5-19 se puede apreciar que la no-linealidad existente entre la temperatura de salida y la potencia eléctrica demandada, se presenta únicamente para valores bajos de caudal del fluido refrigerante, pudiéndose aproximar a una función lineal para valores altos de caudal.

Debido a las dos no-linealidades existentes, para minimizar el error cometido al obtener las soluciones intermedias, es necesario realizar interpolaciones que respeten la monotonicidad de los datos y que preserven las formas de las curvas de temperatura en función de la potencia eléctrica demandada y el caudal del fluido refrigerante. Con objeto de dar solución a esta problemática, se ha implementado un algoritmo de interpolación en tres dimensiones que es capaz de proporcionar las soluciones intermedias contemplando el comportamiento no lineal que relaciona las variables de la tabla de búsqueda.

## 5.7.2. Implementación del algoritmo de interpolación 3D

Para la implementación del algoritmo de interpolación en 3 dimensiones, se ha utilizado la interpolación lineal para obtener la temperatura de salida del fluido refrigerante en función de la temperatura de entrada, y la interpolación PCHIP (Piecewise Cubic Hermite Interpolating Ploynomial) para obtener la temperatura de salida del fluido refrigerante en función del caudal del fluido refrigerante y la potencia eléctrica demandada. En (5.29) se muestra el polinomio de interpolación PCHIP utilizado [291].

$$
y(x) = h_{00}(t)y_k + h_{10}(t)(x_{k+1} - x_k)m_k + h_{01}(t)y_{k+1} + h_{11}(t)(x_{k+1} - x_k)m_{k+1}
$$
  
for  $k = 1, ..., n$  (5.29)

donde: x es el valor discreto introducido;  $y(x)$  es el valor interpolado;  $x_k$  y  $x_{k+1}$  son el valor anterior y posterior al valor x, respectivamente;  $y_k$  y  $y_{k+1}$  son el valor anterior y posterior al valor  $y(x)$ , respectivamente;  $m_k$  y  $m_{k+1}$  son las tangentes evaluadas en los puntos k y  $k + 1$ , respectivamente;  $h_{ii}$  () son las funciones básicas de Hermite; t es el punto a evaluar en cada función  $h_{ii}$ (). En (5.30) y (5.31) se obtienen los puntos t a evaluar en las funciones  $h_{ii}$ () y las tangentes  $m_k$ , respectivamente.

$$
t = \frac{x - x_k}{x_{k+1} - x_k} \tag{5.30}
$$

$$
m_k = \frac{\Delta_{k-1} + \Delta_k}{2} \tag{5.31}
$$

donde  $\Delta_{k-1}$  y  $\Delta_k$  son las pendientes de las líneas secantes entre puntos sucesivos, obtenidas en (5.32), dado como:

$$
\Delta_k = \frac{y_{k+1} - y_k}{x_{k+1} - x_k} \tag{5.32}
$$

En (5.33) (5.36) se muestran las funciones básicas de Hermite  $h_{ii}(t)$ .

$$
h_{00}(t) = B_0(t) + B_1(t) \tag{5.33}
$$

$$
h_{10}(t) = \frac{1}{3}B_1(t) \tag{5.34}
$$

$$
h_{01}(t) = B_3(t) + B_2(t) \tag{5.35}
$$

$$
h_{11}(t) = B_0(t) + B_1(t) \tag{5.36}
$$

 $B_i$  $h_{ii}$ , obtenidos en (5.37)

$$
B_i(t) = \binom{3}{i} \cdot t^i \cdot (1-t)^{3-i} \tag{5.37}
$$

Para cada valor a interpolar, la lookup table 3D calcula los parámetros de los polinomios de interpolación PCHIP que se ajustan a las curvas necesarias para la interpolación. En este sentido, la lookup table 3D contempla un algoritmo de interpolación dinámico que recalcula los coeficientes de los polinomios PCHIP en función del valor a interpolar. En la Figura. 5-20 se muestra el diagrama de flujo del algoritmo implementado para la interpolación de en tres dimensiones.

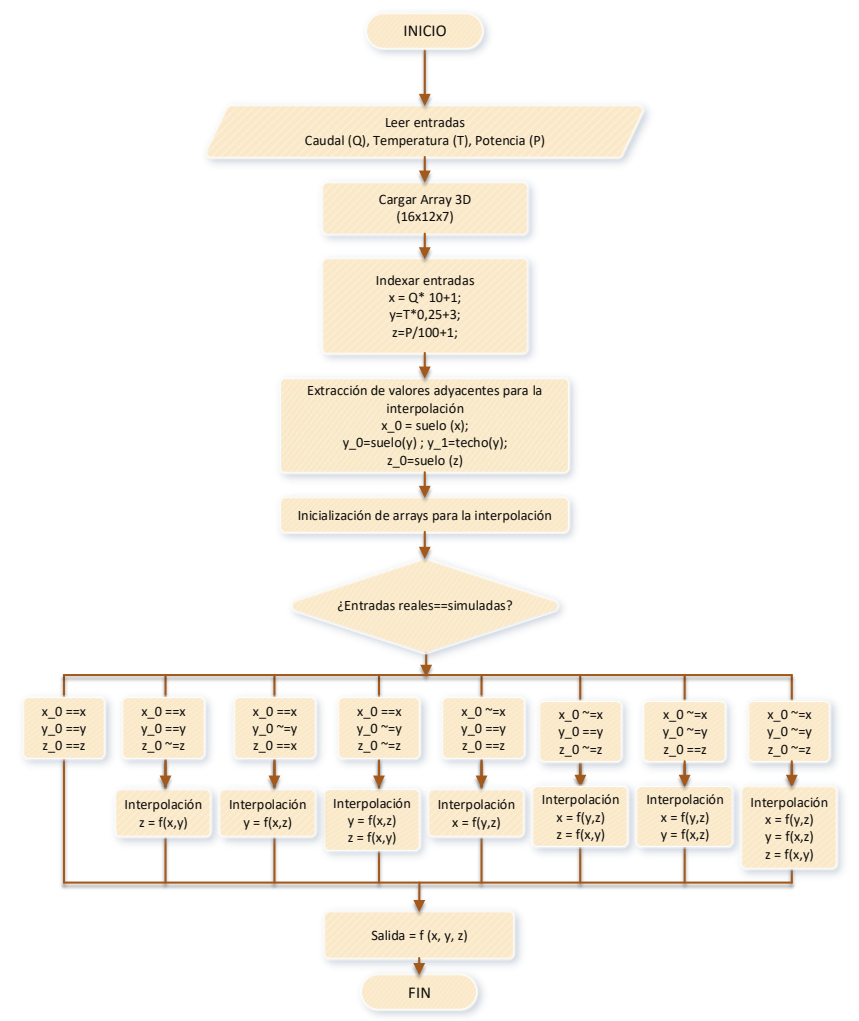

Figura. 5-20. Diagrama de flujo del algoritmo de interpolación en tres dimensiones.

En el Anexo D, se muestra el algoritmo de interpolación desarrollado con código ejecutable en el entorno de Matlab.

## 5.7.3. Implementación final del nuevo modelo

El uso de una tabla de búsqueda compuesta por valores del régimen estacionario implica que el modelo no podría utilizarse para su funcionamiento en régimen dinámico. Para solventar este aspecto, se ha obtenido la constante de tiempo correspondiente a la inercia térmica del sistema. Para ello, se ha aplicado un escalón de potencia eléctrica demandada y se ha registrado el valor de la temperatura de salida del fluido refrigerante real, así como la obtenida mediante simulación por la tabla de búsqueda. En la Figura, 5-21 se muestra el resultado de este ensayo.

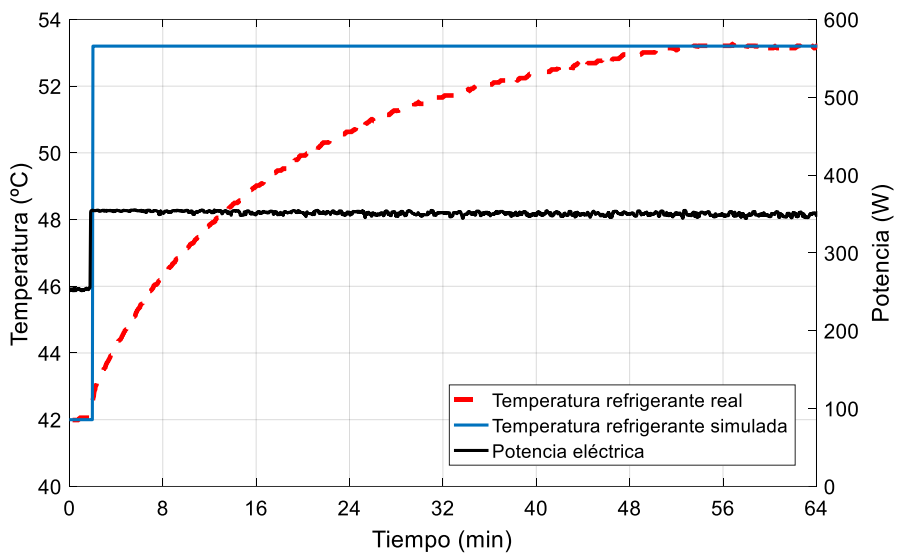

Figura. 5-21. Respuesta de la temperatura del fluido refrigerante ante un escalón en la potencia demandada (sin contemplar inercia térmica).

Como se puede observar en la Figura. 5-21, la respuesta de la temperatura del fluido refrigerante ante un escalón de la potencia eléctrica demandada es una señal exponencial. En este sentido, con objeto de devolver el carácter dinámico al modelo térmico implementado mediante la tabla de búsqueda en 3D, se implementa un sistema de primer orden sin retardo, de acuerdo con la ecuación diferencial ordinaria representada en expresión (5.37).

$$
\dot{T}_{real}(t) + a_0 T_{real}(t) = b_0 T_{tb}(t)
$$
\n(5.37)

donde  $T_{real}(t)$  es la temperatura real de salida del fluido refrigerante en el dominio del tiempo,  $T_{th}(t)$  es la temperatura proporcionada por la tabla de búsqueda en función del tiempo y,  $a_0$  y  $b_0$ , son las constantes de la ecuación diferencial ordinaria.

Para calcular su función de transferencia, se aplica la transformada de Laplace de acuerdo con la expresión (5.38).

$$
L\{\dot{T}_{real}(t) + a_0 T_{real}(t)\} = L\{b_0 T_{tb}(t)\}\tag{5.38}
$$

Una vez aplicada la transformada a cada uno de los términos de la ecuación diferencial, considerando las condiciones iniciales nulas, se obtiene la expresión (5.39).

$$
sT_{real}(s) - T_{real}(0) + a_0 T_{real}(s) = b_0 T_{tb}(s)
$$
\n(5.39)

Factorizando la expresión (5.39) y reordenando los términos, en la expresión (5.40) se muestra la expresión de la función de transferencia  $F(s)$  que relaciona la temperatura de salida del fluido refrigerante real y la proporcionada por la tabla de búsqueda.

$$
F(s) = \frac{T_{real}(s)}{T_{tb}(s)} = \frac{b_0}{s + a_0}
$$
\n(5.40)

Para identificar la constante de tiempo del sistema, se reescribe la expresión (5.40) de acuerdo con la expresión (5.41).

$$
F(s) = \frac{k}{\tau s + 1} \tag{5.41}
$$

donde k es la ganancia de estado estacionario del sistema y  $\tau$  es la constante de tiempo del sistema, expresadas en (5.42) y (5.43), respectivamente.

$$
k = \frac{b_0}{a_0} \tag{5.42}
$$

$$
\tau = \frac{1}{a_0} \tag{5.43}
$$

Partiendo de que la constante de tiempo  $\tau$  indica el tiempo en el cual el sistema tiene un 63,21 % del valor en estado estacionario, de la Figura. 5-21 se obtiene que la constante de tiempo es de 902,12s y la ganancia de estado estacionario es de 1.

 $a_0$  y  $b_0$  y sustituyéndolos en la expresión (5.37) nueva expresión del sistema que contempla la inercia térmica. Esta ecuación, se implementa en la tabla de búsqueda 3D, de forma que la salida proporcionada contemple la inercia térmica del sistema.

$$
\dot{T}_{real}(t) + 1,1085 \cdot 10^{-3} T_{real}(t) = 1,1085 \cdot 10^{-3} T_{tb}(t)
$$
\n(5.44)

En la Figura. 5-22 se muestra respuesta de la temperatura de salida del fluido refrigerante real y simulada ante un escalón de potencia eléctrica.

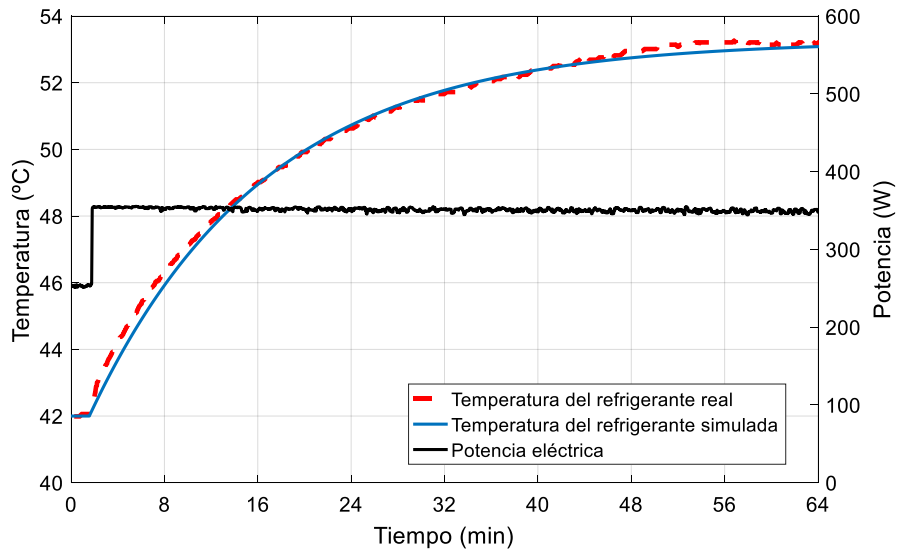

Figura. 5-22. Respuesta de la temperatura de salida del fluido refrigerante real y simulada ante un escalón de potencia eléctrica (contemplando inercia térmica).

Como se puede observar en la Figura. 5-22 la ecuación de primer orden obtenida se ajusta con suficiente exactitud al sistema real.

Puara simular el sistema de forma acoplada, se implementa el submodelo basado en RNA, así como el submodelo termodinámico, que incluye la tabla de búsqueda 3D, el algoritmo de interpolación y la función de transferencia de la inercia térmica, en bloques definidos por el usuario en el entorno de Matlab/Simulink.

En la Figura. 5-23 se muestra la implementación del modelo final en el entorno de MATLAB/SImulink.

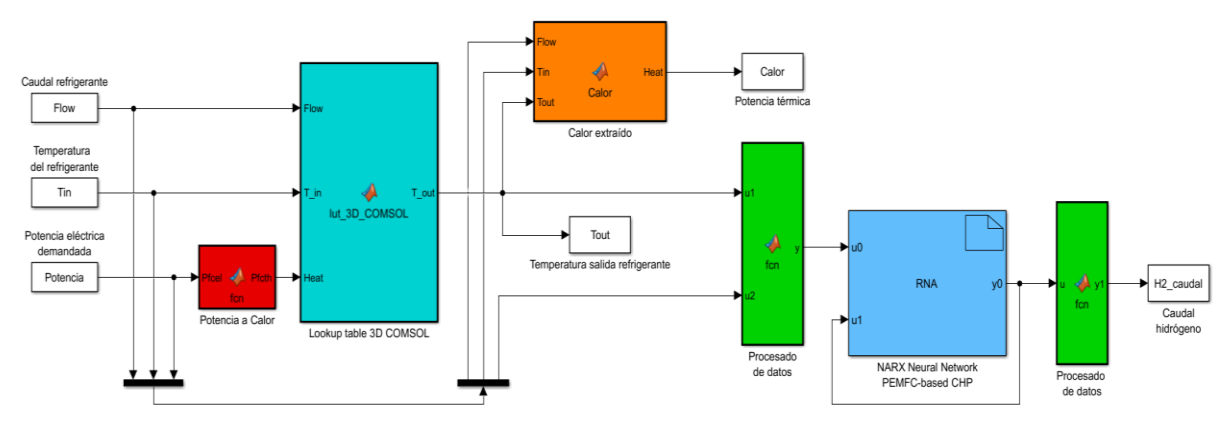

Figura. 5-23. Configuración del modelo de PEMFC-CHP en el entorno de Matlab/Simulink.

En la siguiente sección 5.8, se valida el modelo de la termodinámica de la PEMFC, se comprueba la efectividad de la interpolación en 3 dimensiones implementada, se obtienen las curvas de restricción de caudal en función de la temperatura de entrada del fluido refrigerante y potencia eléctrica demandada y se muestran los resultados obtenidos mediante el nuevo modelo.

#### $5.8.$ Validación y resultados de simulación

Para validar el comportamiento termodinámico del sistema de refrigeración de la pila de combustible, se realiza una simulación del conjunto stack-circuito de refrigeración, con condiciones reales extraídas durante la experimentación con el equipo HP600 a potencia nominal.

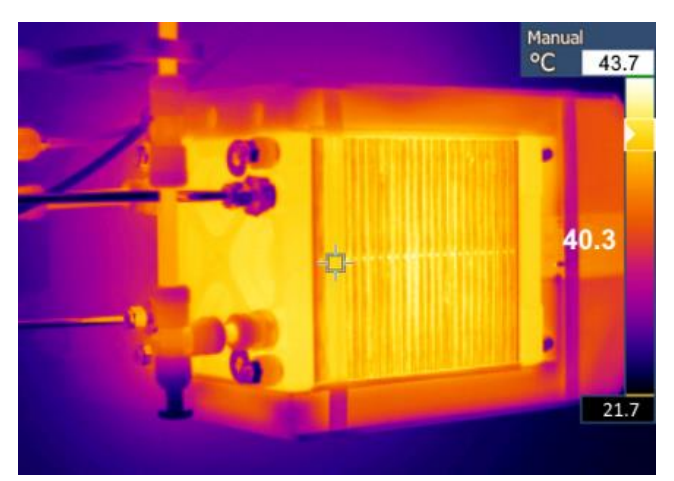

Figura. 5-24. Imagen termográfica del stack durante el ensayo a potencia nominal.

Se toman los datos de temperatura de entrada y salida del fluido refrigerante y caudal del fluido refrigerante. Para obtener las pérdidas por convección natural, se ha tomado una imagen termográfica de la superficie expuesta al ambiente y se ha medido la temperatura ambiente durante el ensayo. En la Figura, 5-24 se muestra la imagen termográfica del stack durante el ensayo. Como se puede observar en la imagen termográfica, el stack está aislado térmicamente por varias caras. En este sentido, la pérdida de calor obtenida por convección natural ha sido muy baja.

En la Tabla 5-4 se muestran los valores obtenidos durante el ensayo a potencia eléctrica nominal (600 W), después de estabilizar la temperatura del stack a 338,15 K.

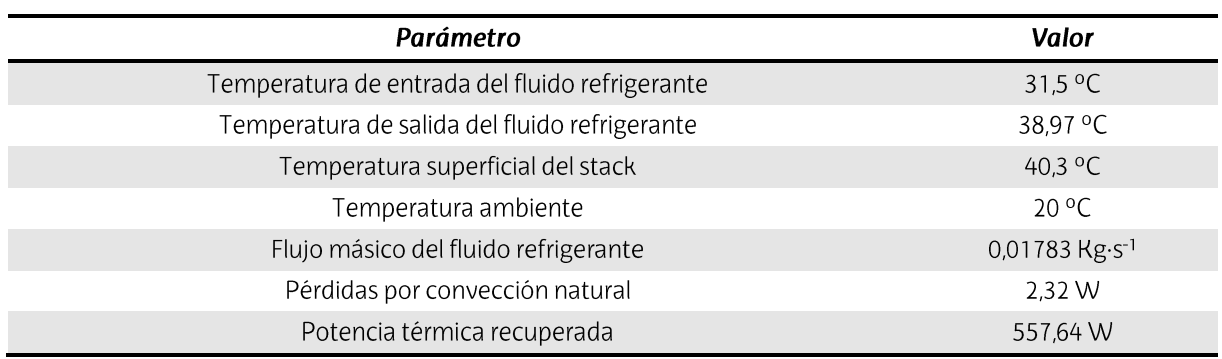

Tabla 5-4. Valores obtenidos durante el ensayo a potencia nominal.

Se realiza una simulación del régimen permanente para los valores de entrada de la Tabla 5-4. Para la fuente de calor se introduce como entrada la potencia térmica recuperada y las pérdidas por convección natural. En la Figura. 5-25 y Figura. 5-26 se muestra la distribución de temperatura del stack y circuito de refrigeración, respectivamente, obtenida mediante la simulación.

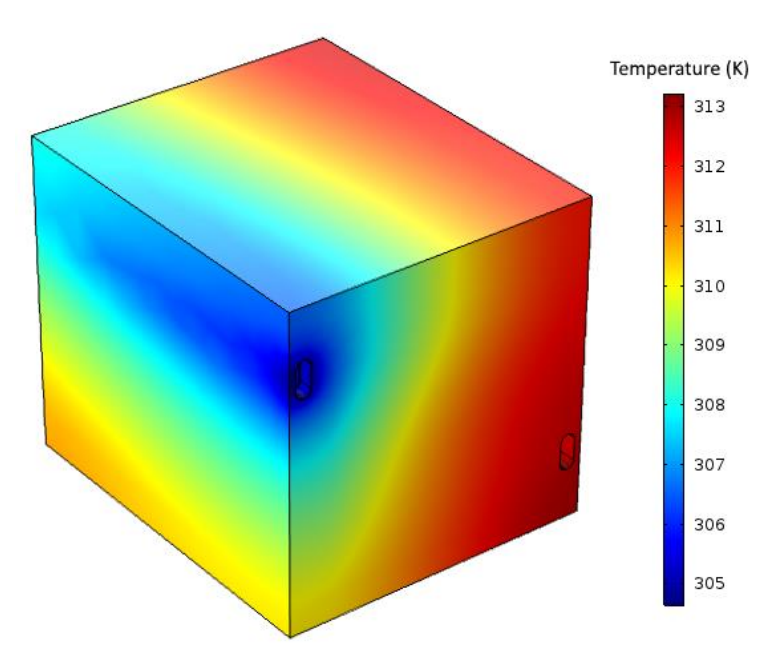

Figura. 5-25. Distribución de temperatura del stack obtenida mediante simulación.

Tal y como se puede observar en la Figura. 5-25, la solución obtenida mediante simulación se aproxima con exactitud al comportamiento obtenido mediante experimentación sobre el equipo. La temperatura media de salida del fluido refrigerante obtenida mediante simulación ha sido de 39,22 °C. En este sentido, se ha cometido un error absoluto de 0,25 °C y un error relativo del 0,64 % respecto a la temperatura de salida respecto al ensayo experimental.

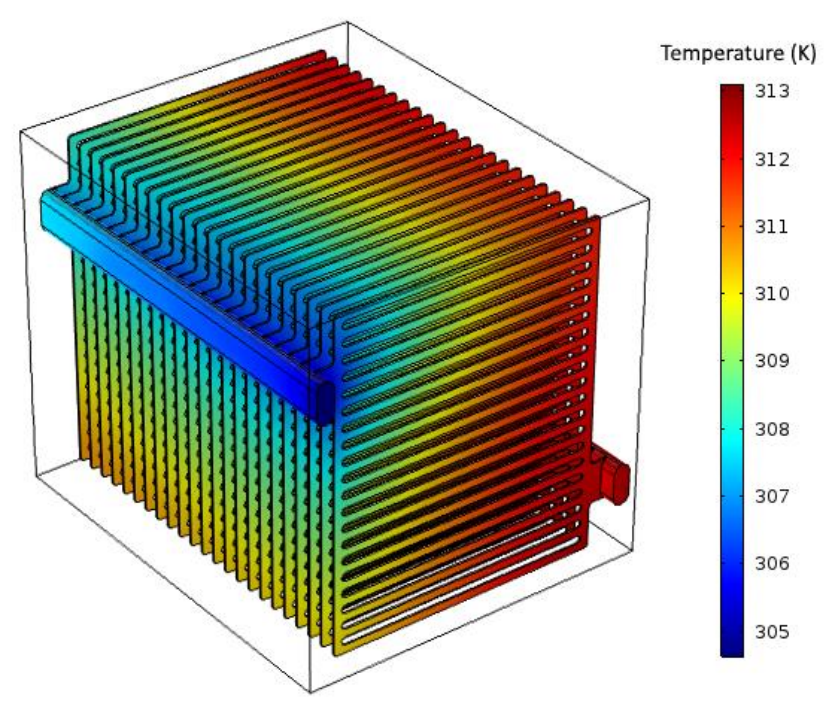

Figura. 5-26. Distribución de temperatura en el circuito de refrigeración mediante simulación.

Para cuantificar el error cometido respecto a la extracción de calor del stack, mediante (5.38) se calcula la potencia térmica  $P_{th}$  extraída mediante el fluido refrigerante.

$$
P_{th} = C_p \cdot \dot{m} \cdot (T_{out} - T_{in}) \tag{5.38}
$$

donde  $C_p$  es la capacidad calorífica del fluido refrigerante a presión constante [J/(Kg·K)],  $\dot{m}$ es el flujo másico del fluido refrigerante [kg/s] y  $T_{out}$  y  $T_{in}$  son las temperaturas de salida y entrada del fluido refrigerante [K], respectivamente.

La potencia térmica extraída del stack obtenida mediante simulación ha sido de 576.3 W. En este sentido, se ha obtenido un error absoluto de 18,67 W y un error relativo del 3,35 % respecto al ensayo experimental. Tras realizar varias simulaciones a diferentes potencias, se comprueba que los errores máximos obtenidos se dan para el caso en que el stack produce la potencia nominal. Así, se concluye que el modelo termodinámico es capaz de simular con buena precisión la temperatura de salida del fluido refrigerante en función de la temperatura de entrada y caudal del fluido refrigerante. Además de proporcionar la temperatura de salida, el modelo termodinámico basado en FEM permite analizar la distribución de temperaturas por todo el stack con objeto de detectar los puntos más calientes y limitar el caudal del fluido refrigerante a un valor determinado.

Para comprobar la efectividad de la interpolación en 3 dimensiones implementada, se realiza una simulación con 3 valores de temperatura de entrada del fluido refrigerante, caudal del fluido refrigerante y potencia eléctrica demandada diferentes a los que se han contemplado a la hora de realizar el barrido paramétrico para construir la lookup table 3D. En este sentido, se realiza una simulación para un caudal del fluido refrigerante de 0,15 I/min, una temperatura de entrada del fluido refrigerante de 18 °C y una potencia eléctrica demandada de 550 W. En Figura. 5-27 se muestra el punto obtenido mediante simulación, así como los puntos y las dos curvas de temperatura de salida del fluido refrigerante en función del caudal para la potencia eléctrica y temperatura de entrada tenidas en cuenta, obtenidas mediante interpolación lineal y la interpolación PCHIP implementada.

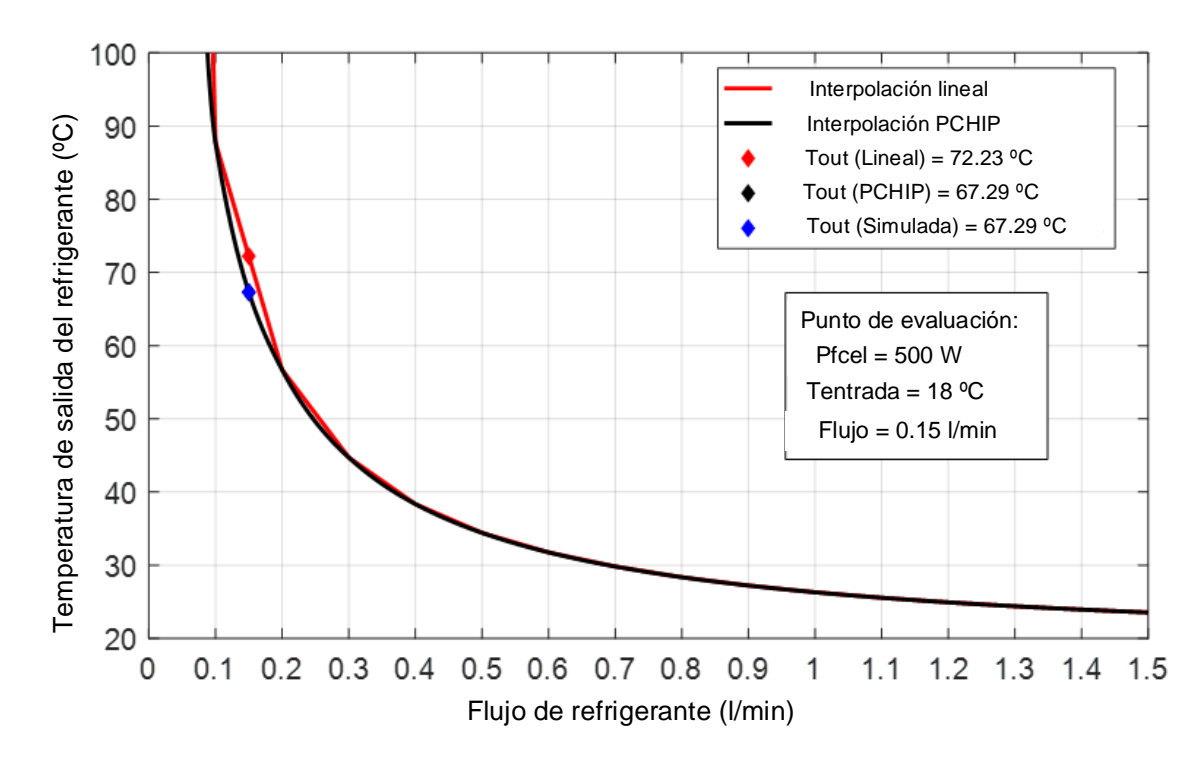

Figura. 5-27. Curvas de temperatura de salida del fluido refrigerante en función del caudal, con interpolación lineal y con interpolación PCHIP.

Mediante interpolación lineal, se ha obtenido una temperatura de salida de 72,23 °C, mientras que para la interpolación basada en PCHIP, la temperatura obtenida ha sido de 67,29 °C. El error absoluto y relativo obtenido mediante interpolación lineal respecto del valor obtenido en la simulación ha sido de 4,94 °C y 7,34 %, respectivamente. En cuanto al valor obtenido mediante interpolación PCHIP, el error ha sido nulo.

El error relativo máximo de la temperatura de salida obtenido mediante interpolación lineal ha sido de 24,75 %, obteniéndose para un caudal de 0,05 l·min-1, una temperatura de entrada de 60 °C y una potencia eléctrica demandada de 600 W. No obstante, se da en un punto de funcionamiento teórico que no se podría dar en una situación real, debido a que la temperatura del stack para esa potencia y caudal alcanzaría los 285,51 °C. El error cometido mediante interpolación con respecto a todos los puntos de funcionamiento comprobados mediante simulación, ha sido prácticamente nulo para el caso de la interpolación basada en PCHIP.

A pesar de que el modelo contempla todos los puntos de funcionamiento en función del caudal, temperatura de entrada y potencia eléctrica, con objeto de no degradar la PEMFC debido a un sobrecaletamiento, se torna fundamental obtener las curvas de restricción de caudal en función de la temperatura de entrada y potencia eléctrica demandada. En el sistema real, se podría controlar la temperatura del stack mediante un control en lazo cerrado realimentando la temperatura del stack. De esa forma, actuando sobre el caudal del fluido refrigerante y/o disipando el calor en un intercambiador de calor en caso de que no vaya a ser utilizado, podría regularse la temperatura del stack al valor deseado. Sin embargo, si no se dispone de un modelo preciso, el sistema de control no podría predecir la consigna de caudal óptima a establecer para lograr la temperatura deseada sin riesgo de sobrepasarla debido a la inercia térmica del sistema. Con el modelo propuesto, el sistema de control del circuito de refrigeración puede anticipar el valor de caudal óptimo que maximice la eficiencia de la PEMFC, en función de las variables que influyen en el control de la temperatura del stack, como son la temperatura de entrada del fluido refrigerante y el calor generado debido a las reacciones exotérmicas.

Para establecer los límites en los que el caudal puede ser variado, se establece una temperatura límite del stack de 65 °C y se obtienen las curvas de restricción de caudal en función de la temperatura de entrada y potencia eléctrica demandada. En la Figura. 5-28 se muestra el corte del plano de 65 °C con la curva de la temperatura del stack en función de la temperatura de entrada y caudal del fluido refrigerante, para una potencia de 600 W.

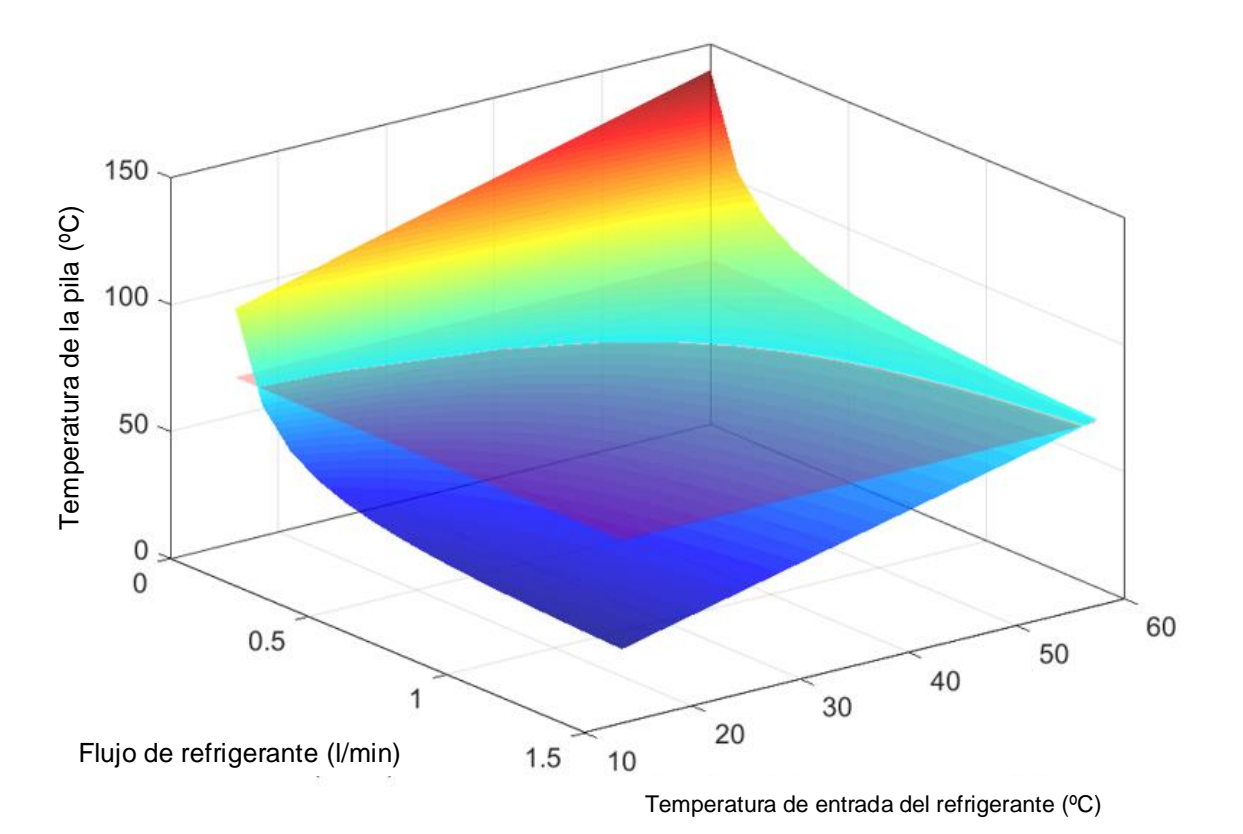

Figura. 5-28. Corte del plano de restricción a 65 °C con la superficie de la temperatura del stack ( $P_{Fcel}$  = 600 W).

Las curvas de restricción se obtienen realizando un barrido sobra la lookup table 3D que contiene los valores de la temperatura del stack en función de la temperatura de entrada del fluido refrigerante, caudal y potencia eléctrica demandada. Para obtener las soluciones intermedias, se utiliza la misma interpolación en 3 dimensiones que se ha implementado para la lookup table 3D que contiene los valores de la temperatura de salida del fluido refrigerante. En este sentido, a la hora de aplicar una estrategia de optimización, el algoritmo de control podría acceder a la lookup table 3D para obtener las restricciones de caudal mínimo a tener en cuenta para cualquier punto de funcionamiento real.

En la Figura, 5-29 se muestran las curvas de restricción de caudal mínimo en función de la temperatura de entrada del fluido refrigerante, para varias potencias eléctricas demandadas.

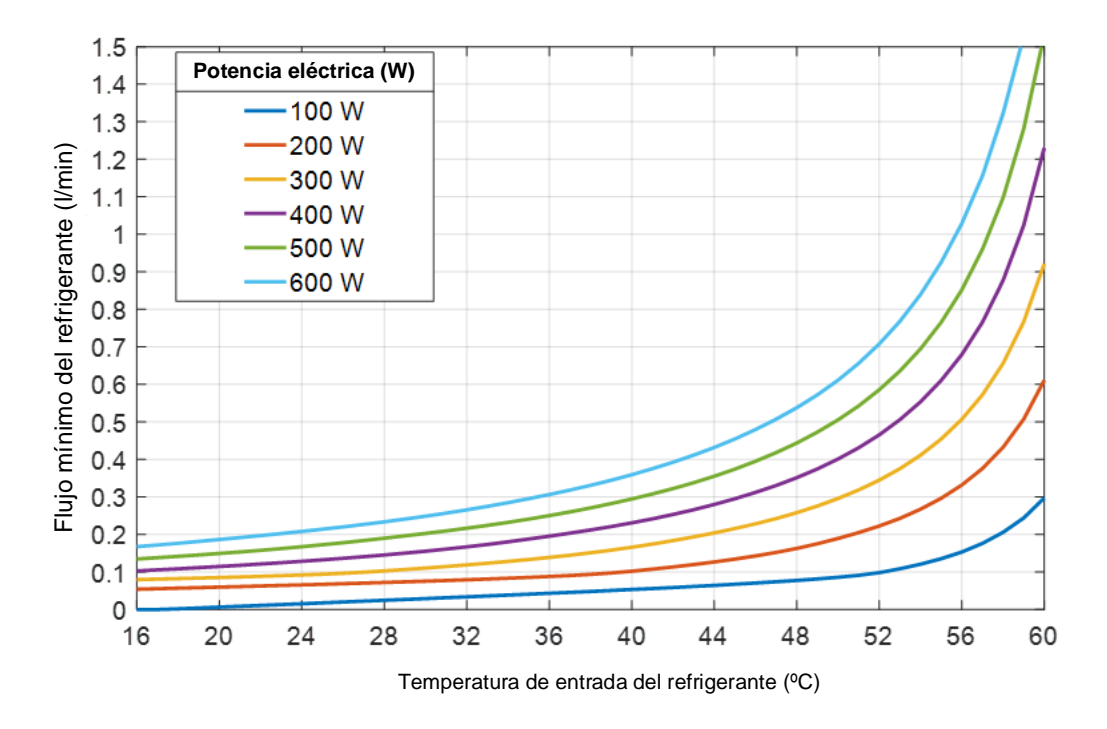

Figura. 5-29. Curvas de restricción de caudal mínimo en función de la temperatura para varias potencias.

Tal y como se puede observar en la Figura. 5-29, a medida que la temperatura de entrada del fluido refrigerante aumenta de forma lineal, el valor del caudal mínimo a establecer aumenta de forma exponencial. Para mantener la temperatura del stack por debajo de 65 °C, para temperaturas de entrada mayores de 60 °C y potencias eléctricas mayores de 500 W, sería necesario aumentar el caudal por encima de los 1,5 l/min. Sin embargo, la potencia térmica máxima extraída del stack se mantiene prácticamente constante a partir de cierto valor de caudal del fluido refrigerante, cuyo valor depende principalmente de la potencia eléctrica que se esté produciendo. En la Figura, 5-30 se muestran las curvas de potencia térmica máxima extraída del stack en función del caudal, para una temperatura de entrada del fluido refrigerante de 20 °C y varias potencias eléctricas demandadas.

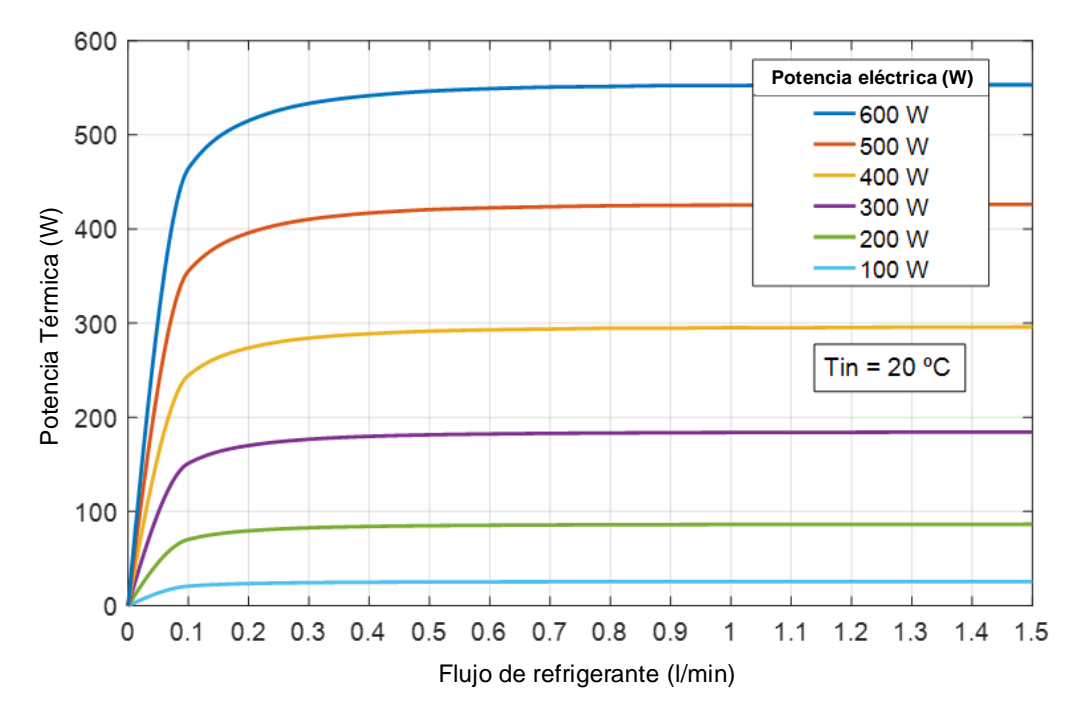

Figura. 5-30. Curvas de potencia térmica máxima extraída en función del caudal para varias potencias eléctricas ( $T_{in}$  = 20 °C).

Para validar el modelo completo y comprobar el efecto de la regulación del caudal de refrigerante sobre la eficiencia eléctrica y térmica del PEMFC, se ha realizado una simulación del nuevo modelo a partir de los datos obtenidos en las pruebas de laboratorio. En este sentido, los datos reales obtenidos para un caudal de 1 l/min se comparan con los datos obtenidos por simulación para un caudal de 0,3281 l/min y 1 l/min.

Cabe resaltar que, el caudal de 0,328 l/min, se ha obtenido a partir de las curvas de restricción de flujo mínimas, de manera que la temperatura de la pila no exceda los 65 °C. En estas condiciones, se han registrado los valores de salida de la temperatura de salida del refrigerante y del caudal de hidrógeno. Con estos valores se han calculado las potencias térmicas extraídas, así como las eficiencias eléctricas y térmicas del sistema.

La Figura. 5-31 muestra las temperaturas de entrada y salida del refrigerante para un caudal de refrigerante de 1 I/min (real y simulado) y 0,328 I/min (simulado). En la Figura. 5-32 se muestra la demanda de energía eléctrica y la potencia térmica extraída del pila de combustible para ambos caudales de refrigerante.

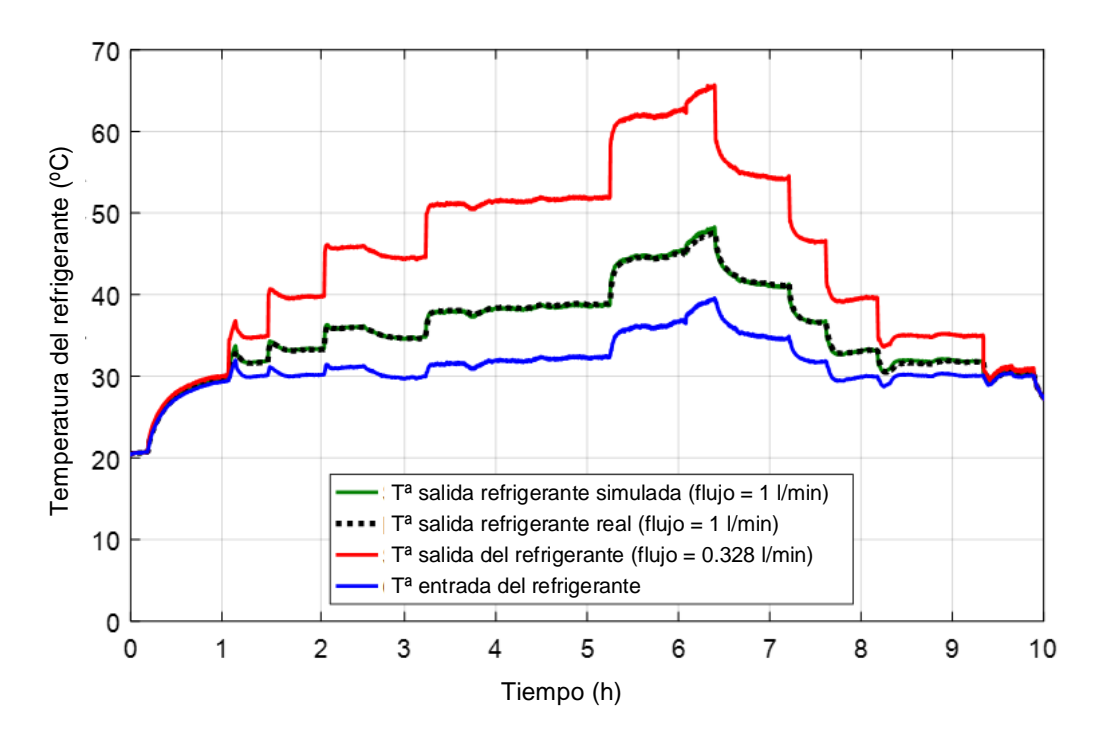

Figura. 5-31. Temperaturas de entrada y salida del refrigerante para un caudal de refrigerante de 1 I/min (real y simulado) y 0,328 I/min (simulado).

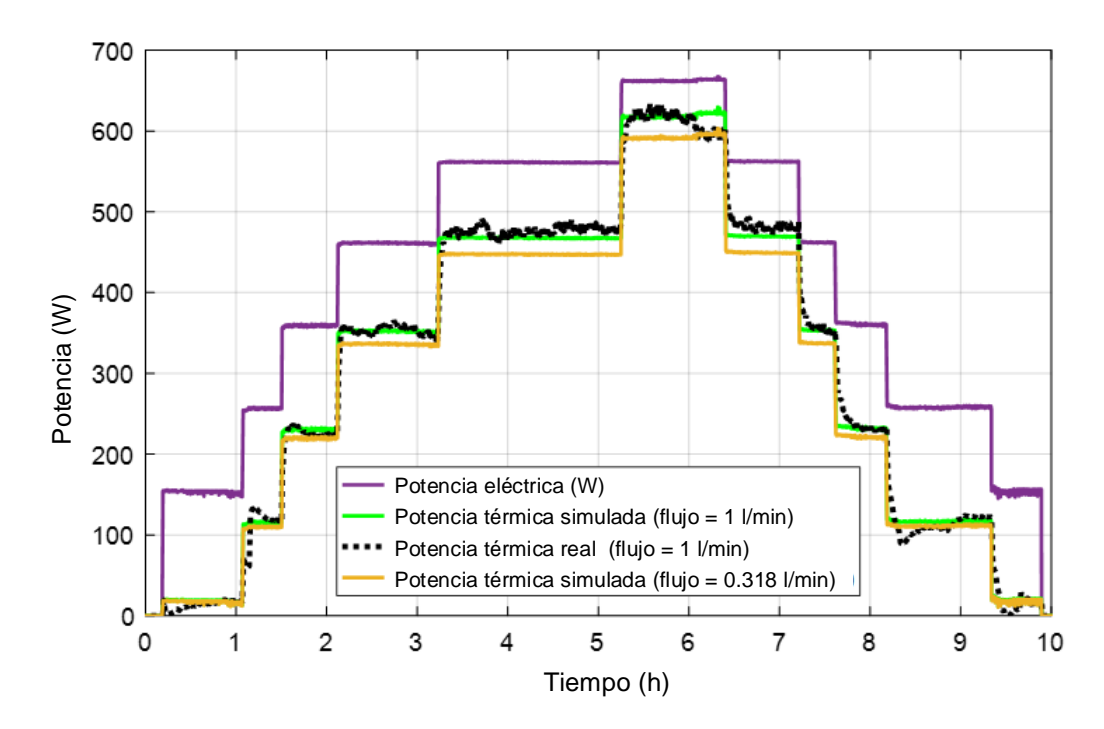

Figura. 5-32. Demanda de energía eléctrica y la potencia térmica extraída de la pila para ambos caudales de refrigerante (real y simulado).

La Figura. 5-31 muestra que para la misma temperatura de entrada del refrigerante, al reducir el caudal 67,2% en comparación con el caso real, la temperatura de salida del refrigerante ha aumentado en un 36,55% (de 47,6 °C a 65 °C). La Figura. 5-32 muestra que aunque la temperatura para el caso de menor caudal ha sido mayor, la potencia térmica extraída de la pila no ha sido mayor que la obtenida en el caso real en que el caudal ha

sido de 1 I/min. La potencia térmica máxima se ha reducido en un 4,68% (de 633,1 W a 603,48 W). Esto se debe a que el caudal del fluido refrigerante se ha reducido lo suficiente como para hacer que la potencia térmica extraída sea menor, lo que resulta en un aumento de la temperatura de la pila. Este aumento en la temperatura de la pila de combustible influye positivamente en la eficiencia eléctrica de la PEMFC, ya que a temperaturas más altas las reacciones catalíticas se favorecen en el proceso de conversión electroquímica.

La Figura. 5-33 muestra el caudal de hidrógeno, así como las eficiencias térmicas y eléctricas del sistema, para los casos reales y simulados mostrados en la Figura. 5-31 y Figura. 5-32. La Figura. 5-35 muestra las curvas de eficiencia global para el caso real y los casos simulados.

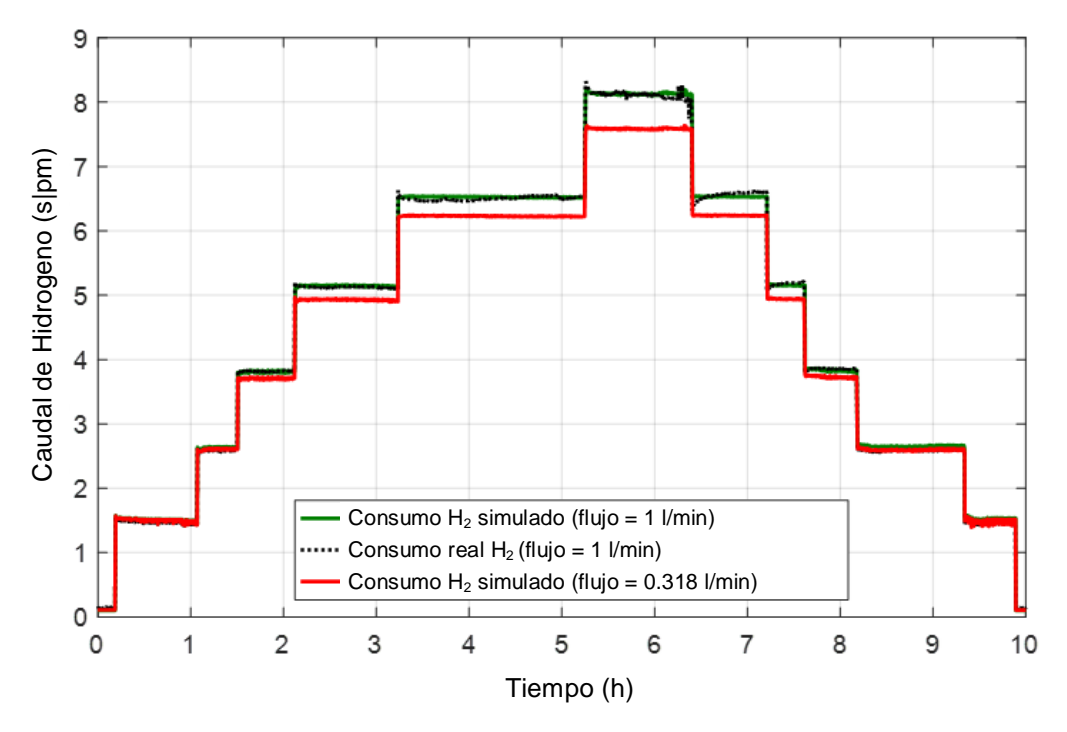

Figura, 5-33. Caudal de hidrógeno consumido para el caso real y de simulación.

Como puede verse en la Figura. 5-33, para el caso simulado del caudal de refrigerante de 0,328 l/min, el consumo de hidrógeno se ha reducido a medida que aumenta la temperatura de la pila. En el mejor de los casos, el consumo de hidrógeno se ha reducido en un 8,17% (de 8,32 slpm a 7,64 slpm). La Figura, 5-34 muestra que la reducción del consumo de hidrógeno implica un aumento de la eficiencia eléctrica de la PEMFC. En el mejor de los casos, la eficiencia eléctrica ha aumentado un 3,67% (de 44,68% a 48,35%). En cuanto al rendimiento térmico, a bajas temperaturas del fluido refrigerante, se ha reducido ligeramente en el caso del caudal de 0,328 l/min. Sin embargo, a medida que aumenta la demanda de energía eléctrica y, por lo tanto, aumenta la temperatura de funcionamiento, la eficiencia térmica aumenta ligeramente. Esto se debe a que el efecto de la reducción de potencia térmica se compensa con la reducción del consumo de hidrógeno.

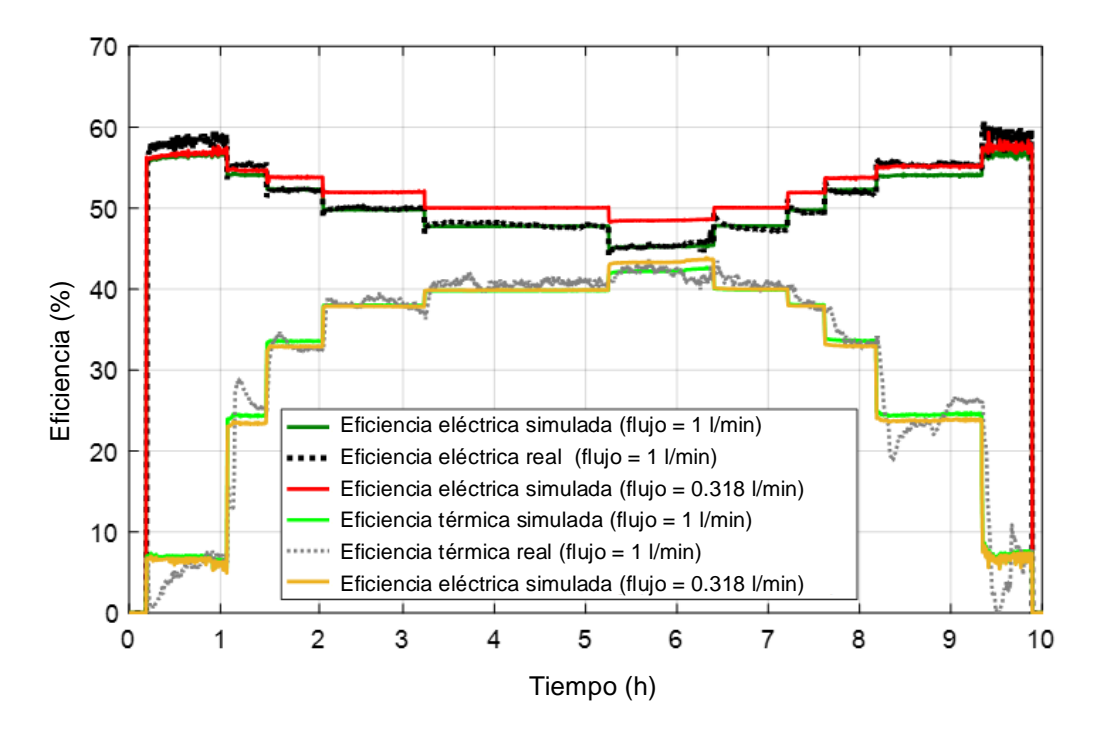

Figura. 5-34. Eficiencias eléctricas y térmicas para el caso real y de simulación.

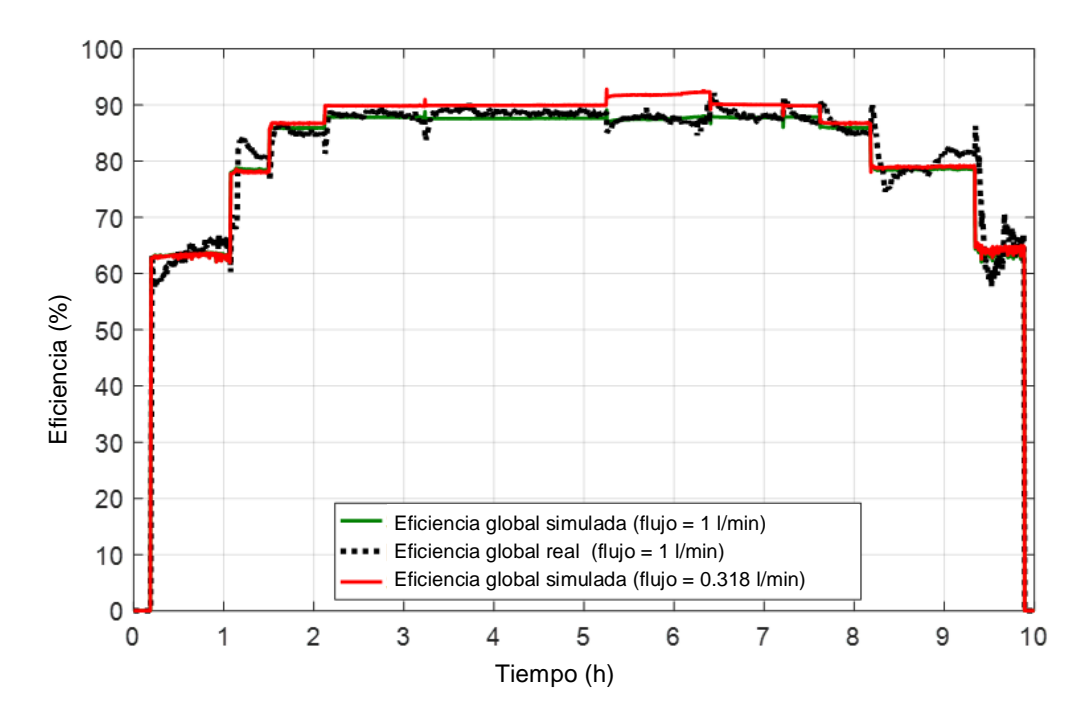

Figura. 5-35. Curvas de eficiencia global real y simuladas.

Como puede verse en la Figura. 5-35, la eficiencia global obtenida para el caso del caudal óptimo ha sido mayor en prácticamente toda el rango simulado. El valor máximo de la eficiencia global obtenida ha sido del 91,8%, siendo la eficiencia global real en ese punto del 87,82 %.

Los máximos errores absolutos y relativos obtenidos al simular la temperatura de salida del refrigerante para el caso del caudal de 1 l/min han sido de 0,25 °C y 0,64%, respectivamente. Los máximos errores absolutos y relativos obtenidos al simular el caudal de hidrógeno para el caso del caudal de 1 l/min han sido 0,12 slpm y 1,44 %, respectivamente. En general, el error del caudal de hidrógeno aumenta para los factores de carga bajos y disminuye a medida que aumenta el factor de carga de la pila de combustible. Además, cabe señalar que el error absoluto obtenido en la eficiencia eléctrica simulada es negativo para los factores de carga bajos. Esto implica que la eficiencia eléctrica simulada para el caso del caudal de 0.328 l/min podría tomar valores más altos en un escenario real.

Debido a la falta de datos reales para un caudal de 0,328 l/min, no ha sido posible contrastar los resultados obtenidos por la simulación para ese caso. Sin embargo, se ha verificado que los errores máximos absolutos y relativos obtenidos con el modelo termodinámico son 0,25 °C y 0,64 % al simular la temperatura de salida del refrigerante, y18,67 W y 3,35 % al simular la potencia térmica extraída de la pila de combustible.

Con los resultados presentados, se puede concluir que el modelo es capaz de predecir con buena precisión la eficiencia eléctrica y térmica del sistema en función del caudal del refrigerante y la temperatura de salida y la demanda de energía eléctrica. En una situación real en la que sólo se demanda energía eléctrica, el modelo es capaz de predecir la tasa óptima de fluido refrigerante que maximiza la eficiencia eléctrica del sistema. Además, en comparación con los sistemas de control de temperatura que utilizan sistemas de intercambiador de calor para evacuar el exceso de calor al medio ambiente, el consumo requerido en la regulación de la temperatura se puede minimizar, ya que reduciendo el caudal se reduce la energía requerida para operar la bomba de refrigeración.

Para los casos en que la demanda de energía sea eléctrica y térmica, el modelo es capaz de predecir la eficiencia eléctrica y térmica de la PEMFC para un amplio rango de valores de las variables de entrada. Por lo tanto, mediante un algoritmo de control, sería posible establecer el punto de funcionamiento óptimo de la PEMFC que minimice los costes totales del sistema. En este sentido, el algoritmo de control trataría de obtener el punto de set-point óptimo de la potencia eléctrica a producir y el caudal de fluido refrigerante que minimice los costes totales del sistema en función del precio de la electricidad, coste de obtención de hidrógeno, costes de mantenimiento, etc.

Este trabajo no ha contemplado un algoritmo de control que optimice los costes totales del sistema. Sin embargo, se propone como trabajo de investigación futuro desarrollar un algoritmo que tenga en cuenta los costes totales del sistema para calcular el punto de referencia de potencia eléctrica a producir y el caudal de refrigeración óptimo que minimice los costes de generación del sistema. Además, se propone incluir en el modelo el consumo de la bomba de refrigeración. En este contexto, el algoritmo de optimización a desarrollar debería incluir la variable del consumo de la bomba de refrigerante para obtener el punto óptimo de funcionamiento del sistema.

La Figura. 5-36 muestra un posible caso real en el que se podría aprovechar el nuevo modelo presentado para desarrollar nuevas estrategias de optimización.

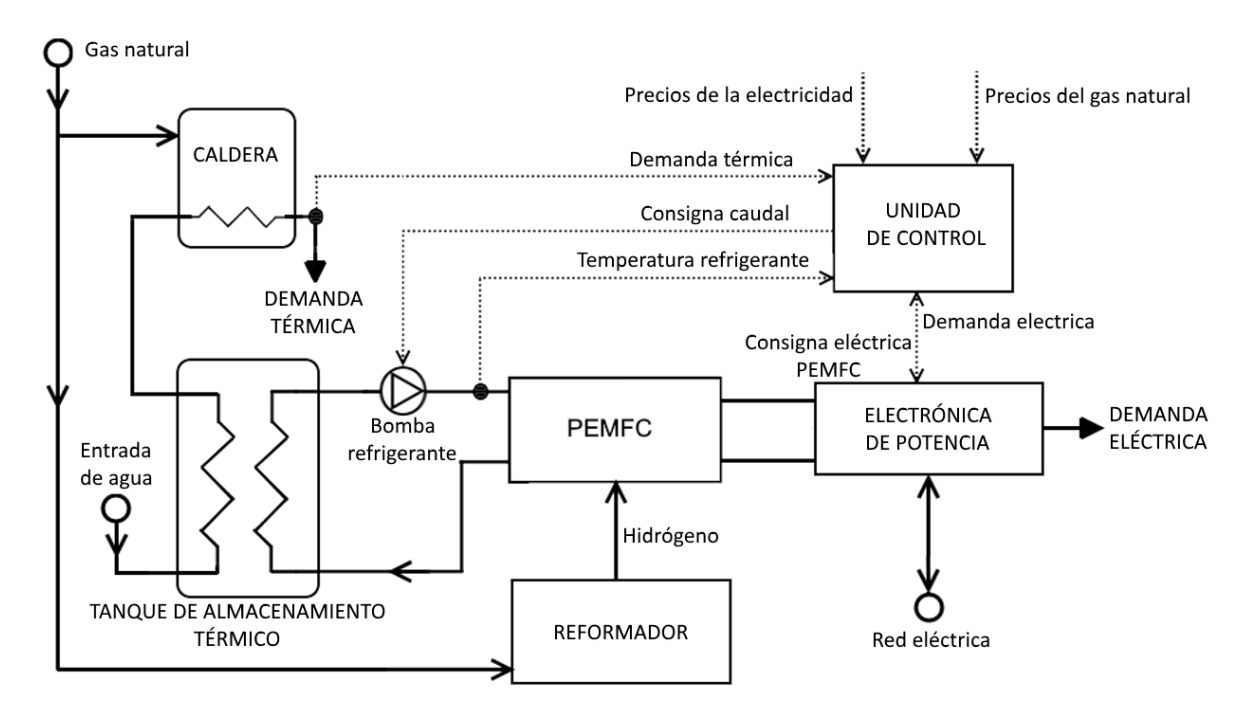

Figura. 5-36. Esquema propuesto para optimizar el sistema CHP basado en PEMFC.

La Figura. 5-36 muestra un esquema de sistema de cogeneración basado en PEMFC conectado a la red eléctrica, integrado con una caldera de gas auxiliar y un depósito de almacenamiento térmico. Suponiendo que el hidrógeno consumido por el PEMFC proviene de un reformador de gas natural, la unidad de control tendría que establecer el punto óptimo de funcionamiento del sistema PEMFC basado en los precios de la electricidad y el gas natural. Así, la unidad de control se basaría en un algoritmo de control óptimo que utilizaría el modelo novedoso propuesto en este trabajo de investigación, para calcular el flujo de fluido refrigerante y la energía eléctrica a producir, dependiendo de la demanda eléctrica, demanda térmica, los costes de la caldera auxiliar, y los precios de venta y compra de electricidad y gas natural. Esto sería posible porque el modelo presentado es capaz de predecir la eficiencia eléctrica y térmica del PEMFC en función de las instrucciones de control antes mencionadas con buena precisión

#### **Conclusiones**  $5.9.$

En este capítulo se ha presentado un nuevo modelo para el control óptimo del sistema de refrigeración de un sistema de cogeneración basado en PEMFC. El modelo permite obtener el caudal de hidrógeno consumido y la temperatura de salida del refrigerante en función de la temperatura de entrada y el caudal del fluido refrigerante y la demanda de energía eléctrica. A partir de las variables calculadas, el modelo es capaz de predecir con alta precisión la eficiencia eléctrica y térmica del sistema en rango amplio de las variables de entrada. La configuración del nuevo modelo propuesto se basa en el acoplamiento de un submodelo termodinámico y un submodelo basado en RNA.

El submodelo termodinámico se basa en FEM y emula el comportamiento de la pila de combustible y el circuito de refrigeración en términos de temperatura. En este sentido, calcula la temperatura de salida del refrigerante en función de la demanda de energía eléctrica y de la temperatura y caudal de entrada del refrigerante. Para convertir la demanda de energía eléctrica en energía térmica generada por la pila, se ha implementado un polinomio de grado 4, que relaciona ambas variables con una SEE de 4,9275e-26. El submodelo de RNA se basa en una red neuronal serie-paralela de configuración NARX y emula el consumo de caudal de hidrógeno de la PEMFC en función de la temperatura de salida del refrigerante (calculada por el submodelo termodinámico) y la demanda de energía eléctrica. La RNA consiste en una capa oculta con 5 neuronas y una capa de salida con una neurona.

Dado que el submodelo termodinámico se basa en un modelo FEM, su simulación implica un alto coste computacional. En este sentido, para poder acoplar los dos submodelos y simular todo el sistema PEMFC en tiempo real, se han construido dos lookuptable tridimensionales a partir de los datos de simulación obtenidos mediante el submodelo termodinámico. La primera lookup table 3D se utiliza para calcular la temperatura de salida del refrigerante y, la segunda, se utiliza para obtener las curvas de restricción de la tasa de flujo de refrigerante mínimas, de modo que, la temperatura de la pila, no exceda los 65 °C. Además, debido a la no linealidad entre los datos contenidos en la lookup table 3D, se ha implementado un algoritmo de interpolación tridimensional basado en interpolación lineal e interpolación PCHIP. Utilizando el algoritmo de interpolación desarrollado, se ha obtenido un error prácticamente nulo en comparación con el error relativo del 24,75% para el caso de la interpolación lineal.

Después de acoplar los dos submodelos, se han comparado los resultados de simulación obtenidos con el modelo con los resultados reales, obteniendo un error relativo máximo en la temperatura de salida del refrigerante y el caudal de hidrógeno de 0,64 % y 1,44 %, respectivamente. Además, los resultados muestran que el nuevo modelo tiene un gran potencial para ser utilizado para desarrollar estrategias de optimización orientadas a maximizar la eficiencia energética. En este contexto, se ha verificado cómo la eficiencia eléctrica de la PEMFC puede ser mejorado en un 3,67% mediante un control óptimo del caudal del fluido refrigerante.

Por último, cabe destacar que, en este capítulo, se muestra en profundidad la metodología desarrollada para desarrollar el modelo, de modo que pueda ser utilizado para desarrollar otros modelos de PEMFC con el fin de utilizarlos para desarrollar nuevas estrategias de optimización.

# **CAPÍTULO 6**

# **CONCLUSIONES**

# 6.1 - CONCLUSIONES DE LA TESIS DOCTORAL 6.2- TRABAJO Y FUTURAS LÍNEAS DE INVESTIGACIÓN

## **6. CONCLUSIONES**

#### **Conclusiones de la Tesis Doctoral**  $6.1.$

La utilización de la tecnología de pilas de combustible, en los ámbitos de la cogeneración residencial, industrial y de servicios, puede conducir a reducciones significativas en las emisiones de CO<sub>2</sub> y los costes de operación para el usuario final de la energía. Respecto al tipo de pilas de combustible que se utilizan, la PEMFC de baja temperatura, se muestra actualmente como una de las tecnologías más prometedoras, contemplando la mayoría de los proyectos en los sectores citados anteriormente, esta variante tecnológica. En comparación con otras pilas de combustible, la Pila de Combustible de Membrana de Intercambio Protónico (PEMFC), ofrece numerosas ventajas, como el tiempo de arranque rápido, alta densidad de potencia, buena eficiencia a cargas parciales, fácil escalabilidad y permite obtener salida directa de agua caliente útil.

Debido a las características mencionadas anteriormente, la comunidad investigadora, así como la industria, está centrada en la mejora de las prestaciones de esta tecnología. En este sentido, en la actualidad se están desarrollando proyectos de gran envergadura, orientados a reducir los costes operativos y aumentar la eficiencia de los sistemas PEMFC. En consecuencia, se puede observar una tendencia a la reducción de costes de la tecnología PEMFC muy favorable, lo que ha propiciado que, en los últimos años, se haya producido un incremento notable en la comercialización de los sistemas PEMFC-CHP. Este cambio significativo en el mercado, muestra un futuro en auge para esta tecnología. No obstante, todavía existe margen de mejora, y las cuestiones relacionadas con el coste, la fiabilidad, la durabilidad y el suministro de combustible, aún deben resolverse para integrar eficazmente la tecnología y permitir su utilización más amplia en el sector residencial, industrial y de servicios.

En este contexto, un aspecto fundamental para integrar y operar un sistema PEMFC-CHP eficazmente, radica en el desarrollo de modelos y estrategias de control y operación que permitan maximizar la eficiencia tecno-económica del sistema en el cual son integrados. Considerando estos aspectos, el modelo de simulación empleado es un punto clave a la hora de desarrollar y evaluar una estrategia óptima de operación, de forma que, el modelo, tiene que ser capaz de predecir con suficiente precisión cuál será la eficiencia eléctrica y térmica de la pila de combustible frente a diferentes condiciones de funcionamiento. En este sentido, cabe resaltar que, la eficiencia de la pila de combustible, depende principalmente de la potencia eléctrica generada y de la temperatura de funcionamiento.

A la hora de modelar una PEMFC, hay que tener en cuenta que, la temperatura de funcionamiento y la potencia eléctrica generada, están fuertemente acopladas mediante las relaciones electroquímicas y termodinámicas que describen el comportamiento del sistema. En la actualidad, existen gran cantidad de trabajos de investigación que presentan modelos que abordan esta temática. Sin embargo, la mayoría se basan en modelos desarrollados con un enfoque analítico-mecanicista, utilizando ecuaciones complejas, cuya resolución supone un alto coste computacional. Este elevado coste computacional, impide utilizar estos modelos en aplicaciones de control en tiempo real, o para desarrollar nuevas estrategias de control y optimización. Una solución a este problema, consiste en utilizar modelos sistémicos, que permitan ser ejecutados con fluidez. En este sentido, también son varios los trabajos que presentan modelos orientados al control y optimización de sistemas CHP-PEMFC. Sin embargo, la mayoría no contempla el efecto que tiene la temperatura sobre la eficiencia eléctrica del sistema, y normalmente, se limitan a definir la eficiencia energética de la PEMFC mediante correlaciones empíricas.

Además, entre todos los modelos que se han identificado en el ámbito de la aplicación de estrategias de operación y optimización, prácticamente ninguno ha contemplado el calor extraído mediante el circuito de refrigeración como una variable de control desde el punto de vista de la eficiencia energética. Debido a que la temperatura de funcionamiento de la PEMFC está directamente relacionada con la velocidad a la que se producen las reacciones catalíticas y, en consecuencia, con la eficiencia de la pila, se ha detectado la necesidad de implementar modelos de PEMFC que permitan ser integrados en estrategias de control y optimización, para estudiar la posible maximización de la eficiencia energética del sistema, con un enfoque especial en la gestión del sistema de refrigeración.

Considerando los aspectos mencionados con anterioridad, en esta Tesis Doctoral se han implementado dos modelos de PEMFC orientados a su utilización para el desarrollo de estrategias de optimización en el ámbito de la cogeneración. Ambos modelos, han sido validados mediante ensayos de laboratorio con un sistema real de cogeneración basado en PEMFC.

El primero de los modelos, se ha desarrollado utilizando un enfoque basado en la inteligencia artificial, concretamente, las redes neuronales artificiales. El modelo resultante, se basa en una arquitectura de Red Autorregresiva no lineal con Entradas Exógenas (NARX) y retroalimentación de las salidas, que ha demostrado poder emular el comportamiento estático y dinámico de la PEMFC, y estudiar los efectos que tiene la temperatura de funcionamiento sobre la eficiencia energética del sistema con gran precisión. Posteriormente, con objeto de dotar al modelo de mayor flexibilidad respecto a su aplicación en estrategias de control y optimización, se ha desarrollado un segundo modelo, mediante el acoplamiento de un modelo termodinámico, desarrollado en un entorno de software multifísico, con la topología de red mencionada con anterioridad. Adicionalmente, se ha optimizado este modelo implementado, mediante una combinación de Tablas de Búsqueda y algoritmos de interpolación en 3 dimensiones basados en funciones polinómicas de Hermite, posibilitando la ejecución del modelo en aplicaciones de control en tiempo real. Como resultado, se ha obtenido un modelo de PEMFC que permite obtener y predecir, con gran precisión, el punto de funcionamiento óptimo del dispositivo en función de la gestión del sistema de refrigeración y la demanda energética.

## CONCLUSIONES

Finalmente, destacar que, algunos de los resultados obtenidos durante el desarrollo de esta Tesis Doctoral, han sido publicados las siguientes revistas científicas y congresos internacionales:

- "Fuel cell-based CHP system modelling using Artificial Neural Networks aimed at  $\bullet$ developing techno-economic efficiency maximization control systems", Energy, vol. 123, pp. 585-593, 2017.
- "A novel model for optimal management of the cooling system of a Fuel Cell-based CHP system aimed at developing optimization control strategies", (Bajo Revisión en Applied Energy).
- "A comparative analysis on electrical and thermal modelling approaches for PEMFC", (Preparando para enviar a revista científica Q1).
- "Optimal Design and Operation of a PEMFC-based CHP System Connected to Grid", International Conference of Renewable Energies and Power Quality (ICREPQ'16). Madrid (Spain), 2016.
- "Empirical-Analytical Modelling of the Thermal Performance of a PEMFC-based CHP System", International Conference of Renewable Energies and Power Quality (ICREPQ'17), Malaga (Spain), 2016.
- "Tecnologías para microtrigeneración distribuida", Décimo Quinto Encuentro Regional Ibero-americano del CIGRÉ (XV Eriac), Foz de Iguazú-PR (Brasil), 2013.
- "High efficiency energy supply in residential sector using Fuel Cells", International Conference of Renewable Energies and Power Quality (ICREPQ'12), Santiago de Compostela (Spain), 2012.

#### Trabajo y futuras líneas de investigación  $6.2.$

En esta Tesis Doctoral se han desarrollado modelos que no han tenido en cuenta la degradación de los componentes internos del sistema basado en PEMFC. Sin embargo, se propone como trabajo futuro de investigación, desarrollar un algoritmo que, realizando un barrido de potencia en periodos programados, la red neuronal artificial desarrollada sea capaz de reajustar sus parámetros (pesos y umbrales). En consecuencia, será posible contemplar la degradación de la pila de combustible, obteniendo resultados más fiables a lo largo de toda la vida útil del sistema.

Por otra parte, también se propone como desarrollo futuro, incluir en el proceso de entrenamiento ciertas magnitudes que se han mantenido constantes durante los ensayos de laboratorio. Estas magnitudes también podrían ofrecer cierto margen para mejorar la eficiencia del sistema, siendo: la temperatura ambiente, que en este caso ha sido de alrededor de 20 °C; La concentración de oxígeno en el ambiente, que en este caso ha sido del 20,6 %; La presión de suministro de hidrógeno, que en este caso ha sido de 8 bar; o la humedad relativa del aire suministrado, que en este caso ha sido del 80 %.

Este trabajo no ha contemplado un algoritmo de control que optimice los costes totales del sistema. Sin embargo, se propone como trabajo futuro de investigación, desarrollar un algoritmo que tenga en cuenta los costes totales del sistema para calcular el punto de referencia de potencia eléctrica a producir y el caudal de refrigeración óptimo que minimice los costes de generación del sistema. Además, se propone incluir en el modelo el consumo de la bomba de refrigeración. En este contexto, el algoritmo de optimización a desarrollar debería incluir la variable del consumo de la bomba de refrigerante para obtener el punto óptimo de funcionamiento del sistema.

# **REFERENCIAS**

## **REFERENCIAS**

[1] O. Z. Sharaf and M. F. Orhan. An overview of fuel cell technology: Fundamentals and applications. Renewable and Sustainable Energy Reviews 32(0), pp. 810-853. 2014.

[2] D. Hernández-Torres, O. Sename and D. Riu. An LPV control approach for a fuel cell power generator air supply system. Presented at 2012 American Control Conference (ACC), 2012.

[3] Z. Baroud, M. Benmiloud and A. Benalia. Fuzzy self-tuning PID controller for air supply on a PEM fuel cell system. Presented at 2015 4th International Conference on Electrical Engineering (ICEE). 2015.

[4] M. Raceanu et al. Preventing reactant starvation of a 5 kW PEM fuel cell stack during sudden load change. Presented at Proceedings of the 2014 6th International Conference on Electronics, Computers and Artificial Intelligence (ECAI). 2014.

[5] B. Kalmula and V. R. Kondapuram. Fuel processor – fuel cell integration: Systemic issues and challenges. Renewable and Sustainable Energy Reviews 45pp. 409-418, 2015.

[6] V. Das et al. Recent advances and challenges of fuel cell based power system architectures and control - A review. Renewable and Sustainable Energy Reviews 73, pp. 10-18.2017.

[7] S. Mane et al. Improving lifetime of fuel cell in hybrid energy management system by lurelyapunov based control formulation. IEEE Transactions on Industrial Electronics PP(99), pp. 1-1.2017.

[8] K. Brik and F. Ben Ammar. Improved performance and energy management strategy for proton exchange membrane fuel cell/backup battery in power electronic systems. Int J Hydrogen Energy 42(13), pp. 8845-8856. 2017.

[9] S. D. Adloor and B. Krishnamurthy. Transient analysis of a direct methanol fuel cell anode. Electrochim. Acta 191pp. 317-328. 2016.

[10] L. Wang et al. A "4-cell" modular passive DMFC (direct methanol fuel cell) stack for portable applications. Energy 82pp. 229-235. 2015.

[11] G. Mulder et al. Market-ready stationary 6 kW generator with alkaline fuel cells. ECS Transactions 12(1), pp. 743-753. 2008.

[12] M. D. Khan et al. Bioelectrochemical conversion of waste to energy using microbial fuel cell technology. Process Biochemistry. DOI: https://doi.org/10.1016/j.procbio.2017.04.001.

[13] C. Santoro et al. Microbial fuel cells: From fundamentals to applications. A review. J. Power Sources, vol. 356, pp. 225-244, 2017.

[14] Department of Energy of US, "Muli-year research, development, and demostration plan " Office of Energy Efficiency & Renewable Energy, 2016.

[15] S. Pasupathi et al. "Chapter 5 - stationary HT-PEMFC-based Systems-Combined heat and power generation," in Recent Advances in High-Temperature PEM Fuel Cells, S. Pasupathi et al, Ed. 2016.

[16] R. Remick and D. Wheeler, "Molten carbonate and phosphoric acid stationary fuel cells: Overview and gap analysis," National Renewable Energy Laboratory, Tech. Rep. NREL/TP-560-49072.2010.

[17] B. Timurkutluk et al. A review on cell/stack designs for high performance solid oxide fuel cells. Renewable and Sustainable Energy Reviews 56, pp. 1101-1121. 2016.

[18] J. I. San Martín et al. Hybrid fuel cells technologies for electrical microgrids. Electr. Power Syst. Res. 80(9), pp. 993-1005. 2010.

[19] European Commission, "2030 framework for climate and energy, european council 23/34 october 2014 - conclusions," Brussels, Tech. Rep. EUCO 169/14, 2014.

[20] Eurostat, "Energy balance sheets, 2014 data," Publications Office of the European Union, Luxembourg, Tech. Rep. KS-EN-16-001, 2016.

[21] K. Darrow et al, "Catalog of CHP technologies," U.S. Environmental Protection Agency, Combined Heat and Power Partnership, 2015.

[22] S. Murugan and B. Horák. A review of micro combined heat and power systems for residential applications. Renewable and Sustainable Energy Reviews 64pp. 144-162. 2016.

[23] H. R. Ellamla et al. Current status of fuel cell based combined heat and power systems for residential sector. J. Power Sources 293 pp. 312-328, 2015.

[24] Y. Wang et al. A review of polymer electrolyte membrane fuel cells: Technology, applications, and needs on fundamental research. Appl. Energy 88(4), pp. 981-1007, 2011.

[25] A. Wilson, J. Marcinkoski and D. Papageorgopulos, "Fuel cell system cost - 2016," DOE Hydrogen and Fuel Cells Program Record, Unites Estates of America, Tech. Rep. 16020, 2016.

[26] METI Budget & Tax Policies. Disponible en: http://www.meti.go.jp/english/aboutmeti/policy/index.html. [Último acceso: 07/05/2017].

[27] Database of State Incentives for Renewables and Efficiency. Disponible en: http://programs.dsireusa.org/system/program?state=US. [Último acceso: 07/05/2017].

[28] International Partnership for Hydrogen and Fuel Cells in the Economy. Disponible en: http://www.iphe.net/partners.html. [Último acceso: 07/05/2017].

[29] Financial Incetives for Hydrogen and Fuel Cell Projects. Disponible en: https://energy.gov/eere/fuelcells/financial-incentives-hydrogen-and-fuel-cellprojects. [Último acceso: 07/05/2017].

[30] FCH-Europa. Disponible en: http://www.fch.europa.eu/page/call-2017. [Último acceso: 07/05/2017].

### **REFERENCIAS**

[31] P. E. Dodds et al. Hydrogen and fuel cell technologies for heating: A review. Int J Hydrogen Energy 40(5), pp. 2065-2083. 2015.

[32] I. Hara, "Current status of H2 and fuel cell programs of japan," in 20th IPHE Steering Committee Meeting, Fukuoka, Japan, 2013,..

[33] Delta-ee. Micro-CHP annual roundup, 2012-2013. Disponible en: http://www.deltaee.com/research-consulting-services/micro-chp-service [Último acceso: 07/05/2017].

[34] F. Riddoch, "Ene.field european-wide field trials for residential fuel cellmicro-CHP," Brussels, 2013.

[35] Callux, Field test of residential fuel cells e background & activities. Disponible en: http://www.callux.net/home.[Último acceso: 07/05/2017].

[36] New Energy Foundation. Disponible en: http://www.nef.or.jp/sofc/data.html.[Ultimo acceso: 07/05/2017].

[37] New Energy Foundation. Progress report on the large-scale stationary fuel cell demonstration project in Japan. IEA HIA. Disponible en: http://tinyurl.com/87yyy6x [Último acceso: 07/05/2017].

[38] Fuel cell Works. Disponible en: fuelcellsworks.com/archives/2015/09/23/ene-farminstalled-120000-residential-fuel-cell-units/ [Último acceso: 07/05/2017].

[39] Energetica21. Disponible en: http://www.energetica21.com/noticia/-ene-farm-laprimera-pila-de-combustible--del-mundo-para-edificios-de-viviendas-que-lanzara-tokyogas. [Último acceso: 07/05/2017]

[40] J. W. Kim, "Recent achievements in hydrogen and fuel cells in korea," International Hydrogen Energy Development Forum, Fukuoka, japan, 2013.

[41] D. R. Park, "Initial stage of commercialization of residential fuel cells in korea," in 4th IPHE Workshop E Stationary FC, Tokyo, Japan, 2011,.

[42] H. R. Ellamla et al. Current status of fuel cell based combined heat and power systems for residential sector. J. Power Sources 293pp. 312-328. 2015.

[43] Residential Scale Power Generation. Disponible en: http://www.altenergymag.com/content.php?post\_type=2162.[Último acceso: 07/05/2017].

[44] CHP/DHC Country Scorecard: Germany. Disponible en: http://www.iea.org/media/files/chp/profiles/germany.pdf.[Último acceso: 03/02/2017].

[45] he fuel cell industry review. Fuel Cell Today (2013). Disponible en: http://www.fuelcelltoday.com/media/1889744/fct\_review\_2013.pdf.[Último acceso: 03/02/2017].

[46] Fuel cell works, Panasonic and Viessmann to Sell Europe's First Fuel Cell Cogeneration System for Homes (2013). Disponible en: https://fuelcellsworks.com/archives/2013/09/09/panasonic-and-viessmann-to-selleuropes-first-fuel-cell-cogeneration-system-for-homes. [Último acceso: 03/02/2017].

[47] Demonstration of micro CHP based on Danish fuel cells, en: in: The Fuel Cell Seminar and exposition; Arizona, USA, 2008. Disponible en: https://www.fuelcellseminar.com/wpcontent/uploads/DEM23-2\_AHPederson.ppt.pdf.[Último acceso: 07/05/2017].

[48] P. Balsley, "A danish demonstration project on fuel cell based micro CHP: A close corporation between 9 danish companies," in Gas Industry Micro-CHP Workshop 2008, Paris, 2008.

[49] Micro-combined Heat and Power is to Replace Oil-Fired Boilers. Disponible en: http://www.hydrogennet.dk/irdfuelcell0/.[Último acceso: 07/05/2017].

[50] National Organisation Hydrogen and Fuel Cell Technology's Annual Report, National Organization Hydrogen and Fuel Cell Technology' (NOW GmbH), 2012. Disponible en: http://www.now-

gmbh.de/fileadmin/user\_upload/RE\_Publikationen\_NEU\_2013/Publikationen\_NOW\_Berich te/NOW\_Jahresbericht\_2012\_EN.pdf.[Último acceso: 24/04/2017].

[51] 1-10 KW Stationary CombinedHeat and Power Systems Status and Technical Potential. National Renewable Energy Laboratory, USA, 2010. Disponible en: https://www.hydrogen.energy.gov/pdfs/48265.pdf.[Último acceso: 12/05/2017].

[52] Hydrogen and Fuel Cell Global Commercialization and Development Update.] nternational Partnership for Hydrogen and Fuel Cells (IPHE), 2012. Disponible en: http://www.iphe.net/docs/Commercialization\_Rpt\_Final\_070913.pdf.[Último acceso: 12/05/2017].

[53] B. G. Pollet et al. Hydrogen south africa (HySA) systems competence centre: Mission, objectives, technological achievements and breakthroughs. Int J Hydrogen Energy 39(8), pp. 3577-3596.2014.

[54] K. Kobayashi et al, ""PEMFC Project", Technology Development Department, Tokyo Gas Co., Ltd." 2004.

[55] N. Nishizaki, "Development of a residential PEFC cogeneration system," Fuel Cell Seminar, 2005.

[56] M. Kawamura, "Development of residential PEFC co-generation systems," 8th Grove Symposium, 2005.

[57] Y. Yamada and K. Nishizaki, "Next generation model of the world's first residential PEMFC cogeneration system goes on sale," in Proceedings of the 24th World Gas Conference, Buenos Aires, Argentina, 2009,.

[58] N. Kato et al, "Field Test Results for a 250 kW Class Polymer Electrolyte Fuel Cell Cogeneration System, NTT Energy and Environment System Laboratories, Musashino R&D Center, Tokyo, Japan," 2006.

[59] G. Gigliucci et al. Demonstration of a residential CHP system based on PEM fuel cells. *J.* Power Sources 131(1-2), pp. 62-68. 2004.

[60] Simulation, Statistics and Experiments Coupled to develop Optimized aNd Durable CHP systems using ACcelerated Tests (SECOND ACT). Disponible en:

### **REFERENCIAS**

http://www.fch.europa.eu/project/simulation-statistics-and-experiments-coupled-developoptimized-and-durable-%CE%BCchp-systems.[Último acceso: 23/05/2017]

[61] DEMCOPEM-2MW. Disponible en: http://www.fch.europa.eu/project/demonstrationcombined-heat-and-power-2-mwe-pem-fuel-cell-generator-and-integrationexisting.[Último acceso: 23/05/2017].

[62] CLEARgen Demo. Disponible en: http://www.fch.europa.eu/project/integration-anddemonstration-large-stationary-fuel-cell-systems-distributed-generation. [Último acceso: 23/05/2017].

[63] S. Pasupathi et al. "Chapter 5 - stationary HT-PEMFC-based Systems-Combined heat and power generation," in Recent Advances in High-Temperature PEM Fuel Cells, S. Pasupathi et al, Ed. 2016.

[64] I. Staffell and R. J. Green. Estimating future prices for stationary fuel cells with empirically derived experience curves. Int J Hydrogen Energy 34(14), pp. 5617-5628, 2009.

[65] DOE 2012. Hydrogen, fuel cells & infrastructure technologies program: multi-year research, development and demonstration plan (Section 3.4: fuel cells). Disponible en: http://www1.eere.energy.gov/hydrogenandfuelcells/mypp/pdfs/fuel\_cells.pdf.[Último acceso: 15/05/2017].

[66] DOE 2016. Hydrogen, fuel cells & infrastructure technologies program: multi-year research, development and demonstration plan (Section 3.4: fuel cells). Disponible en: https://energy.gov/sites/prod/files/2016/10/f33/fcto\_myrdd\_fuel\_cells.pdf.[Último acceso: 15/05/2017].

[67] P. Mardle and S. Du. "Materials for PEMFC electrodes," in Reference Module in Materials Science and Materials Engineering, 2017.

[68] Science. DOE. Disponible en: https://www.hydrogen.energy.gov/science.html.[Último acceso: 16/04/2017].

[69] N. Pourmahmoud, H. Sadeghifar and A. Torkavannejad. A novel, state-of-the-art tubular architecture for polymer electrolyte membrane fuel cells: Performance enhancement, size and cost reduction. Int. J. Heat Mass Transfer 108, Part App. 577-584. 2017.

[70] L. Du et al. Advanced catalyst supports for PEM fuel cell cathodes. Nano Energy 29pp. 314-322.2016.

[71] L. Ye et al. A pt content and pore structure gradient distributed catalyst layer to improve the PEMFC performance. Int J Hydrogen Energy 42(10), pp. 7241-7245, 2017.

[72] D. Bokach et al. Nitrogen-doped carbon nanofiber catalyst for ORR in PEM fuel cell stack: Performance, durability and market application aspects. Int J Hydrogen Energy 41(39), pp. 17616-17630, 2016.

[73] Anonymous Toho tenax develops GDL using carbon fiber fabric for PEMFCs. Fuel Cells Bulletin 2010(10), pp. 9, 2010.

[74] H. Lade et al. Sulfonated poly(arylene ether sulfone) nanocomposite electrolyte membrane for fuel cell applications: A review. Int J Hydrogen Energy 42(2), pp. 1063-1074, 2017.

[75] H. Jang et al. Studies of sulfonated poly(phenylene)-block-poly(ethersulfone) for proton exchange membrane fuel cell. Int J Hydrogen Energy 42(17), pp. 12768-12776, 2017.

[76] S. Shahgaldi et al. Development of a low temperature decal transfer method for the fabrication of proton exchange membrane fuel cells. Int J Hydrogen Energy 42(16), pp. 11813-11822, 2017.

[77] B. Zhang et al. Proton exchange nanohybrid membranes with high phosphotungstic acid loading within metal-organic frameworks for PEMFC applications. Electrochim. Acta 240pp. 186-194, 2017.

[78] T. L. Smith et al. Alloy selection and die design for stamped proton exchange membrane fuel cell (PEMFC) bipolar plates. Procedia CIRP 14pp. 275-280, 2014.

[79] V. Rajaej et al. The study of ni-based nano-crystalline and amorphous alloy coatings on AISI 304 stainless steel for PEM fuel cell bipolar plate application. Int J Hydrogen Energy 42(20), pp. 14264-14278, 2017.

[80] N. F. Asri et al. Coating of stainless steel and titanium bipolar plates for anticorrosion in PEMFC: A review. Int J Hydrogen Energy 42(14), pp. 9135-9148, 2017.

[81] M. R. Islam, B. Shabani and G. Rosengarten. Nanofluids to improve the performance of PEM fuel cell cooling systems: A theoretical approach. Appl. Energy 178pp. 660-671, 2016.

[82] A. Saadi et al. Dynamic modeling and experimental analysis of PEMFCs: A comparative study. Int J Hydrogen Energy 42(2), pp. 1544-1557, 2017.

[83] T. Jahnke et al. Performance and degradation of proton exchange membrane fuel cells: State of the art in modeling from atomistic to system scale. J. Power Sources 304pp. 207-233, 2016.

[84] M. Bavarian et al, "Mathematical Modeling, Steady-State and Dynamic Behavior, and Control of Fuel Cells: A Review," Ind. Eng. Chem. Res, vol. 49, pp. 7922-7950, 2010.

[85] B. Kim, D. Cha and Y. Kim. The effects of air stoichiometry and air excess ratio on the transient response of a PEMFC under load change conditions. Appl. Energy 138pp. 143-149, 2015.

[86] M. A. Taleb, O. Béthoux and E. Godoy. Identification of a PEMFC fractional order model. Int J Hydrogen Energy 42(2), pp. 1499-1509, 2017.

[87] M. M. Barzegari, E. Alizadeh and A. H. Pahnabi. Grey-box modeling and model predictive control for cascade-type PEMFC. Energy 127pp. 611-622, 2017.

[88] M. Alberro et al. Electronic modeling of a PEMFC with logarithmic amplifiers. Int J Hydrogen Energy 40(9), pp. 3708-3718., 2015.

### **REFERENCIAS**

[89] K. Oh, P. Chippar and H. Ju. Numerical study of thermal stresses in high-temperature proton exchange membrane fuel cell (HT-PEMFC). Int J Hydrogen Energy 39(6), pp. 2785-2794, 2014.

[90] C. J. Bapat and S. T. Thynell, "Anisotropic Heat Conduction Effects in Proton-Exchange Membrane Fuel Cells," J. Heat Transfer, vol. 129, pp. 1109-1118, 2006.

[91] E. Sadeghi, M. Bahrami and N. Diilali. Analytic determination of the effective thermal conductivity of PEM fuel cell gas diffusion layers. J. Power Sources 179(1), pp. 200-208, 2008.

[92] M. V. Oro and E. Bazzo. Flat heat pipes for potential application in fuel cell cooling. Appl. Therm. Eng. 90, pp. 848-857, 2015.

[93] A. P. Sasmito, T. Shamim and A. S. Mujumdar. Passive thermal management for PEM fuel cell stack under cold weather condition using phase change materials (PCM). Appl. Therm. Eng. 58(1-2), pp. 615-625, 2013.

[94] A. P. Sasmito, E. Birgersson and A. S. Mujumdar. Numerical evaluation of various thermal management strategies for polymer electrolyte fuel cell stacks. Int J Hydrogen Energy 36(20), pp. 12991-13007, 2011.

[95] E. Özden, I. Tolj and F. Barbir. Designing heat exchanger with spatially variable surface area for passive cooling of PEM fuel cell. Appl. Therm. Eng. 51(1-2), pp. 1339-1344, 2013.

[96] T.V. Nguyen and R. E. White. A water and heat management model for protonexchange-membrane fuel cells. Journal of the Electrochemical Society 140(8), pp. 2178-2186, 1993.

[97] J. C. Amphlett et al. A model predicting transient responses of proton exchange membrane fuel cells. Journal of Power Sources 61(1), pp. 183-188, 1996.

[98] N. Diilali and D. Lu. Influence of heat transfer on gas and water transport in fuel cells. International Journal of Thermal Sciences 41(1), pp. 29-40., 2002.

[99] D. F. Cheddie and N. D. H. Munroe. Three dimensional modeling of high temperature PEM fuel cells. J. Power Sources 160(1), pp. 215-223, 2006.

[100] T. Berning, D. M. Lu and N. Djilali. Three-dimensional computational analysis of transport phenomena in a PEM fuel cell. J. Power Sources 106(1-2), pp. 284-294, 2002.

[101] Penga, I. Tolj and F. Barbir. Computational fluid dynamics study of PEM fuel cell performance for isothermal and non-uniform temperature boundary conditions. Int J Hydrogen Energy 41(39), pp. 17585-17594, 2016.

[102] S. Perng, H. Wu and G. Shih. Effect of prominent gas diffusion layer (GDL) on nonisothermal transport characteristics and cell performance of a proton exchange membrane fuel cell (PEMFC). Energy 88pp. 126-138, 2015.

[103] J. R. D. Lile and S. Zhou. Theoretical modeling of the PEMFC catalyst layer: A review of atomistic methods. Electrochim. Acta 177pp. 4-20, 2015.

[104] R. Petrone et al. A review on model-based diagnosis methodologies for PEMFCs. Int J Hydrogen Energy 38(17), pp. 7077-7091, 2013.

[105] A. Z. Weber and J. Newman, "Modeling Transport in Polymer-Electrolyte Fuel Cells," Chemical Reviews, vol. 104, pp. 4679-4726, 2004.

[106] C. Wang, "Fundamental Models for Fuel Cell Engineering," Chem. Rev., vol. 104, pp. 4727-4766, 2004.

[107] D. Cheddie and N. Munroe. Review and comparison of approaches to proton exchange membrane fuel cell modeling. J. Power Sources 147(1-2), pp. 72-84, 2005.

[108] D. F. Cheddie and N. D. H. Munroe. Semi-analytical proton exchange membrane fuel cell modeling. J. Power Sources 183(1), pp. 164-173, 2008.

[109] C. Siegel. Review of computational heat and mass transfer modeling in polymerelectrolyte-membrane (PEM) fuel cells. Energy 33(9), pp. 1331-1352, 2008.

[110] H. Wu. A review of recent development: Transport and performance modeling of PEM fuel cells. Appl. Energy 165pp. 81-106, 2016.

[111] T. E. Springer, T. A. Zawodzinski and S. Gottesfeld. Polymer electrolyte fuel cell model. Journal of the Electrochemical Society 138(8), pp. 2334-2342, 1991.

[112] J. C. Amphlett et al. Performance modeling of the ballard mark IV solid polymer electrolyte fuel cell: II . empirical model development. Journal of the Electrochemical Society 142(1), pp. 9-15, 1995.

[113] L. Pisani *et al.* A new semi-empirical approach to performance curves of polymer electrolyte fuel cells. J. Power Sources 108(1-2), pp. 192-203, 2002.

[114] G. Maggio, V. Recupero and L. Pino. Modeling polymer electrolyte fuel cells: An innovative approach. J. Power Sources 101(2), pp. 275-286, 2001.

[115] S. C. Page et al. Test method and equivalent circuit modeling of a PEM fuel cell in a passive state. IEEE Transactions on Energy Conversion 22(3), pp. 764-773, 2007.

[116] J. Kim et al. Modeling of proton exchange membrane fuel cell performance with an empirical equation. Journal of the Electrochemical Society 142(8), pp. 2670-2674, 1995.

[117] D. Chu, R. Jiang and C. Walker, "Analysis of PEM fuel cell stacks using an empirical current-voltage equation," Journal of Applied Electrochemistry, vol. 30, pp. 365-370, 2000.

[118] I. Han and H. K. Shin, "Modeling of a PEM fuel cell stack using partial least squares and artificial neural networks," Korean Chem Eng Res, vol. 53, pp. 236-242, 2015.

[119] J. P. Torreglosa et al. PEM fuel cell modeling using system identification methods for urban transportation applications. Int J Hydrogen Energy 36(13), pp. 7628-7640, 2011.

[120] P. Gallman. An iterative method for the identification of nonlinear systems using a uryson model. IEEE Transactions on Automatic Control 20(6), pp. 771-775, 1975.

### **REFERENCIAS**

[121] M. Meiler et al. Dynamic fuel cell stack model for real-time simulation based on system identification. J. Power Sources 176(2), pp. 523-528, 2008.

[122] T. E. Springer et al. Characterization of polymer electrolyte fuel cells using AC impedance spectroscopy. Journal of the Electrochemical Society 143(2), pp. 587-599, 1996.

[123] B. Andreaus, A. J. McEvoy and G. G. Scherer. Analysis of performance losses in polymer electrolyte fuel cells at high current densities by impedance spectroscopy. Electrochim. Acta 47(13-14), pp. 2223-2229, 2002.

[124] G. Li and P. G. Pickup. Ionic conductivity of PEMFC electrodes: Effect of nafion loading. Journal of the Electrochemical Society 150(11), pp. C745-C752, 2003.

[125] M. Zhiani and S. Majidi. Effect of MEA conditioning on PEMFC performance and EIS response under steady state condition. Int J Hydrogen Energy 38(23), pp. 9819-9825, 2013.

[126] F. N. Büchi, A. Marek and G. G. Scherer. In situ membrane resistance measurements in polymer electrolyte fuel cells by fast auxiliary current pulses. Journal of the Electrochemical Society 142(6), pp. 1895-1901, 1995.

[127] B. Andreaus and G. G. Scherer. Proton-conducting polymer membranes in fuel cellshumidification aspects. Solid State lonics 168(3-4), pp. 311-320, 2004.

[128] J. R. J. Larminie. Current interrupt techniques for circuit modelling. Presented at IEE Colloquium on Electrochemical Measurement, 1994.

[129] X. Shen et al. Support vector machine classifier with truncated pinball loss. Pattern Recognit 68, pp. 199-210, 2017.

[130] J. Ren. ANN vs. SVM: Which one performs better in classification of MCCs in mammogram imaging. Knowledge-Based Syst. 26, pp. 144-153, 2012.

[131] Z. Zhong, X. Zhu and G. Cao. Modeling a PEMFC by a support vector machine. J. Power Sources 160(1), pp. 293-298, 2006.

[132] I. Han and C. Chung. A hybrid model combining a support vector machine with an empirical equation for predicting polarization curves of PEM fuel cells. Int J Hydrogen Energy 42(10), pp. 7023-7028, 2017.

[133] S. Dash. R. Rengaswamy and V. Venkatasubramanian. Fuzzy-logic based trend classification for fault diagnosis of chemical processes. Comput. Chem. Eng. 27(3), pp. 347-362, 2003.

[134] N. Kishor and S. R. Mohanty. Fuzzy modeling of fuel cell based on mutual information between variables. Int J Hydrogen Energy 35(8), pp. 3620-3631, 2010.

[135] D. Hissel, M. C. Péra and J. M. Kauffmann. Diagnosis of automotive fuel cell power generators. J. Power Sources 128(2), pp. 239-246, 2004.

[136] A. Saengrung, A. Abtahi and A. Zilouchian. Neural network model for a commercial PEM fuel cell system. J. Power Sources 172(2), pp. 749-759, 2007.

[137] S. Busquet et al. A new approach to empirical electrical modelling of a fuel cell, an electrolyser or a regenerative fuel cell. J. Power Sources 134(1), pp. 41-48, 2004.

[138] A. Kazim. Exergy analysis of a PEM fuel cell at variable operating conditions. Energy Conversion and Management 45(11-12), pp. 1949-1961, 2004.

[139] Xin Kong, A. M. Khambadkone and Soy Kee Thum. A hybrid model with combined steady-state and dynamic characteristics of PEMFC fuel cell stack. Presented at Fourtieth IAS Annual Meeting. Conference Record of the 2005 Industry Applications Conference, 2005, 2005.

[140] X. Kong, W. Yeau and A. M. Khambadkone. ANN modelling of nonlinear subsystem of a PEMFC stack for dynamic and steady state operation. Presented at IECON 2006 - 32nd Annual Conference on IEEE Industrial Electronics, 2006.

[141] K. C. S. Stanton and Jih-Sheng Lai. A thermally dependent fuel cell model for power electronics design. Presented at 2005 IEEE 36th Power Electronics Specialists Conference, 2005.

[142] Z. Zhang et al. An improved dynamic model considering effects of temperature and equivalent internal resistance for PEM fuel cell power modules. J. Power Sources 161(2), pp. 1062-1068, 2006.

[143] M. Miansari et al. Experimental and thermodynamic approach on proton exchange membrane fuel cell performance. J. Power Sources 190(2), pp. 356-361, 2009.

[144] M. E. Youssef, K. E. Al-Nadi and M. H. Khalil, "Lumped Model for Proton Exchange Membrane Fuel Cell (PEMFC)," Int. J. Electrochem. Sci., vol. 5, pp. 267-277, 2010.

[145] M. A. R. Sadiq Al-Baghdadi and H. A. K. Shahad Al-Janabi. Parametric and optimization study of a PEM fuel cell performance using three-dimensional computational fluid dynamics model. Renewable Energy 32(7), pp. 1077-1101, 2007.

[146] H. Kim et al. A simple dynamic model for polymer electrolyte membrane fuel cell (PEMFC) power modules: Parameter estimation and model prediction. Int J Hydrogen Energy 35(8), pp. 3656-3663, 2010.

[147] R. da Fonseca et al. Control of PEMFC system air group using differential flatness approach: Validation by a dynamic fuel cell system model. Appl. Energy 113pp. 219-229, 2014.

[148] I. San Martín, A. Ursúa and P. Sanchis, "Modelling of PEM Fuel Cell Performance: Steady-State and Dynamic Experimental Validation," Energies, vol. 7, pp. 670-700, 2014.

[149] R. Salim et al. The parameter identification of the nexa 1.2 kW PEMFC's model using particle swarm optimization. Renewable Energy 82pp. 26-34, 2015.

[150] X. Chen et al. Parametric analysis and optimization of PEMFC system for maximum power and efficiency using MOEA/D. Appl. Therm. Eng. 121pp. 400-409, 2017.

[151] A. Rowe and X. Li. Mathematical modeling of proton exchange membrane fuel cells. *J.* Power Sources 102(1-2), pp. 82-96, 2001.
[152] E. A. Ticianelli, C. R. Derouin and S. Srinivasan. Localization of platinum in low catalyst loading electrodes to to attain high power densities in SPE fuel cells. Journal of Electroanalytical Chemistry and Interfacial Electrochemistry 251(2), pp. 275-295,1988.

[153] E. A. Ticianelli, J. G. Beery and S. Srinivasan, "Dependence of performance of solid polymer electrolyte fuel cells with low platinum loading on morphologic characteristics of the electrodes," J Appl Electrochem, vol. 21, pp. 597-605, 1991.

[154] D. M. Bernardi and M. W. Verbrugge. Mathematical model of a gas diffusion electrode bonded to a polymer electrolyte. AIChE J. 37(8), pp. 1151-1163, 1991.

[155] E. A. Ticianelli et al. Methods to advance technology of proton exchange membrane fuel cells. Journal of the Electrochemical Society 135(9), pp. 2209-2214, 1988.

[156] X. Xue et al. System level lumped-parameter dynamic modeling of PEM fuel cell. J. Power Sources 133(2), pp. 188-204, 2004.

[157] Y. Shan and S. Choe. A high dynamic PEM fuel cell model with temperature effects. J. Power Sources 145(1), pp. 30-39, 2005.

[158] M. Ceraolo, C. Miulli and A. Pozio. Modelling static and dynamic behaviour of proton exchange membrane fuel cells on the basis of electro-chemical description. J. Power Sources  $113(1)$ , pp. 131-144, 2003.

[159] J. T. Pukrushpan, A. G. Stefanopoulou and H. Peng. Modeling and control for PEM fuel cell stack system. Presented at Proceedings of the American Control Conference. 2002.

[160] Caisheng Wang, M. H. Nehrir and S. Shaw. Dynamic models and model validation for PEM fuel cells using electrical circuits. Presented at IEEE Power Engineering Society General Meeting, 2005.

[161] S. Kielstrup and A. Røsiorde, "Local and Total Entropy Production and Heat and Water Fluxes in a One-Dimensional Polymer Electrolyte Fuel Cell," J. Phys. Chem, vol. 109, pp. 9020-9033, 2005.

[162] D. Cheddie and N. Munroe. Mathematical model of a PEMFC using a PBI membrane. Energy Conversion and Management 47(11-12), pp. 1490-1504. 2006.

[163] J. -. Wang et al. A H2O2 fuel cell using acid doped polybenzimidazole as polymer electrolyte. Electrochimica Acta 41(2), pp. 193-197, 1996.

[164] A. Z. Weber and J. Newman. Coupled thermal and water management in polymer electrolyte fuel cells. Journal of the Electrochemical Society 153(12), pp. A2205-A2214. 2006.

[165] S. Park and S. Choe. Dynamic modeling and analysis of a 20-cell PEM fuel cell stack considering temperature and two-phase effects. J. Power Sources 179(2), pp. 660-672. 2008.

[166] P. Hu et al. Modeling of a proton exchange membrane fuel cell based on the hybrid particle swarm optimization with Levenberg-Marguardt neural network. Simulation Modelling Practice and Theory 18(5), pp. 574-588. 2010.

[167] S. M. Sharifi Asl, S. Rowshanzamir and M. H. Eikani. Modelling and simulation of the steady-state and dynamic behaviour of a PEM fuel cell. Energy 35(4), pp. 1633-1646. 2010.

[168] F. Tiss, R. Chouikh and A. Guizani. Dynamic modeling of a PEM fuel cell with temperature effects. Int J Hydrogen Energy 38(20), pp. 8532-8541. 2013.

[169] A. Haddad et al. Non-linear dynamic modeling of proton exchange membrane fuel cell. J. Power Sources 163(1), pp. 420-432, 2006.

[170] N. Noguer et al. A PEMFC multi-physical model to evaluate the consequences of parameter uncertainty on the fuel cell performance. Int J Hydrogen Energy 40(10), pp. 3968-3980.2015.

[171] J. A. Salva et al. Validation of cell voltage and water content in a PEM (polymer electrolyte membrane) fuel cell model using neutron imaging for different operating conditions. Energy 101pp. 100-112. 2016.

[172] J. A. Salva et al. Experimental validation of the polarization curve and the temperature distribution in a PEMFC stack using a one dimensional analytical model. Int J Hydrogen Energy 41(45), pp. 20615-20632. 2016.

[173] T. Nguyen, J. Hedstrom and N. Vanderborgh, "Heat and Mass Transfer Design Issues in PEM Fuel Cell Hardware," Fuel Cells, the Electrochemical Society, Inc., pp. 39-50, 1989.

[174] T. F. Fuller and J. Newman. Water and thermal management in solid-polymerelectrolyte fuel cells. Journal of the Electrochemical Society 140(5), pp. 1218-1225. 1993.

[175] J. H. Lee, T. R. Lalk and A. J. Appleby. Modeling electrochemical performance in large scale proton exchange membrane fuel cell stacks. Journal of Power Sources 70(2), pp. 258-268.1998.

[176] J. Kim et al. Modeling of proton exchange membrane fuel cell performance with an empirical equation. Journal of the Electrochemical Society 142(8), pp. 2670-2674. 1995.

[177] L. J.H. and L. T.R., "Verification of a MAthematcal model of a Proton Exchange Membrane Fuel Cell Stack." ASME Winter Annual Meeting, Atlanta, 1996.

[178] V. Gurau, H. Liu and S. Kakac. Two-dimensional model for proton exchange membrane fuel cells. AIChE J. 44(11), pp. 2410-2422. 1998.

[179] P. S.V., Heat Trannsfer and Fluid Flow. Nueva York: Hemisphere, 1980.

[180] M. Noponen et al. A two-phase non-isothermal PEFC model: Theory and validation. Fuel Cells 4(4), pp. 365-377. 2004.

[181] E. Birgersson, M. Noponen and M. Vynnycky. Analysis of a two-phase non-isothermal model for a PEFC. Journal of the Electrochemical Society 152(5), pp. A1021-A1034. 2005.

[182] S. Litster et al. Computational analysis of heat and mass transfer in a micro-structured PEMFC cathode. J. Power Sources 156(2), pp. 334-344. 2006.

[183] J. J. Hwang. Thermal-electrochemical modeling of a proton exchange membrane fuel cell. Journal of the Electrochemical Society 153(2), pp. A216-A224. 2006.

[184] J. J. Hwang et al, Proceedings of the 25th Conference on Theoretical and Applied Mechanics, Taichung, Taiwan, 2001, pp. 3611.

[185] M. Acosta et al. Modeling non-isothermal two-phase multicomponent flow in the cathode of PEM fuel cells. J. Power Sources 159(2), pp. 1123-1141. 2006.

[186] H. Wu, P. Berg and X. Li. Non-isothermal transient modeling of water transport in PEM fuel cells. J. Power Sources 165(1), pp. 232-243. 2007.

[187] Y. Zhang and R. Pitchumani, Numerical studies on an air-breathing proton exchange membrane (PEM) fuel cell. Int. J. Heat Mass Transfer 50(23-24), pp. 4698-4712. 2007.

[188] R. Pitchumani, "Evelopment of portable proton exchange membrane (PEM) fuel cell hybrid system and related technologies," Advanced Materials and Technologies Laboratory, University of Connecticut, CT, Tech. Rep. AMTL-0806-01, 2006.

[189] B. P. M. Rajani and A. K. Kolar. A model for a vertical planar air breathing PEM fuel cell. J. Power Sources 164(1), pp. 210-221. 2007.

[190] H. Meng. Numerical investigation of transient responses of a PEM fuel cell using a twophase non-isothermal mixed-domain model. J. Power Sources 171(2), pp. 738-746. 2007.

[191] T. Sousa, M. Mamlouk and K. Scott, "A Non-isothermal Model of a Laboratory Intermediate Temperature Fuel Cell Using PBI Doped Phosphoric Acid Membranes," Fuel Cells, vol. 10, pp. 993-1012, 2010.

[192] M. Mamlouk and K. Scott. The effect of electrode parameters on performance of a phosphoric acid-doped PBI membrane fuel cell. Int J Hydrogen Energy 35(2), pp. 784-793. 2010. [193] H. Sun et al. A numerical study on the effects of temperature and mass transfer in high temperature PEM fuel cells with ab-PBI membrane. Appl. Energy 160pp. 937-944. 2015.

[194] J. S. Vi and T. V. Nguyen. An along-the-channel model for proton exchange membrane fuel cells. Journal of the Electrochemical Society 145(4), pp. 1149-1159. 1998.

[195] T. Berning and N. Djilali. Three-dimensional computational analysis of transport phenomena in a PEM fuel cell-a parametric study. J. Power Sources 124(2), pp. 440-452. 2003.

[196] A. Parthasarathy et al. Temperature dependence of the electrode kinetics of oxygen reduction at the platinum/nafion® Interface—A microelectrode investigation. Journal of the Electrochemical Society 139(9), pp. 2530-2537. 1992.

[197] S. Mazumder and J. V. Cole. Rigorous 3-D mathematical modeling of PEM fuel cells: II. model predictions with liquid water transport. Journal of the Electrochemical Society 150(11), pp. A1510-A1517. 2003. . DOI: 10.1149/1.1615609.

[198] P. Li et al. Multi-gas transportation and electrochemical performance of a polymer electrolyte fuel cell with complex flow channels. *J. Power Sources 115(1)*, pp. 90-100. 2003. [199] P. T. Nguyen, T. Berning and N. Djilali. Computational model of a PEM fuel cell with serpentine gas flow channels. J. Power Sources 130(1-2), pp. 149-157. 2004.

[200] L. Wang et al. A parametric study of PEM fuel cell performances. Int J Hydrogen Energy 28(11), pp. 1263-1272. 2003.

[201] B. R. Sivertsen and N. Djilali. CFD-based modelling of proton exchange membrane fuel cells. J. Power Sources 141(1), pp. 65-78. 2005.

[202] H. Ju, H. Meng and C. Wang. A single-phase, non-isothermal model for PEM fuel cells. Int. J. Heat Mass Transfer 48(7), pp. 1303-1315. 2005.

[203] Y. Wang and C. Wang. A nonisothermal, two-phase model for polymer electrolyte fuel cells. Journal of the Electrochemical Society 153(6), pp. A1193-A1200. 2006. . DOI: 10.1149/1.2193403.

[204] Y. Wang and C. Wang. Ultra large-scale simulation of polymer electrolyte fuel cells. J. Power Sources 153(1), pp. 130-135. 2006.

[205] J. Peng and S. J. Lee. Numerical simulation of proton exchange membrane fuel cells at high operating temperature. J. Power Sources 162(2), pp. 1182-1191. 2006.

[206] G. Hu and J. Fan. Transient computation fluid dynamics modeling of a single proton exchange membrane fuel cell with serpentine channel. *J. Power Sources 165(1)*, pp. 171-184. 2007.

[207] F. Mueller et al. Quasi-three dimensional dynamic model of a proton exchange membrane fuel cell for system and controls development. J. Power Sources 163(2), pp. 814-829.2007.

[208] P. K. Sinha, C. Wang and U. Beuscher. Transport phenomena in elevated temperature PEM fuel cells. Journal of the Electrochemical Society 154(1), pp. B106-B116. 2007.

[209] Y. Wang and C. Wang. Two-phase transients of polymer electrolyte fuel cells. Journal of the Electrochemical Society 154(7), pp. B636-B643, 2007.

[210] S. Thomas et al. An experimental and simulation study of novel channel designs for open-cathode high-temperature polymer electrolyte membrane fuel cells. Appl. Energy 165pp. 765-776. 2016.

[211] M. B. Gunes and M. W. Ellis, "Evaluation of Energy, Environmental, and Economic Characteristics of Fuel Cell Combined Heat and Power Systems for Residential Applications," J. Energy Resour. Technol, vol. 125, pp. 208-220, 2003.

[212] M. Radulescu et al. Experimental and theoretical analysis of the operation of a natural gas cogeneration system using a polymer exchange membrane fuel cell. Chemical Engineering Science 61(2), pp. 743-752. 2006.

[213] E. Baniasadi, S. Toghyani and E. Afshari. Exergetic and exergoeconomic evaluation of a trigeneration system based on natural gas-PEM fuel cell. Int J Hydrogen Energy 42(8), pp. 5327-5339.2017.

# **REFERENCIAS**

[214] A. Jo et al. Modeling and analysis of a 5 kWe HT-PEMFC system for residential heat and power generation. Int J Hydrogen Energy 42(3), pp. 1698-1714. 2017.

[215] M. Sorace, M. Gandiglio and M. Santarelli. Modeling and techno-economic analysis of the integration of a FC-based micro-CHP system for residential application with a heat pump. Energy 120pp. 262-275. 2017.

[216] M. Y. El-Sharkh et al. Cost related sensitivity analysis for optimal operation of a gridparallel PEM fuel cell power plant. J. Power Sources 161(2), pp. 1198-1207. 2006.

[217] K. Maeda, K. Masumoto and A. Hayano. A study on energy saving in residential PEFC cogeneration systems. J. Power Sources 195(12), pp. 3779-3784. 2010.

[218] B. Najafi et al. Long-term performance analysis of an HT-PEM fuel cell based micro-CHP system: Operational strategies. Appl. Energy 147pp. 582-592. 2015.

[219] A. Arsalis, M. P. Nielsen and S. K. Kær. Modeling and optimization of a 1 kWe HT-PEMFC-based micro-CHP residential system. Int J Hydrogen Energy 37(3), pp. 2470-2481. 2012.

[220] A. Ferguson and V. Ismet Ugursal. Fuel cell modelling for building cogeneration applications. J. Power Sources 137(1), pp. 30-42. 2004.

[221] M. Shao et al. An artificial neural network ensemble method for fault diagnosis of proton exchange membrane fuel cell system. Energy 67pp. 268-275. 2014.

[222] W. Huang et al. A time-delay neural network for solving time-dependent shortest path problem. Neural Networks 90pp. 21-28. 2017.

[223] M. Mrugalski et al. Neural network-based robust actuator fault diagnosis for a nonlinear multi-tank system. ISA Trans. 61pp. 318-328. 2016.

[224] C. Cortes and V. Vapnik, "Support-vector networks," Mach Learn, vol. 20, pp. 273, 1995.

[225] J. Ren. ANN vs. SVM: Which one performs better in classification of MCCs in mammogram imaging. Knowledge-Based Syst. 26pp. 144-153. 2012.

[226] B. Bahrambeygi and H. Moeinzadeh. Comparison of support vector machine and neutral network classification method in hyperspectral mapping of ophiolite mélanges-A case study of east of iran. The Egyptian Journal of Remote Sensing and Space Science 20(1), pp. 1-10. 2017.

[227] I. Han and C. Chung. Performance prediction and analysis of a PEM fuel cell operating on pure oxygen using data-driven models: A comparison of artificial neural network and support vector machine. Int J Hydrogen Energy 41(24), pp. 10202-10211. 2016.

[228] W. Lee et al. Empirical modeling of polymer electrolyte membrane fuel cell performance using artificial neural networks. Int J Hydrogen Energy 29(9), pp. 961-966. 2004.

[229] S. Jeme et al. On-board fuel cell power supply modeling on the basis of neural network methodology. J. Power Sources 124(2), pp. 479-486. 2003.

[230] N. Yousfi Steiner et al. Diagnosis of polymer electrolyte fuel cells failure modes (flooding & drying out) by neural networks modeling. Int J Hydrogen Energy 36(4), pp. 3067-3075.2011.

[231] S. Jeme left all A new modeling approach of embedded fuel-cell power generators based on artificial neural network. IEEE Transactions on Industrial Electronics 55(1), pp. 437-447.2008.

[232] N. S. Sisworahardjo et al. Neural network model of 100 W portable PEM fuel cell and experimental verification. Int J Hydrogen Energy 35(17), pp. 9104-9109. 2010.

[233] K. Chang. The optimal design for PEMFC modeling based on taguchi method and genetic algorithm neural networks. Int J Hydrogen Energy 36(21), pp. 13683-13694. 2011.

[234] J. Lobato et al. The neural networks based modeling of a polybenzimidazole-based polymer electrolyte membrane fuel cell: Effect of temperature. J. Power Sources 192(1), pp. 190-194.2009.

[235] Y. Bicer, I. Dincer and M. Aydin. Maximizing performance of fuel cell using artificial neural network approach for smart grid applications. Energy 116, Part 1pp. 1205-1217. 2016.

[236] A. U. Chávez-Ramírez et al. High power fuel cell simulator based on artificial neural network. Int J Hydrogen Energy 35(21), pp. 12125-12133. 2010.

[237] G. Napoli et al. Data driven models for a PEM fuel cell stack performance prediction. Int J Hydrogen Energy 38(26), pp. 11628-11638. 2013.

[238] I. Han, S. Park and C. Chung. Modeling and operation optimization of a proton exchange membrane fuel cell system for maximum efficiency. Energy Conversion and Management 113pp. 52-65. 2016.

[239] F. Rosenblatt, Principles of Neurodynamics: Perceptrons and the Theory of Brain Mechanisms. Spartan Books, 1962.

[240] B. Widrow and M. E. Hoff, "Adaptive switching circuits," IRE WESCON Convention, vol. 4. pp. 96-104. 1960.

[241] P. J. Werboz, "Beyond Regression: New Tools for Prediction and Analysis in Behavioral Sciences.", Universidad de Harvard, 1974.

[242] S. Ramón y Cajal, Textura Del Sistema Nervioso Del Hombre Y De Los Vertebrados. N. Moya, 1899.

[243] D. E. Rumelhart and J. L. MacCLelland, Parallel Distributed Processing. Vol 1. Foundations. MIT Press, 1986.

[244] J. L. MacClelland and D. E. Rumelhart, Parallel Distributed Processing. Vol 2. sychological and Biological Models. MIT Press, 1986.

[245] W. S. McCulloch and W. Pitts, "A logical calculus of the ideas immanent in nervous activity," Bulletin of Mathematical Biophysics, vol. 5, pp. 115-133, 1943.

[246] P. Isasi and L. Galván, Redes Neuronales Artificiales. Un Enfoque Práctico. Prentice Hall, 2004.

[247] H. Simon, Neural Networks, a Comprehensive Foundation. Prentice Hall International Inc., 1999.

[248] B. C.M., Neural Networks for Pattern Recognition. Oxford University Press, 1995.

[249] J. C. Principe, N. R. Eulalio and W. C. Lefebyre, Neural and Adaptive Systems Foundamentals through Simulations. John Wiley & Sons, Inc., 2000.

[250] H. D., Organization of the Behaviour. John Wiley & Sons, Inc., 1949.

[251] M. M. and P. S., Perceptrons: An Introduction to Computational Geometry. MIT Press, 1969.

[252] B. Widrow and R. Winter, Neural nets for adaptive filtering and adaptive pattern recognition. Computer 21(3), pp. 25-39. 1988. . DOI: 10.1109/2.29.

[253] V. Nagori and B. Trivedi, "Fundamentals of ANN, Back propagation algorithm and its parameters." International Journal of Science, Technology and Management, vol. 4, pp. 69-76, 2014.

[254] U. K., Artificial Intelligence and Neuronal Networks. Pearson Education, 2011.

[255] K. Funahashi. On the approximate realization of continuous mappings by neural networks. Neural Networks 2(3), pp. 183-192. 1989.

[256] X. YAO. Evolutionary artificial neural networks. Int. J. Neur. Syst. 04(03), pp. 203-222. 1993.

[257] C. C., "Evaluation of heterogeneus architectures of artificial neural networks," University of California at Berkeley, California, 1993.

[258] J. M.J. and B. C.M., "Neural networks," in Computer Science, Chapman & Hall / CRC ed., T. A.B., Ed. 2004, .

[259] T. D. Sanger. Optimal unsupervised learning in a single-layer linear feedforward neural network. Neural Networks 2(6), pp. 459-473, 1989.

[260] Tsung-Nan Lin et al. A delay damage model selection algorithm for NARX neural networks. IEEE Transactions on Signal Processing 45(11), pp. 2719-2730. 1997.

[261] M.T. Hagan et al, Neural Network Design. Boston, MA: PWS Publishing, 1996.

[262] Changfeng Wang, S. S. Venkatesh and J. S. Judd. Optimal stopping and effective machine complexity in learning. Presented at Proceedings of 1995 IEEE International Symposium on Information Theory. 1995.

[263] H. J., Artificial Intelligence for Humans. Deep Learning and Neural Networks. Heaton Research Inc., 2015.

[264] J. E. Dennis and R. B. Schnabel, Numerical Methods for Unconstrained Optimization and Nonlinear Equations. Prentice Hall, 1983.

[265] D. Marguardt. An algorithm for least-squares estimation of nonlinear parameters. Journal of the Society for Industrial and Applied Mathematics 11(2), pp. 431-441. 1963.

[266] A. Vasikaninová et al. Neural network predictive control of a heat exchanger. Appl. Therm. Eng. 31(13), pp. 2094-2100. 2011.

[267] K. S. Narendra and K. Parthasarathy. Identification and control of dynamical systems using neural networks. IEEE Transactions on Neural Networks 1(1), pp. 4-27. 1990.

[268] K. Hornik, M. Stinchcombe and H. White, Multilayer feedforward networks are universal approximators. Neural Networks 2(5), pp. 359-366. 1989.

[269] Y. Devrim and A. Albostan. Enhancement of PEM fuel cell performance at higher temperatures and lower humidities by high performance membrane electrode assembly based on nafion/zeolite membrane. Int J Hydrogen Energy 40(44), pp. 15328-15335. 2015.

[270] R. A. Silva et al. Characterization of MEA degradation for an open air cathode PEM fuel cell. Int J Hydrogen Energy 37(8), pp. 7299-7308. 2012.

[271] S. G. Kandlikar and Z. Lu. Thermal management issues in a PEMFC stack - A brief review of current status. Appl. Therm. Eng. 29(7), pp. 1276-1280. 2009.

[272] T. Jahnke et al. Performance and degradation of proton exchange membrane fuel cells: State of the art in modeling from atomistic to system scale. J. Power Sources 304pp. 207-233. 2016.

[273] T. Ous and C. Arcoumanis. Degradation aspects of water formation and transport in proton exchange membrane fuel cell: A review. J. Power Sources 240pp. 558-582. 2013.

[274] D. E. Curtin et al. Advanced materials for improved PEMFC performance and life. J. Power Sources 131(1-2), pp. 41-48. 2004.

[275] G. Zhang and S. G. Kandlikar. A critical review of cooling techniques in proton exchange membrane fuel cell stacks. Int J Hydrogen Energy 37(3), pp. 2412-2429. 2012.

[276] A. Faghri and Z. Guo. Challenges and opportunities of thermal management issues related to fuel cell technology and modeling. Int. J. Heat Mass Transfer 48(19-20), pp. 3891-3920.2005.

[277] F. J. Asensio et al, "Empirical-analytical modelling of the thermal performance of a PEMFC-based CHP system," in International Conference on Renewable Energies and Power Quality (ICREPQ'17), Malaga, Spain, 2017.

[278] Software Ansys. Disponible en: http://www.ansys.com/.[Último acceso: 03/03/2017].

[279] Software Comsol Multiphysics. Disponible en: https://www.comsol.com/.[Último acceso: 03/02/2017].

# **REFERENCIAS**

[280] Y. I. Lim, J. M. Le Lann and X. Joulia. Accuracy, temporal performance and stability comparisons of discretization methods for the numerical solution of partial differential equations (PDEs) in the presence of steep moving fronts. Comput. Chem. Eng. 25(11-12), pp. 1483-1492. 2001.

[281] S. V. Patankar, Numerical Heat Transfer and Fluid Flow. CRC Press, 1980.

[282] G. G. Botte, J. A. Ritter and R. E. White. Comparison of finite difference and control volume methods for solving differential equations. Comput. Chem. Eng. 24(12), pp. 2633-2654.2000.

[283] M. Vinokur, "An analysis of finite-difference and finite-volume formulations of conservation laws," J. Comput. Phys, vol. 81, pp. 1-52, 1989.

[284] D. L. Logan, A First Course in the Finite Element Method. Boston, MA: Cengage Learning, 2017.

[285] K. S. Surana et al. K-version of finite element method in gas dynamics: Higher-order global differentiability numerical solutions. Int J Numer Methods Eng 69(6), pp. 1109-1157. 2007..DOI: 10.1002/nme.1801.

[286] G. K. Batchelor, An Introduction to Fluid Dynamics. Cambridge University Press, 2000.

[287] R. R. Panton, *Incompressible Flow*. Wiley & Sons, Inc., 2013.

[288] T. L. Bergman et al, Fundamentals of Heat and Mass Transfer. John Wiley & Sons Inc., 2011.

[289] A. Bejan, Convection Heat Transfer. John Wiley & Sons Inc., 2013.

[290] J. Spurk and N. Aksel, Fluid Mechanics. Springer, 2008.

[291] F. N. Fritsch and R. E. Carlson, "Monotone Piecewise Cubic Interpolation," SIAM J. Numer. Anal., vol. 17, pp. 238-246, 1980.

ANEXO A- RESULTADOS EXPERIMENTALES ADICIONALES ANEXO B- RESULTADOS ADICIONALES DE LA RED NEURONAL **FINAL** 

ANEXO C- CÓDIGO EJECUTABLE DE LAS REDES NEURONALES ANEXO D- ALGORITMO DE INTERPOLACIÓN EN 3D ANEXO E-DATOS DE LA TABLA LOOKUP TABLE 3D

# ANEXO A - RESULTADOS EXPERIMENTALES ADICIONALES

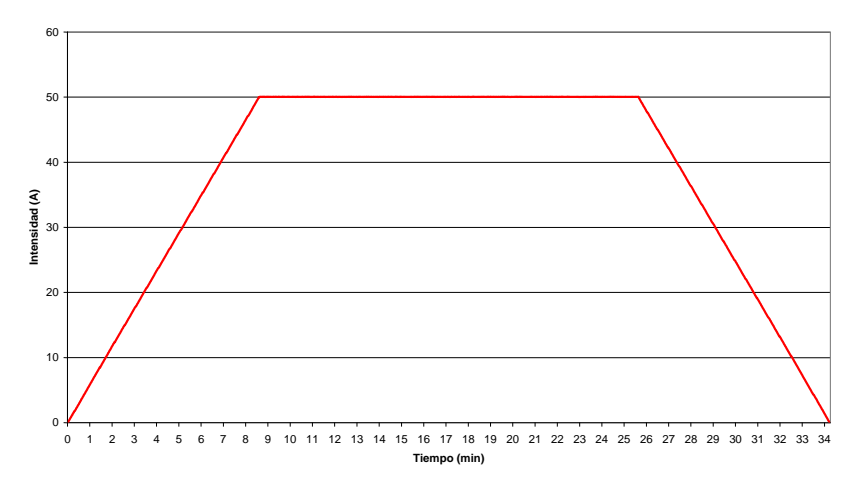

Figura. A-1. Intensidad demandada por la carga.

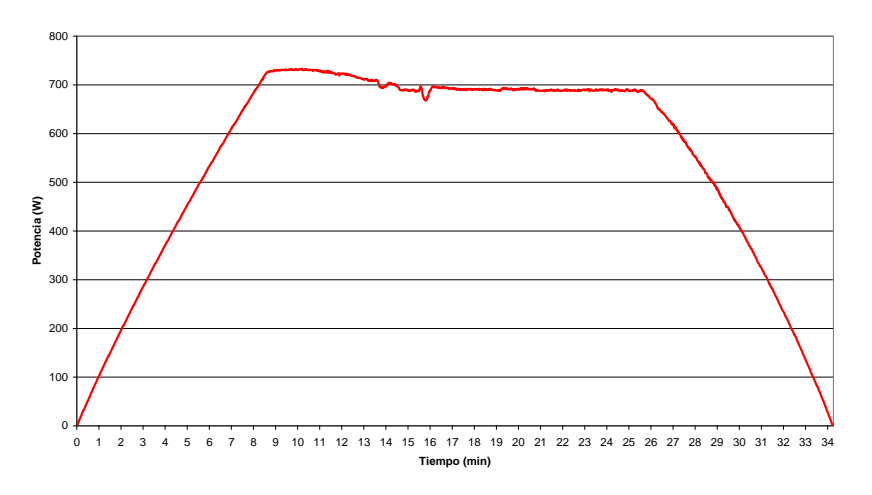

Figura. A-2. Potencia demandada por la carga.

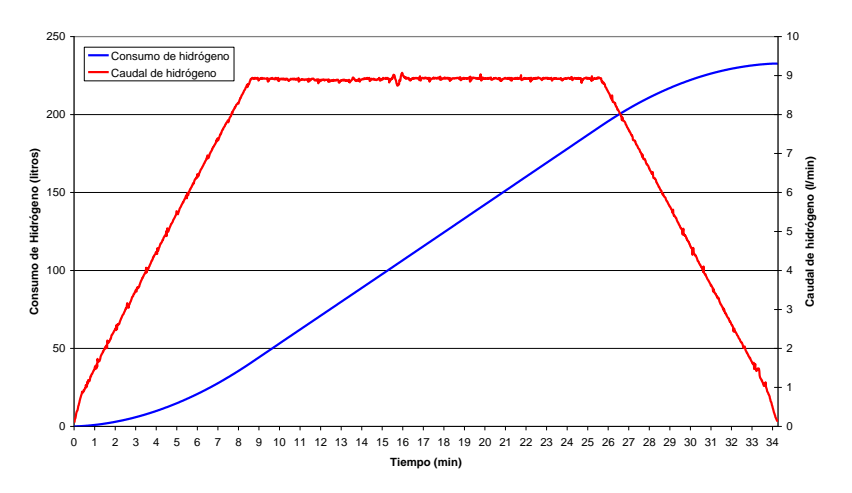

Figura. A-3. Caudal de hidrógeno real y consumo acumulado de hidrógeno por el stack.

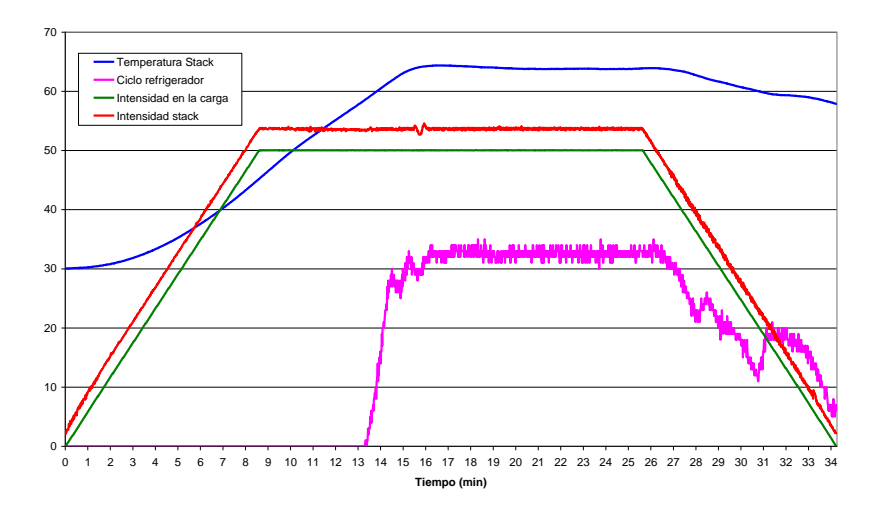

Figura. A-4. Temperatura del stack, ciclo de trabajo del refrigerador, intensidad del stack e intensidad en la carga durante el ensayo.

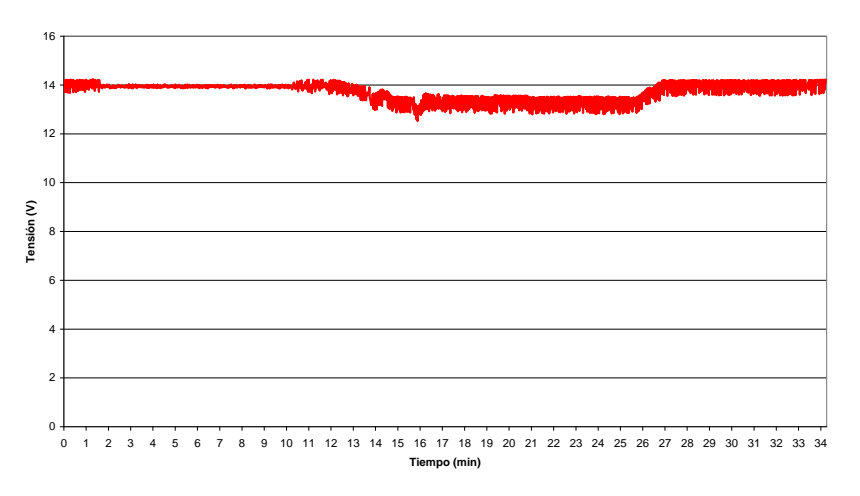

Figura.A-5. Temperatura del stack, ciclo de trabajo del refrigerador, intensidad del stack e intensidad en la carga durante el ensayo.

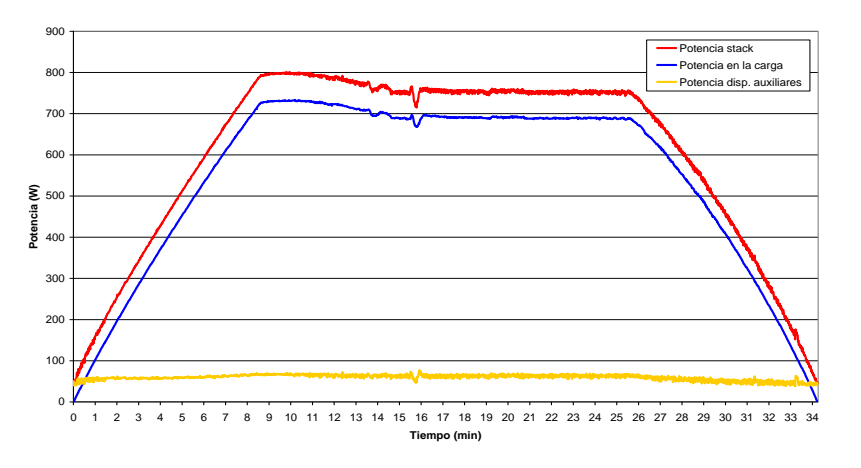

Figura. A-6. Potencia del stack, potencia de la carga y potencia de los dispositivos auxiliares.

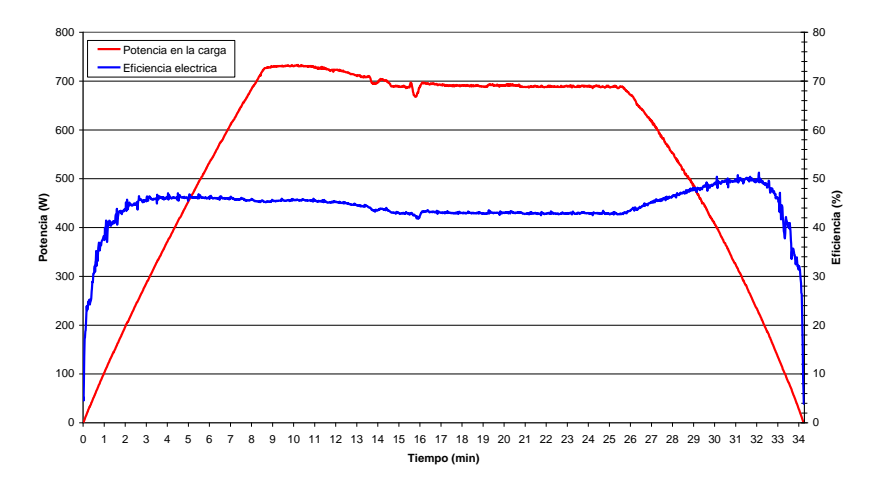

Figura. A-7. Eficiencia del stack y la potencia en la carga durante el ensayo.

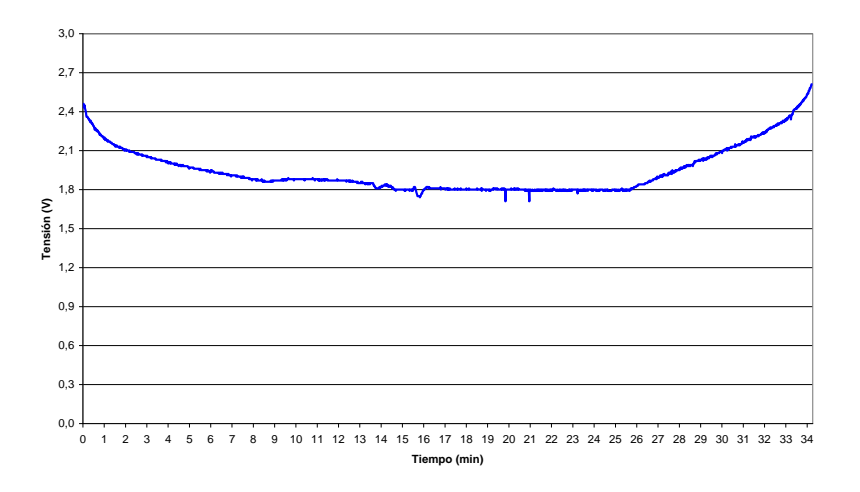

Figura. A-8. Tensión de las últimas 3 celdas de purgado.

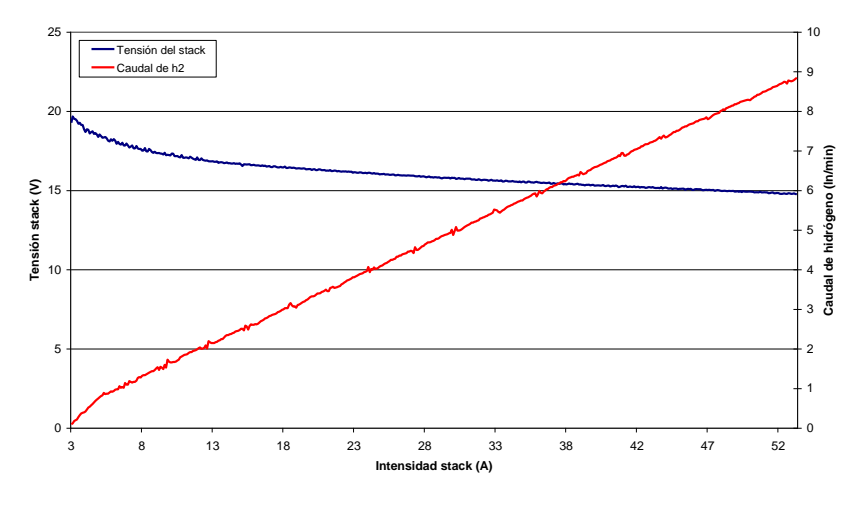

Figura. A-9. Polarización y caudal de hidrógeno en la rampa de subida en función de la<br>intensidad en el stack.

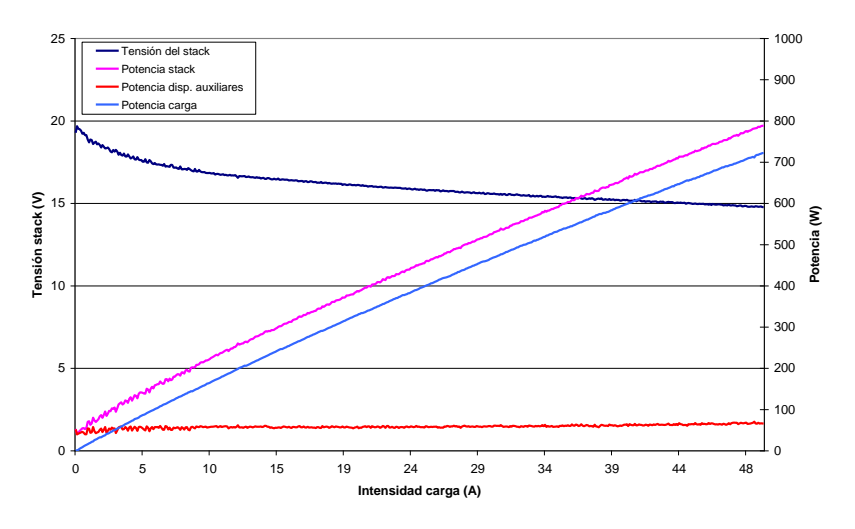

Figura. A-10. Polarización y curvas de potencia en la rampa de subida en función de la intensidad en la carga.

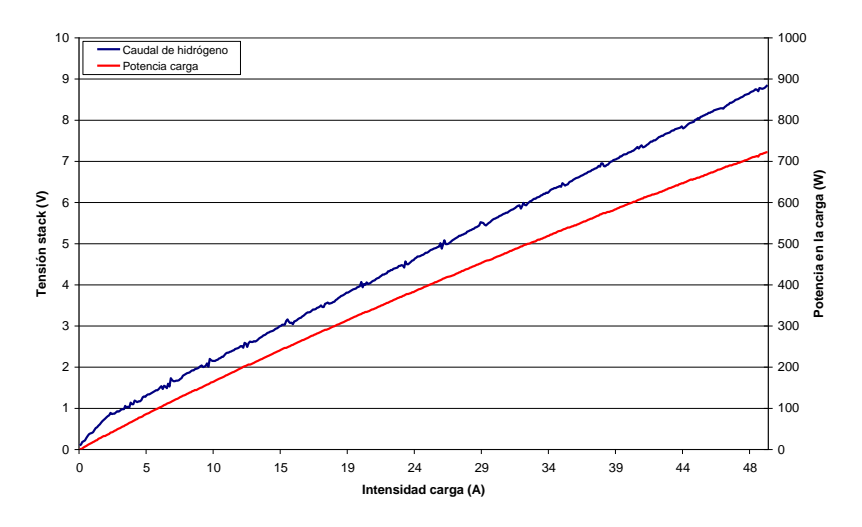

Figura. A-11. Potencia en la carga y caudal de hidrógeno en la rampa de subida en función de<br>la intensidad en la carga.

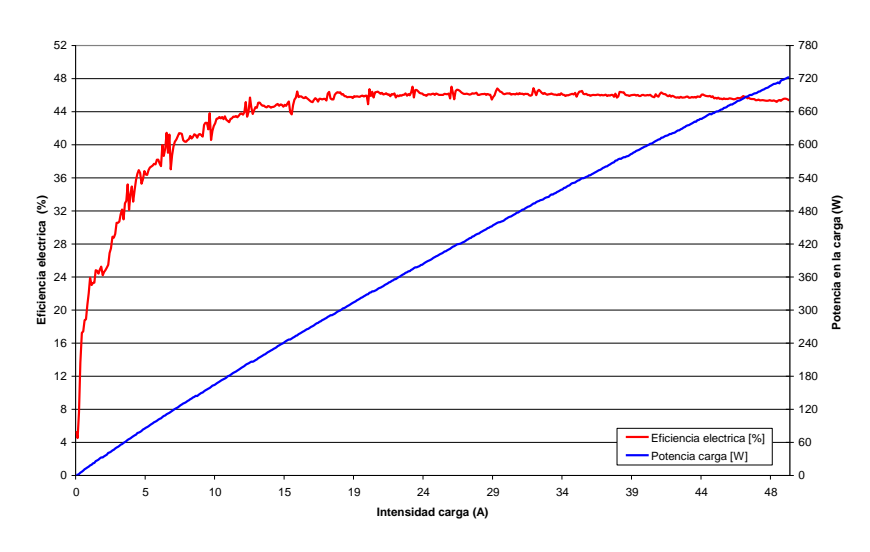

Figura. A-12. Eficiencia eléctrica del stack y potencia útil en la rampa de subida en función de<br>la intensidad en la carga.

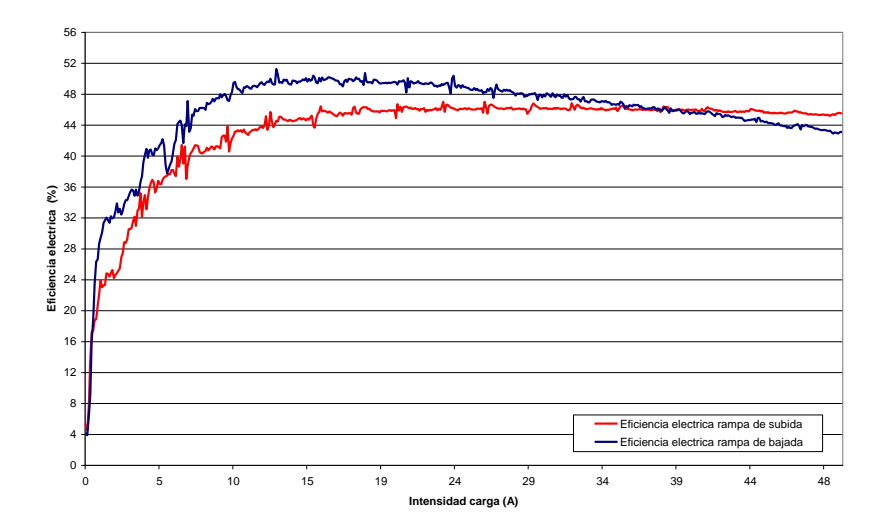

Figura. A-13. Eficiencia eléctrica del stack en la rampa de subida y en la rampa de bajada.

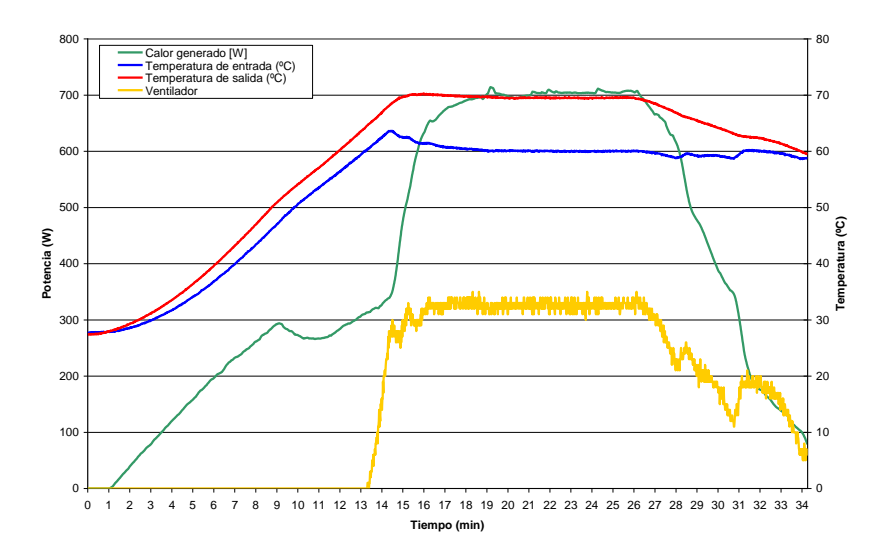

Figura. A-14. Temperaturas del fluido refrigerante a la entrada y salida del stack, calor<br>generado y ciclo de trabajo del ventilador

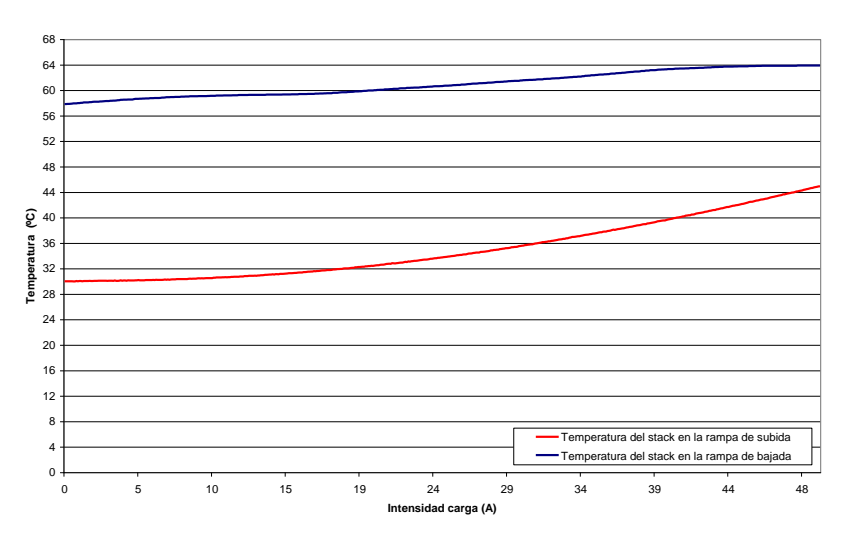

Figura. A-15. Temperaturas del stack en la rampa de subida y en la rampa de bajada

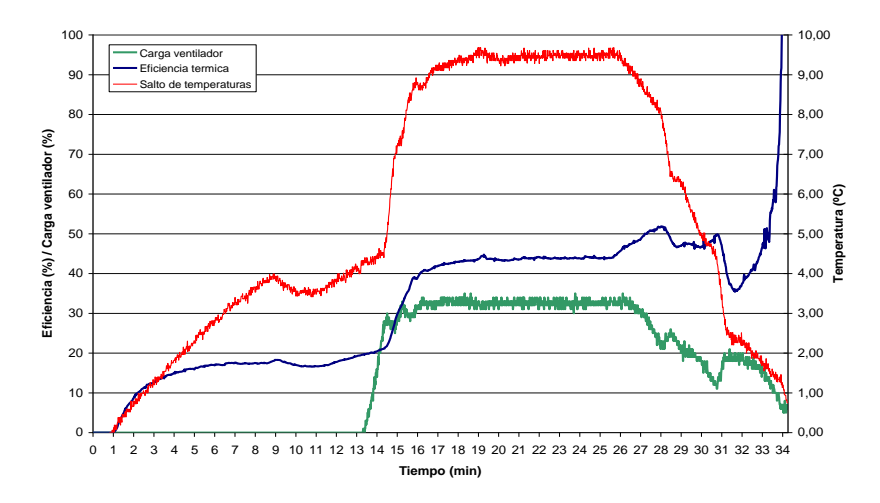

Figura. A-16. Eficiencia térmica del stack, carga del ventilador y salto de temperaturas.

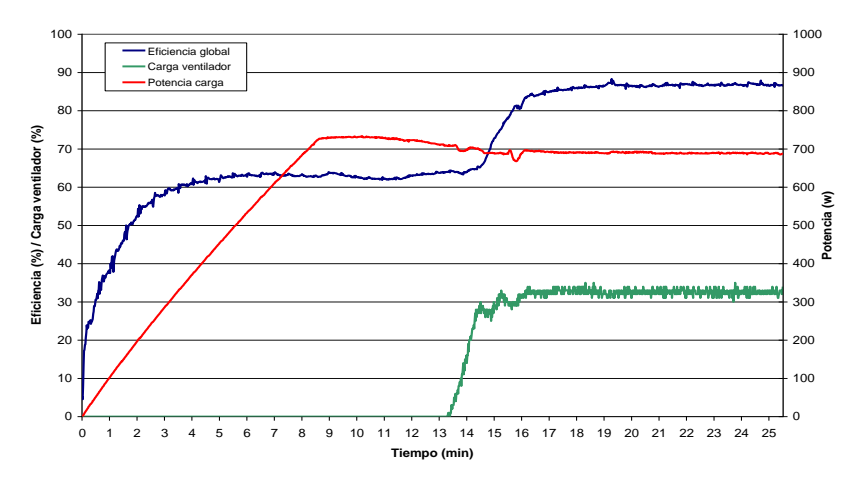

Figura. A-17. Eficiencia global del sistema, carga del ventilador y potencia de la carga.

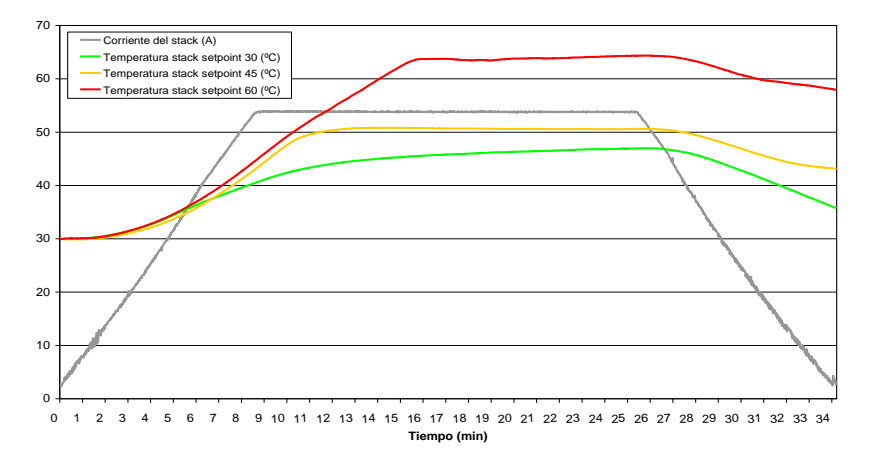

Figura. A-18. Temperaturas del stack para distintos set point y corriente por el stack.

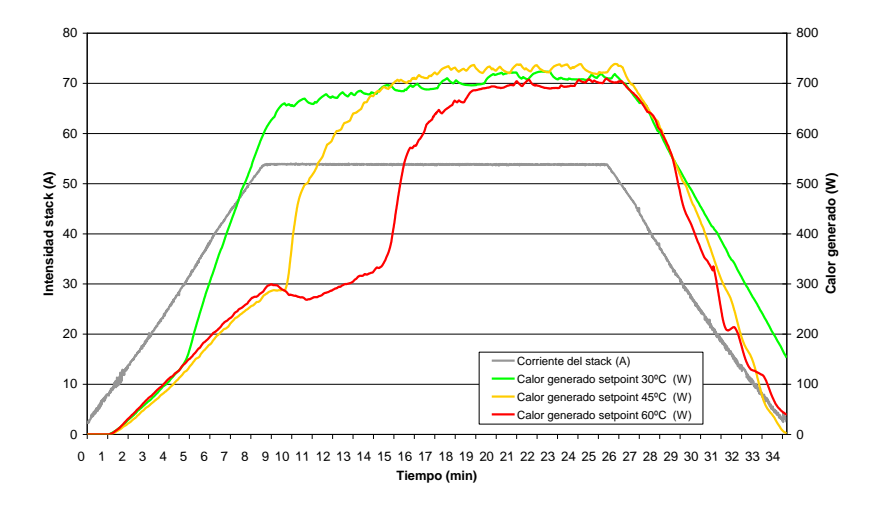

Figura. A-19. Calor generado en el stack para distintos sets point y corriente por el stack.

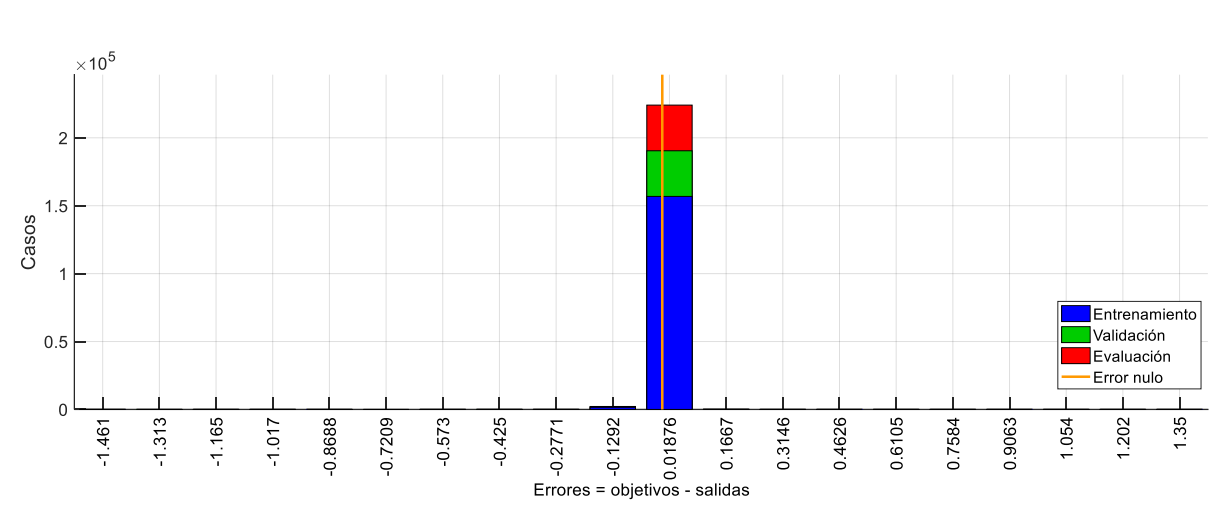

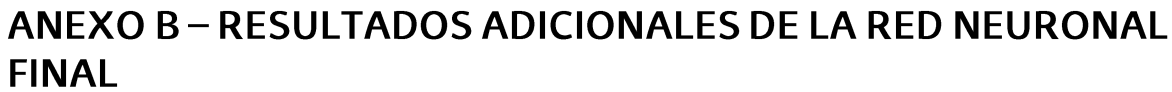

Figura. B-1. Histograma de error durante el entrenamiento.

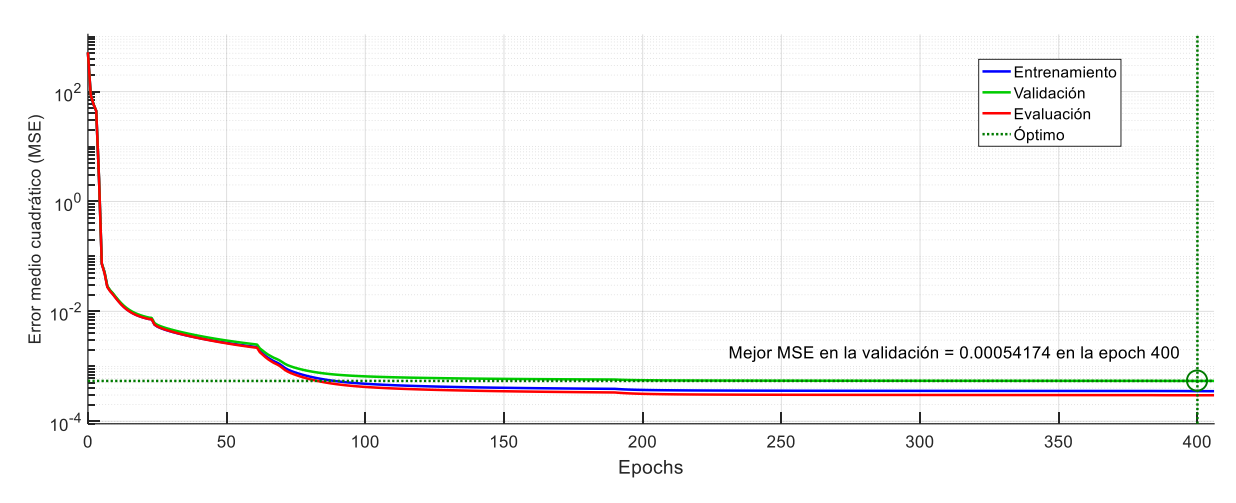

Figura. B-2. Rendimiento de la red durante el entrenamiento,

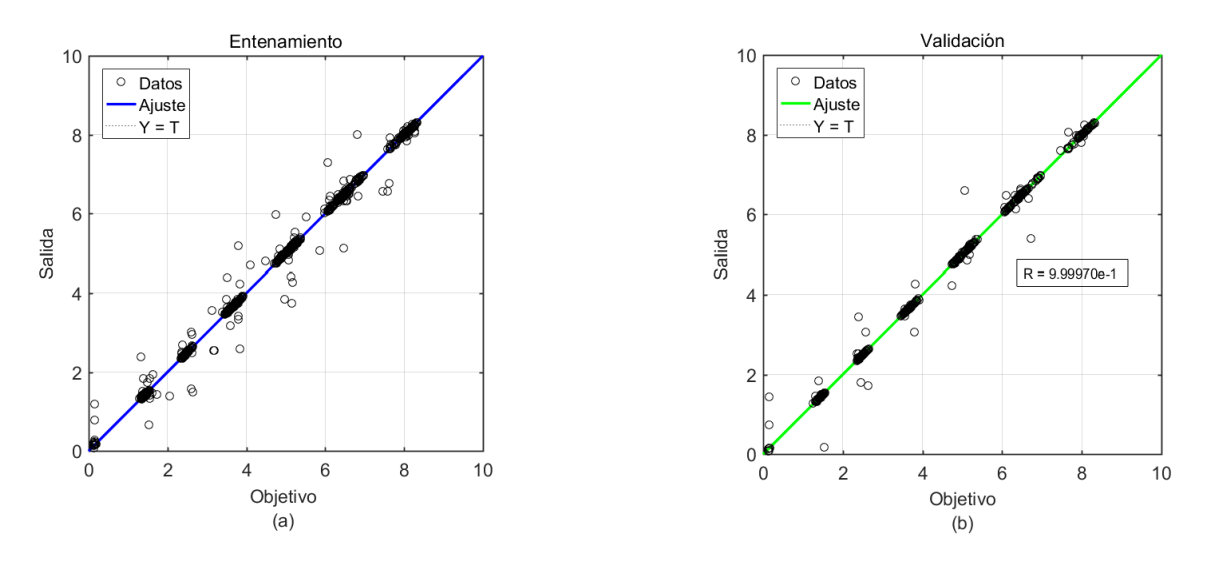

Figura. B-3. Resultados del estudio de regresión para el entrenamiento (a) y la validación (b).

# ANEXO C - CÓDIGO EJECUTABLE DE LAS REDES NEURONALES

# C.1. MODELO DE RED NEURONAL PROPUESTO EN EL CAPÍTULO 4

A continuación, se presenta el código ejecutable en el entorno de Matlab del modelo de red neuronal utilizado para implementar el modelo presentado en el capítulo 4.

%Modelo de Red Neuronal con 2 capas, oculta y salida, con 5 neuronas en la capa oculta y dos neuronas en la %capa de salida. %Para implementar los mapeados de entradas y salidas se utiliza la función "bsxfun", disponibles en la toolbox %Neural Network de Matlab. function  $[Y, Xf, Af] = ANN$  CHP PEMFC $(X, Xi, Ai)$  $\frac{0}{6}$ % El modelo de red neuronal contempla los siguientes argumentos:  $\frac{0}{6}$ %Argumentos de entrada: % %  $X =$  celda 2xTS, 2 entradas para los tiempos de paso TS % Cada X{1,ts} = matriz 4xQ, entrada #1 en el tiempo de paso ts. (Potencia demandada, %calor extraído, temperatura salida refrigerante y caudal del refrigerante) % Cada X{2,ts} = matriz 2xQ, entrada #2 en el tiempo de paso ts. (Realimentación de la %temperatura del refrigerante y caudal de hidrógeno consumido)  $\frac{0}{6}$ %  $Xi = 2$  celdas 2x2, 2 tiempos de retardo iniciales de las entradas. % Cada Xi{1,ts} = matriz  $4xO$ , estados iniciales de la entrada #1 % Cada  $Xi{2,ts}$  = matriz 2xO, estados iniciales de la entrada #2  $\%$ % Ai = 2 celdas 2x0, estado de los retardos iniciales de las capas. % Cada Ai $\{1, ts\}$  = matriz 5xQ, estados iniciales de la capa oculta #1. % Cada Ai $\{2, ts\}$  = matriz 2xQ, estados iniciales de la capa de salida #2.  $\%$ % Argumentos de salida:  $\frac{0}{6}$ % Y = celda 1xTS con 2 salidas para los tiempos de paso TS. % Cada  $Y\{1, ts\}$  = matriz 2xQ, salidas #1 en el tiempo de paso ts. (Temperatura salida % refrigerante, caudal de hidrógeno consumido)  $\%$ % Xf = 2 celdas 2x2, estado con retardo finales de las entradas. % Cada  $Xf\{1, ts\}$  = matriz 4xQ, estados finales de la entrada #1. % Cada  $Xf\{2, ts\}$  = matriz 2xQ, estados finales de la entrada #2. % % Af = 2 celdas 2x0, estado con retardo finales de las capas % Cada Af $\{1ts\}$  = matriz 5xQ, estados finales de la capa oculta #1. % Cada Af ${2ts}$  = matriz 2xQ matrix, estados finales de la capa de salida #2. % % donde Q es el número de muestras y TS es el número de tiempos de paso.  $% = = = \text{CONSTANTES DE LA RED NEURONAI}$ % CAPA DE ENTRADA (0) % Entrada #1  $x1$ \_step1\_xoffset = [16.02; 0; 0.99; 33.8]; x1\_step1\_gain = [0.0438991468385435; 0.00315905860053704;18.1818181818182; 0.00315606753984535]; x1\_step1\_ymin =  $-1$ ; % Entrada #2

x2\_step1\_xoffset = [16.02; 0.14]; x2\_step1\_gain = [0.0392310710082385; 0.244498777506112];  $x2$ \_step1\_ymin = -1;

# % CAPA OCULTA (1)

#### % Sesgos

b1 = [2.7770115660260895; 3.9605609346251387; -0.27203917320491366; 0.62982231651328902; - 0.02251813873382157];

### % Pesos

IW1\_1 = [2.7754177364162755 0.074358425377564361 -0.74038884521039516 -2.0570440407443744 3.40986668509511 2.0172950653457691 -1.4111585361504457 -0.082749954828151548; 1.8138087142586923 -0.9152913660502312 0.74116581605028165 -4.2282881935364562 0.75579342870213939 2.2074527583632437 -0.271502291981225 -4.8734075386401612; - 1.7654478173892241 0.054196174590800915 0.0042565622209211201 0.38035237052872589 - 1.5291661275249389 -0.66654273329804881 -0.0030824184379772833 -0.56406218060795288; 3.4238630495228017 -0.094005794977176441 -0.0079972065416361472 -0.51508285253259611 2.8974980669124188 1.2691610838367215 0.0053336011214877022 0.86729422315268034; - 0.0002921101510033866 0.0059874205876774729 -5.7536022532822795e-05 -0.0075794908457975383 - 0.010244193898488626 -0.0081227987497790709 -3.3476987142394494e-06 0.0062122492756792342]; IW1\_2 = [2.5933415116775316 0.98001652531841887 2.9234147424144346 3.2566874599131372;- 0.98632592167569344 5.1756379149594256 -0.09667448716905537 5.0801480626242972; 2.0395841889860686 0.12849856401943371 1.6628043285390799 0.19616457678589869;- 3.9182830380999034 0.045168509101194326 -3.1648321282052003 -0.3065330211454963; 0.082020689426701154 -0.014102262388825955 0.024655186744143225 -0.0018470310094752722];

## % CAPA DE SALIDA (2)

%Sesgos

 $b2 = [0.15914955414464327; -0.34697710357155864];$ 

### %Pesos

LW2\_1 = [-7.5830045954920408e-05 0.0024561081504150886 0.95967014653270566 0.5661570011387459 10.435587333626927;-0.00037864274887666548 0.0034537127289902604 5.260022081842374 2.9427873210034035 -0.58966301973168178];

## % Salida #1

 $y1$ \_step1\_ymin = -1; y1\_step1\_gain = [0.0392310710082385; 0.244498777506112]; y1\_step1\_xoffset =  $[16.02; 0.14]$ ;

## $%$  ===== SIMULACIÓN ========

% Puesta en formato de los argumentos de entrada  $isCellX = iscell(X)$ : if ~isCellX,  $X = \{X\}$ ; end; if (nargin < 2), error('Se requiere el argumento de los estados iniciales Xi'); end

## % Dimensiones

```
TS = size(X,2); % tiempos de paso
if \simisempty(X)Q = size(X{1}, 2); % muestras
elseif \simisempty(Xi)
  Q = size(Xi{1}, 2);else
  Q = 0;end
% Entradas con una unidad de tiempo de retardo
```

```
Xd1 = \text{cell}(1,3);for ts=1:2Xd1{ts} = mapminmax_apply(Xi{1,ts},x1_step1_gain,x1_step1_xoffset,x1_step1_ymin);
end
```
% Entradas con dos unidades de tiempo de retardo  $Xd2 = \text{cell}(1,3)$ ; for ts=1:2  $Xd2$ {ts} = mapminmax\_apply( $Xi$ {2,ts},x2\_step1\_gain,x2\_step1\_xoffset,x2\_step1\_ymin); End % Asignación de las salidas  $Y = \text{cell}(1, TS);$ % Bucle de tiempo for ts=1:TS % Rotación de la posición de los retardos de tiempo  $xdts = mod(ts+1,3)+1;$  % Entrada #1  $Xd1\{xds\} = \text{mapminmax\_apply}(X\{1, ts\}, x1\_step1\_gain, x1\_step1\_xoffset, x1\_step1\_ymin);$  % Entrada #2  $Xd2{xats} = magninmax_a apply(X{2,ts},x2_stop1_gain,x2_stop1_xoffset,x2_stop1_ymin);$  % Capa 1  $tapdelay1 = cat(1,Xd1{mod(xdts-[1 2]-1,3)+1});$  $tapdelay2 = cat(1,Xd2{mod(xdts-[1 2]-1,3)+1});$  $a1 = \text{tansig\_apply}(\text{repmat}(b1,1,Q) + \text{IW1}\_1*\text{tapdelay1} + \text{IW1}\_2*\text{tapdelay2});$  % Capa 2  $a2 =$  repmat(b2,1,Q) + LW2\_1\*a1; % Salida #1  $Y{1,ts} = m$ apminmax\_reverse(a2,y1\_step1\_gain,y1\_step1\_xoffset,y1\_step1\_ymin); end % Estados con retardo finales finalxts =  $TS+(1: 2)$ ;  $xits = \text{finalxts}(\text{finalxts}\leq=2);$  $xts = \text{final}xts(\text{final}xts > 2) - 2;$  $Xf = [Xi(:,xits) X(:,xts)];$  $Af = cell(2,0);$ % Puesta en formato de los argumentos de salida if  $\sim$ isCellX, Y = cell2mat(Y); end end % ===== FUNCIONES DEL MÓDULO DE RED ======== %Función de procesamiento de entrada del mapeado mínimo y máximo function  $y =$  mapminmax\_apply(x,settings\_gain,settings\_xoffset,settings\_ymin)  $y = b$ sxfun(@minus,x,settings\_xoffset);  $y = b$ sxfun(@times,y,settings\_gain);  $y = b$ sxfun(@plus,y,settings\_ymin); end % Función de transferencia sigmoide simétrica function  $a = \text{tansig\_apply}(n)$  $a = 2 \cdot (1 + \exp(-2 \cdot n)) - 1;$ end %Función del procesamiento inverso del mapeado mínimo y máximo function x = mapminmax\_reverse(y,settings\_gain,settings\_xoffset,settings\_ymin)  $x = b$ sxfun(@minus,y,settings\_ymin);  $x = b$ sxfun(@rdivide,x,settings gain);  $x = b$ sxfun(@plus,x,settings\_xoffset);

end

# C.2. MODELO DE RED NEURONAL PROPUESTO EN EL CAPÍTULO 5

A continuación, se presenta el código ejecutable en el entorno de Matlab del submodelo de red neuronal utilizado para desarrollar el modelo presentado en el capítulo 5.

%Modelo de Red Neuronal con 2 capas, oculta y salida, con 5 neuronas en la capa oculta y una neurona en la %capa de salida. %Para implementar los mapeados de entradas y salidas se utiliza la función "bsxfun", disponibles en la toolbox %Neural Network de Matlab.  $function [Y, Xf, Af] = ANN_CHP_PEMFC(X, Xi, Ai)$  $\frac{0}{6}$ % El submodelo de red neuronal contempla los siguientes argumentos: % %  $X =$  celda 2xts, 2 entradas en los tiempos de paso ts. % cada  $X\{1, ts\}$  = matriz 4xQ, entrada #1 en el tiempo de paso ts. % cada  $X\{2, ts\}$  = matriz 2xQ, entrada #2 en el tiempo de paso ts. % %  $Xi = 2$  celdas 2x2, 2 entradas con tiempos de retardo iniciales. % cada  $Xi{1,ts}$  = matriz 4xQ, estados iniciales para la entrada #1. % cada  $Xi{2, ts}$  = matriz 2xQ, estados iniciales para la entrada #2.  $\mathbf{0}_{\alpha}$ % Ai = 2 celdas 2x0, retardos iniciales de la capa 2. % cada  $Ai{1, ts}$  = matriz 5xQ matrix, estados iniciales de la capa #1. % cada  $Ai\{2, ts\}$  = matriz 2xQ matrix, estados iniciales de la capa #2. % % devuelve:  $\%$  Y = 1xTS, celda con la salida en función de los tiempos de paso ts. % cada  $Y\{1, ts\}$  = matriz 2xQ, salida #1 en el tiempo de paso ts. % % Xf = 2 celdas 2x2, estados finales de las dos entradas con retardo % cada  $Xf\{1, ts\}$  = matriz 4xQ, estados finales de la entrada #1. % cada  $Xf\{2, ts\}$  = matriz 2xQ, estados finales para la entrada #2.  $\frac{0}{6}$ % Af = 2 celdas 2x0, estados de retardo de la capa final. % cada Af $\{1ts\}$  = matriz 5xQ, estados finales de la capa #1. % cada Af ${2ts}$  = matriz 2xO, estados finales de la capa #2. % % donde Q es el número de muestras y ts es el núnero de tiempos de paso.  $% = = = \text{CONSTANTES DE LA RED NEURONAL} = =$ 

# %CAPA DE ENTRADA (0)

#### % Entrada #1

x1\_step1\_xoffset = [16.02;0;0.99;33.8]; x1\_step1\_gain = [0.0438991468385435; 0.00315905860053704; 18.1818181818182; 0.00315606753984535];  $x1$ \_step $1$ \_ymin = -1;

#### % Entrada #2

x2\_step1\_xoffset = [16.02; 0.14]; x2\_step1\_gain = [0.0392310710082385; 0.244498777506112];  $x2$ \_step1\_ymin = -1;

# % CAPA OCULTA (1)

%Sesgos  $b1 = [2.7770115660260895;3.9605609346251387;$ -0.27203917320491366;0.62982231651328902; -0.02251813873382157];

#### %Pesos

IW1\_1 = [2.7754177364162755 0.074358425377564361 -0.74038884521039516 -2.0570440407443744 3.40986668509511 2.0172950653457691 -1.4111585361504457 -

0.082749954828151548;1.8138087142586923 -0.9152913660502312 0.74116581605028165 - 4.2282881935364562 0.75579342870213939 2.2074527583632437 -0.271502291981225 - 4.8734075386401612;-1.7654478173892241 0.054196174590800915 0.0042565622209211201 0.38035237052872589 -1.5291661275249389 -0.66654273329804881 -0.0030824184379772833 - 0.56406218060795288;3.4238630495228017 -0.094005794977176441 -0.0079972065416361472 - 0.51508285253259611 2.8974980669124188 1.2691610838367215 0.0053336011214877022 0.86729422315268034;-0.0002921101510033866 0.0059874205876774729 -5.7536022532822795e-05 - 0.0075794908457975383 -0.010244193898488626 -0.0081227987497790709 -3.3476987142394494e-06 0.0062122492756792342]; IW1\_2 = [2.5933415116775316 0.98001652531841887 2.9234147424144346 3.2566874599131372; - 0.98632592167569344 5.1756379149594256 -0.09667448716905537 5.0801480626242972;

2.0395841889860686 0.12849856401943371 1.6628043285390799 0.19616457678589869; -

3.9182830380999034 0.045168509101194326 -3.1648321282052003 -

0.3065330211454963;0.082020689426701154 -0.014102262388825955 0.024655186744143225 - 0.0018470310094752722];

## % CAPA DE SALIDA (2)

#### %Sesgos

 $b2 = [0.15914955414464327; -0.34697710357155864];$ 

### %Pesos

LW2\_1 = [-7.5830045954920408e-05 0.0024561081504150886 0.95967014653270566 0.5661570011387459 10.435587333626927; -0.00037864274887666548 0.0034537127289902604 5.260022081842374 2.9427873210034035 -0.58966301973168178];

### % Salida 1

 $y1$ \_step1\_ymin = -1; y1\_step1\_gain = [0.0392310710082385; 0.244498777506112]; y1\_step1\_xoffset =  $[16.02; 0.14]$ ;

 $% = = = =$  $SIMULACIÓN = = = = = = =$ 

% Puesta en formato de los argumentos de entrada  $isCellX = iscell(X)$ : if ~isCellX,  $X = \{X\}$ ; end; if (nargin < 2), error('Se necesitas los argumentos iniciales Xi.'); end

% Dimensiones  $TS = size(X, 2)$ ; % tiempos de paso if  $\sim$ isempty $(X)$  $Q = size(X{1}, 2)$ ; % muestras  $elseif$  ~isempty(Xi)  $Q = size(Xi{1},2);$ else  $Q = 0;$ end

### % Entradas con una unidad de tiempo de retardo

 $Xd1 = \text{cell}(1,3);$ for  $ts=1:2$  $Xd1$ {ts} = mapminmax\_apply(Xi{1,ts},x1\_step1\_gain,x1\_step1\_xoffset,x1\_step1\_ymin); end

% Entradas con dos unidades de tiempo de retardo  $Xd2 = \text{cell}(1,3);$ for ts=1:2  $Xd2$ {ts} = mapminmax\_apply( $Xi$ {2,ts},x2\_step1\_gain,x2\_step1\_xoffset,x2\_step1\_ymin); end % Asignación de salidas  $Y = \text{cell}(1, TS);$ % Bucle de tiempo for ts=1:TS % Rotación de los estados de retardo  $xdts = mod(ts+1,3)+1;$  % Entrada #1  $Xd1\{xds\} = \text{mapminmax\_apply}(X\{1, ts\}, x1\_step1\_gain, x1\_step1\_xoffset, x1\_step1\_ymin);$  % Entrada #2  $Xd2\{xdts\} = mapminmax\_apply(X\{2,ts\}, x2\_step1\_gain, x2\_step1\_xoffset, x2\_step1\_ymin);$  % Capa 1  $tapdelay1 = cat(1,Xd1{mod(xdts-[1 2]-1,3)+1});$  $tapdelay2 = cat(1,Xd2{mod(xdts-[1 2]-1,3)+1});$  $a1 = \text{tansig\_apply}(\text{repmat}(b1,1,Q) + \text{IW1}\_1*\text{tapdelay1} + \text{IW1}\_2*\text{tapdelay2});$ 

 % Capa 2  $a2 =$  repmat(b2,1,Q) + LW2\_1\*a1;

 % Salida #1  $Y{1,ts}$  = mapminmax\_reverse(a2,y1\_step1\_gain,y1\_step1\_xoffset,y1\_step1\_ymin); End

% Estados finales de los retardos finalxts =  $TS+(1: 2)$ ;  $xits = \text{final}xts(\text{final}xts \leq 2);$  $xts = \text{final}xts(\text{final}xts > 2) - 2;$  $Xf = [Xi(:,xits) X(:,xts)];$  $Af = cell(2,0);$ 

% Puesta en formato de los argumentos de salida if  $\sim$ isCellX, Y = cell2mat(Y); end end

```
% ===== FUNCIONES DEL MÓDULO DE RED ========
% Función de procesamiento de entrada del mapeado mínimo y máximo
function y = mapminmax_apply(x,settings_gain,settings_xoffset,settings_ymin)
y = bsxfun(@minus,x,settings_xoffset);
y = bsxfun(@times,y,settings_gain);
y = bsxfun(@plus,y,settings_ymin);
end
% Función de transferencia sigmoide simétrica
function a = \text{tansig\_apply}(n)a = 2 \cdot (1 + \exp(-2 \cdot n)) - 1;end
% Función del procesamiento inverso del mapeado mínimo y máximo
function x = mapminmax reverse(y, settings gain, settings xoffset, settings ymin)
x = bsxfun(@minus,y,settings_ymin);
x = bsxfun(@rdivide,x,settings_gain);
x = bsxfun(@plus,x,settings_xoffset);
end
```
# ANEXO D – ALGORITMO DE INTERPOLACIÓN EN 3D

A continuación, se muestra el algoritmo de interpolación en 3 dimensiones implementado con código ejecutable en el entorno de Matlab.

%Función de interpolación en tres dimensiones de los datos de la lookup table 3D %Para el ajuste de las curvas y el cálculo de los coeficientes polinómicos de las funciones de Hermite se utilizan %las funciones "fit", "interp1" y "pchip" disponibles en la toolbox Curve Fitting de Matlab.

function  $[T_out] = Interpolation3D$ (Flow,  $T_in$ , Power) %Power: potencia eléctrica producida por la PEMFC (W) %Flow: Caudal fluido refrigerante (l/min), %T\_in: Temperatura de entrada del fluido refrigerante (ºC). %T\_out: Temperatura salida del fluido refrigerante (ºC).

%Carga del array3D (16x12x7) en formato double array3d = load\_data(); %Esta función carga los datos de las tablas mostradas en el Anexo D

%Ajuste de las variables a los índices del array 3D  $x= Flow*10 +1; % (Q)$  $y=T_in*0.25 -3; %$  (T)  $z= Power/100 +1$ ; %(P)

%Extracción de valores adyacentes para la interpolación cúbica  $x_0 = floor(x);$  % Suelo de x  $y_0 = floor(y); y_1 = ceil(y); % Suelo y techo de y$ z  $0 =$  floor(z); %Suelo de z

%Inicialización del array de caudales y potencias f\_var = linspace(0,1.5,16)'; p\_var = linspace(0,600,7)';

%Inicialización de variables auxiliares

t\_aux = double.empty;  $t_Y0 =$  double.empty; t\_Y1 = double.empty;  $y0_$ <u>aux</u> = linspace(y\_0,y\_0,length(array3d(1,1,:)));  $y1_aux = linspace(y_1, y_1, \text{length}(array3d(1,1,:)))$ ; t\_out\_X = cell(1,length(array3d(1,1,:))); t\_out\_Y0 = cell(1,length(array3d(1,1,:))); t\_out\_Y1 = cell(1,length(array3d(1,1,:)));

% Interpolación en función de los datos de entrada ( $\zeta$ reales == simulados?) if  $(x_0 = x) \& (x_0 = y) \& (x_0 = z) \& (x_0 = z) \& (x_0 = z) \& (x_0 = z) \& (x_0 = z) \& (x_0 = z) \& (x_0 = z) \& (x_0 = z) \& (x_0 = z) \& (x_0 = z) \& (x_0 = z) \& (x_0 = z) \& (x_0 = z) \& (x_0 = z) \& (x_0 = z) \& (x_0 = z) \& (x_0 = z) \& (x_0 = z) \&$  $T_$ out = array $3d(x,y,z);$ elseif  $(x_0 = x) \& \& (y_0 = y) \& \& (z_0 \sim z) \& Q$ , T<sup>a</sup> de simulación t\_out\_Z = fit(p\_var, squeeze(array3d(x,y,:)),'pchipinterp');  $T_$ out = t\_out\_Z(Power); elseif (x\_0 == x)&&(y\_0 ~= y)&&(z\_0 == z) %Q, P de simulación T\_out = interp1([y\_0 y\_1], [array3d(x,y\_0,z) array3d(x,y\_1,z)], y); elseif (x\_0 == x)&&(y\_0 ~= y)&&(z\_0 ~= z) %Q de simulación for i=1:length( $array3d(1,1,:)$ )  $t_aux\{i\} = interp1([y0_aux(i) y1_aux(i)], [array3d(x,y_0,i) array3d(x,y_1,i)], y);$  end  $t_$ out $Z = fit(p_var, cell2mat(t_aux)')$ , 'pchipinterp');  $T_$ out = t\_out\_Z(Power); elseif  $(x_0 \sim = x) \& \& (y_0 \equiv = y) \& \& (z_0 \equiv = z) \% T^a$ , P de simulación  $t_$ out $X = \text{fit}(f_$ var, array3d $(:,y,z)$ , pchipinterp');  $T_$ out = t\_out\_X(Flow);

```
elseif (x_0 \sim = x) \& \& (y_0 \equiv = y) \& \& (z_0 \sim = z) \% T^a de simulación
  for i=1:length(array3d(1,1,:))
    t_out_X[i] = fit(f_var, array3d(:,y,i),'pehipinterp');t_aux\{i\} = t_out_X\{i\}(Flow);
   end
  t_out_Z = fit(p_var, cell2mat(t_aux)'), 'pchipinterp');
  T_out = t_outZ(Power);
elseif(x_0 ~= x)&&(y_0 ~= y)&&(z_0 == z) %P de simulación
  t_out_Y0 = fit(f_var, array3d(:,y_0,z),'pchipinterp'); %Función Y0 = f(x) para z
  t_out_Y1 = fit(f_var, array3d(:,y_1,z),'pchipinterp'); %Función Y1 = f(x) para z
  T_out = interp1([y_0 y_1], [t_out_Y0(Flow) t_out_Y1(Flow)], y);
else %Q, Tª y P diferentes. 
  for i=1:length(array3d(1,1,:))
    t_out_Y0{i} = fit(f_var, array3d(:,y_0,i),'pchipinterp');
    t_out_Y1{i} = fit(f_var, array3d(:,y_1,i),'pchipinterp');
    t_Y0{i} = t_out_Y0{i}(Flow);
    t_Y1{i} = t_out_Y1{i}(Flow);
    t_aux\{i\} = interp1([y0_aux(i) y1_aux(i)], [cell2mat(t_Y0(i)) cell2mat(t_Y1(i))], y); end
  t_out_Z = fit(p_var, cell2mat(t_aux)',phchipinterp');T_out = t_out_Z(Power);
end
```
# ANEXO E - DATOS DE LAS TABLAS LOOKUP TABLE 3D

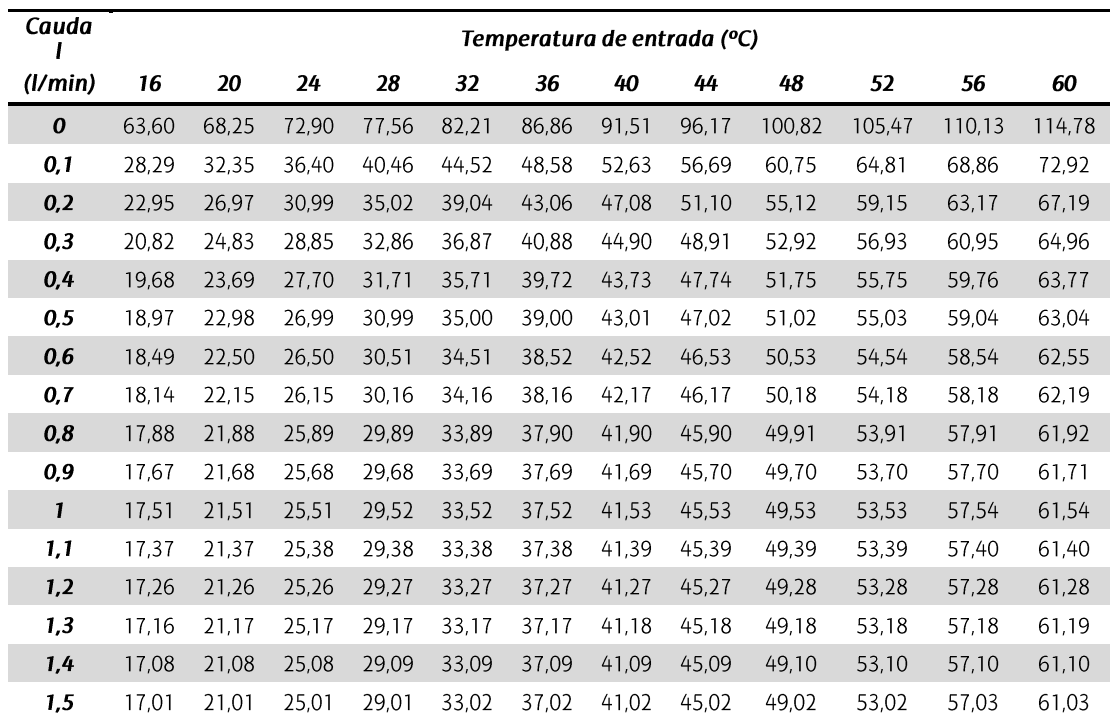

Tabla E-1. Barrido paramétrico. Potencia 100 W.

Tabla E-2. Barrido paramétrico. Potencia 200 W.

| Cauda        | Temperatura de entrada (°C) |        |        |        |        |        |        |        |        |        |        |        |
|--------------|-----------------------------|--------|--------|--------|--------|--------|--------|--------|--------|--------|--------|--------|
| (1/min)      | 16                          | 20     | 24     | 28     | 32     | 36     | 40     | 44     | 48     | 52     | 56     | 60     |
| 0            | 119,45                      | 124,87 | 130,29 | 135,71 | 141,13 | 146,55 | 151,97 | 157,39 | 162,81 | 168,23 | 173,65 | 179,07 |
| 0,1          | 40,75                       | 44,86  | 48,97  | 53,08  | 57,19  | 61,30  | 65,41  | 69,52  | 73,63  | 77,74  | 81,85  | 85,96  |
| 0,2          | 29,93                       | 33,98  | 38,02  | 42,06  | 46,11  | 50,15  | 54,19  | 58,24  | 62,28  | 66,32  | 70,37  | 74,41  |
| 0,3          | 25,65                       | 29,67  | 33,70  | 37,72  | 41,75  | 45,77  | 49,80  | 53,82  | 57,85  | 61,87  | 65,90  | 69,92  |
| 0,4          | 23,37                       | 27,38  | 31,40  | 35,42  | 39,43  | 43,45  | 47,47  | 51,48  | 55,50  | 59,52  | 63,54  | 67,55  |
| 0,5          | 21,95                       | 25,96  | 29,97  | 33,98  | 38,00  | 42,01  | 46,02  | 50,04  | 54,05  | 58,06  | 62,07  | 66,09  |
| 0,6          | 20,98                       | 24,99  | 29,00  | 33,01  | 37,02  | 41,03  | 45,04  | 49,05  | 53,06  | 57,07  | 61,08  | 65,09  |
| 0,7          | 20,28                       | 24,29  | 28,30  | 32,31  | 36,32  | 40,33  | 44,34  | 48,34  | 52,35  | 56,36  | 60,37  | 64,38  |
| 0,8          | 19,76                       | 23,76  | 27,77  | 31,78  | 35,79  | 39,79  | 43,80  | 47,81  | 51,81  | 55,82  | 59,83  | 63,84  |
| 0,9          | 19,34                       | 23,35  | 27,36  | 31,36  | 35,37  | 39,38  | 43,38  | 47,39  | 51,39  | 55,40  | 59,41  | 63,41  |
| $\mathbf{1}$ | 19,02                       | 23,02  | 27,03  | 31,03  | 35,04  | 39,04  | 43,05  | 47,05  | 51,06  | 55,06  | 59,07  | 63,08  |
| 1,1          | 18,74                       | 22,75  | 26,75  | 30,76  | 34,76  | 38,77  | 42,77  | 46,78  | 50,78  | 54,79  | 58,79  | 62,80  |
| 1,2          | 18,52                       | 22,52  | 26,53  | 30,53  | 34,53  | 38,54  | 42,54  | 46,55  | 50,55  | 54,56  | 58,56  | 62,56  |
| 1,3          | 18,32                       | 22,33  | 26,33  | 30,34  | 34,34  | 38,34  | 42,35  | 46,35  | 50,36  | 54,36  | 58,36  | 62,37  |
| 1,4          | 18,16                       | 22,16  | 26,17  | 30,17  | 34,17  | 38,18  | 42,18  | 46,19  | 50,19  | 54,19  | 58,20  | 62,20  |
| 1,5          | 18,02                       | 22,02  | 26,02  | 30,03  | 34,03  | 38,03  | 42,04  | 46,04  | 50,04  | 54,05  | 58,05  | 62,06  |

| Caudal           |        |        |        |        |        | Temperatura de entrada (°C) |        |        |        |        |        |        |
|------------------|--------|--------|--------|--------|--------|-----------------------------|--------|--------|--------|--------|--------|--------|
| (1/min)          | 16     | 20     | 24     | 28     | 32     | 36                          | 40     | 44     | 48     | 52     | 56     | 60     |
| $\boldsymbol{0}$ | 185,11 | 191,43 | 197,75 | 204,07 | 210,39 | 216,71                      | 223,04 | 229,36 | 235,68 | 242,00 | 248,32 | 254,64 |
| 0,1              | 53,38  | 57,54  | 61,70  | 65,86  | 70,03  | 74,19                       | 78,35  | 82,51  | 86,67  | 90,83  | 94,99  | 99,15  |
| 0,2              | 36,95  | 41,01  | 45,08  | 49,14  | 53,21  | 57,27                       | 61,34  | 65,40  | 69,46  | 73,53  | 77,59  | 81,66  |
| 0,3              | 30,51  | 34,54  | 38,58  | 42,61  | 46,65  | 50,69                       | 54,72  | 58,76  | 62,79  | 66,83  | 70,86  | 74,90  |
| 0,4              | 27,06  | 31,08  | 35,11  | 39,13  | 43,16  | 47,18                       | 51,21  | 55,23  | 59,26  | 63,28  | 67,31  | 71,34  |
| 0,5              | 24,93  | 28,95  | 32,97  | 36,99  | 41,01  | 45,03                       | 49,04  | 53,06  | 57,08  | 61,10  | 65,12  | 69,14  |
| 0,6              | 23,48  | 27,50  | 31,51  | 35,53  | 39,54  | 43,56                       | 47,57  | 51,59  | 55,60  | 59,62  | 63,63  | 67,65  |
| 0,7              | 22,43  | 26,44  | 30,46  | 34,47  | 38,48  | 42,49                       | 46,51  | 50,52  | 54,53  | 58,54  | 62,56  | 66,57  |
| 0,8              | 21,64  | 25,65  | 29,66  | 33,67  | 37,68  | 41,69                       | 45,70  | 49,71  | 53,72  | 57,73  | 61,74  | 65,75  |
| 0,9              | 21,02  | 25,03  | 29,04  | 33,05  | 37,05  | 41,06                       | 45,07  | 49,08  | 53,09  | 57,10  | 61,11  | 65,12  |
| $\mathbf{I}$     | 20,52  | 24,53  | 28,54  | 32,55  | 36,56  | 40,56                       | 44,57  | 48,58  | 52,59  | 56,60  | 60,60  | 64,61  |
| 1,1              | 20,11  | 24,12  | 28,13  | 32,13  | 36,14  | 40,15                       | 44,16  | 48,16  | 52,17  | 56,18  | 60,19  | 64,19  |
| 1,2              | 19,77  | 23,78  | 27,79  | 31,79  | 35,80  | 39,81                       | 43,81  | 47,82  | 51,83  | 55,83  | 59,84  | 63,85  |
| 1,3              | 19,49  | 23,49  | 27,50  | 31,50  | 35,51  | 39,52                       | 43,52  | 47,53  | 51,53  | 55,54  | 59,54  | 63,55  |
| 1,4              | 19,24  | 23,24  | 27,25  | 31,25  | 35,26  | 39,27                       | 43,27  | 47,28  | 51,28  | 55,29  | 59,29  | 63,30  |
| 1,5              | 19,02  | 23,03  | 27,03  | 31,04  | 35,04  | 39,05                       | 43,05  | 47,06  | 51,06  | 55,07  | 59,07  | 63,08  |

Tabla E-3. Barrido paramétrico. Potencia 300 W

Tabla E-4. Barrido paramétrico. Potencia 400 W.

| Caudal  | Temperatura de entrada (°C) |        |        |        |        |        |        |        |        |        |        |        |
|---------|-----------------------------|--------|--------|--------|--------|--------|--------|--------|--------|--------|--------|--------|
| (I/min) | 16                          | 20     | 24     | 28     | 32     | 36     | 40     | 44     | 48     | 52     | 56     | 60     |
| 0       | 262,43                      | 269,81 | 277,20 | 284,58 | 291,97 | 299,35 | 306,74 | 314,12 | 321,51 | 328,89 | 336,28 | 343,66 |
| 0,1     | 66,13                       | 70,34  | 74,55  | 78,76  | 82,98  | 87,19  | 91,40  | 95,61  | 99,82  | 104,04 | 108,25 | 112,46 |
| 0,2     | 44,00                       | 48,08  | 52,17  | 56,25  | 60,33  | 64,41  | 68,50  | 72,58  | 76,66  | 80,75  | 84,83  | 88,91  |
| 0,3     | 35,36                       | 39,41  | 43,45  | 47,50  | 51,55  | 55,60  | 59,65  | 63,70  | 67,74  | 71,79  | 75,84  | 79,89  |
| 0,4     | 30,76                       | 34,79  | 38,82  | 42,86  | 46,89  | 50,92  | 54,95  | 58,99  | 63,02  | 67,05  | 71,09  | 75,12  |
| 0,5     | 27,91                       | 31,94  | 35,96  | 39,99  | 44,01  | 48,03  | 52,06  | 56,08  | 60,11  | 64,13  | 68,16  | 72,18  |
| 0,6     | 25,97                       | 29,99  | 34,01  | 38,03  | 42,05  | 46,07  | 50,10  | 54,12  | 58,14  | 62,16  | 66,18  | 70,20  |
| 0,7     | 24,57                       | 28,59  | 32,61  | 36,62  | 40,64  | 44,65  | 48,67  | 52,69  | 56,70  | 60,72  | 64,73  | 68,75  |
| 0,8     | 23,52                       | 27,54  | 31,55  | 35,56  | 39,58  | 43,59  | 47,61  | 51,62  | 55,63  | 59,65  | 63,66  | 67,68  |
| 0,9     | 22,69                       | 26,70  | 30,72  | 34,73  | 38,74  | 42,75  | 46,76  | 50,78  | 54,79  | 58,80  | 62,81  | 66,83  |
| 1       | 22,03                       | 26,04  | 30,05  | 34,06  | 38,07  | 42,08  | 46,09  | 50,10  | 54,11  | 58,12  | 62,13  | 66,14  |
| 1,1     | 21,48                       | 25,49  | 29,50  | 33,51  | 37,52  | 41,53  | 45,54  | 49,55  | 53,56  | 57,57  | 61,58  | 65,59  |
| 1,2     | 21,03                       | 25,04  | 29,05  | 33,06  | 37,07  | 41,07  | 45,08  | 49,09  | 53,10  | 57,11  | 61,12  | 65,13  |
| 1,3     | 20,65                       | 24,65  | 28,66  | 32,67  | 36,68  | 40,69  | 44,69  | 48,70  | 52,71  | 56,72  | 60,73  | 64,74  |
| 1,4     | 20,31                       | 24,32  | 28,33  | 32,34  | 36,34  | 40,35  | 44,36  | 48,36  | 52,37  | 56,38  | 60,39  | 64,39  |
| 1,5     | 20,03                       | 24,03  | 28,04  | 32,05  | 36,05  | 40,06  | 44,07  | 48,08  | 52,08  | 56,09  | 60,10  | 64,10  |

| Caudal       |        |        |        |        |        | Temperatura de entrada (°C) |        |        |        |        |        |        |
|--------------|--------|--------|--------|--------|--------|-----------------------------|--------|--------|--------|--------|--------|--------|
| (I/min)      | 16     | 20     | 24     | 28     | 32     | 36                          | 40     | 44     | 48     | 52     | 56     | 60     |
| 0            | 353,67 | 362,31 | 370,95 | 379,58 | 388,22 | 396,86                      | 405,50 | 414,14 | 422,78 | 431,41 | 440,05 | 448,69 |
| 0,1          | 79,06  | 83,31  | 87,57  | 91,83  | 96,08  | 100,34                      | 104,60 | 108,85 | 113,11 | 117,37 | 121,62 | 125,88 |
| 0,2          | 51,08  | 55,18  | 59,28  | 63,38  | 67,48  | 71,58                       | 75,68  | 79,79  | 83,89  | 87,99  | 92,09  | 96,19  |
| 0,3          | 40,23  | 44,29  | 48,35  | 52,41  | 56,46  | 60,52                       | 64,58  | 68,64  | 72,70  | 76,75  | 80,81  | 84,87  |
| 0,4          | 34,47  | 38,51  | 42,55  | 46,59  | 50,63  | 54,67                       | 58,71  | 62,75  | 66,79  | 70,84  | 74,88  | 78,92  |
| 0.5          | 30,91  | 34,94  | 38,97  | 43,00  | 47,03  | 51,06                       | 55,08  | 59,11  | 63,14  | 67,17  | 71,20  | 75,23  |
| 0,6          | 28,48  | 32,51  | 36,53  | 40,55  | 44,58  | 48,60                       | 52,62  | 56,65  | 60,67  | 64,70  | 68,72  | 72,74  |
| 0,7          | 26,73  | 30,75  | 34,77  | 38,79  | 42,81  | 46,83                       | 50,85  | 54,87  | 58,89  | 62,91  | 66,93  | 70,95  |
| 0,8          | 25,40  | 29,42  | 33,44  | 37,46  | 41,47  | 45,49                       | 49,51  | 53,52  | 57,54  | 61,56  | 65,58  | 69,59  |
| 0,9          | 24,38  | 28,39  | 32,40  | 36,42  | 40,43  | 44,45                       | 48,46  | 52,48  | 56,49  | 60,51  | 64,52  | 68,54  |
| $\mathbf{1}$ | 23,53  | 27,55  | 31,56  | 35,58  | 39,59  | 43,61                       | 47,62  | 51,64  | 55,65  | 59,67  | 63,68  | 67,70  |
| 1,1          | 22,85  | 26,87  | 30,88  | 34,89  | 38,90  | 42,91                       | 46,93  | 50,94  | 54,95  | 58,96  | 62,98  | 66,99  |
| 1,2          | 22,29  | 26,30  | 30,31  | 34,32  | 38,33  | 42,34                       | 46,35  | 50,36  | 54,37  | 58,38  | 62,40  | 66,41  |
| 1,3          | 21,80  | 25,81  | 29,82  | 33,83  | 37,84  | 41,85                       | 45,86  | 49,87  | 53,88  | 57,89  | 61,90  | 65,92  |
| 1,4          | 21,39  | 25,40  | 29,41  | 33,42  | 37,43  | 41,44                       | 45,45  | 49,46  | 53,46  | 57,47  | 61,48  | 65,49  |
| 1,5          | 21,03  | 25,04  | 29,05  | 33,06  | 37,07  | 41,08                       | 45,08  | 49,09  | 53,10  | 57,11  | 61,12  | 65,13  |

Tabla E-5. Barrido paramétrico. Potencia 500 W.

Tabla E-6. Barrido paramétrico. Potencia 600 W.

| Cauda            | Temperatura de entrada (°C) |        |        |        |        |        |        |        |        |        |        |        |
|------------------|-----------------------------|--------|--------|--------|--------|--------|--------|--------|--------|--------|--------|--------|
| (l/min)          | 16                          | 20     | 24     | 28     | 32     | 36     | 40     | 44     | 48     | 52     | 56     | 60     |
| $\boldsymbol{0}$ | 461,61                      | 471,78 | 481,81 | 491,93 | 502,03 | 512,13 | 522,23 | 532,33 | 542,43 | 552,53 | 562,63 | 572,73 |
| 0,1              | 92,13                       | 96,47  | 100,77 | 105,09 | 109,41 | 113,73 | 118,05 | 122,37 | 126,69 | 131,00 | 135,32 | 139,64 |
| 0,2              | 58,20                       | 62,38  | 66,48  | 70,63  | 74,77  | 78,91  | 83,05  | 87,19  | 91,33  | 95,47  | 99,61  | 103,74 |
| 0,3              | 45,11                       | 49,26  | 53,29  | 57,40  | 61,49  | 65,58  | 69,67  | 73,76  | 77,85  | 81,94  | 86,03  | 90,12  |
| 0,4              | 38,18                       | 42,28  | 46,30  | 50,38  | 54,44  | 58,50  | 62,56  | 66,62  | 70,68  | 74,74  | 78,80  | 82,86  |
| 0,5              | 33,89                       | 37,98  | 41,98  | 46,04  | 50,09  | 54,13  | 58,18  | 62,22  | 66,27  | 70,31  | 74,36  | 78,40  |
| 0,6              | 30,99                       | 35,06  | 39,05  | 43,10  | 47,13  | 51,16  | 55,20  | 59,23  | 63,26  | 67,30  | 71,33  | 75,36  |
| 0,7              | 28,89                       | 32,95  | 36,94  | 40,98  | 45,01  | 49,04  | 53,06  | 57,09  | 61,12  | 65,15  | 69,17  | 73,20  |
| 0,8              | 27,30                       | 31,34  | 35,34  | 39,38  | 43,40  | 47,43  | 51,45  | 55,47  | 59,50  | 63,52  | 67,55  | 71,57  |
| 0,9              | 26,04                       | 30,09  | 34,09  | 38,12  | 42,15  | 46,17  | 50,19  | 54,21  | 58,24  | 62,26  | 66,28  | 70,31  |
| $\mathbf{1}$     | 25,05                       | 29,10  | 33,09  | 37,12  | 41,14  | 45,16  | 49,18  | 53,20  | 57,22  | 61,24  | 65,27  | 69,29  |
| 1,1              | 24,24                       | 28,27  | 32,27  | 36,29  | 40,31  | 44,32  | 48,34  | 52,35  | 56,37  | 60,38  | 64,40  | 68,41  |
| 1,2              | 23,55                       | 27,58  | 31,58  | 35,60  | 39,62  | 43,63  | 47,64  | 51,66  | 55,67  | 59,69  | 63,70  | 67,72  |
| 1,3              | 22,97                       | 27,00  | 31,00  | 35,02  | 39,03  | 43,04  | 47,06  | 51,07  | 55,09  | 59,10  | 63,11  | 67,13  |
| 1,4              | 22,48                       | 26,50  | 30,50  | 34,52  | 38,53  | 42,54  | 46,55  | 50,56  | 54,57  | 58,58  | 62,59  | 66,60  |
| 1,5              | 22,05                       | 26,07  | 30,07  | 34,08  | 38,08  | 42,09  | 46,10  | 50,11  | 54,11  | 58,12  | 62,13  | 66,14  |